## MODELAGEM TENSORIAL DE SVC E TCSC NO DOMÍNIO *s* PARA ANÁLISE LINEAR DE TRANSITÓRIOS ELETROMAGNÉTICOS E HARMÔNICOS

## Fabricio Lucas Lirio

TESE SUBMETIDA AO CORPO DOCENTE DA COORDENAÇÃO DOS PROGRAMAS DE PÓS-GRADUAÇÃO DE ENGENHARIA DA UNIVERSIDADE FEDERAL DO RIO DE JANEIRO COMO PARTE DOS REQUISITOS NECESSÁRIOS PARA A OBTENÇÃO DO GRAU DE DOUTOR EM CIÊNCIAS EM ENGENHARIA ELÉTRICA.

Aprovada por:

\_\_\_\_\_\_\_\_\_\_\_\_\_\_\_\_\_\_\_\_\_\_\_\_\_\_\_\_\_\_\_\_\_\_\_\_\_\_\_\_\_\_\_\_\_\_\_\_\_\_\_\_ Prof. Edson Hirokazu Watanabe, D.Eng.

Dr. Sergio Gomes Junior, D.Sc

\_\_\_\_\_\_\_\_\_\_\_\_\_\_\_\_\_\_\_\_\_\_\_\_\_\_\_\_\_\_\_\_\_\_\_\_\_\_\_\_\_\_\_\_\_\_\_\_\_\_\_\_

\_\_\_\_\_\_\_\_\_\_\_\_\_\_\_\_\_\_\_\_\_\_\_\_\_\_\_\_\_\_\_\_\_\_\_\_\_\_\_\_\_\_\_\_\_\_\_\_\_\_\_\_ Prof. Maurício Aredes, Dr. - Ing.

\_\_\_\_\_\_\_\_\_\_\_\_\_\_\_\_\_\_\_\_\_\_\_\_\_\_\_\_\_\_\_\_\_\_\_\_\_\_\_\_\_\_\_\_\_\_\_\_\_\_\_\_ Prof. Luís Guilherme Barbosa Rolim, Dr - Ing.

\_\_\_\_\_\_\_\_\_\_\_\_\_\_\_\_\_\_\_\_\_\_\_\_\_\_\_\_\_\_\_\_\_\_\_\_\_\_\_\_\_\_\_\_\_\_\_\_\_\_\_\_ Dr. Nelson Martins, Ph.D.

\_\_\_\_\_\_\_\_\_\_\_\_\_\_\_\_\_\_\_\_\_\_\_\_\_\_\_\_\_\_\_\_\_\_\_\_\_\_\_\_\_\_\_\_\_\_\_\_\_\_\_\_ Prof. Aguinaldo Silveira e Silva, Ph.D.

RIO DE JANEIRO, RJ - BRASIL NOVEMBRO DE 2007

## LIRIO, FABRICIO LUCAS

Modelagem Tensorial de SVC e TCSC no Domínio s para Análise Linear de Transitórios Eletromagnéticos e Harmônicos [Rio de Janeiro] 2007.

VIII, 215 p. 29,7 cm (COPPE/UFRJ, D.Sc., Engenharia Elétrica, 2007)

Tese - Universidade Federal do Rio de Janeiro, COPPE

1. Compensador Estático de Reativos

2. Capacitor Série Controlado

I. COPPE/UFRJ II. Título (série)

## AGRADECIMENTOS

Aos orientadores Edson Watanabe e Sergio Gomes pela orientação, dedicação, incentivo e colaboração na realização deste trabalho.

Ao CEPEL pelo apoio financeiro e ao coordenador de departamento Ricardo Penido D. Ross pelo apoio técnico e administrativo.

Aos companheiros do CEPEL pelo apoio prestado, em particular aos colegas Antonio Ricardo, Sergio Varricchio e Leonardo Almeida pelas contribuições e discussões técnicas, Paulo Quintão, pelo apoio no desenvolvimento do programa PACDYN.

À minha mãe Alba por todo amor, carinho, paciência e incentivo dados a todo o momento.

Resumo da Tese apresentada à COPPE/UFRJ como parte dos requisitos necessários para a obtenção do grau de Doutor em Ciências (D.Sc.).

## MODELAGEM TENSORIAL DE SVC E TCSC NO DOMÍNIO s PARA ANÁLISE LINEAR DE TRANSITÓRIOS ELETROMAGNÉTICOS E HARMÔNICOS

Fabricio Lucas Lirio

Novembro / 2007

Orientadores: Edson Hirokazu Watanabe

Sergio Gomes Junior

Programa: Engenharia Elétrica

Este trabalho apresenta uma metodologia genérica para representação do Compensador Estático de Reativos e do Capacitor Série Controlado a Tiristor no domínio *s* utilizando a modelagem tensorial, considerando a interdependência entre as freqüências. A metodologia pode ser aplicada para representar equipamentos a tiristor ou chave auto-comutada e produz modelos analíticos adequados para obtenção do regime permanente contendo harmônicos pelo método de Newton-Raphson. Esta metodologia permite ainda o uso das ferramentas de análise linear para estudos do comportamento dinâmico de redes elétricas. Os modelos, desenvolvidos a partir da análise tensorial no domínio *s*, podem ser aplicados na análise de condições de operação equilibrada e desequilibrada, levando em consideração as distorções nas correntes e tensões. Os modelos propostos são eficientes em estudos de interação harmônica.

O objetivo deste trabalho é apresentar e analisar modelos lineares em torno de um ponto de operação para o Compensador Estático de Reativo (SVC – Static Var Compensator) e para Capacitor Série Controlado a Tiristor (TCSC – Thyristor Controlled Series Capacitor) que produzam resultados no domínio do tempo similares aos obtidos através de programas de transitórios eletromagnéticos. Estes modelos lineares permitem o uso da teoria de controle existente para sistemas lineares, bem como da análise modal.

Abstract of Thesis presented to COPPE/UFRJ as a partial fulfillment of the requirements for the degree of Doctor of Science (D.Sc.).

## TENSOR MODELING OF SVC AND TCSC IN THE *s*-DOMAIN FOR LINEAR ANALYSIS OF ELETROMAGNETIC TRANSIENTS AND HARMONICS

Fabricio Lucas Lirio

November / 2007

Advisors: Edson Hirokazu Watanabe

Sergio Gomes Junior

Department: Electrical Engineering

This work presents a generic methodology for Static Var Compensator and Thyristor Controlled Series Capacitor representation in the *s*-Domain using tensor modeling, considering frequency interdependency. The methodology can be applied to thyristor or self-commutated based devices representation and results in analytical models adequate for determination of harmonic steady-state using Newton-Raphson method. This methodology permits the use of linear analysis tools for dynamic studies. The models implemented using tensor analysis in the *s*-domain can be applied to the analysis of balanced and unbalanced operation conditions, considering current and voltage distortions. The proposed models are efficient in harmonic interaction studies.

The purpose of this work is to represent and analyze linear models, for Static Var Compenstor and Thyristor Controlled Series Capacitor that yields time domain results similar to those obtained by electromagnetic transient programs. These linear models allow the use of linear control theory and modal analysis.

# ÍNDICE

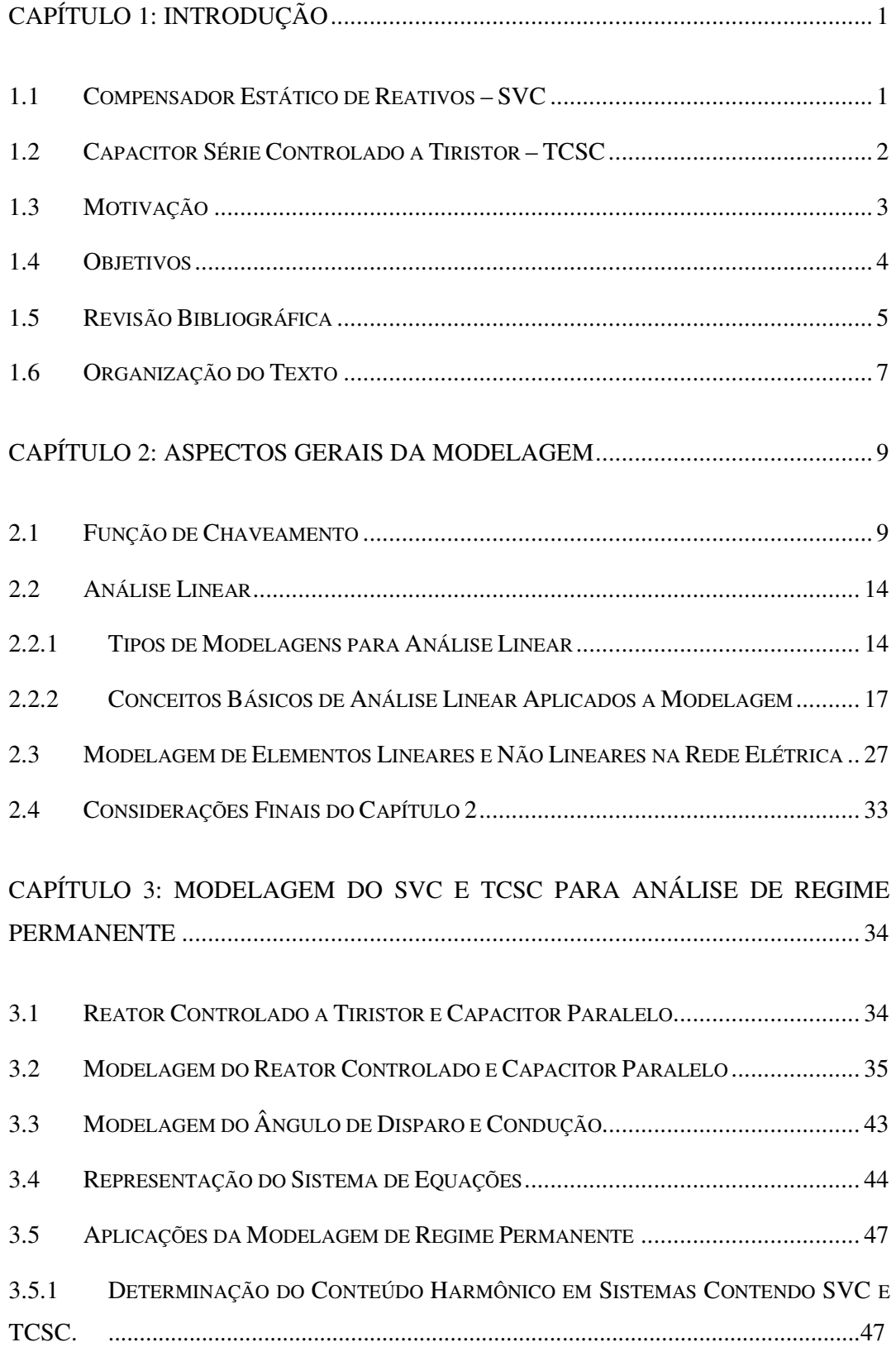

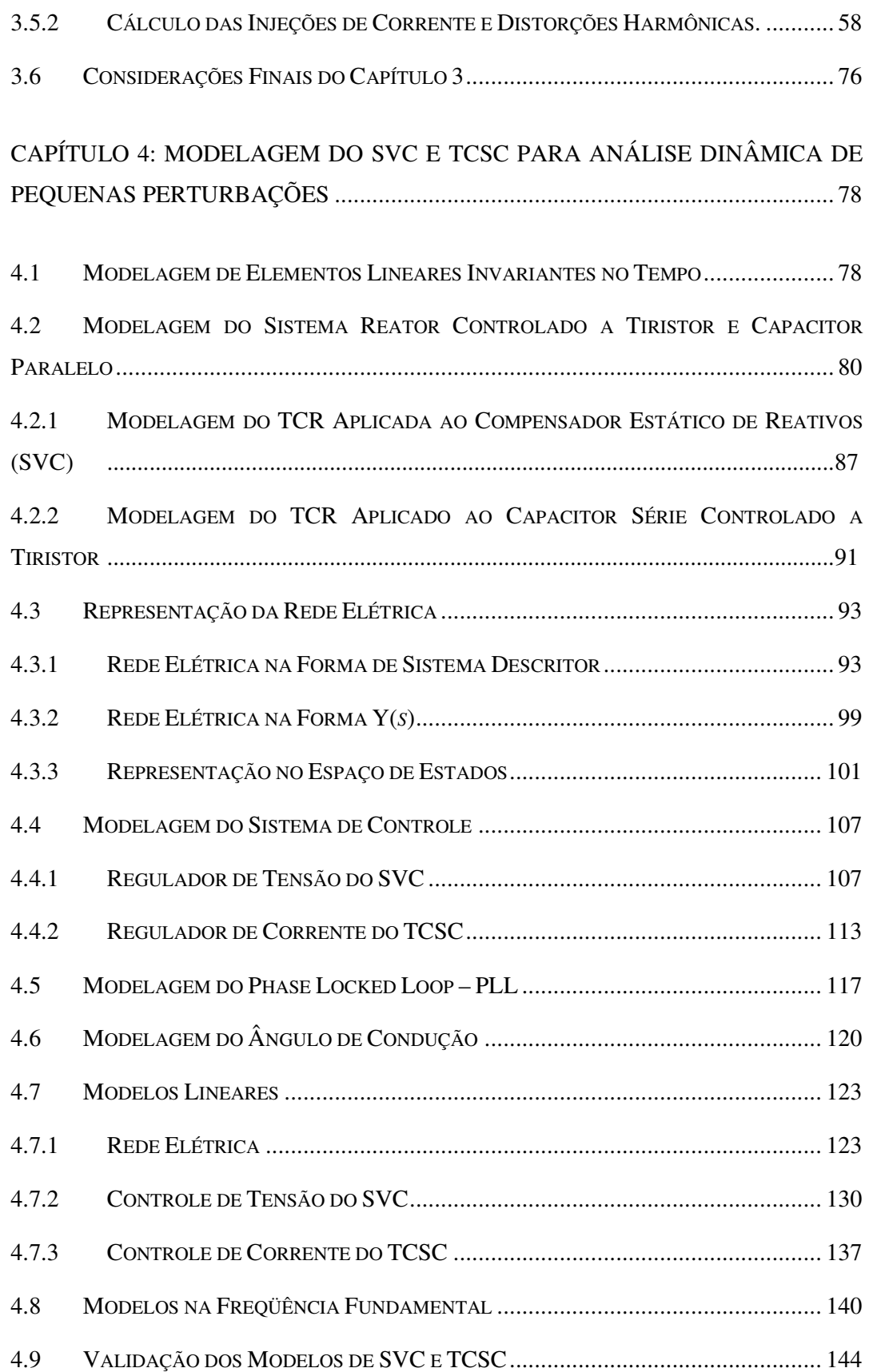

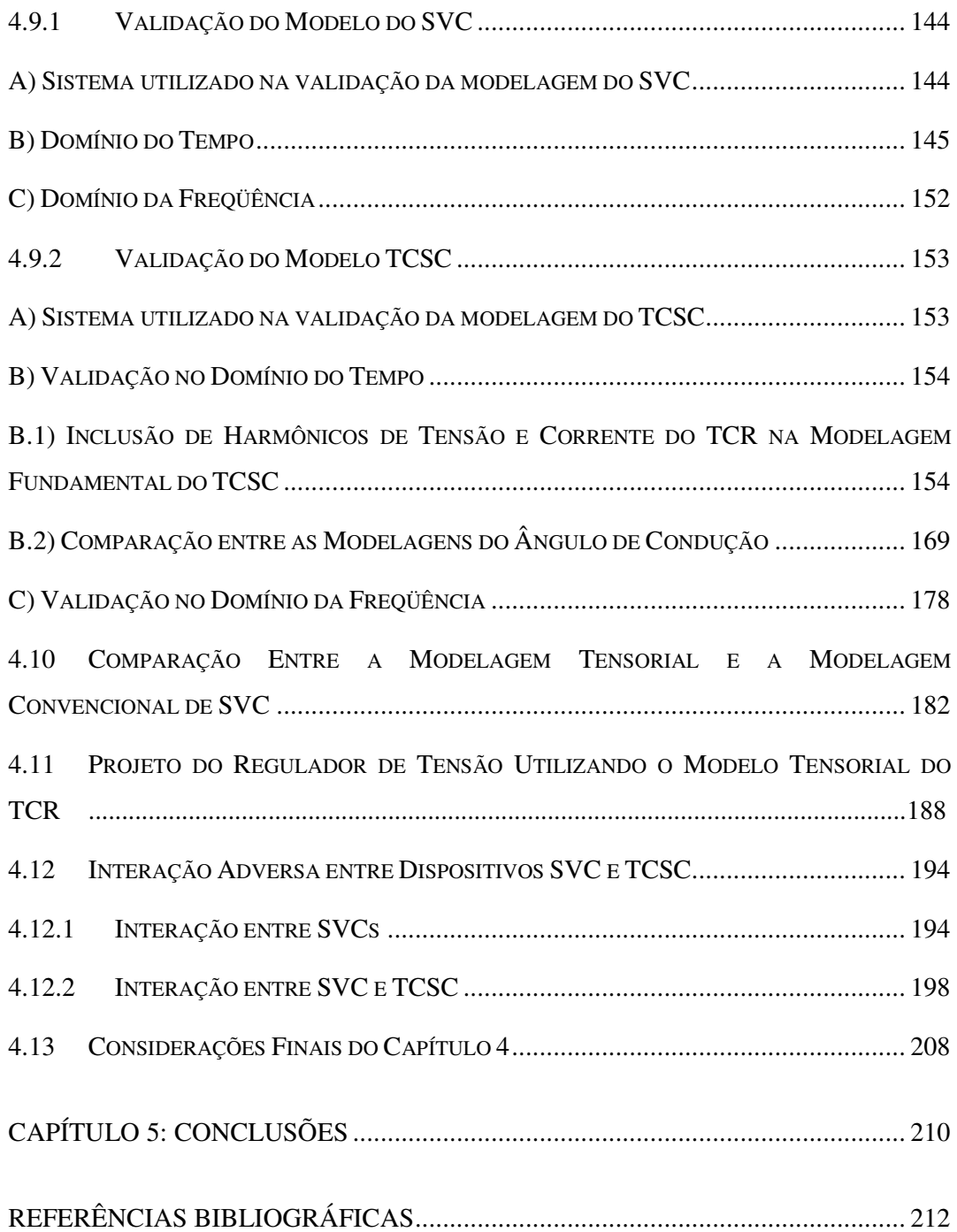

## **CAPÍTULO 1: INTRODUÇÃO**

Aplicações de dispositivos de eletrônica de potência em sistemas de potência têm sido muito difundidas e diversificadas nas últimas duas décadas. Este fato pode ser constatado pelo grande número de unidades instaladas e pela quantidade de aplicações, tecnologias e estruturas utilizadas.

A presença crescente dos dispositivos de eletrônica de potência, que proporcionou o desenvolvimento dos denominados Sistemas de Transmissão Flexíveis (*FACTS – Flexible AC Transmission System*), requer a representação acurada de tais equipamentos em estudos de sistemas de potência e simulações, acarretando na necessidade de modelos detalhados.

Entre os dispositivos FACTS, o Reator Controlado a Tiristor (*TCR – Thyristor Controlled Reactor*) associado com um banco de capacitores fixos ou chaveado constitui-se no elemento básico na formação do Compensador Estático de Reativo (*SVC – Static Var Compensator*) e do Capacitor Série Controlado a Tiristor (*TCSC – Thyristor Controlled Series Capacitor*). O Compensador Estático de Reativo é um dispositivo conectado em paralelo à rede elétrica com mais de vinte anos de estudos e aplicações no sistema elétrico (Hingorani, 1999, Mathur, 2002). O Capacitor Série Controlado a Tiristor, por sua vez, é conectado em série em uma linha de transmissão e possui pelo menos quinze anos de estudo e aplicações no sistema elétrico (Hingorani, 1999, Mathur, 2002).

#### **1.1 Compensador Estático de Reativos – SVC**

O Compensador Estático de Reativo é um dispositivo de eletrônica de potência conectado em paralelo à rede elétrica, formado pelo reator controlado a tiristor e banco de capacitores fixos ou manobráveis conectados em ∆, conforme ilustra Figura 1.1.1.

O objetivo da compensação paralela em sistemas de transmissão é controlar a tensão em algum ponto do sistema ou aumentar a capacidade de transferência de potência através do aumento da margem de estabilidade. Isto pode ser necessário para melhorar as características de transmissão em regime permanente bem como a tensão, a estabilidade eletromecânica e diminuir os problemas de ressonância subsíncrona no sistema (Mathur, 2002).

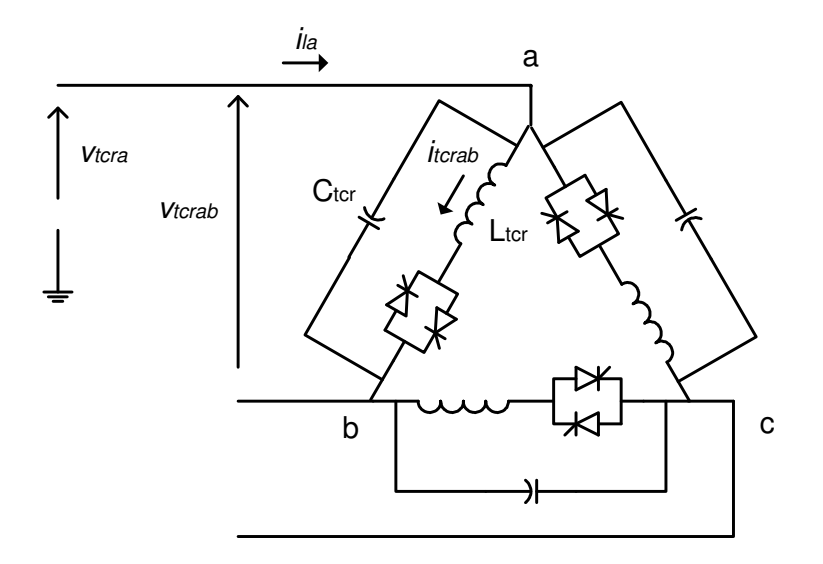

Figura 1.1.1 – Compensador Estático de Reativos conectado em ∆.

A compensação em derivação, feita por exemplo por um SVC, é bastante eficiente na manutenção de um perfil de tensão ao longo de linhas de transmissão que conectam duas barras do sistema elétrico e fornece suporte de tensão no final de linhas de transmissão radiais diante do aumento da demanda de potência (Hingorani, 1999). No entanto, a compensação em derivação é ineficiente no controle da potência ativa transmitida em uma linha com magnitudes das tensões terminais definidas. Neste caso a potência ativa é definida em função do valor da impedância série e do ângulo entre as tensões terminais da linha.

O SVC é utilizado para regulação de tensão no meio (ou em algum ponto intermediário) da linha de transmissão e no final da mesma para evitar instabilidade de tensão, bem como, para controle dinâmico da tensão aumentando a margem de estabilidade transitória e amortecendo as oscilações de potência (Hingorani, 1999, Mathur, 2002).

## **1.2 Capacitor Série Controlado a Tiristor – TCSC**

.

O Capacitor Série Controlado a Tiristor é um dispositivo de eletrônica de potência formado por reatores controlados e banco de capacitores fixos conectados em série a cada fase da rede elétrica conforme mostrado na Figura 1.2.1

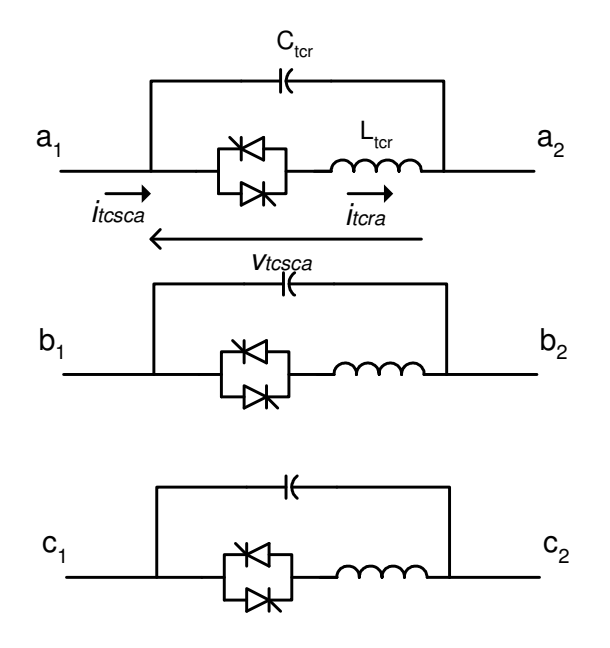

Figura 1.2.1 – Capacitores Série Controlados a Tiristor.

A transmissão de potência em corrente alternada através de linhas longas é limitada principalmente pela impedância reativa série da linha. A compensação capacitiva série (fixa) foi introduzida décadas atrás, para cancelar uma parcela da impedância reativa da linha e conseqüentemente aumentar a capacidade de transmissão de potência. Posteriormente, com o advento da tecnologia FACTS, foi demonstrado que a compensação série variável é bastante eficiente no controle do fluxo de potência através da linha e na melhoria da estabilidade.

A compensação série controlada de linhas de transmissão pode ser aplicada para obterse a máxima utilização do sistema de transmissão disponível através do controle do fluxo de potência nas linhas. Com a utilização de controladores rápidos, a compensação série controlada permite a minimização dos efeitos negativos provocados por distúrbios no sistema (Hingorani, 1999, Mathur, 2002).

#### **1.3 Motivação**

Modelos de regime permanente específicos e acurados são importantes, seja na inicialização de simulações dinâmicas no domínio do tempo ou em estudos de conteúdo harmônico de correntes e tensões no sistema (Lima, 2001 e Lirio, 2004). Os modelos dinâmicos são importantes na análise e mitigação de problemas relacionados a interações adversas entre dispositivos FACTS e a rede elétrica, projeto de controladores, ressonância subsíncrona, etc.

A motivação para o desenvolvimento de metodologias para obtenção do fluxo de potência trifásico utilizando harmônicos é bastante diferente daquela para fluxo de potência monofásico. Enquanto o último é utilizado para finalidades de operação e despacho de potência, o primeiro é aplicado em sistemas que apresentam assimetria e distorção.

Entre os dispositivos FACTS, o Reator Controlado a Tiristor associado com um banco de capacitores formando o Compensador Estático de Reativo e o Capacitor Série Controlado a Tiristores são dispositivos com pelo menos quinze anos de estudos e aplicações. O STATCOM (Hingorani, 1999) é um forte competidor para o SVC e está tomando seu lugar em algumas aplicações, enquanto o GCSC (Souza, 1998) pode substituir o TCSC em aplicações específicas. No entanto o SVC e o TCSC apresentam tecnologia comprovada e menor custo, além de performance não muito distante de seus competidores. Portanto o SVC e o TCSC ainda estão presentes em diversas instalações ao redor do mundo, bem como em novos projetos. Estes fatos justificam uma melhor modelagem do SVC e TCSC.

O TCR constitui-se no elemento principal na construção dos dispositivos SVC e TCSC e será objeto de estudo deste trabalho.

#### **1.4 Objetivos**

Este trabalho apresenta uma metodologia genérica para representação no domínio *s* de SVC e TCSC em regime permanente e dinâmico utilizando a modelagem tensorial (Portela, 1970, Gomes, 2002), considerando a interdependência entre as freqüências. A metodologia pode ser aplicada para representar equipamentos de comutação natural e forçada e produz modelos analíticos adequados para solução do problema da determinação do regime permanente considerando harmônicos pelo método de Newton-Raphson. Esta metodologia permite ainda o uso das ferramentas de análise linear para estudos do comportamento dinâmico de redes elétricas. Os modelos desenvolvidos, a partir da análise tensorial no domínio *s*, podem ser aplicados na análise de condições de operação equilibrada e desequilibrada, levando em consideração as distorções nas correntes e tensões. Portanto, os modelos propostos são eficientes em estudos de interação harmônica.

O objetivo deste trabalho é apresentar e analisar modelos lineares em torno de um ponto de operação para o Compensador Estático de Reativo (SVC) e para Capacitor Série Controlado a Tiristor (TCSC) que produzam resultados no domínio do tempo similares aos obtidos através de programas de transitórios eletromagnéticos. Estes modelos lineares permitem o uso da teoria de controle existente para sistemas lineares, bem como da análise modal. Os modelos são obtidos utilizando-se a modelagem tensorial no domínio *s* e são adequados à análise e mitigação de problemas relacionados à ressonância subsíncrona, harmônicos e interações adversas entre dispositivos FACTS e a rede elétrica, projeto de controladores, etc. Os modelos propostos são implementados no MATLAB e os resultados comparados, para fins de validação, com o programa de transitórios eletromagnéticos PSCAD/EMTDC.

#### **1.5 Revisão Bibliográfica**

Trabalhos para análise de harmônicos em sistemas com SVC são apresentados em (Xu, 1991, Mayordomo, 1998, Lima, 2001). A modelagem trifásica incluindo os harmônicos pode ser utilizada na representação de sistemas que apresentam assimetria e distorção (Smith, 1996). Outros métodos para obtenção do regime permanente contendo harmônicos podem ser encontrados em (Smith, 1999, Contreras, 2001).

Modelos analíticos lineares para representação de SVCs utilizando a transformação d-q são apresentados em (Alves 1999, Jovcic, 2003). Nestes modelos os componentes harmônicos são desprezados no processo de linearização gerando modelos na freqüência fundamental. Em (Jovic, 2003) o sistema de sincronismo (*Phase Locked Loop* – PLL) é representado o que não acontece em (Alves, 1999). Outra possibilidade para a obtenção de modelos de SVC é a utilização de sistemas discretos, no entanto estes modelos são mais difíceis de serem incorporados aos modelos contínuos existentes na representação de redes elétricas.

Modelos lineares de TCSC para estudos de pequenas perturbações em freqüências mais elevadas (na faixa dos fenômenos de ressonância subsíncrona e interação de reguladores) são apresentados em (Mattavelli, 1997, Perkins 1997, Mattavelli, 1999, Jovcic, 2005). O trabalho de (Mattavelli, 1997) utiliza o conceito de fasores dinâmicos na freqüência fundamental, mas não inclui a modelagem do PLL, que como será comprovado neste trabalho é um elemento importante na representação da dinâmica do ângulo de condução dos reatores controlados a tiristor. Em (Jovcic, 2005) um modelo analítico e linear para o TCSC é obtido a partir da linearização de um modelo espaço estado não linear construído utilizando resposta em freqüência este trabalho destaca

também a importância da representação do circuito de sincronismo PLL. Existem diversas configurações de PLL inclusive voltadas para aplicações em sistemas desequilibrados (Jesus, 2003, Rolim, 2006), sendo que neste trabalho utiliza-se o modelo de PLL adotado no programa PSCAD/EMTDC, cuja linearização para estudo de pequenas perturbações é apresentada em (Gole, 1990).

Modelos lineares para representação de elo cc são apresentados em (Pilloto, 1994, Osauskas, 2003). O trabalho de (Pilloto, 1994) utiliza funções de chaveamento enquanto (Osauskas, 2003) utiliza uma linearização que resulta em um sistema de equações na forma espaço-estado.

Outras metodologias para a representação de dispositivos não lineares e variantes no tempo estão em (Medina, 1999, Semlyen, 1999, Gomes, 2002). Os conceitos de projeto e desempenho dinâmico de malhas de controle de SVCs são discutidos em (Larsen, 1987).

A modelagem de sistemas através da matriz **Y**(*s*) é apresentada em (Gomes, 2002). Esta modelagem é adequada para a representação de funções não lineares da variável complexa *s*, como é o caso de sistemas com atraso de transporte e linhas de transmissão com parâmetros distribuídos. A metodologia para análise de pequenas perturbações no domínio *s* em regime permanente não senoidal é apresentada em (Semlyen, 1999).

Análise de fenômenos de alta freqüência (> 5 Hz), como a mitigação da ressonância subsíncrona utilizando TCSC podem ser feitos através de modelos não lineares para grandes perturbações e simulação no tempo (Pilotto, 2003). No entanto o uso de modelos lineares analíticos proporciona diversas vantagens, como na abordagem de (Mattavelli, 1999 e Jusan,2007).

Em (Alves, 1999) foi apresentado um modelo para o SVC baseado em funções de chaveamento. Neste trabalho a transformada d-q é utilizada para a obtenção de um modelo não linear. O modelo não linear é linearizado e os harmônicos são desprezados, resultando em um modelo linear considerando apenas a freqüência fundamental. No presente trabalho o conceito de função de chaveamento também é utilizado para a obtenção da relação entre os harmônicos de tensão e corrente no TCR. No entanto, neste trabalho utiliza-se o conceito de fasor dinâmico, no qual a relação entre os fasores dinâmicos em cada freqüência é dada por tensores. Esta abordagem resulta em um modelo linear que inclui os harmônicos além da freqüência fundamental, resultando em

um modelo válido para uma maior faixa de freqüências. Será mostrado no capítulo 4 que a inclusão dos harmônicos no modelo apresenta pouco impacto no comportamento do SVC, sendo o modelo desprezando os harmônicos adequado para a maioria das aplicações. No entanto, a inclusão dos harmônicos no modelo do TCSC é essencial para obtenção de um modelo linear com resultados no domínio do tempo semelhantes a um programa de transitórios eletromagnéticos. Este trabalho apresenta um modelo para o PLL, que se constitui em elemento importante para a obtenção de resultados no domínio do tempo semelhantes aos obtidos com os programas de transitórios eletromagnéticos, sendo que este dispositivo não é considerado em (Alves , 1999).

Será apresentado ainda, no presente trabalho, um modelo mais preciso para o ângulo de condução baseado na integral da tensão do TCR. Este modelo, como será visto adiante, apresenta bons resultados na dinâmica de alta freqüência mesmo em sistemas onde a tensão no TCR apresenta conteúdo harmônico significativo, como é o caso do TCSC ou do SVC conectado a redes elétricas muito fracas.

### **1.6 Organização do Texto**

No capítulo 2, o conceito de função de chaveamento é revisado e os tipos de modelagem de sistemas são descritos. Neste capítulo alguns conceitos básicos de análise linear que serão utilizados nos capítulo 3 e 4 são revistos. O capítulo termina com a descrição da análise tensorial e sua utilidade na modelagem de sistemas lineares resultantes da linearização em torno de um ponto de operação de sistemas não lineares

No capítulo 3 é apresentada uma metodologia para obtenção de um sistema de equações não lineares que permite o cálculo do regime permanente de sistemas com SVC e TCSC incluindo os harmônicos. A metodologia apresentada neste capítulo utiliza a função de chaveamento para representação dos instantes de condução e bloqueio do TCR. As variáveis no domínio do tempo inclusive à função de chaveamento são desenvolvidas na forma de série de Fourier e os tensores relacionam os coeficientes na série de Fourier em cada freqüência.

O sistema de equações é composto pelas equações lineares da rede acrescidas de equações não lineares para a determinação do ângulo de disparo e condução do TCR. Este sistema de equações pode ser resolvido de maneira eficiente através do método Newton-Raphson.

Embora neste trabalho o enfoque principal não seja a obtenção de um fluxo de potência incluindo os harmônicos (fluxo de potência harmônico), o capítulo 3 apresenta uma série de aplicações da metodologia para estudo de conteúdo harmônico, cálculo de injeções de corrente e distorções de tensão.

No capítulo 4 será apresentado o conceito de fasor dinâmico, utilizando-se este conceito obtém-se um sistema de equações diferenciais que relaciona os fasores dinâmicos em cada freqüência, onde esta relação é adequadamente descrita por tensores. Neste Capítulo serão descritos os processos para obtenção dos modelos lineares da rede elétrica e do TCR.

Serão propostas ainda malhas de controle simples para o regulador de tensão do SVC e para o regulador de corrente do TCSC. Estas malhas de controle são linearizadas e incorporadas ao modelo visando à operação do sistema em malha fechada. Um modelo típico de PLL também é incorporado neste capítulo.

Neste capítulo serão apresentadas duas modelagens para o ângulo de condução. A primeira abordagem se baseia na componente fundamental da corrente do TCR. Esta modelagem é adequada para sistemas modelados na forma sistema descritor e matriz **Y**(*s*) (Gomes, 2002). A segunda abordagem, constitui-se em um tratamento mais preciso, baseado na integral da tensão do TCR. O modelo linear resultante desta abordagem inclui atrasos de transporte representados no domínio da freqüência por exponenciais da variável complexa *s*. Esta abordagem implica na modelagem do sistema na forma de matriz **Y**(*s*) que permite a representação de funções não lineares da variável complexa *s*.

No capítulo serão apresentados diversos exemplos para validação dos modelos nos domínios do tempo e da freqüência, nesta validação a questão da inclusão dos harmônicos nos modelos de SVC e TCSC é discutida. Comparações com o modelo convencional de TCR e aplicações ilustrando a interação entre os dispositivos SVC e TCSC são apresentadas, assim como o projeto de reguladores através da alocação de pólos utilizando os modelos lineares

## **CAPÍTULO 2: ASPECTOS GERAIS DA MODELAGEM**

### **2.1 Função de Chaveamento**

No presente trabalho a modelagem dos dispositivos SVC e TCSC será realizada com auxílio das chamadas funções de chaveamento para representação do comportamento dos tiristores no reator controlado.

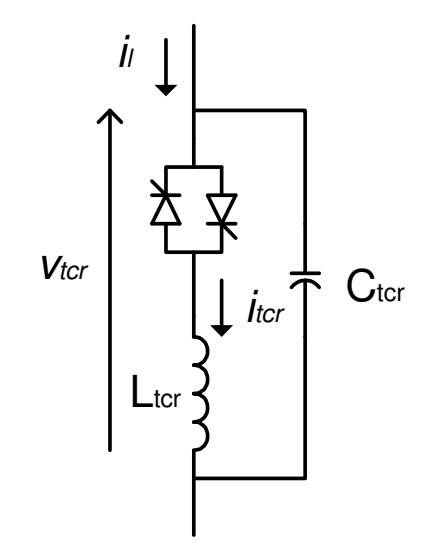

Figura 2.1.1 – Reator Controlado a Tiristor.

A modelagem de equipamentos chaveados utilizando funções de chaveamento foi introduzida por (Guygyi e Pelly, 1976) e explorada por (Wood, 1984). A função de chaveamento matemática que define a seqüência de operações das válvulas de um equipamento chaveado é conhecida como função de chaveamento ou de existência. A representação de qualquer dispositivo de eletrônica de potência por funções de chaveamento permite a análise das correntes e das tensões internas e externas do dispositivo.

As funções usuais de chaveamento assumem valores discretos, sendo normalmente funções descontínuas. O conceito de função de chaveamento foi estendido incorporando segmentos de funções entre os valores discretos encontrados nas funções de chaveamento usuais (Pilotto,1994), eliminando a descontinuidade do sinal e diminuindo o fenômeno de Gibbs descrito em (Oppenheim, 1983). Estes segmentos são construídos de maneira que o sinal final resultante seja mais próximo da forma de onda real, de tensão ou de corrente da ponte conversora. Este conceito denomina-se função de

chaveamento generalizada e foi aplicado em (Pilotto, 1994) na modelagem de pontes conversoras de Corrente Contínua em Alta Tensão (CCAT).

No presente trabalho devido à complexidade proveniente das interações harmônicas, optou-se por adotar inicialmente a função de chaveamento com valores zero e um apenas. A função de chaveamento que relaciona a corrente e a tensão no Reator Controlado a Tiristor é apresentada na Figura 2.1.2 bem como as formas de onda típicas da tensão e corrente no TCR.

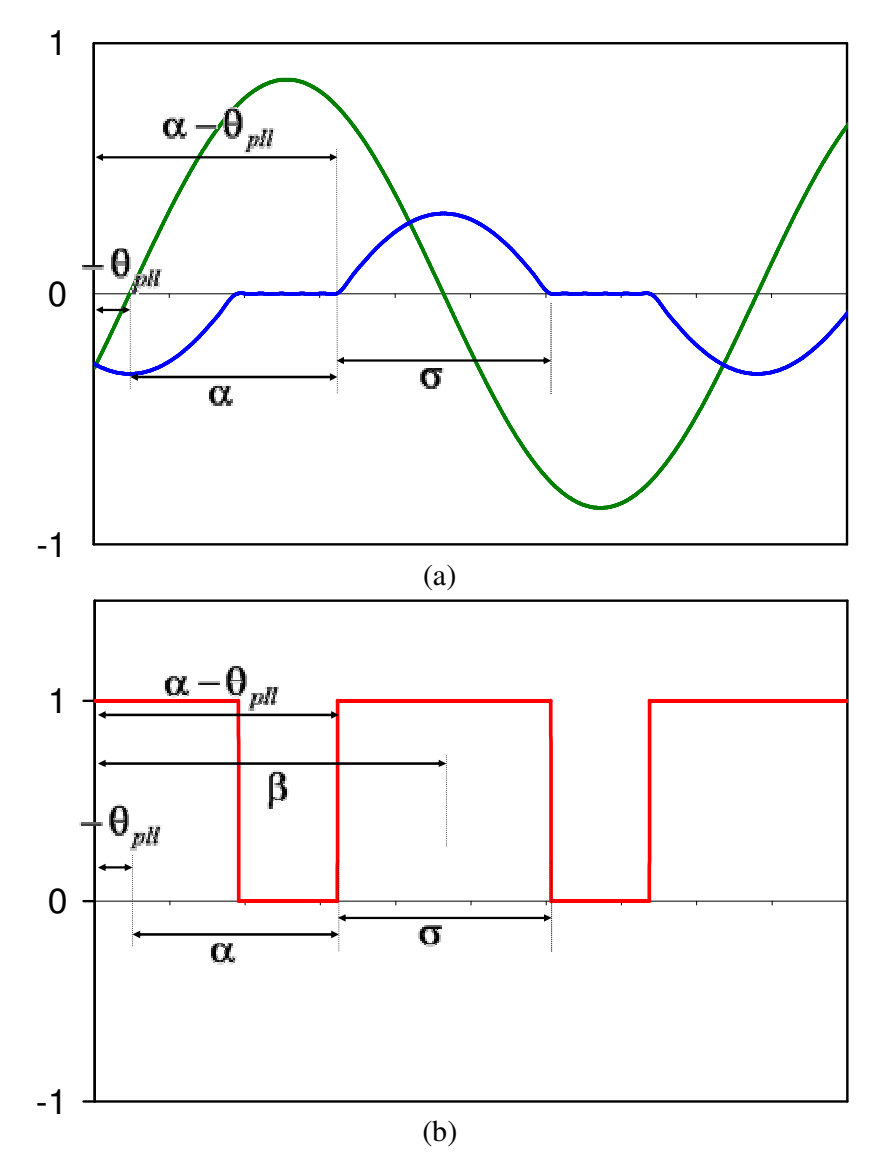

Figura 2.1.2 – Tensão e corrente típicas no TCR (a) e função de chaveamento (b).

A função de chaveamento é igual à unidade quando a chave está conduzindo é igual à zero quando a chave está bloqueada. O ângulo de disparo α corresponde ao início do período de condução medido a partir de determinado sinal de referência, no caso o

cruzamento por zero da tensão do TCR cuja defasagem em relação ao sistema de referência é dado por θ. O intervalo de condução σ corresponde ao período em que a chave está conduzindo.

A dependência no tempo da função de chaveamento pode ser expressa como função do ângulo de disparo (α), ângulo de condução (σ) e o ângulo do sinal de referência (θ). O ângulo da referência é a diferença entre o ângulo da tensão do TCR e a referência síncrona (dada pela função seno). Em regime permanente este ângulo é praticamente constante. Para um sinal de referência senoidal na freqüência fundamental, o ângulo θ será zero, enquanto que para uma forma de onda co-senoidal sem distorção este ângulo será 90°. Na primeira situação, o semiciclo positivo começará a conduzir no tempo *t =*  α /ω enquanto no segundo caso no tempo *t* =(α-π /2)/ω e esta condução recomeçará a cada ciclo. Durante transitórios este ângulo variará e, como conseqüência, os instantes de início de condução não serão periódicos.

A função de chaveamento *q* apresenta simetria par quando sofre translação de um ângulo dado por:

$$
\beta = \alpha - \theta + \frac{\sigma}{2}.
$$
\n(2.1.1)

A série de Fourier da função de chaveamento pode ser escrita da seguinte forma:

$$
q = q_0 + \sum_{k} q_k \cos \left[ 2k \left( \omega t - \beta \right) \right], \tag{2.1.2}
$$

onde ω é a freqüência angular síncrona do sistema, *k* é a ordem de cada harmônico e:

π

$$
q_0 = \frac{1}{\pi} \int_0^{\pi} q \, d(\omega t) = \frac{\sigma}{\pi} \,, \tag{2.1.3}
$$

$$
q_k = \frac{2}{\pi} \int_{-\frac{\pi}{2}}^{\frac{\pi}{2}} \cos[2k(\omega t)] d(\omega t) = \frac{2}{k\pi} \sin(k\sigma).
$$
 (2.1.4)

O modelo desenvolvido neste trabalho apresenta um truncamento nos harmônicos de ordem elevada. Neste caso a ação de filtragem pode ser introduzida na função de

chaveamento para naturalmente reduzir a amplitude dos temos de freqüência elevada da série de Fourier através da substituição das descontinuidades da função de chaveamento por rampas cuja inclinação é definida pelo ângulo γ. Estas rampas evitam o efeito de Gibbs que causa um comportamento oscilatório próximo às descontinuidades da função conforme relatado em (Pilotto, 1994 e Alves Jr, 1999), onde esta função é denominada função de chaveamento generalizada. No presente trabalho utiliza-se uma forma ligeiramente diferente da função dada em (Alves Jr., 1994) para evitar a mudança da amplitude do harmônico da freqüência fundamental quando a rampa é incluída. Esta aproximação é mais aparente quando γ tem um valor relativamente mais alto.

A série de Fourier apresentará a mesma forma:

$$
q = q_0 + \sum_{k} q_k \cos[2k(\omega t - \beta)], \qquad (2.1.5)
$$

$$
q_0 = \frac{1}{\pi} \int_0^{\pi} q \, d(\omega t) = \frac{\sigma}{\pi} \,, \tag{2.1.6}
$$

$$
q_k = \frac{2}{\pi} \int_{-\frac{\sigma}{2}}^{\frac{\sigma}{2}} \cos[2k(\omega t)] d(\omega t) + \frac{4}{\pi} \int_{-\frac{\sigma+\gamma}{2}}^{\frac{\sigma-\gamma}{2}} \left[ \frac{\omega t + \frac{\sigma+\gamma}{2}}{\gamma} \right] \cos[2k(\omega t)] d(\omega t).
$$
 (2.1.7)

A integral (2.1.7) pode ser dividida em três partes:

$$
q_k = I_1 + I_2 + I_3 \t\t(2.1.8)
$$

onde cada parte é calculada a seguir:

$$
I_1 = \frac{2}{\pi} \int_{-\frac{\sigma-\gamma}{2}}^{\frac{\sigma-\gamma}{2}} \cos[2k(\omega t)] d(\omega t) = \frac{1}{k \pi} \sin[2k(\omega t)] \Big]_{-\frac{\sigma-\gamma}{2}}^{+\frac{\sigma-\gamma}{2}} = \frac{2}{k \pi} \sin[k(\sigma-\gamma)], \qquad (2.1.9)
$$

$$
I_{2} = \frac{2}{\pi} \int_{-\frac{\sigma+\gamma}{2}}^{\frac{\sigma-\gamma}{2}} \left( \frac{\sigma+\gamma}{\gamma} \right) \cos[2 k(\omega t)] d(\omega t) = \frac{1}{k \pi} \left( \frac{\sigma+\gamma}{\gamma} \right) \sin[2 k(\omega t)] \Big]_{-\frac{\sigma+\gamma}{2}}^{\frac{\sigma-\gamma}{2}}, \qquad (2.1.10)
$$

$$
= \frac{1}{k \pi} \left( \frac{\sigma+\gamma}{\gamma} \right) \left\{ -\sin[2 k(\omega t)] + \sin[2(\sigma+\gamma)] \right\}
$$

$$
I_{3} = \frac{4}{\pi} \int_{-\frac{\sigma-\gamma}{2}}^{\frac{\sigma-\gamma}{2}} \left(\frac{\omega t}{\gamma}\right) \cos[2k(\omega t)] d(\omega t)
$$
  
= 
$$
\frac{4}{2k\pi\gamma} \left\{ \frac{\cos[2k(\omega t)]}{2k} + (\omega t) \sin[2k(\omega t)] \right\} \Big]_{-\frac{\sigma-\gamma}{2}}^{\frac{\sigma-\gamma}{2}}.
$$
 (2.1.11)

A seguinte fórmula foi utilizada para calcular a integral (2.1.11):

$$
\int \theta \cos(a\theta) d\theta = \frac{1}{a} \left[ \frac{\cos(a\theta)}{a} + \theta \sin(a\theta) \right].
$$
 (2.1.12)

O resultado é:

$$
I_{3} = \frac{4}{2k \pi \gamma} \left\{ \frac{\cos[k(\sigma - \gamma)] - \cos[k(\sigma + \gamma)]}{2k} + \left(\frac{\sigma - \gamma}{\gamma}\right) \sin[k(\sigma - \gamma)] - \left(\frac{\sigma + \gamma}{2}\right) \sin[k(\sigma + \gamma)] \right\}
$$
(2.1.13)

Substituindo (2.1.9), (2.1.10) e (2.1.13) em (2.1.8) obtém-se uma expressão que pode ser simplificada para:

$$
q_k = \frac{4}{\pi \gamma (2k)^2} \left\{ \cos[k(\sigma - \gamma)] - \cos[k(\sigma + \gamma)] \right\}.
$$
 (2.1.14)

Ressalta-se que o valor médio da função de chaveamento não foi alterado, mas agora os termos harmônicos são inversamente proporcionais ao quadrado da ordem do harmônico. Isto mostra que a diminuição da amplitude dos termos de freqüência mais elevada é mais acentuada do que em séries associadas a funções de chaveamento de onda quadrada, como a apresentada em (2.1.4), por exemplo.

#### **2.2 Análise Linear**

A análise linear reúne um conjunto muito grande de métodos e ferramentas, utilizados em diversas áreas da engenharia. Em particular, a análise modal permite a obtenção de uma série de informações sobre a dinâmica do sistema. Uma das principais ferramentas da análise modal é o cálculo de pólos do sistema.

Algoritmos para o cálculo de pólos em sistemas modelados pela formulação espaçoestado ou por sistemas descritores são amplamente cobertos pela literatura (Wang e Semlyem, 1990, Martins et al. 1996). Os algoritmos para sistemas modelados no domínio *s* são propostos por (Gomes Jr, 2002).

Esta seção aborda os tipos de modelagem utilizados na análise linear, sendo que detalhes dos conceitos e ferramentas de análise linear aplicados a cada tipo de modelagem podem ser obtidos em (Gomes Jr, 2002).

#### 2.2.1 Tipos de Modelagens para Análise Linear

#### A) Espaço - Estado

A forma clássica de modelagem de sistemas dinâmicos lineares ou linearizados em torno de um ponto de operação, denominada espaço-estado, é dada pelo seguinte sistema de equações no domínio do tempo:

$$
\dot{\mathbf{x}}(t) = \mathbf{A}\mathbf{x}(t) + \mathbf{B}\mathbf{u}(t) \n y(t) = \mathbf{C}\mathbf{x}(t) + \mathbf{D}\mathbf{u}(t)
$$
\n(2.2.1)

sendo **x** o vetor de variáveis de estado, **x** a derivada de **x** no tempo  $\mathbf{x}(dx/dt)$ , **u** um vetor de variáveis de entrada (também denominadas variáveis de controle) que pode ser utilizado para a aplicação de distúrbios no sistema, **y** um vetor de variáveis de saída que pode ser utilizado para a observação do comportamento do sistema. As matrizes **A** ,**B** ,**C** e **D** são constantes, sendo **A** denominada matriz de estados do sistema. Para sistema invariante no tempo (sistema LTI – *Linear Time Invariant*) estas matrizes também não variam com o tempo.

#### B) Sistema Descritor

Uma forma mais geral de modelagem de sistemas LTI, denominada sistema descritor é dada por:

$$
\mathbf{T} \dot{\mathbf{x}}(t) = \mathbf{A} \mathbf{x}(t) + \mathbf{B} \mathbf{u}(t) \n y(t) = \mathbf{C} \mathbf{x}(t) + \mathbf{D} \mathbf{u}(t)
$$
\n(2.2.2)

Como se pode notar, a diferença entre a formulação espaço-estado em (2.2.1) e a formulação utilizando sistemas descritores em (2.2.2) é a matriz **T** que multiplica o vetor **x** . No caso da matriz **T** ser a matriz identidade, o sistema descritor se reduz na formulação espaço-estado. Para o caso geral, **T** possui elementos constantes e não é necessariamente inversível. Por este motivo, dentro desta modelagem, pode haver equações algébricas, que não possuem derivadas das variáveis do vetor **x** , ou equações que possuem vários termos de derivadas.

Como a formulação por sistemas descritores é mais geral do que a espaço-estado, há uma maior flexibilidade de modelagem na primeira, sendo que esta flexibilidade muitas vezes permite a obtenção de modelos mais simples e eficientes.

No caso particular da matriz **T** ser diagonal e possuir apenas elementos nulos ou unitários, o sistema descritor pode ser transformado para a formulação espaço-estado a partir da eliminação das variáveis algébricas (Gomes Jr, 2002). No entanto, este tipo de transformação pode não ser vantajoso do ponto de vista computacional, pois embora o sistema de equações tenha sido reduzido pela eliminação das variáveis algébricas, a esparsidade do sistema de equações pode ter sido prejudicada, levando a uma matriz de estados **A** com um número exagerado de elementos não nulos, tornando a análise de sistemas de grande porte ineficiente. Deve-se neste caso fazer a análise linear utilizando diretamente a formulação por sistemas descritores.

Um problema relacionado com a formulação espaço-estado é a redundância de estados. A redundância de estados ocorre quando uma das variáveis de estado do sistema pode ser escrita como combinação linear de outros estados. Como nem sempre a redundância de estados é de fácil identificação, isto constitui uma dificuldade na utilização da formulação espaço-estado em métodos que necessitam da eliminação da redundância de estados. A modelagem por sistemas descritores, por outro lado, não requer a eliminação da redundância de estado.

### C) Domínio - *s*

A formulação espaço-estado em (2.2.1) e o sistema descritor em (2.2.2) apresentam-se no domínio do tempo. A partir da transformada de Laplace pode-se escrever as equações no domínio *s*. O sistema descrito no domínio *s*, considerando condições iniciais nulas para as variáveis, é dado por:

$$
s \mathbf{T} \mathbf{x}(s) = \mathbf{A} \mathbf{x}(s) + \mathbf{B} \mathbf{u}(s)
$$
  
\n
$$
\mathbf{y}(s) = \mathbf{C} \mathbf{x}(s) + \mathbf{D} \mathbf{u}(s)
$$
 (2.2.3)

sendo que as variáveis **x** , **u** e **y** são funções de *s*, iguais às transformadas de Laplace das correspondentes variáveis funções do tempo.

Deve-se observar que condições iniciais não nulas podem ser facilmente consideradas a partir de termos adicionais na equação (2.2.3) ou a partir da propriedade de superposição que permite que os efeitos destas condições iniciais sejam calculados em separado e somados ao final dos cálculos (Close, 1975).

A equação (2.2.3) pode ser re-escrita como:

$$
(\mathbf{s} \mathbf{T} - \mathbf{A})\mathbf{x}(\mathbf{s}) = \mathbf{B}\mathbf{u}(\mathbf{s})
$$
  
\n
$$
\mathbf{y}(\mathbf{s}) = \mathbf{C}\mathbf{x}(\mathbf{s}) + \mathbf{D}\mathbf{u}(\mathbf{s})
$$
\n(2.2.4)

A matriz (*s***T- A**) é constituída por elementos que são em geral funções lineares de *s* pois as matrizes **A** e **T** são constantes. Uma forma de modelagem ainda mais geral, apresentada em (Gomes Jr, 2002) e denominada "modelagem no domínio *s*", utilizando a mesma nomenclatura de (Semlyen, 1999) (*s-domain modeling*) é dada por:

$$
\mathbf{Y}(s) \mathbf{x}(s) = \mathbf{B}(s) \mathbf{u}(s)
$$
  
\n
$$
\mathbf{y}(s) = \mathbf{C}(s) \mathbf{x}(s) + \mathbf{D}(s) \mathbf{u}(s)
$$
 (2.2.5)

sendo  $Y(s)$ ,  $B(s)$ ,  $C(s)$  e  $D(s)$  matrizes que possuem elementos que, no caso geral, são funções analíticas não lineares da variável complexa *s*.

Pode-se considerar o caso particular em que as matrizes **B** , **C** e **D** não dependem de *s*, tendo-se o seguinte sistema de equações:

$$
\mathbf{Y}(s)\mathbf{x}(s) = \mathbf{B}\mathbf{u}(s)
$$
  
\n
$$
\mathbf{y}(s) = \mathbf{C}\mathbf{x}(s) + \mathbf{D}\mathbf{u}(s)
$$
 (2.2.6)

No caso particular de **Y**(*s*) ser função linear de *s*, a formulação de (2.2.6) degenera no sistema descritor dado em (2.2.4), onde  $Y(s) = (sT - A)$ .

Em (Semlyen, 1999) a formulação (2.2.6) é utilizada para cálculo de pólos do sistema, para análise de estabilidade de redes contendo elementos não lineares. O método iterativo de cálculo de pólos em (Semlyen, 1999) é baseado em sucessivas correções das estimativas do pólo, baseadas no método secante. Em (Gomes Jr, 2002) são desenvolvidos novos métodos numéricos de análise linear que utilizam a matriz de derivadas de **Y**(*s*) em relação a *s*. A matriz de derivadas é montada a partir da derivação de cada um dos elementos da matriz **Y**(*s*).

A maior generalidade da modelagem no domínio *s*, comparada com a formulação espaço-estado ou por sistemas descritores, permite a obtenção de modelos matemáticos mais compactos e a mais fácil e eficiente modelagem de equipamentos que são melhores descritos no domínio da freqüência, como é o caso de linhas de transmissão.

#### 2.2.2 Conceitos Básicos de Análise Linear Aplicados a Modelagem

Neste item estão apresentados alguns conceitos básicos utilizados na análise linear de sistemas dinâmicos (D'Azzo e Houpis, 1975, Close, 1975, Ogata, 1990). Estes conceitos são aplicáveis a todas as formas de modelagem apresentadas no item anterior, no entanto neste item os conceitos apresentados foram aplicados em sua maioria considerando que o sistema está modelado pela formulação **Y**(*s*).

Considerando o sistema representado por (2.2.6) possuindo múltiplas entradas e múltiplas saídas (sistema MIMO – *Multiple Input Multiple Output*), adotando apenas uma das variáveis de entrada (*u*) e uma das variáveis da saída (*y*), tem-se o seguinte sistema SISO (*Single Input Single Output*) no domínio *s*:

$$
\mathbf{Y}(s)\mathbf{x}(s) = \mathbf{b}\,u(s)
$$
  
y(s) = \mathbf{c}'\mathbf{x}(s) + d\,u(s) (2.2.7)

Por questão de simplicidade, considerou-se que **b**, **c** e *d* não dependem de *s*. Considerou-se que vetores possuem diversas linhas e uma única coluna (vetor coluna). O símbolo de transposição *t* em um vetor significa que este é um vetor linha, ou seja, **c** e **b** são vetores coluna, enquanto que **c** t é um vetor linha (transposto de **c**).

A escolha de diversos **b**, **c** e *d* permite a análise dos diversos sistemas SISO que possuem as variáveis de entrada e saída que compõem o sistema MIMO dado em  $(2.2.6).$ 

A relação entre a variável de saída e a variável de entrada no domínio *s* do sistema SISO escolhido é denominada função de transferência *G*(*s*), que pode ser obtida a partir de (2.2.7), sendo dada por:

$$
G(s) = \frac{y(s)}{u(s)} = \mathbf{c}^{\mathbf{t}} \mathbf{Y}(s)^{-1} \mathbf{b} + d.
$$
 (2.2.8)

Os valores de *s* que tornam *G*(*s*), dada em (2.2.8), infinita são por definição os pólos de *G*(*s*), enquanto que os valores de *s* que tornam *G*(*s*) nula são os zeros de *G*(*s*). Como **b**, **c** e *d* foram considerados constantes (não dependem de *s*), cada pólo de *G*(*s*) torna a matriz **Y**(*s*) singular para que *G*(*s*) tenda a infinito. Por este motivo, os pólos não dependem das variáveis escolhidas para a função de transferência, ou seja, não dependem de **b**, **c** e *d*. Os pólos, portanto, dependem apenas da matriz **Y**(*s*). Por outro lado, os zeros dependem da função de transferência escolhida, ou seja dependem de **b**, **c** e *d.* Por este motivo, normalmente utiliza-se a denominação "pólos do sistema", ao invés de "pólos de *G*(*s*)", porém utiliza-se a denominação "zeros de *G*(*s*)" e não "zeros do sistema".

Identificando-se todos os pólos do sistema (λ*i*) e os zeros da função de transferência (z*i*), pode-se escrever *G*(*s*) como:

$$
G(s) = k \frac{\prod_{j} (s - z_j)}{\prod_{i} (s - \lambda_i)},
$$
\n(2.2.9)

sendo *k* uma constante denominada ganho da função de transferência. Verifica-se que realmente em (2.2.9) quando *s* tende a um pólo do sistema, *G*(*s*) tende a infinito, enquanto que quando *s* tende a um zero da função de transferência, *G*(*s*) tende a zero.

A variável de saída no domínio *s* pode ser determinada pela multiplicação da função de transferência, que é dada em (2.2.8), e a entrada:

$$
y(s) = G(s) u(s).
$$
 (2.2.10)

A função de transferência em (2.2.9) também pode ser escrita como somatório de frações parciais, resultando em:

$$
G(s) = \sum_{i} \frac{R_i}{s - \lambda_i} + d \tag{2.2.11}
$$

onde λ*<sup>i</sup>* representa os diversos pólos, *R<sup>i</sup>* é o resíduo associado a cada pólo e *d* é o termo direto, que corresponde ao valor da função de transferência quando *s* tende a infinito, ou seja:

$$
d = \lim_{s \to \infty} G(s). \tag{2.2.12}
$$

A transformada inversa de Laplace pode ser utilizada facilmente na conversão de uma variável sob a forma de frações parciais no domínio *s* para o domínio do tempo.

A resposta do sistema *y*(*s*), no domínio s, para esta variável de entrada *u*(*s*) é dada a partir da multiplicação de *G*(*s*) por *u*(*s*), conforme visto em (2.2.10). A resposta *y*(*t*) pode ser determinada por transformada inversa de Laplace, que é facilmente obtida quando *y*(*s*) está sob forma de frações parciais.

A resposta total *y*(*t*) é composta de duas parcelas. A primeira denominada resposta transitória é formada por pólos que dependem de *G*(*s*) e resíduos que dependem de *u*(*s*). Enquanto que a segunda parcela denominada resposta forçada é formada pelos pólos *u*(*s*) porém os resíduos dependem da função de transferência *G*(*s*). Há ainda a parcela da resposta na forma de impulso no caso do termo direto não ser nulo.

Os pólos, sejam repetidos ou não, podem ter valores complexos, assim como os seus resíduos associados. Para uma entrada real *u*(*t*), sistemas lineares invariantes no tempo que possuem componentes complexas (resíduos e pólos) as possuem na forma de pares complexos conjugados, que quando consideradas aos pares produzem uma resposta no tempo também real.

A resposta no tempo associada a um par de pólos complexos conjugados, obtida pela transformada inversa de Laplace de (2.2.10), é dada por:

$$
y(t) = Re^{\lambda t} + R^* e^{\lambda^* t},
$$
\n(2.2.13)

sendo:

$$
\lambda = \sigma + j \omega, \qquad (2.2.14)
$$

$$
R = R_{\text{Re}} + jR_{\text{Im}}.
$$
 (2.2.15)

Substituindo (2.2.39) e (2.2.35) em (2.2.38), obtém-se

$$
y(t) = (R_{\text{Re}} + jR_{\text{Im}})e^{(\sigma + j\omega)t} + (R_{\text{Re}} - jR_{\text{Im}})e^{(\sigma - j\omega)t},
$$
\n(2.2.16)

que pode ser colocada na forma:

$$
y(t) = e^{\sigma t} \left( 2 R_{\text{Re}} \cos \omega t - 2 R_{\text{Im}} \sin \omega t \right), \tag{2.2.17}
$$

que representa uma função real no tempo. Verifica-se, portanto, que o par de pólos complexos conjugados produz uma oscilação senoidal amortecida cuja freqüência depende da sua parte imaginária (ω) e cujo amortecimento depende de sua parte real (σ). Deve-se observar que quando  $\sigma < 0$  o amortecimento será positivo e a senóide decairá com o tempo, quando σ > 0 o amortecimento será negativo e a senóide crescerá com o tempo e quando σ = 0 o amortecimento será nulo e a senóide será sustentada.

O par de pólos complexos conjugados é denominado modo de oscilação do sistema e a parcela da resposta no tempo associada a este par de pólos é denominada componente modal.

A amplitude inicial e a fase das componentes modais dependem, respectivamente, do módulo e fase do par complexo conjugado de resíduos associados. A resposta total no tempo será formada pela soma das diversas componentes modais. Quanto maior o módulo do resíduo, mais observável será a componente modal do pólo associado. No caso de pólos de resíduos de alta magnitude, cuja componente modal é importante na composição da resposta, diz-se que o pólo em questão é dominante, para a função de transferência considerada.

No tratamento de sistemas com entradas senoidais, em algumas situações analisa-se a saída do sistema considerando entradas do tipo  $e^{j\omega t}$ . Nestes casos os resíduos associados a pólos complexos conjugados podem não ser complexos conjugados e pólos reais podem não possuir resíduos reais, além de haver possibilidade da existência de pólos complexos sem os correspondentes pares complexos conjugados. A resposta no tempo para estes casos será complexa, sendo que a resposta no tempo do sistema é obtida pela projeção desta função no eixo real ou imaginário do plano complexo.

Considerando uma determinada função de transferência em (2.2.8), a sua resposta em freqüência para sistemas modelados no domínio *s* é dada pela simples substituição de *s* por *j*ω, conforme mostrado a seguir:

$$
G(j\omega) = \frac{y(j\omega)}{u(j\omega)} = \mathbf{c}' \mathbf{Y}(j\omega)^{-1} \mathbf{b} + d ,
$$
 (2.2.18)

sendo:

$$
\omega = 2\pi f, \qquad (2.2.19)
$$

onde *f* representa cada uma das freqüências que se deseja analisar.

Deve-se observar que para o cálculo eficiente de (2.2.18), a multiplicação do inverso da matriz **Y** pelo vetor **b** é feita numericamente pela solução do sistema linear correspondente, ou seja:

$$
\mathbf{Y}(j\,\mathbf{\omega})\mathbf{z} = \mathbf{b}\,,\tag{2.2.20}
$$

e a resposta em freqüência pode então ser calculada em função do vetor de solução **z** do sistema linear (2.2.20), ou seja:

$$
G(j\omega) = \frac{y(j\omega)}{u(j\omega)} = \mathbf{c}^t \mathbf{z} + d.
$$
 (2.2.21)

A resposta em freqüência de sistemas lineares possui uma interpretação de relação complexa associada a variáveis senoidais. Seja:

$$
u(t) = u_0 \cos(\omega t + \phi_u). \tag{2.2.22}
$$

Esta variável de entrada pode ser representada pela seguinte amplitude complexa:

$$
U = u_0 e^{j\phi_u}, \tag{2.2.23}
$$

sendo que a função no tempo é obtida pela projeção no eixo real da amplitude complexa multiplicada por  $e^{j\omega t}$ , ou seja:

$$
u(t) = \Re[U e^{j\omega t}]. \tag{2.2.24}
$$

A variável de saída em regime permanente (resposta forçada) será senoidal, desde que o sistema seja estável, sendo dada por:

$$
y(t) = y_0 \cos(\omega t + \phi_y). \tag{2.2.25}
$$

Esta variável de saída pode também ser representada pela amplitude complexa

$$
Y = y_0 e^{j\phi_u}, \qquad (2.2.26)
$$

sendo:

$$
y(t) = \Re[Y e^{j\omega t}].
$$
\n(2.2.27)

Demonstra-se, pela substituição das transformadas de Laplace de *u* e *y* em (2.2.10) e desprezando-se os termos transitórios correspondentes aos pólos de *G*(*s*), uma vez que estes termos são nulos em regime permanente, que a razão entre as amplitudes complexas que representam as variáveis de saída e entrada é igual numericamente ao valor da função de transferência avaliada para *j*ω, ou seja:

$$
G(j\omega) = \frac{Y}{U}.
$$
\n(2.2.28)

Tem-se portanto que a variável de saída em regime permanente é representada por uma amplitude complexa dada pela multiplicação de *G*(*j*ω) pela amplitude complexa que representa a variável de entrada, ou seja:

$$
Y = G(j\omega) U , \qquad (2.2.29)
$$

sendo a variável de saída no domínio do tempo dada em (2.2.24).

A resposta em freqüência pode ser dada na forma de Diagrama de Bode de módulo e ângulo (gráfico do módulo e ângulo de *G*(*j*ω) em função de ω ou da freqüência) ou por Diagrama de Nyquist (diagrama polar de *G*(*j*ω)).

Os máximos locais do Diagrama de Bode de módulo ocorrem aproximadamente nas freqüências de pólos dominantes do sistema, sendo que a amplitude será maior quanto maior o resíduo associado ao pólo e mais próximo esteja o pólo do eixo imaginário. Os mínimos locais, por outro lado, ocorrem nos zeros dominantes. As freqüências dos pólos (parte imaginária do pólo dividida por 2π) são denominadas freqüências de ressonância do sistema. Quando um pólo não é dominante para uma determinada função de transferência é porque há um zero próximo do mesmo, tornando o seu resíduo pequeno e reduzindo o seu efeito.

Uma vez que os pólos de uma função de transferência *G*(*j*ω) são conhecidos, pode-se determinar sua posição no plano complexo para a variação de um determinado parâmetro do sistema. A curva formada no plano complexo pelas posições dos pólos mediante a variação de parâmetro denomina-se lugar das raízes ou root-locus.

Considerando-se um sistema *G*(*s*) com seus pólos e resíduos conhecidos, pode-se construir um modelo de ordem reduzida utilizando-se somente os pólos e resíduos mais importantes na resposta em freqüência do sistema. Este modelo reduzido apresenta comportamento dinâmico bastante semelhante ao sistema original *G*(*s*) desde que sejam selecionados, para obtenção do modelo reduzido, os pólos preponderantes na resposta em freqüência.

Os pólos de *G*(*s*), como dito anteriormente, são os valores de *s* que fazem com que *G*(*s*) tenda a infinito. Como *G*(*s*) é dado por:

$$
G(j\omega) = \frac{y(j\omega)}{u(j\omega)} = \mathbf{c}' \mathbf{Y}(j\omega)^{-1} \mathbf{b} + d.
$$
 (2.2.30)

Para que *G*(*s*) tenda a infinito é necessário que a matriz **Y**(*s*) seja singular. Por este motivo, um pólo λ do sistema deve satisfazer às seguintes equações:

$$
\mathbf{Y}(\lambda)\mathbf{v} = \mathbf{0}
$$
  

$$
\mathbf{v} \neq \mathbf{0}
$$
 (2.2.31)

Essas equações denotam que substituindo *s* pelo valor λ, haverá um vetor **v** não nulo que sendo multiplicado por **Y**(λ) produzirá como resultado um vetor nulo. Isto só pode ocorrer se a matriz **Y**(λ) for singular, ou seja, λ for pólo do sistema.

Supondo que o sistema esteja descrito na formulação espaço-estado, tem-se:

$$
\mathbf{Y}(\lambda) = (\lambda \mathbf{I} - \mathbf{A}). \tag{2.2.32}
$$

Substituindo em (2.2.31) obtém-se:

$$
(\lambda \mathbf{I} - \mathbf{A})\mathbf{v} = 0 \Rightarrow \mathbf{A}\mathbf{v} = \lambda \mathbf{v}
$$
  

$$
\mathbf{v} \neq 0
$$
 (2.2.33)

As equações apresentadas em (2.2.33) definem um problema de cálculo de autovalores. Verifica-se por (2.2.33) que os pólos, na formulação de estados, correspondem aos autovalores de matriz **A** e, para cada pólo, **v** é o autovetor correspondente.

Da mesma forma, considerando-se que na formulação por sistema descritor, tem-se:

$$
(\lambda \mathbf{T} - \mathbf{A})\mathbf{v} = \Rightarrow \mathbf{A}\mathbf{v} = \lambda \mathbf{T}\mathbf{v},
$$
  

$$
\mathbf{v} \neq \mathbf{0}
$$
 (2.2.34)

onde λ e **v** são respectivamente um autovalor e um autovetor generalizado do sistema descritor definido pelas matrizes **A** e **T**.

Na formulação por matriz **Y**(*s*) não há a definição de autovalores e autovetores no sentido estrito dos termos. Pode-se, no entanto por extensão do conceito, definir em (2.2.31) cada pólo  $\lambda$  como sendo um autovalor do sistema modelado pela matriz **Y**(*s*) e **v** o autovetor correspondente.

Alguns algoritmos de cálculo de pólos utilizam no processo iterativo, além dos autovetores à direita, os autovetores à esquerda. Dentre os algoritmos para cálculo de pólos destacam-se os métodos da secante desenvolvido em (Semlyen, 1999), de Newton, de Rayleigh, de pólos dominantes e de múltiplos pólos dominantes. Estes métodos são descritos em (Gomes, 2002), sendo que neste trabalho utiliza-se o método de pólos dominantes descrito a seguir.

Como visto anteriormente, em sistemas físicos, os pólos representam no domínio do tempo oscilações (pólos complexos) ou exponenciais (pólos reais) presentes no sistema cujas amplitudes dependem da escolha da função de transferência (variáveis de entrada

e saída). A denominação pólos dominantes, dependendo do enfoque analisado, está associado aos pólos de menor fator de amortecimento ou aos pólos que possuem os maiores resíduos associados. Este trabalho utiliza a denominação pólos dominantes para os que possuem os maiores resíduos associados (Martins et al., 1995), o que depende da função de transferência escolhida. Por outro lado, os pólos com fator de amortecimento pequeno ou negativo são aqui denominados pólos críticos.

Seja o sistema descritor (2.2.3), escrito no domínio da freqüência dado por:

$$
(\mathbf{s} \mathbf{T} - \mathbf{A})\mathbf{x} = \mathbf{b} \mathbf{u}
$$
  

$$
\mathbf{y} = \mathbf{c}^t \mathbf{x}
$$
 (2.2.35)

Sendo **x** o vetor de variáveis do sistema, *u* a variável de entrada e *y* a variável de saída da função de transferência escolhida para o cálculo dos pólos dominantes. Por questão de simplicidade desprezou-se o termo direto *d*.

O algoritmo de pólos dominantes (Martins et al. 1996) permite o cálculo dos pólos dominantes para uma dada função de transferência *G*(*s*), definida como:

$$
G(s) = \frac{y}{u} \tag{2.2.36}
$$

A função de transferência pode ser escrita em função dos vetores **b** e **c**, substituindo-se as equações dadas por (2.2.35) em (2.2.36), como segue:

$$
G(s) = \mathbf{c}^t (s \mathbf{T} \cdot \mathbf{A})^{-1} \mathbf{b} \tag{2.2.37}
$$

O algoritmo consiste na solução, a cada iteração, do seguinte sistema de equações lineares:

$$
\begin{bmatrix} \lambda^{(k)} \mathbf{T} - \mathbf{A} & -\mathbf{b} \\ \mathbf{c}^{t} & 0 \end{bmatrix} \cdot \begin{bmatrix} \mathbf{v}^{(k)} \\ u_1^{(k)} \end{bmatrix} = \begin{bmatrix} \mathbf{0} \\ 1 \end{bmatrix},
$$
\n(2.2.38)

$$
\begin{bmatrix} \left( \lambda^{(k)} \mathbf{T} - \mathbf{A} \right)^t & -\mathbf{c} \\ -\mathbf{b}^t & 0 \end{bmatrix} \begin{bmatrix} \mathbf{w}^{(k)} \\ u_2^{(k)} \end{bmatrix} = \begin{bmatrix} \mathbf{0} \\ 1 \end{bmatrix}.
$$
 (2.2.39)

Sendo  $\lambda^{(k)}$  o pólo da última iteração e  $\mathbf{v}^{(k)}$  e  $\mathbf{w}^{(k)}$  as novas estimativas de autovetores calculados na iteração corrente. As variáveis  $u_1^{(k)}$  e  $u_2^{(k)}$ , como no caso do método de Rayleigh, são iguais  $\left( u_1^{(k)} = u_2^{(k)} \right)$ . A correção do pólo é feita por fórmula similar ao quociente de Rayleigh (Gomes, 2002):

$$
\Delta \lambda^{(k)} = \frac{u_1^{(k)}}{\mathbf{w}^{(k)} \mathbf{T} \mathbf{v}^{(k)}}.
$$
\n(2.2.40)

A nova estimativa do pólo, para ser utilizada na próxima iteração, é dada por:

$$
\lambda^{(k+1)} = \lambda^{(k)} + \Delta \lambda^{(k)}.
$$
\n(2.2.41)

Verifica-se, utilizando-se as equações (2.2.38), (2.2.39), (2.2.40) e (2.2.41) que a forma do algoritmo de pólos dominantes é muito semelhante às equações do método de Rayleigh (Gomes, 2002), embora possuam características de convergência distintas. Generaliza-se o algoritmo de pólos dominantes para a aplicação em um sistema modelado na formulação **Y**(*s*) (Gomes, 2002). Considerando inicialmente o seguinte sistema, dado mais generalizadamente em (2.2.7):

$$
\mathbf{Y}(s)\mathbf{x} = \mathbf{b}u
$$
  

$$
\mathbf{y} = \mathbf{c}^t \mathbf{x}
$$
 (2.2.42)

Por questão de simplicidade não foi considerada a variação de **b** e **c** com s e o termo direto *d*.

O algoritmo de pólos dominantes pode ser formulado do seguinte modo (Gomes, 2002):

$$
\mathbf{Y}(\mathbf{\lambda}^{(k)})\mathbf{v}^{(k)} = \mathbf{b},\tag{2.2.43}
$$

$$
\mathbf{Y}(\lambda^{(k)})^{\dagger} \mathbf{w}^{(k)} = \mathbf{c},\tag{2.2.44}
$$

$$
\Delta \lambda^{(k)} = \frac{\mathbf{c}^t \mathbf{v}^{(k)}}{\mathbf{w}^{(k)^t} \frac{d\mathbf{Y}(\lambda^{(k)})}{ds} \mathbf{v}^{(k)}},
$$
\n(2.2.45)

$$
\lambda^{(k+1)} = \lambda^{(k)} + \Delta \lambda^{(k)} \,. \tag{2.2.46}
$$

Uma outra forma para o algoritmo é apresentada a seguir (Gomes, 2002):

$$
\begin{bmatrix} \mathbf{Y}(\boldsymbol{\lambda}^{(k)}) & -\mathbf{b} \\ \mathbf{c}^t & 0 \end{bmatrix} \cdot \begin{bmatrix} \mathbf{v}^{(k)} \\ u_1^{(k)} \end{bmatrix} = \begin{bmatrix} \mathbf{0} \\ 1 \end{bmatrix},
$$
\n(2.2.47)

$$
\begin{bmatrix} \mathbf{Y}(\pmb{\lambda}^{(k)})^{\dagger} & -\mathbf{c} \\ -\mathbf{b}^{\dagger} & 0 \end{bmatrix} \begin{bmatrix} \mathbf{w}^{(k)} \\ u_2^{(k)} \end{bmatrix} = \begin{bmatrix} \mathbf{0} \\ 1 \end{bmatrix}.
$$
 (2.2.48)

$$
\Delta \lambda^{(k)} = \frac{u_1^{(k)}}{\mathbf{w}^{(k)} \frac{d\mathbf{Y}(\lambda^{(k)})}{ds} \mathbf{v}^{(k)}}.
$$
\n(2.2.49)

$$
\lambda^{(k+1)} = \lambda^{(k)} + \Delta \lambda^{(k)} \,. \tag{2.2.50}
$$

A análise de sensibilidade dos pólos é muito útil na determinação de qual variação de parâmetro conduz a deslocamentos significativos dos pólos no plano complexo. A sensibilidade de um pólo λ com relação a um parâmetro *p* é dada por (Gomes, 2002):

$$
\frac{d\lambda}{dp} = \frac{\mathbf{w}^t}{\mathbf{w}^t} \frac{\partial \mathbf{Y}(\lambda, p)}{\partial p} \mathbf{v} \n\mathbf{w}^t \frac{\partial \mathbf{Y}(\lambda, p)}{\partial s} \mathbf{v}
$$
\n(2.2.51)

onde **v** e **w** são respectivamente os autovetores à direita e à esquerda associados a matriz **Y**(*s*) que representa o sistema.

#### **2.3 Modelagem de Elementos Lineares e Não Lineares na Rede Elétrica**

Este item aborda a modelagem tensorial de elementos lineares e não lineares na rede elétrica. Esta modelagem permite o cálculo do regime permanente de redes que possuem não linearidades e a análise da dinâmica incremental a partir da modelagem do sistema linearizado em torno do regime permanente utilizando um tratamento tensorial.

Em (Portela, 1970) foi desenvolvida uma metodologia para análise de sistemas de potência pelo método tensorial. Em (Gomes Jr, 2002) estes conceitos foram aplicados para a modelagem do comportamento incremental de redes não lineares em função de *s* e, a partir de métodos de análise linear, foi possível a análise da dinâmica incremental do sistema.

Em (Semlyen, 1999) é apresentado um outro tratamento para o problema, baseado na substituição de elementos variantes no tempo por elementos invariantes no tempo. Este tipo de tratamento não foi explorado nesta tese.

No presente trabalho os conceitos do método tensorial são utilizados com o objetivo de modelar o comportamento em regime permanente e dinâmico incremental do Reator Controlado a Tiristor.

Em uma rede elétrica em corrente alternada, linear e balanceada, as tensões e correntes são idealmente senoidais em regime permanente. No caso da presença de elementos não lineares como o Reator Controlado a Tiristor, o regime permanente possui conteúdo harmônico.

O tensor é uma matriz utilizada para representar a relação entre tensão e corrente em elementos que formam um circuito em regime alternado senoidal de pulsação ω.

Os tensores descrevem um comportamento que constitui uma generalização do comportamento dos circuitos lineares passivos, nos quais os tensores correspondentes as impedâncias e admitâncias satisfazem a determinada propriedade de simetria, que faz com que sejam equivalentes a complexos constantes (para ω constante) na representação complexa das grandezas alternadas senoidais. Esta generalização tem diversas vantagens para o estudo de alguns problemas de redes elétricas (Portela, 1970).

Sejam a corrente e tensão de um elemento linear estático e passivo dadas por:

$$
i(t) = I_{\text{Re}} \cos(\omega t) - I_{\text{Im}} \sin(\omega t), \qquad (2.3.1)
$$

$$
v(t) = V_{\text{Re}} \cos(\omega t) - V_{\text{Im}} \sin(\omega t). \tag{2.3.2}
$$
A corrente e a tensão podem ser representadas pelas seguintes projeções dos complexos no eixo real:

$$
i(t) = \Re \left[ \left( I_{\text{Re}} + j I_{\text{Im}} \right) e^{j\omega t} \right],\tag{2.3.3}
$$

$$
v(t) = \Re\left[\left(V_{\text{Re}} + jV_{\text{Im}}\right)e^{j\omega t}\right].\tag{2.3.4}
$$

A relação entre os coeficientes é dada por um tensor definido como uma matriz admitância (**Y**) ou matriz impedância (**Z**), funções de ω, da seguinte forma:

$$
\begin{bmatrix} I_{\text{Re}} \\ I_{\text{Im}} \end{bmatrix} = \begin{bmatrix} R & -B \\ B & R \end{bmatrix} \begin{bmatrix} V_{\text{Re}} \\ V_{\text{Im}} \end{bmatrix} \Longleftrightarrow \mathbf{I} = \mathbf{Y}(\omega) \cdot \mathbf{V} , \qquad (2.3.5)
$$

$$
\begin{bmatrix} V_{\text{Re}} \\ V_{\text{Im}} \end{bmatrix} = \begin{bmatrix} R - X \\ X & R \end{bmatrix} \begin{bmatrix} I_{\text{Re}} \\ I_{\text{Im}} \end{bmatrix} \Leftrightarrow \mathbf{V} = \mathbf{Z}(\omega) \cdot \mathbf{I} \,. \tag{2.3.6}
$$

A relação entre a corrente e tensão pode ser feita a partir de números complexos:

$$
I_{\text{Re}} + j I_{m} = (G + j B) (V_{\text{Re}} + j V_{im}), \qquad (2.3.7)
$$

$$
V_{\text{Re}} + j V_{\text{Im}} = (R + j X) (I_{\text{Re}} + j I_{\text{Im}}). \tag{2.3.8}
$$

Verifica-se que em elementos deste tipo, para uma tensão de pulsação senoidal, haverá uma corrente de pulsação senoidal de mesma freqüência, não havendo interação com outras freqüências de pulsação.

Exemplificando, seja uma resistência *R* e indutância *L* em série, a relação entre a tensão e corrente é dada por:

$$
\begin{bmatrix} V_{\text{Re}} \\ V_{\text{Im}} \end{bmatrix} = \begin{bmatrix} R & -\omega L \\ \omega L & R \end{bmatrix} \begin{bmatrix} I_{\text{Re}} \\ I_{\text{Im}} \end{bmatrix} . \tag{2.3.9}
$$

Esta relação pode ser feita por números complexos, ou seja:

$$
V_{\text{Re}} + j V_{\text{Im}} = (R + jX) (I_{\text{Re}} + jI_{\text{Im}}). \tag{2.3.10}
$$

Para o caso mais geral do que o de elementos lineares estáticos passivos, a relação entre os coeficientes das senóides da corrente e tensão, para cada freqüência, de um elemento não pode ser expressa por números complexos. Neste caso mais geral, têm-se relações tensoriais do tipo (Portela, 1970):

$$
\begin{bmatrix} I_{\text{Re}} \\ I_{\text{Im}} \end{bmatrix} = \begin{bmatrix} y_{aa} & y_{ab} \\ y_{ba} & y_{bb} \end{bmatrix} \cdot \begin{bmatrix} V_{\text{Re}} \\ V_{\text{Im}} \end{bmatrix} \Longleftrightarrow \mathbf{I} = \mathbf{Y}(\mathbf{\omega}) \cdot \mathbf{V} ,
$$
\n(2.3.11)

$$
\begin{bmatrix} V_{\text{Re}} \\ V_{\text{Im}} \end{bmatrix} = \begin{bmatrix} z_{aa} & z_{ab} \\ z_{ba} & z_{bb} \end{bmatrix} \cdot \begin{bmatrix} I_{\text{Re}} \\ I_{\text{Im}} \end{bmatrix} \Leftrightarrow \mathbf{V} = \mathbf{Z}(\boldsymbol{\omega}) \cdot \mathbf{I} \,. \tag{2.3.12}
$$

Sendo que nesta relação tensorial, os elementos da matriz de admitâncias e impedâncias não possuirão a simetria da relação (2.3.5) e (2.3.6) que possibilita utilizar a modelagem por números complexos.

Para a análise modal do sistema, é interessante considerar oscilações exponenciais senoidais, do tipo:

$$
i(t) = I_{\text{Re}} e^{\sigma t} \cos(\omega t) - I_{\text{Im}} e^{\sigma t} \sin(\omega t), \qquad (2.3.13)
$$

$$
v(t) = V_{\text{Re}} e^{\sigma t} \cos(\omega t) - V_{\text{Im}} e^{\sigma t} \sin(\omega t), \qquad (2.3.14)
$$

que são iguais às seguintes projeções:

$$
i(t) = \Re\Big[ (I_{\text{Re}} + jI_{\text{Im}}) e^{(\sigma + j\omega)t} \Big],\tag{2.3.15}
$$

$$
v(t) = \Re \left[ (V_{\text{Re}} + jV_{\text{Im}}) e^{(\sigma + j\omega)t} \right].
$$
 (2.3.16)

Para o caso do resistor em série com o indutor, tem-se relações do tipo:

$$
\begin{bmatrix} V_{\text{Re}} \\ V_{\text{Im}} \end{bmatrix} = \begin{bmatrix} R + \sigma L & -\omega L \\ \omega L & R + \sigma L \end{bmatrix} \cdot \begin{bmatrix} I_{\text{Re}} \\ I_{\text{Im}} \end{bmatrix},
$$
\n(2.3.17)

que continua possuindo a simetria apresentada em (2.3.6), ou seja:

$$
\begin{bmatrix} V_{\text{Re}} \\ V_{\text{Im}} \end{bmatrix} = \begin{bmatrix} z_{aa} & -z_{ab} \\ z_{ab} & z_{bb} \end{bmatrix} \cdot \begin{bmatrix} I_{\text{Re}} \\ I_{\text{Im}} \end{bmatrix} \Leftrightarrow \mathbf{V} = \mathbf{Z}(\sigma, \omega) \cdot \mathbf{I}. \tag{2.3.18}
$$

Esta relação também pode ser feita por números complexos, ou seja:

$$
V_{\text{Re}} + j V_{\text{Im}} = [R + (\sigma + j \omega) L](I_{\text{Re}} + j I_{\text{Im}}).
$$
 (2.3.19)

Para o caso mais geral do que o de elementos estáticos passivos não é possível a utilização de relações do tipo:

$$
V_{\text{Re}} + j V_{\text{Im}} = Z(s) (I_{\text{Re}} + j I_{\text{Im}}). \tag{2.3.20}
$$

Conforme mostrado em (2.3.19).

Deve-se no caso mais geral, utilizar relações do tipo:

$$
\begin{bmatrix} V_{\text{Re}} \\ V_{\text{Im}} \end{bmatrix} = \begin{bmatrix} z_{aa} & z_{ab} \\ z_{ba} & z_{bb} \end{bmatrix} \cdot \begin{bmatrix} I_{\text{Re}} \\ I_{\text{Im}} \end{bmatrix} \Leftrightarrow \mathbf{V} = \mathbf{Z}(\boldsymbol{\sigma} + \boldsymbol{\omega}) \cdot \mathbf{I}. \tag{2.3.21}
$$

Definindo-se as seguintes variáveis:

$$
V' = \frac{(V_{\text{Re}} + j V_{\text{Im}})}{2},
$$
\n(2.3.22)

$$
V'' = \frac{(V_{\text{Re}} - j V_{\text{Im}})}{2},\tag{2.3.23}
$$

$$
I' = \frac{(I_{\text{Re}} + j I_{\text{Im}})}{2},\tag{2.3.24}
$$

$$
I'' = \frac{(I_{\text{Re}} - j I_{\text{Im}})}{2}.
$$
 (2.3.25)

Podem-se utilizar as seguintes relações complexas (Portela, 1970), ao invés da relação tensorial (2.3.21).

$$
\begin{bmatrix} V' \\ V'' \end{bmatrix} = \begin{bmatrix} z_d & z_m \\ z_m^* & z_d^* \end{bmatrix} \cdot \begin{bmatrix} I' \\ I'' \end{bmatrix},
$$
\n(2.3.26)

sendo:

$$
z_{d} = \frac{(z_{aa} + z_{bb}) - j (z_{ab} - z_{ba})}{2},
$$
\n(2.3.27)

$$
z_m = \frac{(z_{aa} - z_{bb}) + j (z_{ab} + z_{ba})}{2}.
$$
 (2.3.28)

onde *zd* e *zm* são variáveis complexas funções de σ*+j*ω.

Por inversão matricial pode-se obter a relação entre corrente e tensão:

$$
\begin{bmatrix} I \\ I \end{bmatrix} = \begin{bmatrix} y_d & y_m \\ y_m^* & y_d^* \end{bmatrix} \cdot \begin{bmatrix} V \\ V \end{bmatrix} . \tag{2.3.29}
$$

As relações tensoriais podem ser utilizadas para modelar sistemas que possuem interações entre freqüências (Portela, 1970). Inclui-se nesta categoria a máquina síncrona e o comportamento dinâmico a pequenos sinais de elementos não lineares na rede, tais como os dispositivos FACTS.

Neste tipo de modelagem, os coeficientes de senóides ou senóides amortecidas, correspondentes a pequenas variações da resposta de regime permanente são relacionados uns com os outros por meio de um sistema de equações lineares cujas tensões e correntes são relacionadas umas com as outras por blocos dos tipos dados em (2.3.21) ou (2.3.26), funções de  $\sigma$  ou  $\omega$ . A resposta incremental dinâmica do sistema pode ser determinada a partir dos pólos do sistema sendo que cada um destes pólos produzirá, no caso mais geral, infinitas componentes de pulsações iguais ao pólo somado das pulsações das componentes harmônicas da resposta em regime permanente. Pode-se então aplicar as diversas ferramentas de análise linear para o estudo da dinâmica de diversos fenômenos envolvendo comportamento não linear.

## **2.4 Considerações Finais do Capítulo 2**

Neste capítulo foi apresentada uma descrição do conceito de função de chaveamento voltada para aplicação às formas de onda de tensão e corrente do TCR. Os tipos de modelagem de sistemas são descritos, destacando as modelagens por sistema descritor e **Y**(*s*), que serão utilizadas nos modelos de SVC e TCSC do capítulo 4. Neste capítulo foram revistos alguns conceitos básicos de análise linear que serão utilizados nos capítulo 3 e principalmente no capítulo 4. Este capítulo foi encerrado com a descrição da análise tensorial e sua aplicação na modelagem de sistemas lineares resultantes da linearização em torno de um ponto de operação de sistemas não lineares.

# **CAPÍTULO 3: MODELAGEM DO SVC E TCSC PARA ANÁLISE DE REGIME PERMANENTE**

A seguir é mostrado o desenvolvimento analítico para cálculo em regime permanente de sistemas contendo Reatores Controlados a Tiristor, utilizando o tratamento tensorial descrito na seção 2.3.

### **3.1 Reator Controlado a Tiristor e Capacitor Paralelo**

Para apresentação da metodologia de cálculo do regime permanente de sistemas contendo reatores controlados a tiristor será utilizada a configuração normalmente adotada em compensadores estáticos de reativos e capacitores series controlados. Estes compensadores são formados pelo reator controlado a tiristor em paralelo com um capacitor fixo, conforme ilustra a Figura 3.1.1.

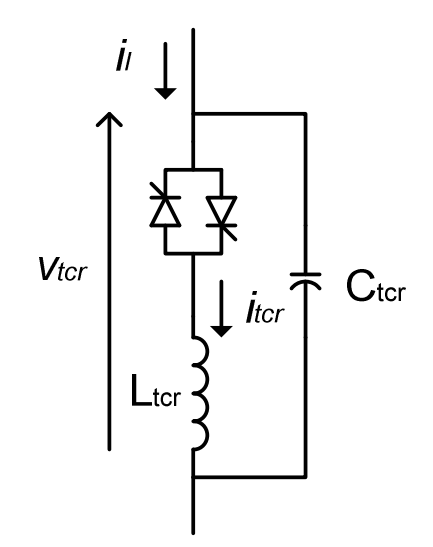

Figura 3.1.1 – Reator controlado a tiristor e capacitor paralelo

Considera-se a tensão *vtcr* aplicada ao TCR sendo senoidal na freqüência fundamental dada por:

$$
v_{\text{tor}} = V_{\text{tor}\text{Re1}} \cos(\omega t) - V_{\text{tor}\text{Im1}} \sin(\omega t), \tag{3.1.1}
$$

ou de forma mais geral, sendo uma função periódica que, na forma de série de Fourier, é dada por:

$$
v_{\text{tor}} = \sum_{k=0}^{\infty} V_{\text{torRe } k} \cos(k \omega t) - V_{\text{tor Im } k} \sin(k \omega t). \tag{3.1.2}
$$

A descrição da aplicação da metodologia tensorial ao sistema proposto será apresentada nas próximas seções.

#### **3.2 Modelagem do Reator Controlado e Capacitor Paralelo**

O sistema da Figura 3.1.1 atende às equações:

$$
C_{\text{ter}} \frac{d v_{\text{ter}}}{dt} = i_{\text{l}} - i_{\text{ter}} \tag{3.2.1}
$$

$$
L_{\text{ter}} \frac{di_{\text{ter}}}{dt} = q(\alpha, \theta, \sigma, t) v_{\text{ter}}
$$
\n(3.2.2)

Sendo *q* a função de chaveamento, que representa a relação entre a tensão aplicada ao TCR e a tensão efetiva sobre o reator. A função de chaveamento *q* é variável no tempo e depende do ângulo de disparo α, do ângulo do sinal de referência θ e do período de condução σ.

Na obtenção do regime permanente o ângulo de disparo α será considerado um sinal de entrada constante. Alternativamente o ângulo de disparo poderia ser função da variável controlada pelo TCR. Para isto basta incluir esta relação a partir de uma equação adicional.

Como *vtcr* é uma função do tempo, a tensão e a corrente no reator serão também funções do tempo. Deseja-se calcular iterativamente o valor de  $i_{tcr}$  e  $i_l$  em regime permanente, função do tempo, que fazem com que essas equações sejam atendidas. Para isso utilizase o método de Newton-Raphson que requer a linearização de (3.2.1) e (3.2.2) dadas por:

$$
C_{\text{ter}} \frac{d\Delta v_{\text{ter}}}{dt} - \Delta i_{l} + \Delta i_{\text{ter}} = -C_{\text{ter}} \frac{d v_{\text{ter}}}{dt} + i_{l} - i_{\text{ter}}
$$
\n(3.2.3)

$$
q \Delta v_{\text{ter}} + \left[ \frac{\partial q}{\partial \theta} \Delta \theta + \frac{\partial q}{\partial \sigma} \Delta \sigma \right] v_{\text{ter}} - L_{\text{ter}} \frac{d \Delta i_{\text{ter}}}{dt} = L_{\text{ter}} \frac{d i_{\text{ter}}}{dt} - q(\alpha, \theta, \sigma, t) v_{\text{ter}} \tag{3.2.4}
$$

Uma vez que a função *q* aplicada a funções periódicas do tempo produz funções periódicas o regime permanente do sistema será composto por grandezas periódicas. Dessa forma, aplicando-se a série de Fourier, obtêm-se as seguintes formas para a tensão e a corrente do sistema:

$$
v_{\text{tor}} = \sum_{k=0}^{\infty} V_{\text{tor Re }k} \cos(k \omega t) - V_{\text{tor Im }k} \sin(k \omega t), \qquad (3.2.5)
$$

$$
i_{\text{tcr}} = \sum_{k=0}^{\infty} I_{\text{tcr Re }k} \cos(k \omega t) - I_{\text{tcr Im }k} \sin(k \omega t), \qquad (3.2.6)
$$

$$
i_{l} = \sum_{k=0}^{\infty} I_{l \text{ Re } k} \cos(k \omega t) - I_{l \text{ Im } k} \sin(k \omega t).
$$
 (3.2.7)

Considera-se ainda que os desvios de tensão e corrente possuem a mesma forma:

$$
\Delta v_{\text{ter}} = \sum_{k=0}^{\infty} \Delta V_{\text{ter Re }k} \cos(k \omega t) - \Delta V_{\text{ter Im }k} \sin(k \omega t)
$$
 (3.2.8)

$$
\Delta i_{\text{ter}} = \sum_{k=0}^{\infty} \Delta I_{\text{ter Re }k} \cos(k \omega t) - \Delta I_{\text{ter Im }k} \sin(k \omega t)
$$
\n(3.2.9)

$$
\Delta i_{l} = \sum_{k=0}^{\infty} \Delta I_{l \text{ Re } k} \cos(k \omega t) - \Delta I_{l \text{ Im } k} \sin(k \omega t)
$$
 (3.2.10)

A função de chaveamento *q* e suas derivadas parciais em relação aos ângulos de referência e condução dos tiristores também podem ser escritas na forma de série de Fourier:

$$
q = \sum_{k=0}^{\infty} Q_{\text{Re } k} \cos(k \omega t) - Q_{\text{Im } k} \sin(k \omega t)
$$
 (3.2.11)

$$
\frac{\partial q}{\partial \theta} = \sum_{k=0}^{\infty} \frac{\partial Q_{\text{Re } k}}{\partial \theta} \cos(k \omega t) - \frac{\partial Q_{\text{Im } k}}{\partial \theta} \sin(k \omega t)
$$
(3.2.12)

$$
\frac{\partial q}{\partial \sigma} = \sum_{k=0}^{\infty} \frac{\partial Q_{\text{Re } k}}{\partial \sigma} \cos(k \omega t) - \frac{\partial Q_{\text{Im } k}}{\partial \sigma} \sin(k \omega t) \tag{3.2.13}
$$

Sendo que os termos da série de Fourier podem ser obtidos a partir do desenvolvimento de (2.1.2), resultando em:

Para  $k \neq 0$ :

$$
Q_{\text{Re }k} = \frac{4}{k\pi} \sin\left(\frac{k\sigma}{2}\right) \cos\left[k\left(\alpha - \theta + \frac{\sigma}{2}\right)\right], k = 2, 4, \dots \tag{3.2.14}
$$

$$
Q_{\text{Im }k} = -\frac{4}{k\pi} \sin\left(\frac{k\sigma}{2}\right) \sin\left[k\left(\alpha - \theta + \frac{\sigma}{2}\right)\right], k = 2, 4, \dots \tag{3.2.15}
$$

$$
\frac{\partial Q_{\text{Re }k}}{\partial \theta} = \frac{4}{\pi} \sin\left(\frac{k\sigma}{2}\right) \sin\left[k\left(\alpha - \theta + \frac{\sigma}{2}\right)\right],\tag{3.2.16}
$$

$$
\frac{\partial Q_{\text{Im }k}}{\partial \theta} = \frac{4}{\pi} \sin\left(\frac{k\sigma}{2}\right) \cos\left[k\left(\alpha - \theta + \frac{\sigma}{2}\right)\right],\tag{3.2.17}
$$

$$
\frac{\partial Q_{\text{Re }k}}{\partial \sigma} = -\frac{2}{\pi} \left[ \cos \left( \frac{k \sigma}{2} \right) \cos \left[ k \left( \alpha + \frac{\sigma}{2} \right) \right] - \sin \left( \frac{k \sigma}{2} \right) \sin \left[ k \left( \alpha + \frac{\sigma}{2} \right) \right] \right], \quad (3.2.18)
$$

$$
\frac{\partial Q_{\text{Im }k}}{\partial \sigma} = \frac{2}{\pi} \left[ -\cos\left(\frac{k \sigma}{2}\right) \sin\left[k\left(\alpha + \frac{\sigma}{2}\right)\right] - \sin\left(\frac{k \sigma}{2}\right) \cos\left[k\left(\alpha + \frac{\sigma}{2}\right)\right] \right].
$$
 (3.2.19)

Para  $k = 0$ :

$$
Q_{\text{Re }0} = \frac{\sigma}{\pi} \qquad Q_{\text{Im }0} = 0, \qquad (3.2.20)
$$

$$
\frac{\partial Q_{\text{Re}0}}{\partial \theta} = 0 \qquad \frac{\partial Q_{\text{Im}0}}{\partial \theta} = 0, \qquad (3.2.21)
$$

$$
\frac{\partial Q_{\text{Re}0}}{\partial \sigma} = \frac{1}{\pi} \qquad \frac{\partial Q_{\text{Im}0}}{\partial \sigma} = 0. \tag{3.2.22}
$$

A equação que descreve o comportamento do capacitor é obtida pela substituição de (3.2.5), (3.2.6), (3.2.7), (3.2.8), (3.2.9) e (3.2.10) em (3.2.3).

$$
\sum_{k=0}^{\infty} \left[ -k \omega C_{\text{tcr}} \Delta V_{\text{tcr}} \log k \sin(k \omega t) - k \omega C_{\text{tcr}} \Delta V_{\text{tcr}} \log k \omega t \right] \right]
$$
\n
$$
- \sum_{k=0}^{\infty} \left[ \Delta I_{l \text{ Re } k} \cdot \cos(k \omega t) - \Delta I_{l \text{ Im } k} \sin(k \omega t) \right]
$$
\n
$$
+ \sum_{k=0}^{\infty} \left[ \Delta I_{\text{tcr}} \log k \cos(k \omega t) - \Delta I_{\text{tcr}} \log k \sin(k \omega t) \right] =
$$
\n
$$
\sum_{k=0}^{\infty} \left[ I_{l \text{ Re } k} \cos(k \omega t) - I_{l \text{ Im } k} \sin(k \omega t) \right]
$$
\n
$$
- \sum_{k=0}^{\infty} \left[ I_{\text{tcr}} \log k \cos(k \omega t) - I_{\text{tcr}} \log k \sin(k \omega t) \right]
$$
\n
$$
- \sum_{k=0}^{\infty} \left[ -k \omega C_{\text{tcr}} \cdot V_{\text{tcr}} \log k \sin(k \omega t) - k \omega C_{\text{tcr}} V_{\text{tcr}} \log k \cos(k \omega t) \right]
$$
\n(3.2.23)

Separando-se os termos em seno e co-seno de mesma freqüência, obtêm-se:

$$
I_{l \text{Re } k} - I_{l \text{cr } \text{Re } k} + k \omega C_{l \text{cr } l \text{Im } k} = -\Delta I_{l \text{Re } k} + \Delta I_{l \text{cr } \text{Re } k} - k \omega C_{l \text{cr } \Delta V_{l \text{cr } \text{Im } k}, \qquad (3.2.24)
$$

$$
I_{l \text{Im } k} - I_{\text{tor } \text{Im } k} - k \omega C_{\text{tor }} V_{\text{tor } \text{Re } k} = - \Delta I_{l \text{Im } k} + \Delta I_{\text{tor } \text{Im } k} + k \omega C_{\text{tor } \Delta V_{\text{tor } \text{Re } k}.
$$
 (3.2.25)

Substituindo-se (3.2.5), (3.2.6), (3.2.8) e (3.2.9) em (3.2.4), obtém-se:

$$
R_{\text{ter}} \sum_{k=0}^{\infty} \left[ \Delta I_{\text{ter Re }k} \cos(k \omega t) - \Delta I_{\text{ter Im }k} \sin(k \omega t) \right]
$$
  
+  $L_{\text{ter}} \sum_{k=0}^{\infty} \left[ - \Delta I_{\text{ter Im }k} \cos(k \omega t) - \Delta I_{\text{ter Re }k} \sin(k \omega t) \right]$   
-  $\left\{ \sum_{k=0}^{\infty} \left[ Q_{\text{Re }k} \cos(k \omega t) - Q_{\text{Im }k} \sin(k \omega t) \right] \right\} \left\{ \sum_{k=0}^{\infty} \left[ \Delta V_{\text{ter Re }k} \cos(k \omega t) - \Delta V_{\text{ter Im }k} \sin(k \omega t) \right] \right\}$   
-  $\left\{ \sum_{k=0}^{\infty} \left[ \frac{\partial Q_{\text{Re }k}}{\partial \theta} \cos(k \omega t) - \frac{\partial Q_{\text{Im }k}}{\partial \theta} \sin(k \omega t) \right] \right\} \left\{ \sum_{k=0}^{\infty} \left[ V_{\text{ter Re }k} \cos(k \omega t) - V_{\text{ter Im }k} \sin(k \omega t) \right] \right\} \Delta \theta$   
-  $\left\{ \sum_{k=0}^{\infty} \left[ \frac{\partial Q_{\text{Re }k}}{\partial \sigma} \cos(k \omega t) - \frac{\partial Q_{\text{Im }k}}{\partial \sigma} \sin(k \omega t) \right] \right\} \left\{ \sum_{k=0}^{\infty} \left[ V_{\text{ter Re }k} \cos(k \omega t) - V_{\text{ter Im }k} \sin(k \omega t) \right] \right\} \Delta \sigma$   
=  $\left\{ \sum_{k=0}^{\infty} \left[ Q_{\text{Re }k} \cos(k \omega t) - Q_{\text{Im }k} \sin(k \omega t) \right] \right\} \left\{ \sum_{k=0}^{\infty} \left[ V_{\text{ter Re }k} \cos(k \omega t) - V_{\text{ter Im }k} \sin(k \omega t) \right] \right\}$   
-  $R_{\text{ter}} \sum_{k=0}^{\infty} \left[ I_{\text{ter Re }k} \cos(k \omega t) - I_{\text{ter Im }k} \sin(k \omega t) \right]$   
-

Definindo *x*, *y*, *w* e *z* como produtos presentes em (3.2.26)

$$
x = \left\{ \sum_{k=0}^{\infty} \left[ Q_{\text{Re }k} \cos(k \omega t) - Q_{\text{Im }k} \sin(k \omega t) \right] \right\} \left\{ \sum_{k=0}^{\infty} \left[ \Delta V_{\text{tcr Re }k} \cos(k \omega t) - \Delta V_{\text{tcr Im }k} \sin(k \omega t) \right] \right\}, \quad (3.2.27)
$$

$$
y = \left\{ \sum_{k=0}^{\infty} \frac{\partial Q}{\partial \theta} \operatorname{Re} k \cos(k\omega t) - \frac{\partial Q}{\partial \theta} \operatorname{Im} k \sin(k\omega t) \right\} \left\{ \sum_{k=0}^{\infty} \left[ V_{\text{tor}\operatorname{Re} k} \cos(k\omega t) - V_{\text{tor}\operatorname{Im} k} \sin(k\omega t) \right] \right\}, \quad (3.2.28)
$$

$$
w = \left\{ \sum_{k=0}^{\infty} \frac{\partial Q_{\text{Re}k}}{\partial \sigma} \cos(k\omega t) - \frac{\partial Q_{\text{Im}k}}{\partial \sigma} \sin(k\omega t) \right\} \left\{ \sum_{k=0}^{\infty} \left[ V_{\text{ter} \text{Re}k} \cos(k\omega t) - V_{\text{ter} \text{Im}k} \sin(k\omega t) \right] \right\}, \quad (3.2.29)
$$

$$
z = \left\{ \sum_{k=0}^{\infty} [Q_{\text{Re }k} \cos(k\omega t) - Q_{\text{Im }k} \sin(k\omega t)] \right\} \left\{ \sum_{k=0}^{\infty} [V_{\text{tor } \text{Re }k} \cos(k\omega t) - V_{\text{tor } \text{Im }k} \sin(k\omega t)] \right\},
$$
 (3.2.30)

desenvolve-se o produto *x*, por exemplo, em dois somatórios obtendo-se:

$$
x = \sum_{m=0}^{\infty} \sum_{l=0}^{\infty} \left[ \frac{+Q_{\text{Re }l} \Delta V_{\text{Re }m} \cos(l \omega t) \cos(m \omega t)}{-Q_{\text{Im }l} \Delta V_{\text{Re }m} \sin(l \omega t) \cos(m \omega t)} \right] - Q_{\text{Re }l} \Delta V_{\text{Im }m} \cos(l \omega t) \sin(m \omega t) - Q_{\text{Im }l} \Delta V_{\text{Im }m} \sin(l \omega t) \sin(m \omega t) \right].
$$
 (3.2.31)

Colocando *x* sob a forma de série de Fourier obtém-se:

$$
x = \sum_{k=0}^{\infty} \left[ x_{\text{Re }k} \cos(k \omega t) - x_{\text{Im }k} \sin(k \omega t) \right]. \tag{3.2.32}
$$

Isto pode ser feito utilizando as seguintes relações trigonométricas:

$$
\cos(l\omega t)\cos(m\omega t) = \frac{\cos[(l-m)\omega t] + \cos[(l+m)\omega t]}{2},\tag{3.2.33}
$$

$$
\sin(l\,\omega t)\sin(m\,\omega t) = \frac{\cos[(l-m)\omega t] - \cos[(l+m)\omega t]}{2},\tag{3.2.34}
$$

$$
\sin(l \omega t) \cos(m \omega t) = \frac{\sin[(l - m)\omega t] + \sin[(l + m)\omega t]}{2}, \qquad (3.2.35)
$$

$$
\cos(l \omega t) \sin(m \omega t) = \frac{-\sin[(l - m)\omega t] + \sin[(l + m)\omega t]}{2}.
$$
\n(3.2.36)

Substituindo (3.2.33), (3.2.34), (3.2.35) e (3.2.36) em (3.2.31), obtém-se:

$$
x = \sum_{m=0}^{\infty} \left\{ \Delta V_{\text{tor Re } m} \sum_{l=0}^{\infty} \left[ \left( Q_{\text{Re } l} \frac{\cos[(l-m)\omega t] + \cos[(l+m)\omega t]}{2} \right) - Q_{\text{Im } l} \frac{\sin[(l-m)\omega t] + \sin[(l+m)\omega t]}{2} \right) \right\}
$$
  
+  $\Delta V_{\text{tor Im } m} \sum_{l=0}^{\infty} \left[ \left( -Q_{\text{Re } l} \frac{-\sin[(l-m)\omega t] + \sin[(l+m)\omega t]}{2} \right) + Q_{\text{Im } l} \frac{\cos[(l-m)\omega t] - \cos[(l+m)\omega t]}{2} \right) \right]$  (3.2.37)

Para obtenção dos termos de pulsação  $k\omega t$ , deve-se achar as combinações de valores de *l* e *m* que produzem oscilações de pulsação *kωt* ou – kω*t* . Deseja-se eliminar o somatório de índice *l*, substituindo *l* como função de *m* e *k*, da seguinte forma:

Parcelas de pulsação (*l* − *m*)ω*t* :

\n
$$
\text{Para } l - m \geq 0
$$
\n

\n\n $l \geq 0 \Rightarrow k + m \geq 0 \Rightarrow m \geq -k$ \n

\n\n $\text{Como } k \geq 0 \Rightarrow m \geq 0$ \n

\n\n $\sin \left[ (l - m) \omega t \right] = \sin (k \omega t)$ \n

\n\n $\cos \left[ (l - m) \omega t \right] = \cos (k \omega t)$ \n

\n\n $\text{Para } l - m < 0:$ \n

\n\n $l - m = -k \Rightarrow l = m - k$ \n

\n\n $l \geq 0 \Rightarrow m - k \geq 0 \Rightarrow m \geq k$ \n

\n\n $\sin \left[ (l - m) \omega t \right] = \sin (-k \omega t) = -\sin (k \omega t)$ \n

\n\n $\cos \left[ (l - m) \omega t \right] = \cos (-k \omega t) = \cos (k \omega t)$ \n

Parcelas de pulsação  $(l+m)\omega t$ :

$$
l+m=k \Rightarrow l=k-m
$$
  
\n
$$
l \ge 0 \Rightarrow k-m \ge 0 \Rightarrow m \le k
$$
  
\n
$$
\sin [(l+m)\omega t] = \sin (k \omega t)
$$
  
\n
$$
\cos [(l+m)\omega t] = \cos (k \omega t)
$$

Fazendo-se as respectivas substituições em (3.2.37), obtém-se para  $k > 0$ :

$$
x_{\text{Re }k} = \frac{1}{2} \sum_{m=0}^{\infty} \left( \Delta V_{\text{tor Re }m} Q_{\text{Re}(k+m)} + \Delta V_{\text{tor Im }m} Q_{\text{Im}(k+m)} \right) + \frac{1}{2} \sum_{m=k}^{\infty} \left( \Delta V_{\text{tor Re }m} Q_{\text{Re}(m-k)} + \Delta V_{\text{tor Im }m} Q_{\text{Im}(m-k)} \right) ,
$$
(3.2.38)  
+  $\frac{1}{2} \sum_{m=0}^{k} \left( \Delta V_{\text{tor Re }m} Q_{\text{Re}(k-m)} - \Delta V_{\text{tor Im }m} Q_{\text{Im}(k-m)} \right)$ 

$$
x_{\text{Im }k} = \frac{1}{2} \sum_{m=0}^{\infty} (\Delta V_{\text{tor Re }m} Q_{\text{Im}(k+m)} + \Delta V_{\text{tor Im }m} Q_{\text{Re}(k+m)})
$$
  
+ 
$$
\frac{1}{2} \sum_{m=k}^{\infty} (-\Delta V_{\text{tor Re }m} Q_{\text{Im}(m-k)} + \Delta V_{\text{tor Im }m} Q_{\text{Im}(m-k)})
$$
  
+ 
$$
\frac{1}{2} \sum_{m=0}^{k} (\Delta V_{\text{tor Re }m} Q_{\text{Re}(k-m)} + \Delta V_{\text{tor Im }m} Q_{\text{Im}(k-m)})
$$
(3.2.39)

Para  $k = 0$ , obtém-se:

$$
x_{\text{Re }0} = \Delta V_{\text{tor } \text{Re }0} Q_{\text{Re }0} + \frac{1}{2} \sum_{m=1}^{\infty} \Big( \Delta V_{\text{tor } \text{Re }m} Q_{\text{Re }m} + \Delta V_{\text{tor } \text{Im }m} Q_{\text{Im }m} \Big),\tag{3.2.40}
$$

$$
x_{\text{Im }0} = 0. \tag{3.2.41}
$$

Procedimento análogo pode ser utilizado para os demais produtos *y*, *w* e *z* definidos respectivamente em (3.2.28), (3.2.29) e (3.2.30).

Pode-se então montar um sistema linear de equações que permite calcular os coeficientes da série de Fourier dos desvios de corrente e tensão. Isso é feito, separandose os termos em seno e co-seno de cada harmônico em (3.2.26) resultando em:

$$
R_{\text{ter}} \Delta I_{\text{ter Re }k} - k \omega \Delta I_{\text{ter Im }k} - x_{\text{Re }k} - y_{\text{Re }k} \Delta \theta - w_{\text{Re }k} \Delta \sigma
$$
  
= 
$$
-R_{\text{ter }I_{\text{ter Re }k}} + k \omega I_{\text{ter Im }k} + z_{\text{Re }k}
$$
 (3.2.42)

$$
R_{\text{ter}} \Delta I_{\text{ter Im }k} + k \omega \Delta I_{\text{ter Re }k} - x_{\text{Im }k} - y_{\text{Im }k} \Delta \theta - w_{\text{Im }k} \Delta \sigma
$$
  
=  $-R_{\text{ter Im }k} - k \omega I_{\text{ter Re }k} + z_{\text{Im }k}$  (3.2.43)

Deve-se observar que os termos *x*Re *k*, *x*Im *k*, *y*Re k, *y*Im *k*, *w*Re *k*, *w*Im *k*, *z*Re *k*, *z*Im *k* representam somatórios de termos lineares com ∆*i*Re *k*, ∆*i*Im *k*, ∆*e*Re *k* e ∆*e*Im *k*, conforme visto em (3.2.27), (3.2.28), (3.2.29) e (3.2.30).

Na montagem do sistema de equações, deve-se truncar os harmônicos até uma determinada ordem *kmax*. Observa-se que como há termos em que a função de chaveamento e suas derivadas parciais possuem índice *k + m*, deve-se calcular os harmônicos da função e suas derivadas até a ordem 2 *kmax*, que é utilizado quando *k = m = kmax*.

## **3.3 Modelagem do Ângulo de Disparo e Condução**

Para a correta representação da operação dos tiristores são necessárias duas equações algébricas adicionais. A primeira equação determina o instante do início do período de condução através da passagem por zero de um determinado sinal de referência (*Vc*). O sinal de referência para controle do ângulo de disparo é na maioria das vezes a tensão no TCR para o compensador estático de reativos (SVC) e a tensão ou corrente no capacitor série controlado (TCSC). O ângulo de disparo  $\alpha$  é medido a partir da passagem por zero do sinal de referência e corresponde ao início do período de condução e a transição da função de chaveamento. De maneira a modelar as propriedades de filtragem do PLL (*Phase-Lock Loop*), utilizado na determinação da passagem por zero do sinal de referência, adotou-se nesta modelagem somente a componente fundamental do sinal de referência.

Para determinação do inicio do período de condução é necessário calcular a passagem do sinal de referência *Vc* . No SVC o sinal de referência para o disparo do TCR é dado pela tensão aplicada ao SVC. Enquanto no TCSC o sinal de referência normalmente é dado pela corrente no TCSC.

A seguinte relação pode ser escrita para a caracterização da passagem por zero do sinal de referência:

$$
Vc_{\text{Re }1}\cos(-\theta) - Vc_{\text{Im }1}\sin(-\theta) = 0.
$$
 (3.3.1)

A linearização desta equação resulta em:

$$
\cos(-\theta)\Delta V c_{\text{Re1}} - \sin(-\theta)\Delta V c_{\text{Im1}} + [V c_{\text{Re1}} \sin(-\theta) + V c_{\text{Im1}} \cos(-\theta)] \Delta \theta =. - V c_{\text{Re1}} \cos[-\theta] + V c_{\text{Im1}} \sin[-\theta]
$$
\n(3.3.2)

O tiristor é uma chave de corte natural, pois no tiristor o instante em que o período de condução termina depende da passagem da corrente por zero. Uma vez que a corrente do TCR é dada pela integral da tensão, a seguinte equação pode ser escrita para o período de condução:

$$
\int_{\alpha-\theta}^{\alpha-\theta+\sigma} \nu(\varphi) \, d\varphi = \int_{\alpha-\theta}^{\alpha-\theta+\sigma} \left( V_{\text{Re }k} \cos \varphi - V_{\text{Im }k} \sin \varphi \right) \, d\varphi = 0 \,, \tag{3.3.3}
$$

que resulta em:

$$
\sum_{k=0}^{\infty} \left\{ V_{\text{Re } k} \left[ \frac{\sin[k(\alpha - \theta + \sigma)]}{k} - \frac{\sin[k(\alpha - \theta)]}{k} \right] + V_{\text{Im } k} \left[ \frac{\cos[k(\alpha - \theta + \sigma)]}{k} - \frac{\cos[k(\alpha - \theta)]}{k} \right] \right\} = 0 \tag{3.3.4}
$$

A linearização desta equação resulta em:

$$
\sum_{k=0}^{\infty} \left[ \frac{\sin[k(\alpha - \theta + \sigma)]}{k} - \frac{\sin[k(\alpha - \theta)]}{k} \right] \Delta V_{\text{Re } k} \n+ \sum_{k=0}^{\infty} \left[ \frac{\cos[k(\alpha - \theta + \sigma)]}{k} - \frac{\cos[k(\alpha - \theta)]}{k} \right] \Delta V_{\text{Im } k} \n+ \Delta \theta \sum_{k=0}^{\infty} \left\{ -V_{\text{Re } k} [\cos[k(\alpha - \theta + \sigma)] - \cos[k(\alpha - \theta)]] \right\} \n+ V_{\text{Im } k} [\sin[k(\alpha - \theta + \sigma)] - \sin[k(\alpha - \theta)]] \n+ \Delta \sigma \sum_{k=0}^{\infty} \left\{ V_{\text{Re } k} \cos[k(\alpha - \theta + \sigma)] - V_{\text{Im } k} \sin[k(\alpha - \theta + \sigma)] \right\} = \n- \sum_{k=0}^{\infty} V_{\text{Re } k} \cdot \left[ \frac{\sin[k(\alpha - \theta + \sigma)]}{k} - \frac{\sin[k(\alpha - \theta)]}{k} \right] \n+ \sum_{k=0}^{\infty} V_{\text{Im } k} \cdot \left[ \frac{\cos[k(\alpha - \theta + \sigma)]}{k} - \frac{\cos[k(\alpha - \theta)]}{k} \right]
$$
\n(3.3.5)

#### **3.4 Representação do Sistema de Equações**

A montagem do sistema de equações implica no cálculo analítico dos termos da série de Fourier da função de chaveamento *q*(α,θ,σ,*t*) e suas derivadas parciais em relação ao ângulo do sinal de referência e o período de condução. Uma vez que o ângulo de disparo é fixo na determinação do regime permanente.

Supondo o chaveamento simétrico dos tiristores em um período da freqüência fundamental, a função de chaveamento  $q(\alpha, \theta, \sigma, t)$  apresenta apenas componentes harmônicos pares, logo as variáveis do sistema possuem apenas harmônicos ímpares. O sistema de equações lineares terá então a forma apresentada na Figura 3.4.1.

Os coeficientes  $b_{1k}$  e  $b_{2k}$  são obtidos diretamente de (3.2.16) e (3.2.17), enquanto os coeficientes *c1k* e *c2k* são obtidos a partir de (3.2.18) e (3.2.19). Os elementos *d1* e *d2* são provenientes de (3.3.2) e os elementos *f1k*, *f2k*, *g* e *h* são obtidos de (3.3.4).

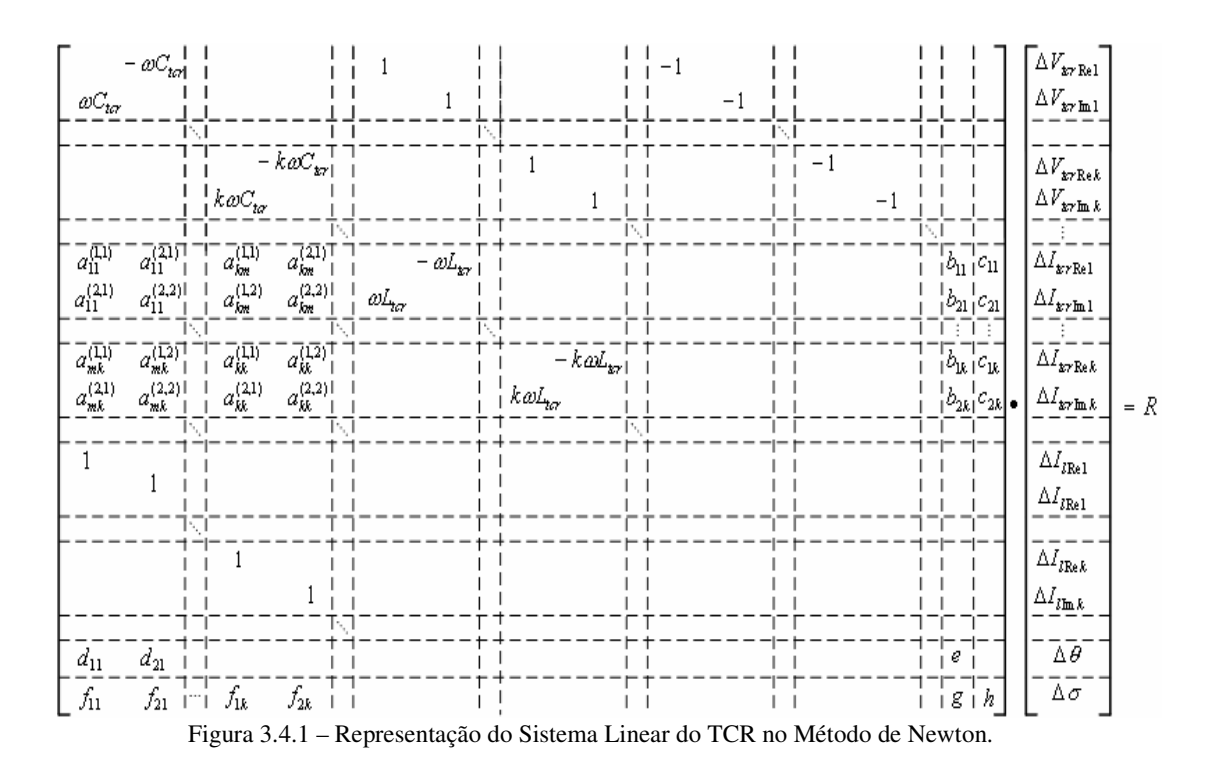

Para  $m > k$ 

$$
a_{km}^{(1,1)} = \frac{1}{2} \left( Q_{\text{Re}(k+m)} + Q_{\text{Re}(m-k)} \right)
$$
  
\n
$$
a_{km}^{(1,2)} = \frac{1}{2} \left( Q_{\text{Im}(k+m)} + Q_{\text{Im}(m-k)} \right)
$$
  
\n
$$
a_{km}^{(2,1)} = \frac{1}{2} \left( Q_{\text{Im}(k+m)} - Q_{\text{Re}(m-k)} \right)
$$
  
\n
$$
a_{km}^{(2,2)} = \frac{1}{2} \left( -Q_{\text{Re}(k+m)} + Q_{\text{Re}(m-k)} \right)
$$

Para *m < k*

$$
a_{km}^{(1,1)} = \frac{1}{2} \left( Q_{\text{Re}(k+m)} + Q_{\text{Re}(k-m)} \right)
$$
  
\n
$$
a_{km}^{(1,2)} = \frac{1}{2} \left( Q_{\text{Im}(k+m)} + Q_{\text{Im}(k-m)} \right)
$$
  
\n
$$
a_{km}^{(2,1)} = \frac{1}{2} \left( Q_{\text{Im}(k+m)} - Q_{\text{Re}(k-m)} \right)
$$
  
\n
$$
a_{km}^{(2,2)} = \frac{1}{2} \left( -Q_{\text{Re}(k+m)} + Q_{\text{Re}(k-m)} \right)
$$

Para  $m = k$ 

$$
a_{km}^{(1,1)} = \frac{1}{2} (Q_{\text{Re }2k} + 2Q_{\text{Re }0})
$$
  
\n
$$
a_{km}^{(1,2)} = \frac{1}{2} (Q_{\text{Im }2k})
$$
  
\n
$$
a_{km}^{(2,1)} = \frac{1}{2} (Q_{\text{Im }2k})
$$
  
\n
$$
a_{km}^{(2,2)} = \frac{1}{2} (-Q_{\text{Re }2k} + 2Q_{\text{Re }0})
$$

Quando uma variável tem componente em uma dada freqüência que se relaciona com os componentes de outras freqüências de uma segunda variável disse que essas variáveis apresentam interação harmônica.

Para sistemas de grande porte recomenda-se ordenar o sistema de equações com as componentes harmônicas de cada variável formando blocos contíguos e com as variáveis que possuem interação harmônica no final da matriz, para melhor eficiência na inversão da matriz utilizando esparsidade.

Depois da resolução, os desvios de corrente no TCR de cada harmônico são atualizados.

$$
I_{\text{tor Re }k}^{(n+1)} = I_{\text{tor Re }k}^{(n)} + \Delta I_{\text{tor Re }k}^{(n)},
$$
\n(3.4.1)

$$
I_{\text{tor Im }k}^{(n+1)} = I_{\text{tor Im }k}^{(n)} + \Delta I_{\text{tor Im }k}^{(n)}, \qquad (3.4.2)
$$

$$
I_{l \text{ Re } k}^{(n+1)} = I_{l \text{ Re } k}^{(n)} + \Delta I_{l \text{ Re } k}^{(n)}, \qquad (3.4.3)
$$

$$
I_{l \text{Im } k}^{(n+1)} = I_{l \text{Im } k}^{(n)} + \Delta I_{l \text{Im } k}^{(n)}.
$$
 (3.4.4)

Em (3.4.1) a (3.4.4) *n* indica o número da iteração atual e *n+1* o número da próxima iteração, em que os valores atualizados das variáveis passam a serem utilizados na montagem do sistema de equações. Repete-se então o processo iterativo até que haja convergência, ou seja, os desvios estejam abaixo da tolerância.

#### **3.5 Aplicações da Modelagem de Regime Permanente**

3.5.1 Determinação do Conteúdo Harmônico em Sistemas Contendo SVC e TCSC.

A) Sistema Exemplo

Os sistemas utilizados no estudo e análise do regime permanente de sistemas elétricos de potência contendo SVC e TCSC ilustrados na Figura 3.5.1 e na Figura 3.5.13 são semelhantes ao apresentado em (Lirio, 2004). Nestes sistemas são modeladas as seqüências positiva e zero e algumas simplificações são adotadas para a obtenção do modelo trifásico do sistema:

• Linhas de transmissão trifásicas são consideradas idealmente transpostas e representadas pelo equivalente formado por circuitos monofásicos acoplados utilizando parâmetros distribuídos. Todos os circuitos apresentam os mesmos parâmetros:

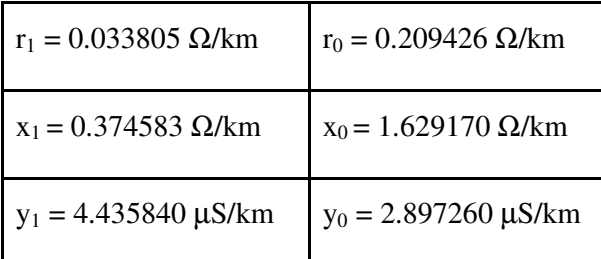

- Transformadores são modelados como banco trifásico formado por unidades monofásicas conectadas em Y/Y aterrado. A impedância de dispersão é de 8% na base 345/13.8kV e 150MVA, sendo que a seqüência positiva igual a seqüência zero.
- As cargas são consideradas através de resistências e indutâncias constantes conectadas em série e calculadas usando os valores de potência ativa e reativa em 60HZ.
- Os circuitos equivalentes das fontes são formados por reatância de 9,522Ω e 35,7075Ω respectivamente para os sistemas equivalentes do lado direito e esquerdo da Figura 3.5.13. No sistema apresentado na Figura 3.5.1 a impedância do circuito equivalente não foi considerada e a fonte está diretamente conectada à linha de transmissão.

#### B) Sistema Contendo SVC

Neste item são apresentados os resultados da determinação do regime permanente de um sistema contendo SVC. O sistema exemplo, apresentado na Figura 3.5.1, é formado por um circuito radial de 345kV formado por uma fonte de tensão, quatro barras interligadas através de linhas de transmissão e um transformador. O SVC é conectado em delta e possui um reator de 150Mvar e um capacitor de 100Mvar.

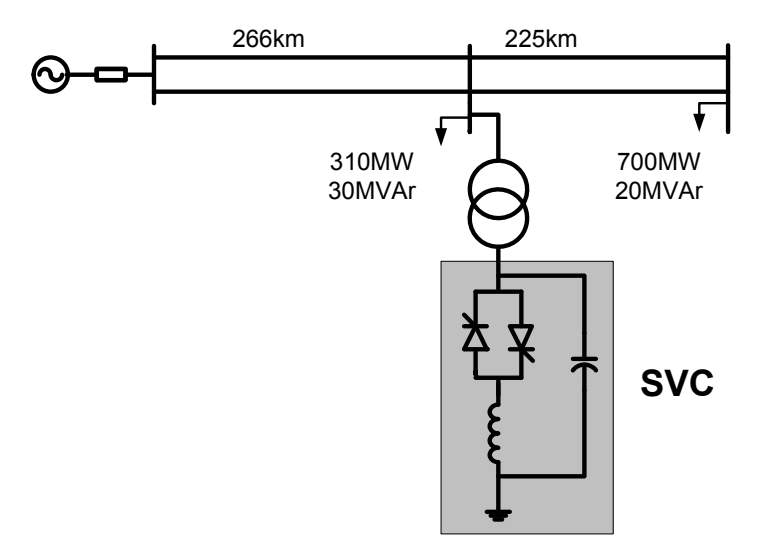

Figura 3.5.1 – Sistema para análise da modelagem de regime permanente do SVC.

No cálculo do regime permanente, utilizando a modelagem tensorial, foram utilizados, além do componente fundamental, os dez primeiros harmônicos ímpares, uma vez que o sistema modelado não apresenta fontes e interações capazes de provocar o surgimento de harmônicos pares. A tolerância utilizada foi de  $10<sup>-9</sup>$  e a convergência foi obtida em poucas iterações.

No âmbito deste trabalho foi desenvolvido um programa computacional para cálculo de regime permanente de sistemas trifásicos, contendo múltiplos SVCs e TCSCs utilizando a modelagem tensorial.

A verificação dos resultados obtidos será feita através da comparação com o programa de simulação de transitórios eletromagnéticos PSCAD/EMTDC, sendo que o passo de integração utilizado no PSCAD/EMTDC foi de 5µs.

#### B.1) Sistema Equilibrado

Na Figura 3.5.2 são apresentados os resultados, obtidos com o modelagem tensorial, para tensão aplicada e a corrente no reator controlado a tiristores do compensador estático. Sendo que o ângulo de disparo utilizado foi de 120°, tendo como referência a tensão aplicada ao reator controlado.

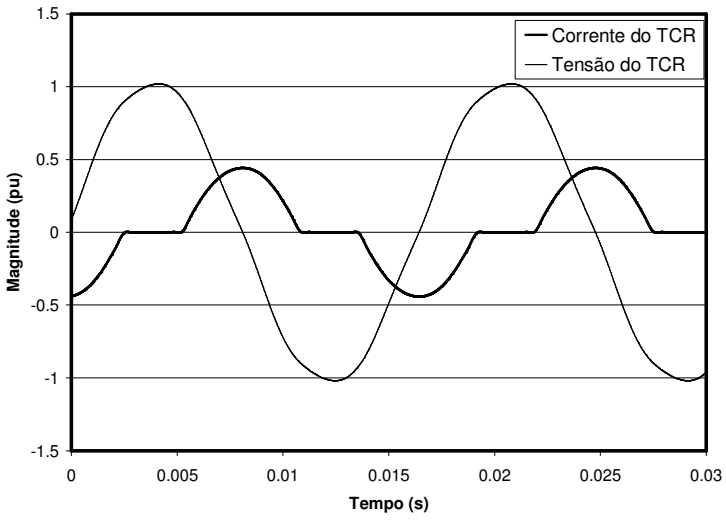

Figura 3.5.2 – Tensão e corrente do reator controlado a tiristores.

Como o SVC está conectado em delta os harmônicos múltiplos de três estão restritos às correntes presentes no delta (correntes nos reatores controlados). A tensão na barra do Compensador Estático, ilustrada na Figura 3.5.3, não apresenta harmônicos múltiplos de três, sendo que a maior distorção ocorre devido ao quinto harmônico. A Figura 3.5.4 apresenta a corrente injetada no sistema pelo SVC.

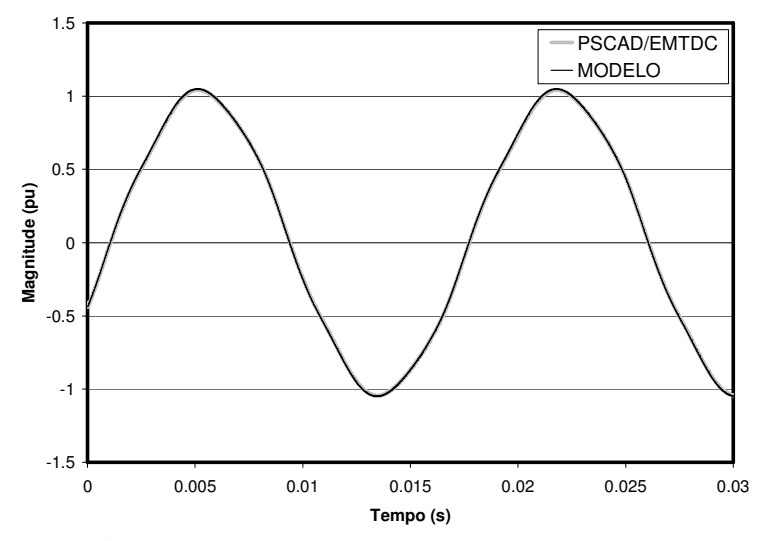

Figura 3.5.3 – Comparação da tensão do SVC obtida no modelo tensorial. com o programa PSCAD/EMTDC.

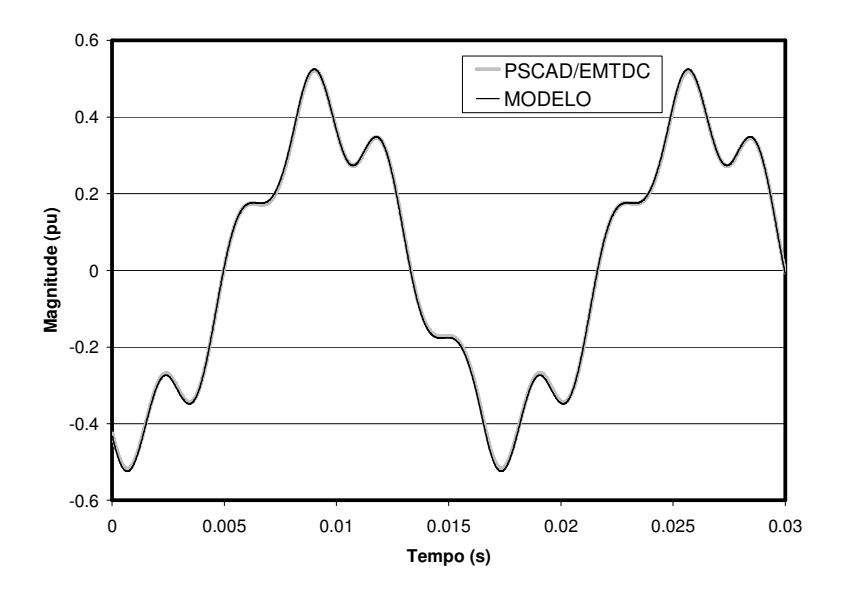

Figura 3.5.4 – Comparação da corrente do SVC obtida no modelo tensorial com o programa PSCAD/EMTDC.

Verifica-se que a distorção harmônica na barra de alta do SVC é muito menor que na barra de baixa, devido à impedância longitudinal do transformador, conforme ilustra a Figura 3.5.5. Na Figura 3.5.6 é apresentada a corrente do TCR e na Figura 3.5.7 o conteúdo harmônico da tensão do SVC. Nesta figura a componente da freqüência fundamental é em torno de 1 pu e não pode ser visualizada na escala escolhida.

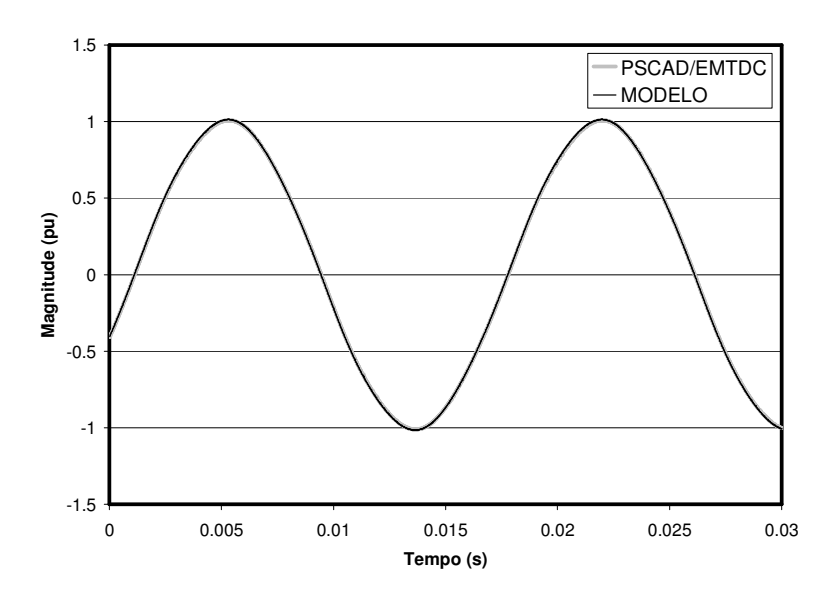

Figura 3.5.5 – Comparação da tensão na barra de alta do SVC obtida no modelo tensorial com o programa PSCAD/EMTDC.

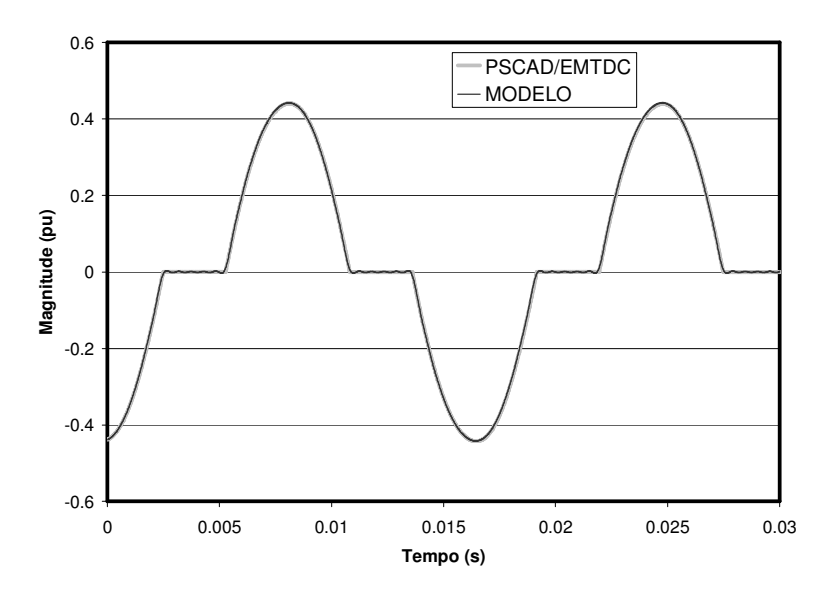

Figura 3.5.6 – Comparação da corrente do Reator Controlado a Tiristores obtida no modelo tensorial com o Programa PSCAD/EMTDC.

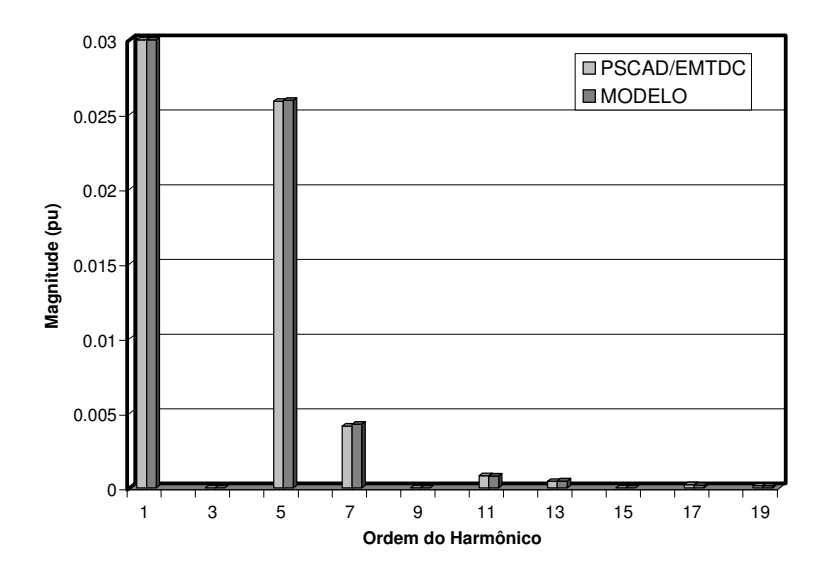

Figura 3.5.7 – Comparação do conteúdo harmônico da tensão do SVC obtido no modelo tensorial com o programa PSCAD/EMTDC.

#### B.2) Sistema Desequilibrado

Este item tem o objetivo de verificar o surgimento de harmônicos não característicos quando o compensador estático está conectado a um sistema elétrico desequilibrado. O exemplo a seguir apresenta o mesmo circuito da Figura 3.5.1 alimentado por uma fonte de tensão com uma queda de 3% na tensão na fase *a*. Na Figura 3.5.8 são apresentadas as tensões aplicadas aos tiristores do compensador estático e a corrente injetada pelos reatores controlados para um ângulo de disparo de 120° tendo como referência a tensão aplicada ao tiristores.

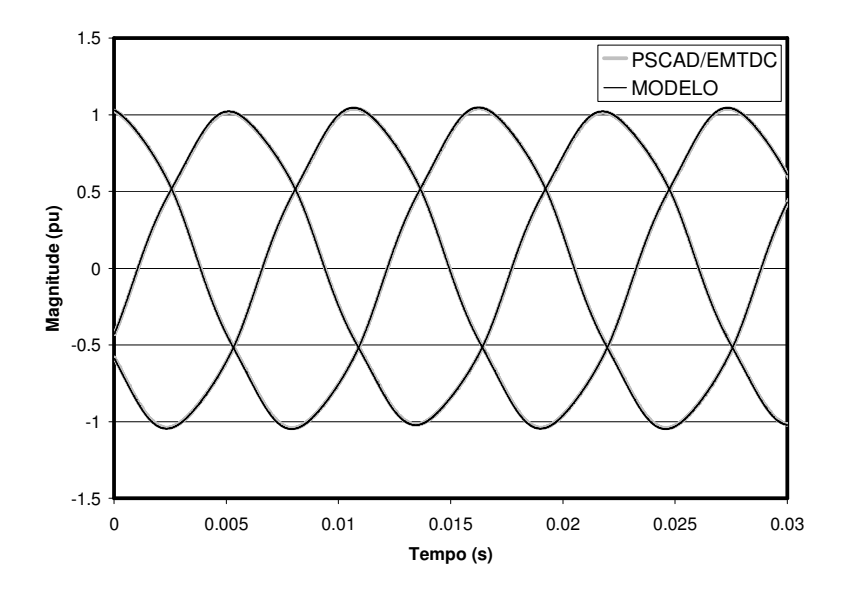

Figura 3.5.8 – Comparação das tensões do SVC obtida no modelo tensorial com o programa PSCAD/EMTDC.

Na Figura 3.5.9 são apresentadas as tensões nas três fases do SVC, na Figura 3.5.10 as correntes dos TCRs e na Figura 3.5.12 as tensões nas três fases na barra de alta do transformador.

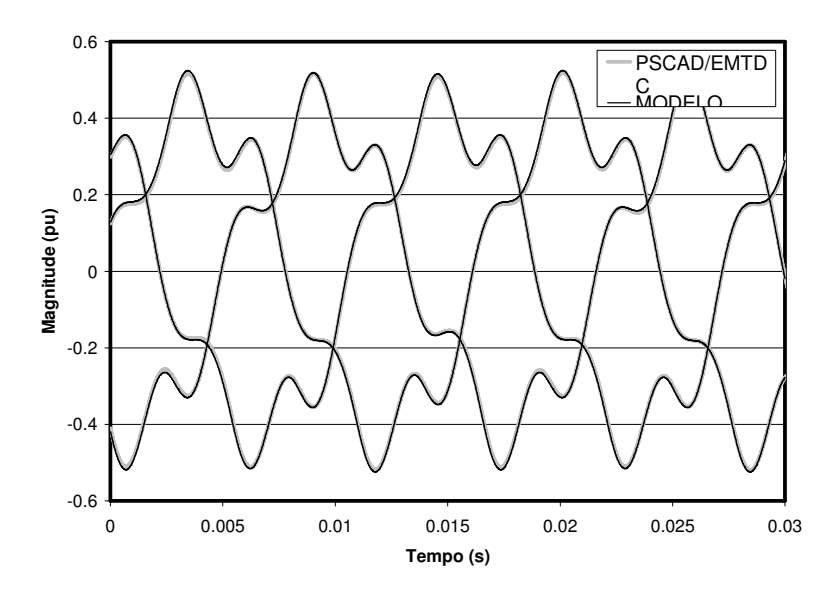

Figura 3.5.9 – Comparação das correntes do SVC obtida no modelo tensorial com o programa PSCAD/EMTDC.

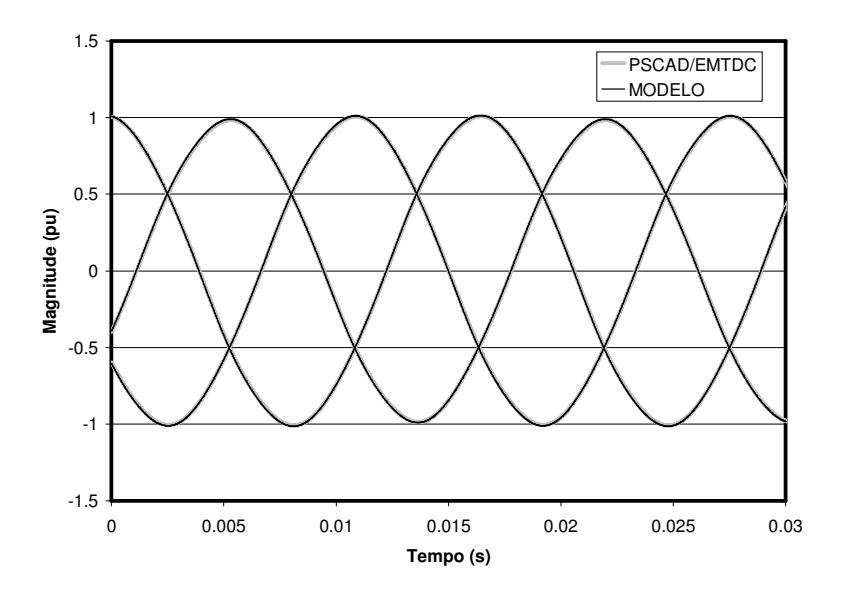

Figura 3.5.10 – Comparação das tensões nas três fases da barra de alta do SVC obtida no modelo tensorial com o programa PSCAD/EMTDC.

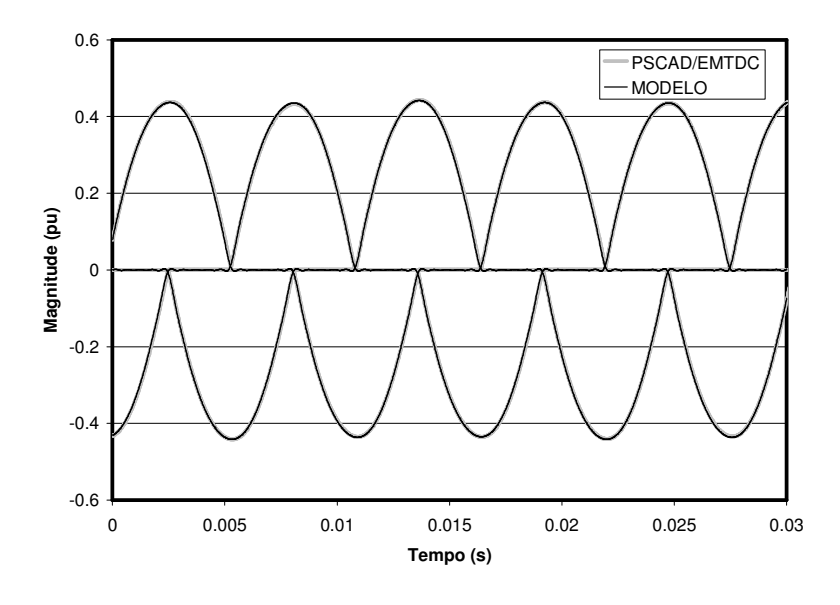

Figura 3.5.11 – Comparação das correntes dos três Reatores Controlados por Tiristor obtida no modelo tensorial com o programa PSCAD/EMTDC.

A Figura 3.5.12 apresenta o conteúdo harmônico das tensões das três fases do SVC. Nesta figura as componentes da freqüência fundamental são em torno de 1 pu e não podem ser visualizadas na escala escolhida.

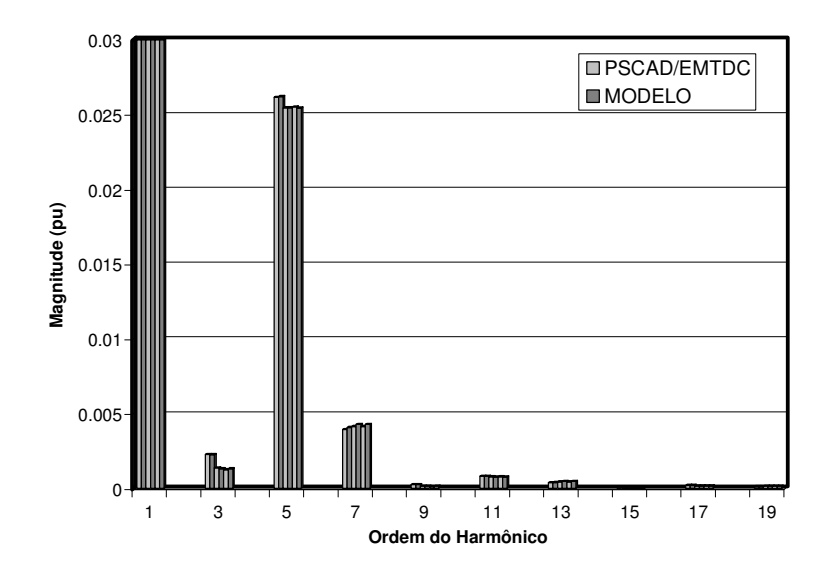

Figura 3.5.12 – Comparação do conteúdo harmônico da tensão do SVC obtido no modelo tensorial com o programa PSCAD/EMTDC.

## C) Sistema Contendo SVC e TCSC

Com o objetivo de verificar as interações decorrentes da operação conjunta dos dispositivos SVC e TCSC esta aplicação utiliza o circuito apresentado na Figura 3.5.13. Nesta configuração o SVC está conectado em delta e apresenta um reator de 150MVar e um capacitor de 100Mvar. O TCSC tem uma capacitância de 12% de compensação na freqüência de 60Hz do circuito duplo de 225km, enquanto a reatância indutiva corresponde a 25% da reatância capacitiva.

Os dados relativos ao transformador, circuitos equivalentes da fonte trifásica e as linhas de transmissão são apresentados na seção 3.5.3.

A verificação dos resultados obtidos será feita através da comparação com o programa de simulação de transitórios eletromagnéticos PSCAD/EMTDC, sendo que o passo de integração utilizado no PSCAD/EMTDC foi de 5µs. O modelo tensorial utiliza a modelagem da freqüência fundamental e dos dez primeiros harmônicos ímpares.

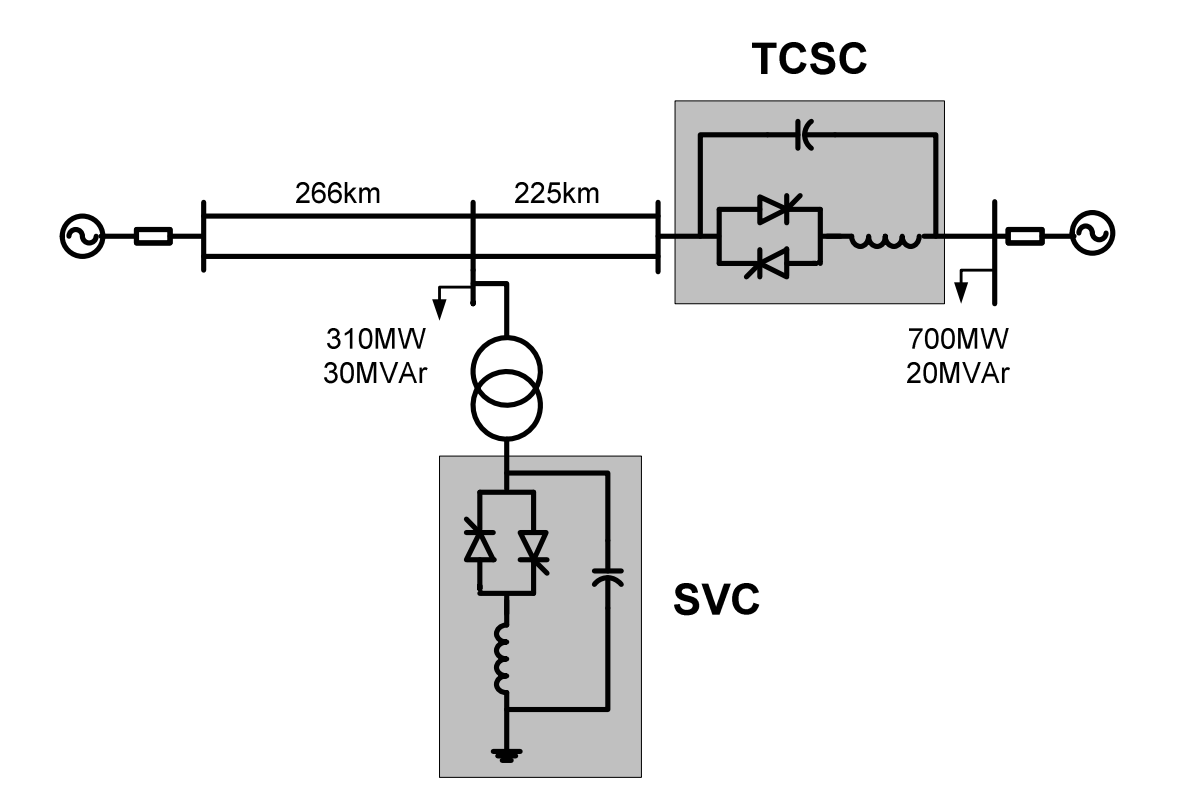

Figura 3.5.13 – Sistema para análise da modelagem de regime permanente de SVC e TCSC.

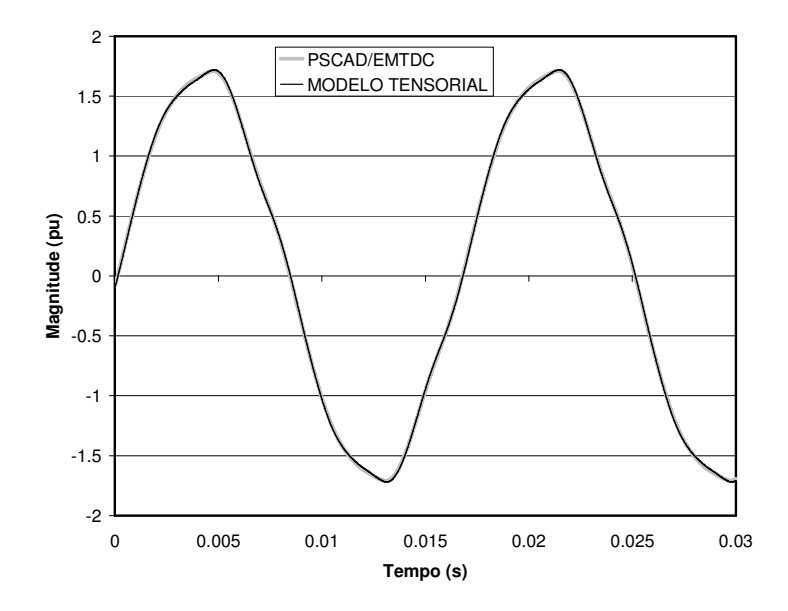

Figura 3.5.14 – Comparação da tensão do reator controlado a tiristores do SVC obtida no modelo tensorial com o programa PSCAD/EMTDC.

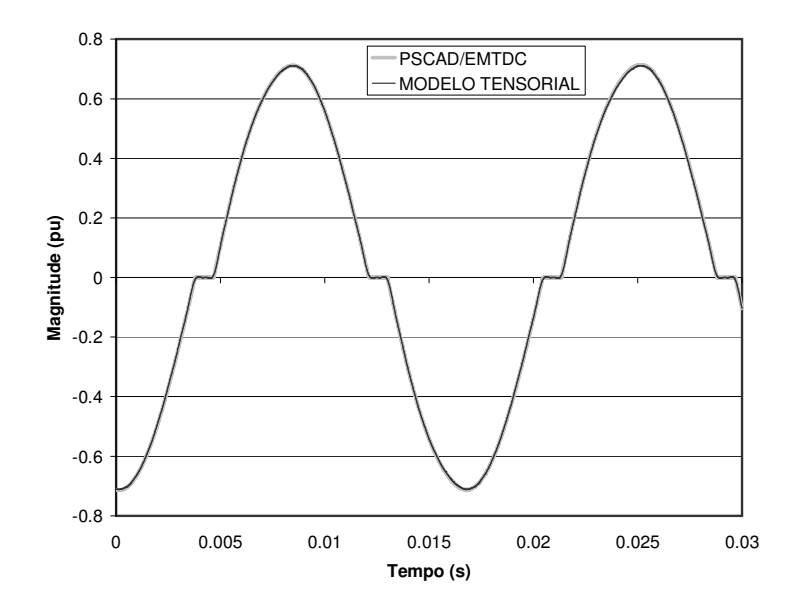

Figura 3.5.15 – Comparação da corrente do reator controlado a tiristores do SVC obtida no modelo tensorial com o programa PSCAD/EMTDC.

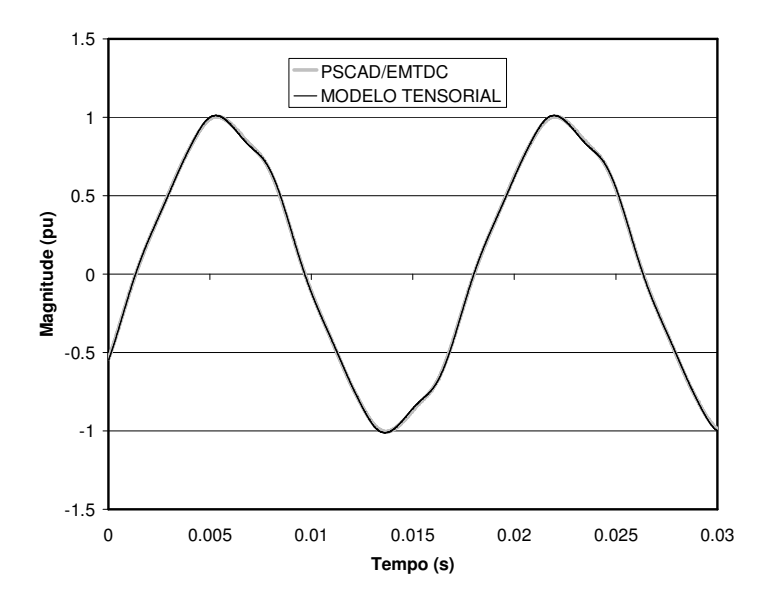

Figura 3.5.16 – Comparação da tensão do SVC obtida no modelo tensorial com o programa PSCAD/EMTDC.

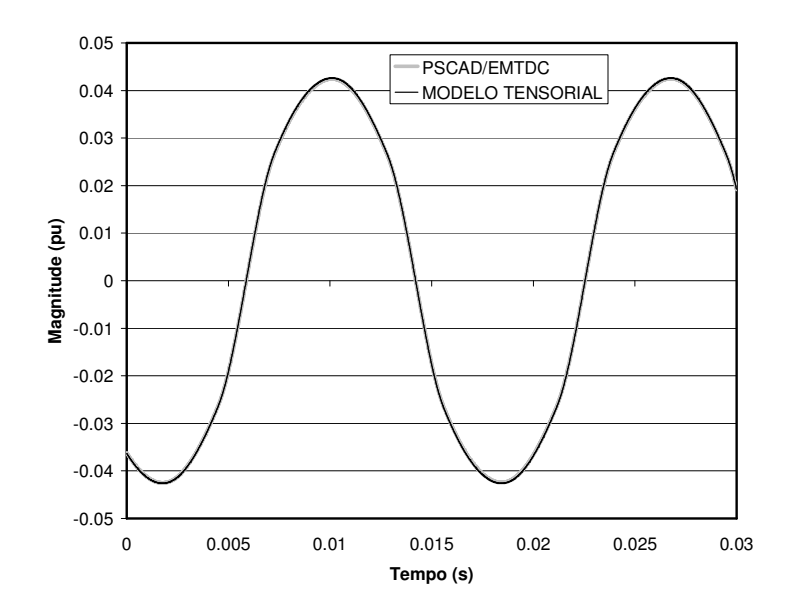

Figura 3.5.17 – Comparação da tensão do reator controlado a tiristores do TCSC obtida no modelo tensorial com o programa PSCAD/EMTDC.

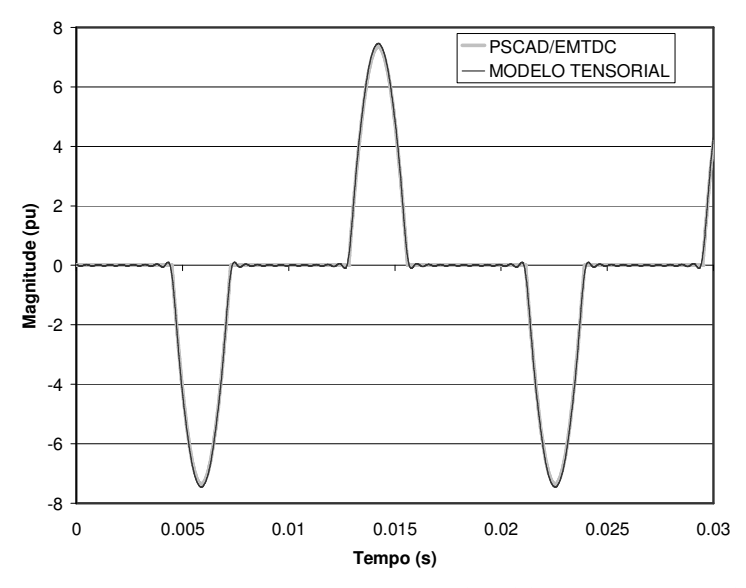

Figura 3.5.18 – Comparação da corrente do reator controlado a tiristores do TCSC obtida no modelo tensorial com o programa PSCAD/EMTDC.

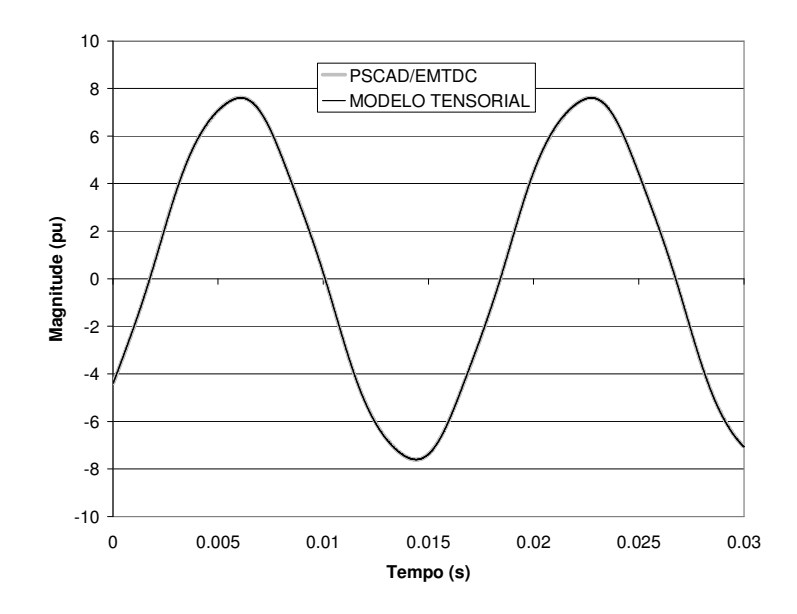

Figura 3.5.19 – Comparação da corrente do TCSC obtida no modelo tensorial com o programa PSCAD/EMTDC.

As figuras 3.5.14 a 3.5.19 mostraram uma grande concordância entre as simulações no programa de transitórios eletromagnéticos PSCAD/EMTDC e os resultados obtidos com o modelo tensorial, confirmando a validade do último.

## 3.5.2 Cálculo das Injeções de Corrente e Distorções Harmônicas.

O modelo de injeção de corrente para o TCR normalmente encontrado na literatura utiliza a solução do regime permanente na freqüência fundamental através da susceptância equivalente na freqüência fundamental do reator controlado. Esta susceptância é função do valor da indutância do reator controlado e do ângulo de disparo e é dada por:

$$
B(\alpha) = \frac{2\pi - 2\alpha + \sin 2\alpha}{\pi \omega L_{\text{ter}}}.
$$
\n(3.5.1)

A tensão fundamental obtida do cálculo de regime permanente e o ângulo de disparo são utilizados para cálculo das amplitudes das componentes harmônicas de corrente através de:

$$
I_n(\alpha) = \frac{4 V_{ter}}{\pi \omega L_{ter}} \left[ \frac{\sin \alpha \cos(n\alpha) - n \cos \alpha \sin(n\alpha)}{n(n^2 - 1)} \right].
$$
 (3.5.2)

Na prática, quando existe mais de uma fonte de injeção de harmônicos, os ângulos das componentes harmônicas são considerados como sendo iguais aos que produziriam as condições mais severas de distorções harmônicas de tensão (composição linear).

O modelo de injeção de corrente conforme descrito anteriormente, e aqui denominado modelo convencional, será utilizado na comparação com os resultados de regime permanente obtidos através do programa de transitórios eletromagnéticos PSCAD/EMTDC e com o modelo tensorial que considera a interação entre as freqüências harmônicas da rede e do TCR. O modelo tensorial utilizado nesta seção foi obtido utilizando-se a freqüência fundamental acrescida dos dez primeiros harmônicos ímpares, uma vez que não foi considerada a existência de fontes de harmônicos pares no sistema estudado.

As distorções harmônicas de tensão são calculadas a partir das injeções de corrente e da impedância de transferência entre as barras do sistema na freqüência fundamental. A impedância de transferência (*zt*) é obtida por 3.5.3.

$$
z_t = \mathbf{c} \left( j n \omega \mathbf{T} - \mathbf{A} \right)^{-1} \mathbf{b} \,, \tag{3.5.3}
$$

onde as matrizes **T** e **A** representam o sistema na forma descritor, o vetor **b** indica a barra onde os harmônicos de corrente são injetados enquanto o vetor **c** indica a barra na qual a distorção será calculada.

Quando a barra na qual se calcula a distorção harmônica de tensão é coincidente com a barra de injeção de corrente, obtém-se a distorção de tensão através da impedância própria na freqüência fundamental. A susceptância do reator controlado na freqüência fundamental não entra no cálculo das impedâncias próprias e de transferência, uma vez que este foi substituído pela injeção de corrente.

A distorção harmônica de tensão *Vdist* é obtida pelo produto da impedância de transferência pela corrente injetada *Iinj* conforme:

$$
V_{dist} = z_t I_{inj}.
$$
\n
$$
(3.5.4)
$$

No estudo de cálculo de injeções de corrente e distorções harmônicas foi utilizada a rede elétrica de 230kV apresentada na Figura 3.5.20. Esta rede apresenta dois compensadores estáticos (SVC) conectados em ∆ com capacidade de 30/-70 Mvar cada um e um capacitor série controlado (TCSC) no valor de 20% da impedância da linha, ou seja, capacitor série de 15Ω e reator controlado de 6,627mH. As linhas de transmissão são representadas por um modelo π. Os transformadores são de 230/13,8kV conectados em YY, potência nominal de 70 MVA e representados por sua impedância longitudinal (impedância de dispersão). Na Figura 3.5.20 os valores das resistências são dadas em Ω, as indutâncias em mH e as capacitâncias em µF. Os valores das tensões fase-fase eficaz das fontes equivalentes são apresentadas em kV e as cargas são representadas por ramos RL série.

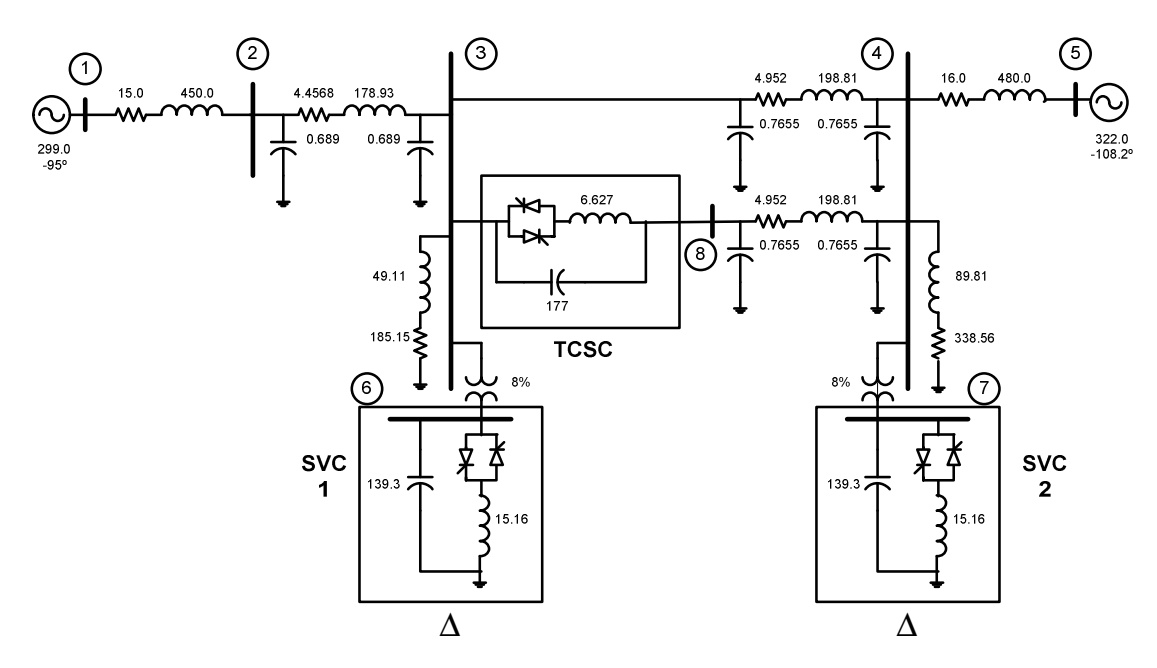

Figura 3.5.20 – Sistema de 230kV com 2 SVCs e 1 TCSC.

A verificação dos resultados obtidos será feita através da comparação com os valores obtidos com o programa de simulação de transitórios eletromagnéticos PSCAD/EMTDC, sendo que o passo de integração utilizado no PSCAD/EMTDC foi de 5µs. O modelo tensorial utiliza a modelagem da freqüência fundamental e dos dez primeiros harmônicos ímpares.

#### A) Sistema com 1 SVC

Supondo que apenas o SVC 1 está presente no sistema da Figura 3.5.20 enquanto o SVC 2 e o TCSC estão fora do sistema (em aberto e curto circuito respectivamente). As tabelas a seguir apresentam os valores de magnitude e fase das componentes harmônicas para um ângulo de disparo de 110º.

| Ordem do<br>Harmônico | PSCAD/EMTDC | Modelo com Interação<br>Harmônica | Modelo Convencional |
|-----------------------|-------------|-----------------------------------|---------------------|
| 1                     | 0,545765    | 0,546098                          | 0,551891            |
| 5                     | 0,046228    | 0,046321                          | 0,047825            |
| $\overline{7}$        | 0,016690    | 0,016521                          | 0,016365            |
| 11                    | 0,006220    | 0,006347                          | 0,005921            |
| 13                    | 0,006842    | 0,006876                          | 0,006712            |
| 17                    | 0,001313    | 0,001217                          | 0,001447            |
| 19                    | 0,001195    | 0,001277                          | 0,001036            |

Tabela 3.5.1 – Magnitude das componentes harmônicas para o sistema com o SVC 1.

Tabela 3.5.2 – Ângulo de fase das componentes harmônicas para o sistema com o SVC 1.

| Ordem do<br>Harmônico | PSCAD/EMTDC | Modelo com Interação<br>Harmônica |
|-----------------------|-------------|-----------------------------------|
| 1                     | 37,5093     | 37,4300                           |
| 5                     | $-168,079$  | $-168,518$                        |
| 7                     | 86.3012     | 85.8821                           |
| 11                    | $-121,196$  | $-122,167$                        |
| 13                    | 129,463     | 128,473                           |
| 17                    | 88,5471     | 87,0084                           |
| 19                    | $-178,666$  | $-179,545$                        |

Destaca-se a grande precisão obtida com o modelo tensorial nos valores de magnitude e fase quando comparado aos valores obtidos no PSCAD/EMTDC. A diferença nas amplitudes das componentes harmônicas no modelo com interação harmônica e no modelo convencional reflete o erro provocado pela adoção de uma tensão fundamental para o TCR no modelo convencional, desprezando os harmônicos presentes na tensão do TCR.

A Figura 3.5.21 e a Figura 3.5.22 e ilustram respectivamente a corrente injetada na fase *a* para um conjunto de reatores controlados conectados em ∆ e a tensão fase neutro do SVC na fase *a*, tanto para o modelo tensorial com interação harmônica quanto para a simulação de transitórios eletromagnéticos.

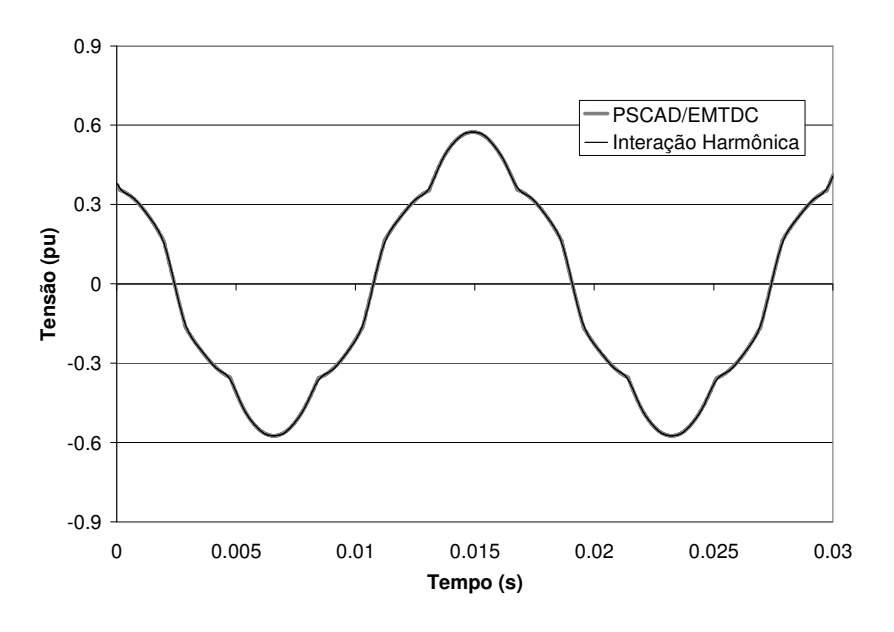

Figura 3.5.21 – Correntes injetada na fase *a* pelo arranjo de TCRs conectados em ∆.

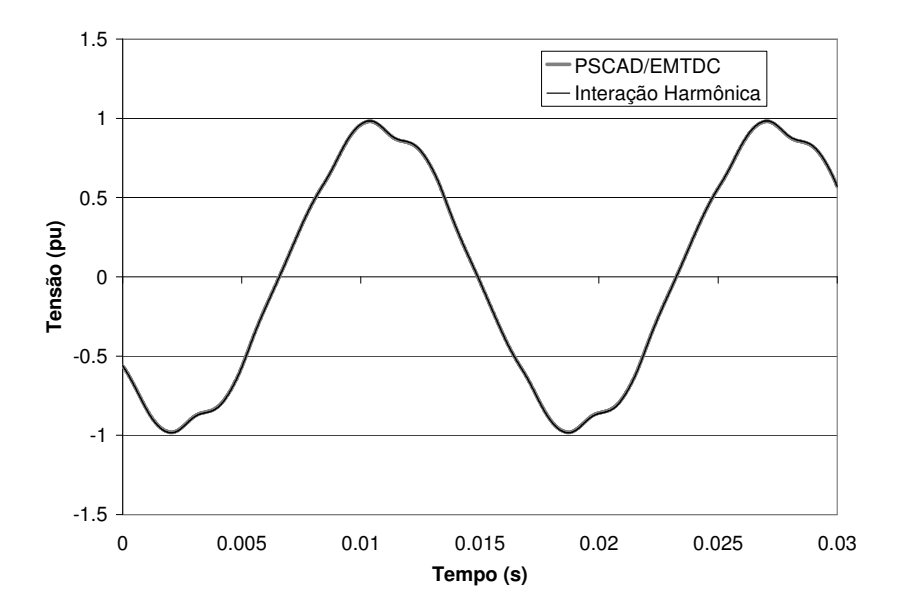

Figura 3.5.22 – Tensão da fase *a* do SVC.

Observa-se que as curvas obtidas da simulação no domínio do tempo são visivelmente coincidentes apesar do truncamento no 21º harmônico adotado no modelo tensorial.

A Figura 3.5.23 apresenta os valores de distorção harmônica para a tensão bem como o valor da distorção harmônica total (THD) na barra de baixa do transformador (barra 6). As distorções de tensão relacionadas aos harmônicos múltiplos de três são nulas, uma vez que os reatores controlados estão conectados em ∆. As maiores distorções são associadas ao harmônico de ordem cinco (inferior a 3,3%). O modelo com interação apresenta resultados mais próximos aos do PSCAD/EMTDC, enquanto os resultados do modelo convencional não são necessariamente mais conservativos para todos os harmônicos investigados. A distorção harmônica total na barra 6 é inferior a 4%.

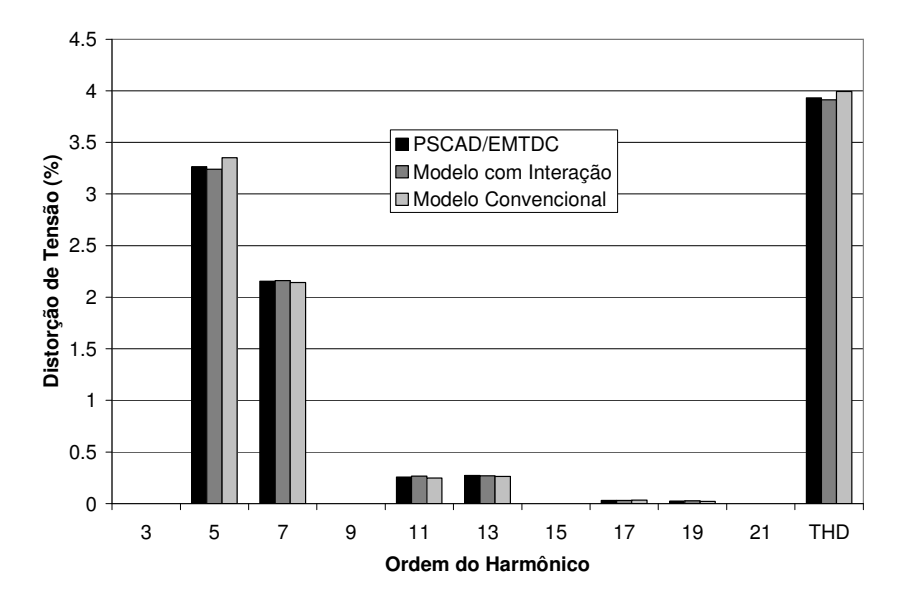

Figura 3.5.23 – Distorção harmônica de tensão na barra 6.

A Figura 3.5.24 apresenta os valores de distorção de tensão e distorção harmônica total na barra 3 (barra de alta do transformador). A distorção harmônica devido ao quinto harmônico, em torno de 2,1%, é menor que a observada na barra 6 (barra de baixa do transformador devido à impedância longitudinal do transformador. A distorção harmônica total na barra 3 é inferior a 2,1%

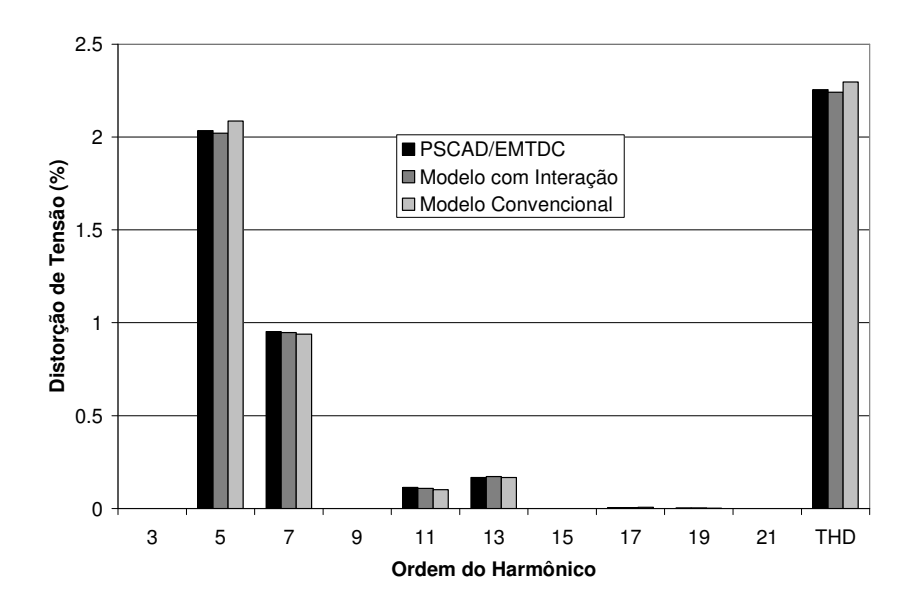

Figura 3.5.24 - Distorção harmônica de tensão na barra 3.

## B) Sistema com 1 TCSC

Supondo o sistema da Figura 3.5.20 com apenas o TCSC em operação, enquanto os SVCs 1 e 2 estão fora do sistema (abertos). A tabela a seguir apresenta os valores de magnitude e ângulo de fase das componentes harmônicas para um ângulo de disparo de 65º.
| Ordem do<br>Harmônico | PSCAD/EMTDC | Modelo com<br>Interação Harmônica | <b>Modelo Convencional</b> |
|-----------------------|-------------|-----------------------------------|----------------------------|
| $\mathbf{1}$          | 0,202035    | 0,201478                          | 0,134662                   |
| 3                     | 0,173433    | 0,173011                          | 0,115203                   |
| 5                     | 0,124946    | 0,124735                          | 0,082282                   |
| $\tau$                | 0,070553    | 0,070541                          | 0,045499                   |
| 9                     | 0,024167    | 0,024272                          | 0,014375                   |
| 11                    | 0,005232    | 0,005112                          | 0,005006                   |
| 13                    | 0,015635    | 0,015900                          | 0,011613                   |
| 15                    | 0,012805    | 0,012817                          | 0,008854                   |
| 17                    | 0,003712    | 0,003782                          | 0,002285                   |
| 19                    | 0,004084    | 0,003979                          | 0,003113                   |
| 21                    | 0,006783    | 0,006666                          | 0,004815                   |

Tabela 3.5.3 – Magnitude das componentes harmônicas para o sistema com o TCSC.

| Ordem do<br>Harmônico | PSCAD/EMTDC | Modelo com Interação<br>Harmônica |
|-----------------------|-------------|-----------------------------------|
| 1                     | 85,2393     | 85,4687                           |
| 3                     | $-104,300$  | $-103,594$                        |
| 5                     | 66,1658     | 67,3450                           |
| 7                     | $-123,364$  | $-121,714$                        |
| 9                     | 47,1380     | 49,2408                           |
| 11                    | 37,1943     | 40,0418                           |
| 13                    | $-152,129$  | $-148,935$                        |
| 15                    | 18,3444     | 22,0161                           |
| 17                    | $-171,037$  | $-167,0092$                       |
| 19                    | 178,944     | $-176, 1569$                      |
| 21                    | $-10,3978$  | $-5.1933$                         |

Tabela 3.5.4 – Ângulo de fase das componentes harmônicas para o sistema com o TCSC.

Os valores de magnitude e ângulo de fase obtidos através do modelo com interação harmônica são muito próximos dos calculados pela análise de Fourier da resposta de regime permanente do PSCAD/EMTDC. A corrente injetada obtida do modelo convencional é menor do que a observada no PSCAD/EMTDC, visto que os harmônicos existentes na tensão do TCSC não são considerados nesta abordagem.

A Figura 3.5.25 e a Figura 3.5.26 ilustram respectivamente a corrente injetada na fase *a* pelo TCR e a tensão aplicada ao TCSC, tanto para o modelo tensorial com interação harmônica quanto para a simulação de transitórios eletromagnéticos.

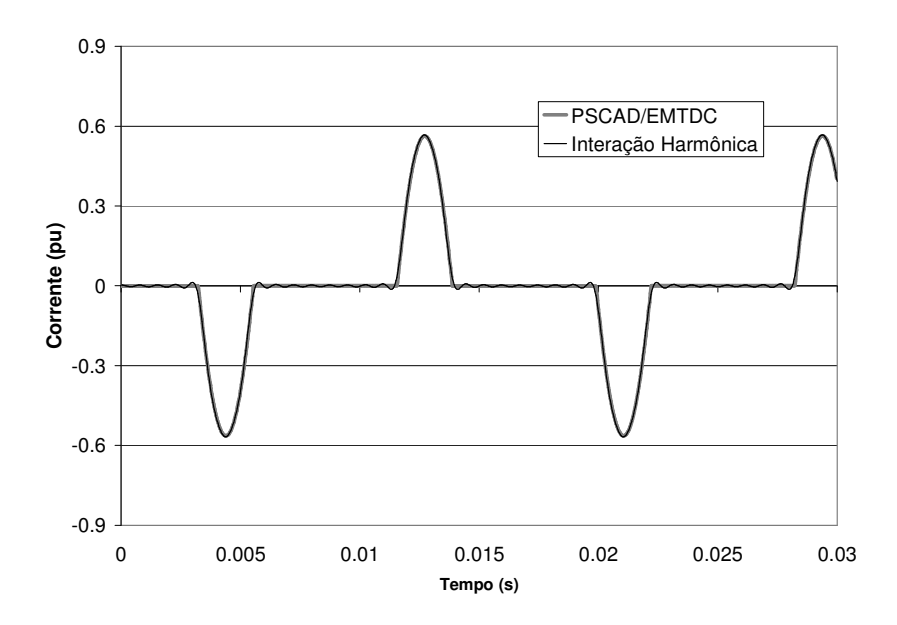

Figura 3.5.25 – Corrente injetada pelo TCR na fase a do TCSC.

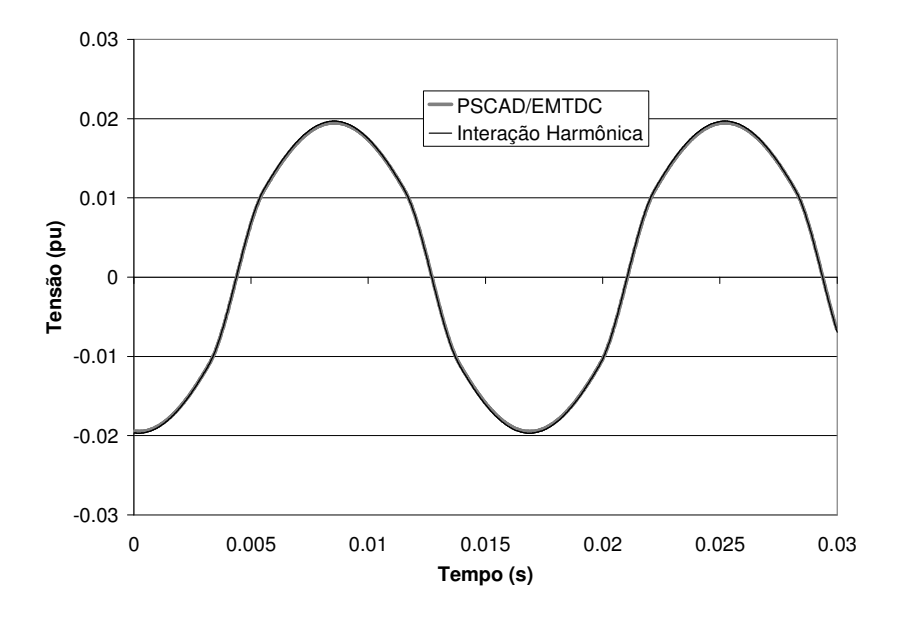

Figura 3.5.26 – Tensão na fase *a* do TCSC.

As curvas resultantes do modelo com interação harmônica são visualmente coincidentes com as obtidas através da simulação no domínio do tempo do programa de transitórios eletromagnéticos.

A Figura 3.5.27 apresenta os valores de distorção harmônica para a tensão bem como o valor da distorção harmônica total (THD) na barra mais próxima ao TCSC (barra 3). As distorções de tensão relacionadas aos harmônicos múltiplos de três estão presentes uma vez que os reatores controlados são conectados em série com a linha. As maiores distorções de tensão observadas são de 0,024% para o harmônico de terceira ordem. A distorção harmônica total na barra 3 é inferior a 0,031%.

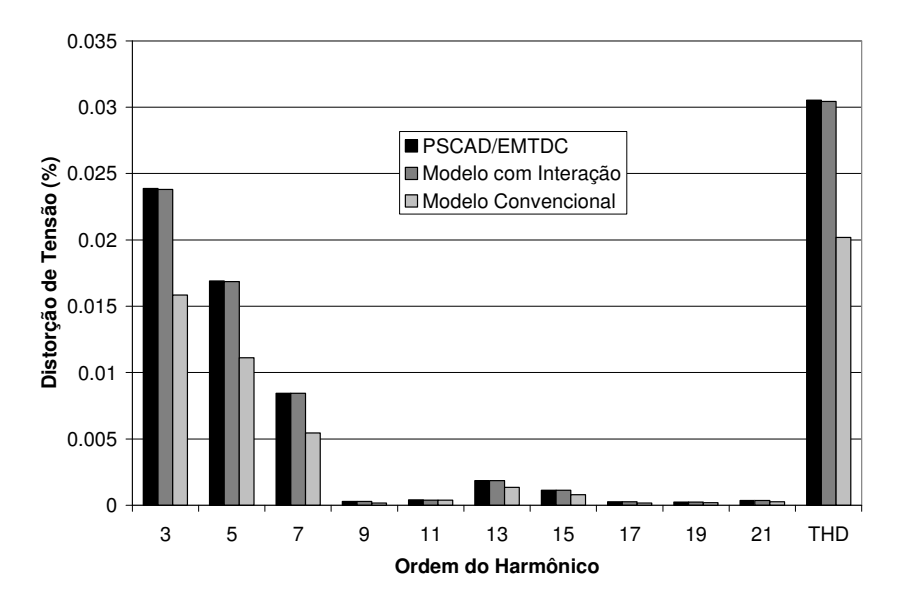

Figura 3.5.27 – Distorção harmônica de tensão na barra 3.

A Figura 3.5.28 apresenta os valores de distorção de tensão e distorção harmônica total na barra que é extremidade da linha do TCSC (barra 4). A distorção harmônica nesta barra devido ao terceiro harmônico está em torno de 0,051%, enquanto a distorção harmônica total é inferior a 0,057%.

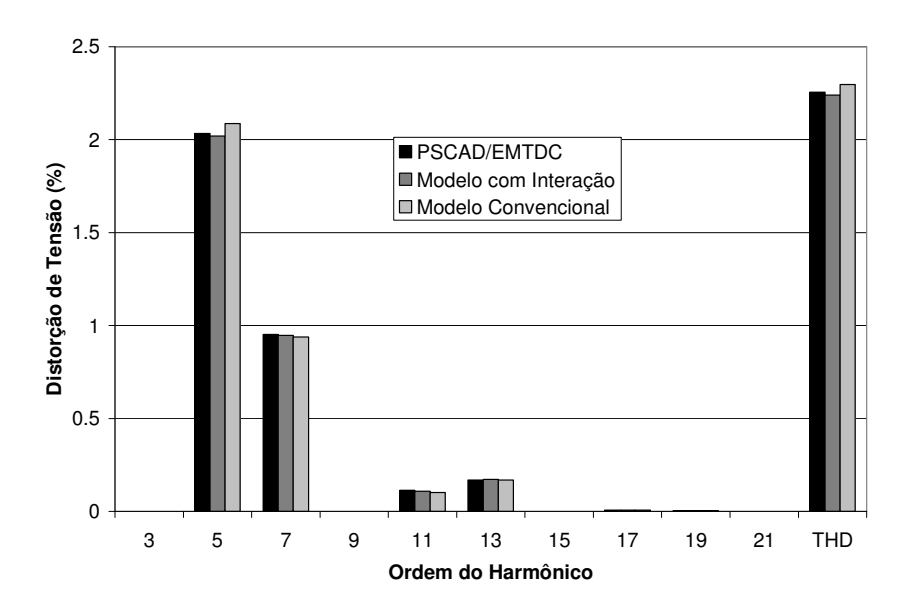

Figura 3.5.28 - Distorção harmônica de tensão na barra 4.

No caso estudado as distorções de tensão são bem inferiores às apresentadas no caso do SVC, visto que os valores de corrente injetada pelo TCR do TCSC são menores do que do SVC. Neste caso a corrente do TCSC é praticamente senoidal e os harmônicos gerados no TCR circulam em grande parte no capacitor série do TCSC.

## C) Sistema com 2 SVCs e 1 TCSC

Supondo o sistema da Figura 3.5.20 com todos os dispositivos SVC e TCSC presentes no sistema, a tabela a seguir apresenta os valores das componentes harmônicas para ângulos de disparo respectivamente de 110º, 150º e 65º para o SVC 1, SVC 2 e TCSC, respectivamente.

A Tabela 3.5.5 e a Tabela 3.5.6 apresentam respectivamente os resultados de magnitude e ângulo de fase das correntes harmônicas injetadas na fase *a* pelo arranjo de TCRs conectados em ∆ associado ao SVC 1 na configuração com 2 SVCs e 1 TCSC.

Tabela 3.5.5 – Magnitude das componentes harmônicas da corrente do SVC 1 para o sistema com

| Ordem do<br>Harmônico | <b>PSCAD/EMTDC</b> | Modelo com Interação<br>Harmônica | Modelo Convencional |
|-----------------------|--------------------|-----------------------------------|---------------------|
| 1                     | 0,545844           | 0,546579                          | 0,566389            |
| 5                     | 0,035857           | 0,035959                          | 0,049137            |
| 7                     | 0,019160           | 0,019021                          | 0,016814            |
| 11                    | 0,005877           | 0,006011                          | 0,006083            |
| 13                    | 0,006846           | 0,006890                          | 0,006896            |
| 17                    | 0,001534           | 0,001436                          | 0,001487            |
| 19                    | 0,0010625          | 0,001143                          | 0,001064            |

2 SVCs e 1 TCSC

| Ordem do<br>Harmônico | PSCAD/EMTDC | Modelo com Interação<br>Harmônica |
|-----------------------|-------------|-----------------------------------|
| 1                     | 36,0553     | 35,9511                           |
| 5                     | $-170,074$  | $-172,256$                        |
| 7                     | 69,4313     | 69,6427                           |
| 11                    | $-137,649$  | $-139,430$                        |
| 13                    | 108,604     | 107,371                           |
| 17                    | 62,7987     | 61,7089                           |
| 19                    | 153,481     | 149,858                           |

Tabela 3.5.6 – Ângulo de fase das componentes harmônicas da corrente do SVC 1 para o sistema com 2 SVCs e 1 TCSC.

A Figura 3.5.29 e a Figura 3.5.30 ilustram respectivamente a corrente injetada na fase *a* para arranjo de TCRs conectados em ∆ e a tensão aplicada ao SVC 1.

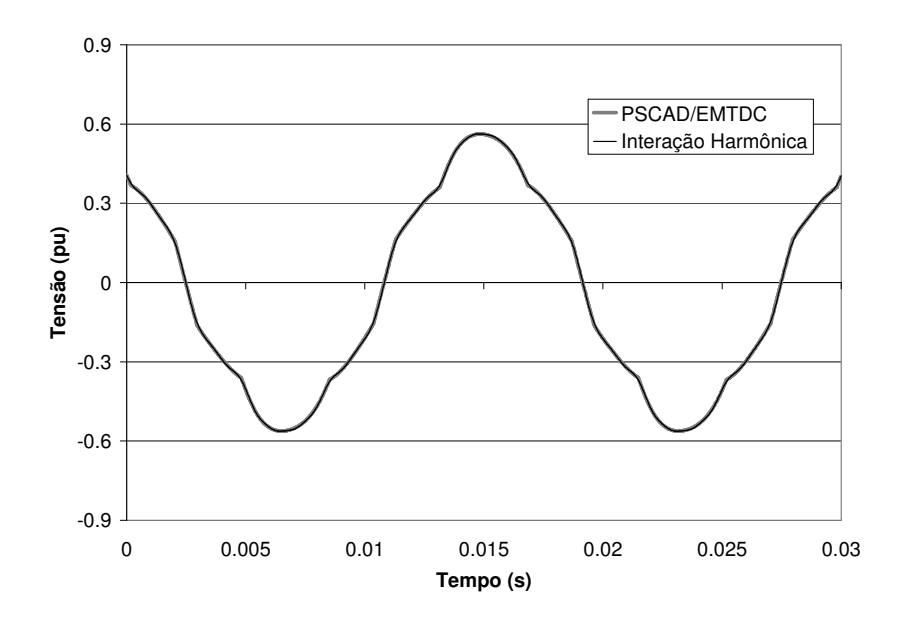

Figura 3.5.29 – Corrente injetada na fase *a* pelo arranjo de TCRs conectados em ∆ do SVC 1.

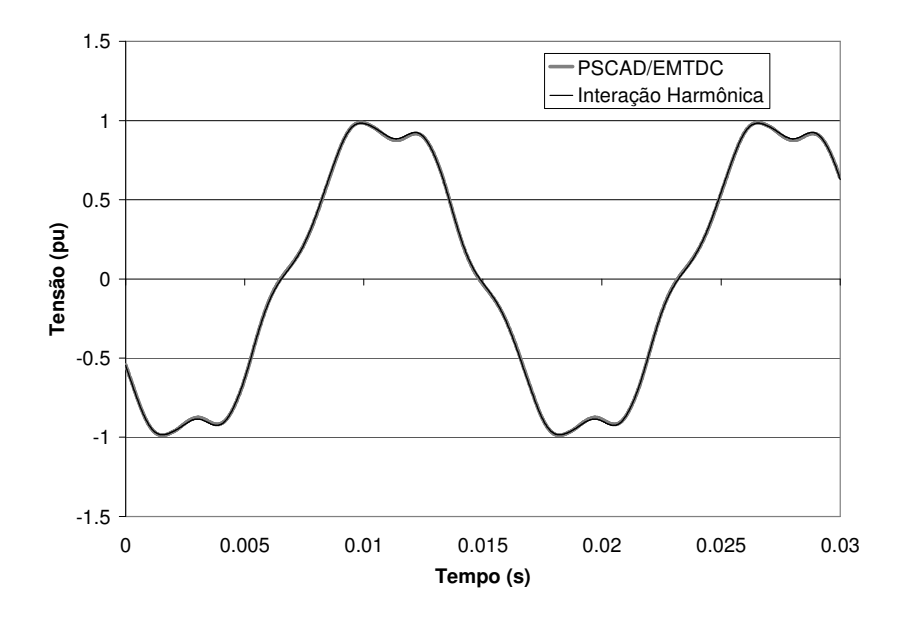

Figura 3.5.30 – Tensão aplicada ao SVC 1.

A Tabela 3.5.7 e a Tabela 3.5.8 apresentam respectivamente os resultados de magnitude e ângulo de fase das correntes harmônicas injetadas na fase *a* pelo arranjo de TCRs conectados em ∆ associados ao SVC 2 na configuração com 2 SVCs e 1 TCSC.

| Ordem do<br>Harmônico | <b>PSCAD/EMTDC</b> | Modelo com<br>Interação Harmônica | Modelo<br>Convencional |
|-----------------------|--------------------|-----------------------------------|------------------------|
| 1                     | 0,044783           | 0,045570                          | 0,043272               |
| 5                     | 0,022338           | 0,022253                          | 0,008440               |
| $\overline{7}$        | 0,008867           | 0,008403                          | 0,005878               |
| 11                    | 0,004641           | 0,004792                          | 0,003461               |
| 13                    | 0,003296           | 0,003215                          | 0,002777               |
| 17                    | 0,001634           | 0,001742                          | 0,001849               |
| 19                    | 0,001623           | 0,001592                          | 0,001517               |

Tabela 3.5.7 – Magnitude das componentes harmônicas da corrente do SVC 2 para o sistema com 2 SVCs e 1 TCSC

| Ordem do<br>Harmônico | PSCAD/EMTDC | Modelo com Interação<br>Harmônica |
|-----------------------|-------------|-----------------------------------|
| 1                     | 40,8460     | 40,3120                           |
| 5                     | 26,8396     | 24,611                            |
| 7                     | 118,938     | 115,063                           |
| 11                    | $-117,433$  | $-119,671$                        |
| 13                    | $-24,4069$  | $-28,980$                         |
| 17                    | 113,597     | 110,334                           |
| 19                    | $-153,301$  | $-159,462$                        |

Tabela 3.5.8 – Ângulo de fase das componentes harmônicas da corrente do SVC 2 para o sistema com 2 SVCs e 1 TCSC

A Figura 3.5.31 e a Figura 3.5.32 ilustram respectivamente a corrente injetada na fase *a* para arranjo de TCRs conectados em ∆ e a tensão aplicada ao SVC 2.

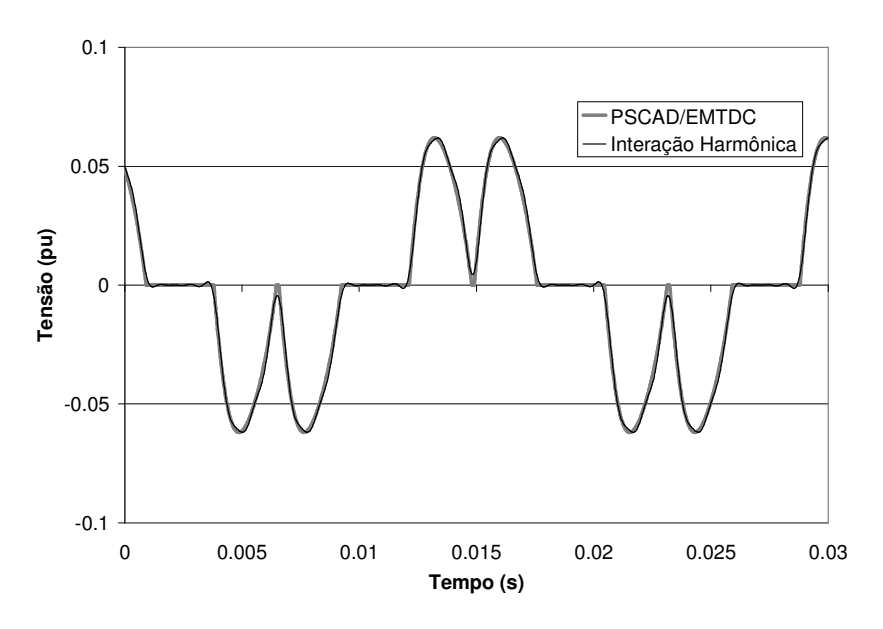

Figura 3.5.31 – Corrente injetada na fase a pelo arranjo de TCRs conectados em ∆ do SVC 2.

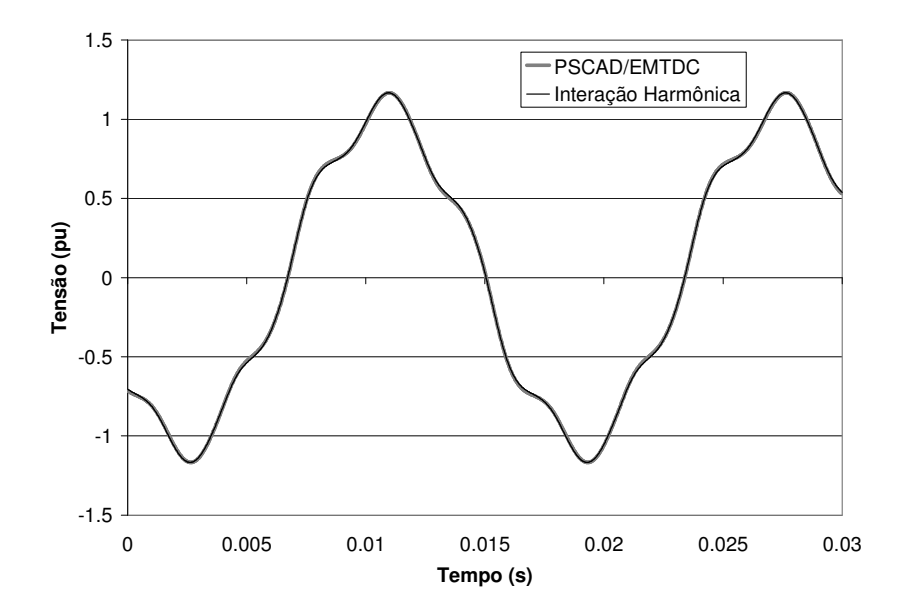

Figura 3.5.32 – Tensão aplicada ao SVC 2.

A Tabela 3.5.9 e a Tabela 3.5.10 apresentam respectivamente os resultados de magnitude e ângulo de fase das correntes harmônicas injetadas na fase *a* pelo TCR do TCSC na configuração com 2 SVCs e 1 TCSC.

| Ordem do<br>Harmônico | PSCAD/EMTDC | Modelo com<br>Interação Harmônica | Modelo<br>Convencional |
|-----------------------|-------------|-----------------------------------|------------------------|
| $\mathbf{1}$          | 0,208866    | 0,204833                          | 0,164877               |
| 3                     | 0,180246    | 0,177047                          | 0,054898               |
| 5                     | 0,131439    | 0,129581                          | 0,032866               |
| $\overline{7}$        | 0,076091    | 0,075577                          | 0,023398               |
| 9                     | 0,028022    | 0,028411                          | 0,018117               |
| 11                    | 0,003674    | 0,003019                          | 0,014741               |
| 13                    | 0,016243    | 0,015824                          | 0,012390               |
| 15                    | 0,014269    | 0,014296                          | 0,010654               |
| 17                    | 0,005340    | 0,005674                          | 0,009317               |
| 19                    | 0,003159    | 0,002814                          | 0,008252               |
| 21                    | 0,006843    | 0.006720                          | 0,007382               |

Tabela 3.5.9 – Magnitude das componentes harmônicas da corrente no TCR do TCSC para o sistema com 2 SVCs e 1 TCSC.

| Ordem do<br>Harmônico | PSCAD/EMTDC | Modelo com<br>Interação Harmônica |
|-----------------------|-------------|-----------------------------------|
| $\mathbf{1}$          | 76,1586     | 76,3317                           |
| 3                     | $-131,522$  | $-130,9845$                       |
| 5                     | 20,8882     | 21,7773                           |
| 7                     | 173,543     | 74,7642                           |
| 9                     | $-32,7081$  | $-31,2600$                        |
| 11                    | $-78,7151$  | $-79,0348$                        |
| 13                    | 87,0176     | 89,4506                           |
| 15                    | $-119,350$  | $-116,588$                        |
| 17                    | 35,5157     | 38,2902                           |
| 19                    | $-1,14926$  | 2,6082                            |
| 21                    | 154,818     | 159,316                           |

Tabela 3.5.10 – Ângulo de fase das componentes harmônicas da corrente no TCR do TCSC para o sistema com 2 SVCs e 1 TCSC.

A Figura 3.5.33 e a Figura 3.5.34 ilustram respectivamente a corrente injetada na fase *a* pelo TCR e a tensão aplicada ao TCSC.

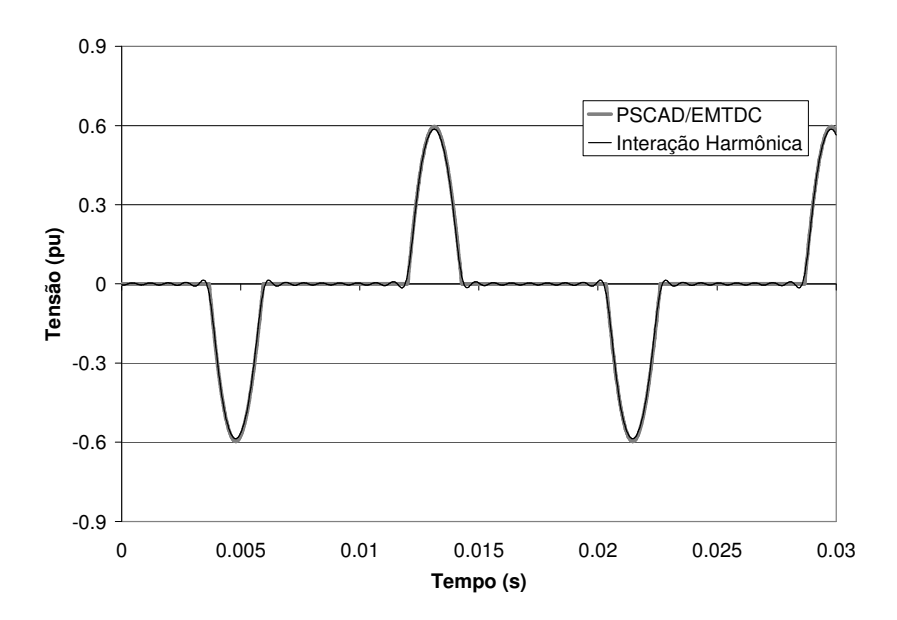

Figura 3.5.33 – Corrente injetada na fase *a* pelo TCSC.

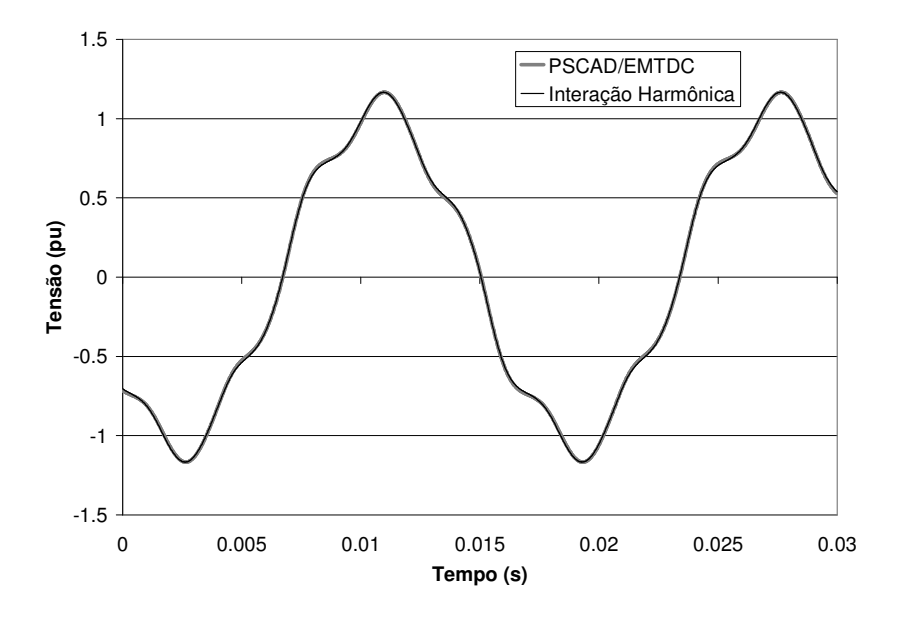

Figura 3.5.34 – Tensão aplicada ao SVC 2.

#### **3.6 Considerações Finais do Capítulo 3**

Este capítulo é apresentou uma metodologia para obtenção de um sistema de equações não lineares que permite o cálculo do regime permanente de sistemas com SVC e TCSC incluindo os harmônicos. A metodologia apresentada neste capítulo utiliza a função de chaveamento para representação dos instantes de condução e bloqueio do TCR. As variáveis no domínio do tempo inclusive à função de chaveamento são desenvolvidas na forma de série de Fourier. O comportamento harmônico do TCR resulta que dada uma tensão aplicada em determinada freqüência, esta produz correntes injetadas em outras freqüências além da freqüência dada. Este comportamento implica que o coeficiente da série de Fourier da tensão, em uma determinada freqüência, se relaciona com coeficientes de outras freqüências da corrente. As relações entre os coeficientes da tensão e corrente em cada freqüências são adequadamente representadas por tensores.

Foi obtido um sistema de equações composto pelas relações tensoriais entre os coeficientes das variáveis do sistema, acrescidos da linearização das equações não lineares para a determinação do ângulo de disparo e condução do TCR. Este sistema de equações pode ser resolvido de maneira eficiente através do método Newton-Raphson.

O capítulo 3 apresentou ainda uma série de aplicações da metodologia para estudo de conteúdo harmônico, cálculo de injeções de corrente e distorções de tensão.

## **CAPÍTULO 4: MODELAGEM DO SVC E TCSC PARA ANÁLISE DINÂMICA DE PEQUENAS PERTURBAÇÕES**

Determinada a solução de regime permanente do sistema, pode-se então fazer o desenvolvimento para a análise dinâmica do comportamento incremental do reator controlado a tiristor em torno da solução de regime permanente obtida.

O modelo apresentado neste item é fundamentalmente o mesmo desenvolvido no trabalho de pós-doutorado reportado em (Gomes Jr. e Stankovic, 2004) e no artigo (Gomes Jr, Martins e Stankovic, 2005) apresentados sob o enfoque dos fasores dinâmicos (Matavelli, 1997 e Stankovic, 2000). Neste trabalho buscou-se apresentar o modelo segundo um enfoque tensorial (Portela, 1970), embora as equações finais sejam semelhantes às dadas em (Gomes Jr, 2004) e (Gomes Jr, Martins e Stankovic, 2006).

Deve-se observar que no presente trabalho, desenvolveu-se um programa computacional em MATLAB para análise dinâmica de sistemas contendo múltiplos SVCs e TCSCs em redes elétricas genéricas, a partir dos programas computacionais desenvolvidos em (Gomes Jr, 2002) e (Gomes Jr, 2004). Este programa permitiu a obtenção dos resultados apresentados neste capítulo.

Para que a modelagem de um elemento não linear e variante no tempo, como o TCR, seja melhor entendida, este Capítulo apresenta inicialmente uma breve descrição da modelagem de elementos lineares invariantes no tempo.

## **4.1 Modelagem de Elementos Lineares Invariantes no Tempo**

Seja uma resistência *R* e um indutor *L* em série, submetidos a uma tensão *v* e percorridos por uma corrente *i*, conforme ilustra a Figura 4.1.1.

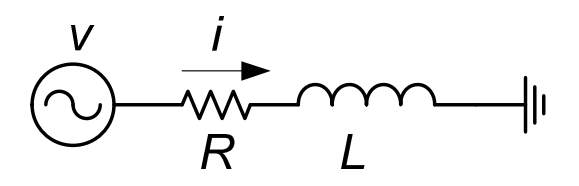

Figura 4.1.1 – Circuito RL.

O comportamento deste sistema linear e invariante no tempo é descrito pela equação diferencial:

$$
R i + L \frac{di}{dt} = v \,. \tag{4.1.1}
$$

Uma variável *x*(*t*) função do tempo pode ser representada na freqüência fundamental da seguinte forma:

$$
x(t) = X_{1 \text{ Re}}(t) \cos(\omega t) - X_{1 \text{ Im}}(t) \sin(\omega t) = \Re\left[\tilde{X}_1(t)e^{j\omega t}\right]
$$
  
= 
$$
\frac{\tilde{X}_1(t)e^{j\omega t} + \tilde{X}_1^*(t)e^{-j\omega t}}{2}
$$
 (4.1.2)

onde:

$$
\widetilde{X}_1(t) = X_{1 \text{Re}} + jX_{1 \text{Im}}.
$$
\n(4.1.3)

O sobrescrito \* indica o valor complexo conjugado e o símbolo ~ indica fasor dinâmico (Matavelli, 1997, Stankovic, 2000 e Gomes Jr, 2004).

A equação linear e invariante no tempo (4.1.1) pode ser escrita como função dos fasores dinâmicos na freqüência fundamental dados em (4.1.2):

$$
R\widetilde{I}_1(t) + L\frac{d\widetilde{I}_1(t)}{dt} + j\,\omega L\widetilde{I}_1(t) = \widetilde{V}_1(t)
$$
\n(4.1.4)

Considerando condições iniciais nulas, a transformada de Laplace da equação linear original em (4.1.1) é dada por:

$$
(R + s L)I_1(s) = V_1(s).
$$
\n(4.1.5)

A transformada de Laplace da equação dos fasores em (4.1.4) é dada por:

$$
[R + L(s + j \omega)]\tilde{I}_1(s) = \tilde{V}_1(s).
$$
\n(4.1.6)

Observa-se que (4.1.6) apresenta um deslocamento em *s* da freqüência fundamental ( *j*ω) no domínio *s* em relação à (4.1.5).

## **4.2 Modelagem do Sistema Reator Controlado a Tiristor e Capacitor Paralelo**

Nas aplicações do reator controlado a tiristor no compensador estático de reativos (SVC) e no reator série controlado a tiristor (TCSC), este aparece associado em paralelo a um banco de capacitores fixo ou manobrável. Esta seção aborda a modelagem do circuito básico composto pelo reator controlado a tiristores associado ao capacitor paralelo apresentado na Figura 3.1.1 e repetido na Figura 4.2.1.

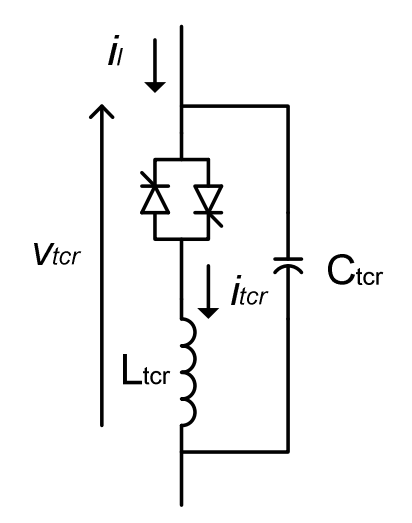

Figura 4.2.1 – Reator controlado a tiristores e capacitor paralelo**.** 

As equações que descrevem o comportamento do sistema apresentado na Figura 4.2.1 em função da tensão aplicada *vtcr* e da função de chaveamento *q* são dadas por:

$$
C\,\frac{d\nu_{\text{ter}}}{dt} = i_{l} - i_{\text{ter}}\,,\tag{4.2.1}
$$

$$
L\frac{di_{\text{ter}}}{dt} = q(\alpha, \theta_{\text{pl}}, \sigma, t) v_{\text{ter}},
$$
\n(4.2.2)

onde a função de chaveamento *q*, é uma função do tempo, que pode ser 1 ou 0, dependendo do estado de condução dos tiristores a cada instante. O estado de condução dos tiristores depende do ângulo de disparo (α), do ângulo de condução (σ) e do ângulo de referência (θ*pll*) que são funções do tempo.

A equação (4.2.1) é linear e invariante no tempo, logo esta equação pode ser escrita em função dos fasores dinâmicos na freqüência fundamental apresentados na seção anterior.

$$
C \frac{d\tilde{V}_{\text{tor}}}{dt} + j \omega C \tilde{V}_{\text{tor}} = \tilde{I}_1 - \tilde{I}_{\text{tor}}.
$$
 (4.2.3)

 A transformada de Laplace dos fasores dinâmicos na freqüência fundamental é dada por:

$$
C(s + j\omega)\tilde{V}_{\text{tor}}(s) = \tilde{I}_t(s) - \tilde{I}_{\text{tor}}(s).
$$
 (4.2.4)

Conforme visto na seção 4.1, (4.2.4) corresponde a um deslocamento *s* da freqüência fundamental no domínio de Laplace da equação diferencial dada por (4.2.1).

A equação (4.2.2) é não linear e variante no tempo porque os ângulos de disparo, referência e condução dependem da tensão e corrente no TCR. Esta dependência afeta a função de chaveamento que é considerada um coeficiente do sistema e não uma variável. Portanto estes coeficientes relacionados à função de chaveamento variam com o tempo, tornando a equação variante no tempo.

Considerando que a função de chaveamento é dada pela série de Fourier, conforme apresentado em (2.1.2):

$$
q = q_0 + \sum_{k} q_k \cos[2k(\omega t - \beta)], \qquad (4.2.5)
$$

esta pode ser escrita na forma complexa:

$$
q = \sum_{m} \frac{Q_m e^{jm \omega t} + Q_m^* e^{-jm \omega t}}{2},
$$
\n(4.2.6)

onde *m* é par e varia de 0 a *2k*. Os coeficientes da forma complexa da série de Fourier são dados por:

$$
Q_0 = q_0, \t\t(4.2.7)
$$

$$
Q_m = Q_{2k} = q_k e^{-j 2 k \beta}.
$$
\n(4.2.8)

Estes coeficientes são funções do ângulo de condução, conforme apresentado em (2.1.3) e (2.1.4), repetidas a seguir.

$$
q_0 = \frac{1}{\pi} \int_0^{\pi} q \, d(\omega t) = \frac{\sigma}{\pi} \,. \tag{4.2.9}
$$

$$
q_k = \frac{2}{k \pi} \sin(k \sigma). \tag{4.2.10}
$$

Portanto, os coeficientes complexos são dados por:

$$
Q_0 = \frac{\sigma}{\pi},\tag{4.2.11}
$$

$$
Q_m = \frac{4}{m\pi} \sin\left(\frac{m\sigma}{2}\right) e^{-j m\beta},\tag{4.2.12}
$$

onde:

$$
\beta = \alpha - \theta_{\text{pll}} + \frac{\sigma}{2}.
$$
\n(4.2.13)

Se o ângulo γ da função de chaveamento generalizada for incluído, os coeficientes, conforme mostrado em (4.2.5), serão dados por:

$$
q_k = \frac{4}{\pi \gamma (2k)^2} \left\{ \cos[k(\sigma - \gamma)] - \cos[k(\sigma + \gamma)] \right\},\tag{4.2.14}
$$

e:

$$
Q_m = \frac{4}{\pi \gamma m^2} \left\{ \cos \left[ \frac{m(\sigma - \gamma)}{2} \right] - \cos \left[ \frac{m(\sigma + \gamma)}{2} \right] \right\} e^{-j m \beta}.
$$
 (4.2.15)

O coeficiente para *m* = 0 não é modificado pela introdução do ângulo γ, sendo dado por (4.2.9). Então, os coeficientes harmônicos são funções do ângulo de disparo, ângulo de condução e ângulo de referência do PLL.

O fasor dinâmico de freqüência fundamental da tensão é multiplicado por diversos harmônicos e produzirá harmônicos no fasor dinâmico da corrente. Estes fasores dinâmicos harmônicos produzirão fasores dinâmicos harmônicos na corrente injetada pelo TCR no sistema de potência a ele conectado, e conseqüentemente, fasores dinâmicos harmônicos na tensão do TCR, que sofrerão interação com os fasores dinâmicos harmônicos existentes na corrente do TCR. Concluindo, (4.2.2) introduz uma interação harmônica que implica que os fasores dinâmicos harmônicos de todas as variáveis do sistema devem ser escritos como um somatório de fasores dinâmicos harmônicos dado por:.

$$
x(t) = \sum_{k} X_{k \text{ Re}}(t) \cos(k \omega t) - X_{k \text{ Im}}(t) \sin(k \omega t) = \Re \bigg[ \sum_{k} \widetilde{X}_{k}(t) e^{j k \omega t} \bigg], \tag{4.2.16}
$$

ou:

$$
x(t) = \sum_{k} \frac{\widetilde{X}_{k}(t)e^{jk\omega t} + \widetilde{X}_{k}^{*}(t)e^{-jk\omega t}}{2}.
$$
 (4.2.17)

Observa-se que devido aos harmônicos pares da função de chaveamento, todos os fasores dinâmicos das variáveis serão correspondentes a harmônicos ímpares. Uma vez que o produto da função de chaveamento (harmônicos pares) pela tensão do TCR (harmônicos ímpares) resulta em uma tensão que possui apenas harmônicos ímpares.

Substituindo (4.2.6) e (4.2.17) em (4.2.1) e (4.2.2):

$$
C\frac{d}{dt}\sum_{k}\frac{\tilde{V}_{trk}e^{j k \omega t} + \tilde{V}_{trk}^{*}e^{-j k \omega t}}{2} = \sum_{k}\frac{\tilde{I}_{lk}e^{j k \omega t} + \tilde{I}_{lk}^{*}e^{-j k \omega t}}{2}
$$
\n
$$
-\sum_{k}\frac{\tilde{I}_{trk}e^{j k \omega t} + \tilde{I}_{trk}^{*}(t)e^{-j k \omega t}}{2},
$$
\n(4.2.18)

$$
L\frac{d}{dt}\sum_{k}\frac{\tilde{I}_{trk}e^{jk\omega t} + \tilde{I}_{trk}^*e^{-jk\omega t}}{2} = \sum_{m}\frac{Q_m e^{j m \omega t} + Q_m^* e^{-j m \omega t}}{2}
$$
\n
$$
\sum_{k}\frac{\tilde{V}_{trk}e^{jk\omega t} + \tilde{V}_{trk}^*e^{-jk\omega t}}{2}
$$
\n(4.2.19)

As funções  $e^{jk\omega t}$  são linearmente independentes, de tal forma que é possível separar os fasores de cada freqüência em equações individuais:

$$
C\frac{d\tilde{V}_{trk}}{dt} + j k \omega C \tilde{V}_{trk} = \tilde{I}_{lk} - \tilde{I}_{trk} , \qquad (4.2.20)
$$

$$
L\widetilde{I}_{\text{trk}} + j k \omega L \widetilde{I}_{\text{trk}} = \sum_{m+n=k} \frac{Q_m}{2} \widetilde{V}_{\text{trk}} + \sum_{-m+n=k} \frac{Q_m^*}{2} \widetilde{V}_{\text{trk}} + \sum_{m-n=k} \frac{Q_m}{2} \widetilde{V}_{\text{trk}}^*.
$$
 (4.2.21)

Em (4.2.21) o índice *n* corresponde as harmônicos resultantes do produtos das exponenciais da função de chaveamento e da tensão no TCR. Este produto resulta em harmônicos de ordem *n* sendo  $n = k-m$ ,  $n = k+m$  e  $n = m-k$ .

A solução destas equações utilizando os fasores dinâmicos pode ser utilizada no cálculo de variáveis no domínio do tempo, e estas variáveis são a solução do sistema original formado por (4.2.1) e (4.2.2) quando um número infinito de termos é considerado na função de chaveamento em (4.2.6) e no somatório de fasores dinâmicos harmônicos em (4.2.17). O módulo dos fasores dinâmicos de alta freqüência é pequeno e pode ser desprezado, implicando em erros pequenos quando o truncamento é feito de maneira adequada. Em muitos casos é adequado truncar todos os termos harmônicos, mantendose apenas o fasor fundamental das variáveis. Concluindo, o processo de transformação das variáveis para o domínio dos fasores dinâmicos é exato exceto pelo truncamento dos fasores harmônicos de alta freqüência, que é necessário para a obtenção de um sistema de equações de dimensão finita.

No somatório em (4.2.21), todo *n* e *m* que produz *m+n=k*, *-m+n=k* e *m-n=k*, pode ser incluído como índice dos termos do somatório.

Este sistema pode ser escrito em função das partes real e imaginária das variáveis complexas, conforme abaixo:

$$
C\left(\frac{dV_{\text{terkRe}}}{dt} + j\frac{dV_{\text{terkIm}}}{dt}\right) + jk\omega C\left(V_{\text{terkRe}} + jV_{\text{terkIm}}\right) = I_{\text{lkRe}} + jI_{\text{lkm}},
$$
\n
$$
-\left(I_{\text{terkRe}} + jI_{\text{terkIm}}\right)
$$
\n(4.2.22)

$$
L\left(\frac{dI_{\text{tcrk Re}}}{dt} + j\frac{dI_{\text{tcrk Im}}}{dt}\right) + j k \omega C \left(I_{\text{tcrk Re}} + j I_{\text{tcrk Im}}\right) =
$$
\n
$$
\sum_{m+n=k} \frac{Q_{m\text{Re}} + j Q_{m\text{Im}}}{2} \left(V_{\text{tcrn Re}} + j V_{\text{tcrn Im}}\right)
$$
\n
$$
+ \sum_{-m+n=k} \frac{Q_{m\text{Re}} - j Q_{m\text{Im}}}{2} \left(V_{\text{tcrn Re}} + j V_{\text{tcrn Im}}\right)
$$
\n
$$
+ \sum_{m-n=k} \frac{Q_{m\text{Re}} + j Q_{m\text{Im}}}{2} \cdot \left(V_{\text{tcrn Re}} - j V_{\text{tcrn Im}}\right)
$$
\n(4.2.23)

Separando as partes real e imaginária das equações, obtém-se um sistema de equações reais (Gomes Jr, 2004):

$$
C\frac{dV_{\text{ter }k\text{ Re}}}{dt} - k\omega CV_{\text{ter }k\text{ Im}} = I_{1k\text{ Re}} - I_{\text{ter }k\text{ Re}},\qquad(4.2.24)
$$

$$
C\frac{dV_{\text{ter }k \text{ Im}}}{dt} + k \omega C V_{\text{ter }k \text{ Re}} = I_{1k \text{ Im}} - I_{\text{ter }k \text{ Im}},
$$
\n(4.2.25)

$$
L \frac{dI_{\text{tcrk Re}}}{dt} - k \omega L I_{\text{tcrk Im}} =
$$
\n
$$
\sum_{m+n=k} \left[ \frac{Q_{m\text{Re}}}{2} V_{\text{tcrn Re}} - \frac{Q_{m\text{Im}}}{2} V_{\text{tcrn Im}} \right]
$$
\n
$$
+ \sum_{m+n=k} \left[ \frac{Q_{m\text{Re}}}{2} V_{\text{tcrn Re}} + \frac{Q_{m\text{Im}}}{2} V_{\text{tcrn Im}} \right]
$$
\n
$$
+ \sum_{m-n=k} \left[ \frac{Q_{m\text{Re}}}{2} V_{\text{tcrn Re}} + \frac{Q_{m\text{Im}}}{2} V_{\text{tcrn Im}} \right]
$$
\n(4.2.26)

$$
L \frac{dI_{\text{tcrk Im}}}{dt} + k \omega L I_{\text{tcrk Re}}
$$
  
= 
$$
\sum_{m+n=k} \left[ \frac{Q_{m \text{ Im}}}{2} V_{\text{tcrn Re}} + \frac{Q_{m \text{Re}}}{2} V_{\text{tcrn Im}} \right]
$$
  
+ 
$$
\sum_{-m+n=k} \left[ -\frac{Q_{m \text{ Im}}}{2} V_{\text{tcrn Re}} + \frac{Q_{m \text{Re}}}{2} V_{\text{tcrn Im}} \right]
$$
  
+ 
$$
\sum_{m-n=k} \left[ \frac{Q_{m \text{ Im}}}{2} V_{\text{tcrn Re}} - \frac{Q_{m \text{Re}}}{2} V_{\text{tcrn Im}} \right]
$$
(4.2.27)

Nota-se que a relação entre as partes real e imaginária de cada variável no domínio de Laplace é feita por um tensor função de *s*. Por exemplo, (4.2.24) e (4.2.25) podem ser escritas como:

$$
\begin{bmatrix} Cs & -k\omega C \\ k\omega C & Cs \end{bmatrix} \cdot \begin{bmatrix} V_{\text{tcrk Re}} \\ V_{\text{tcrk Im}} \end{bmatrix} = \begin{bmatrix} 1 & 0 \\ 0 & 1 \end{bmatrix} \cdot \begin{bmatrix} I_{\text{l}} \\ I_{\text{kIm}} \end{bmatrix} - \begin{bmatrix} 1 & 0 \\ 0 & 1 \end{bmatrix} \cdot \begin{bmatrix} I_{\text{tcrk Re}} \\ I_{\text{tcrk Im}} \end{bmatrix}.
$$
 (4.2.28)

Neste caso a relação poderia ser descrita por números complexos como em (4.2.20) devido à simetria dos tensores do tipo  $a(s) - b(s)$  $(s)$   $a(s)$ ⅂  $\overline{a}$ L  $\lceil a(s) \rceil$  $b(s)$  *a*(*s*  $a(s) - b(s)$ . No entanto esta simetria não se aplica aos tensores dados em (4.2.26) e (4.2.27) que inclusive relaciona fasores dinâmicos de freqüências diferentes.

Nota-se que em (4.2.21) a relação só foi possível ser escrita por números complexos porque existe o termo  $\tilde{V}^*_{\text{tcrk}}$  análogo à componente *V*<sup>*r*</sup> dada por (2.3.29).

A modelagem desenvolvida até este momento é válida para o caso monofásico. Considerando um sistema trifásico, as mesmas equações podem ser escritas para cada uma das três fases, considerando a conexão adequada dos elementos. Nesta situação o sistema trifásico teria um número de variáveis três vezes maior que o sistema monofásico. No entanto, considerando o sistema equilibrado, ainda é possível manter a dimensão do sistema monofásico, conforme será apresentado a seguir para o TCR do SVC e TCSC.

# 4.2.1 Modelagem do TCR Aplicada ao Compensador Estático de Reativos (SVC) O compensador estático de reativos é formado usualmente por reatores controlados e capacitores conectados em ∆, conforme ilustra a Figura 4.2.2, para esta situação as seguintes relações são válidas:

$$
C_{\text{ter}} \frac{d v_{\text{ter ab}}}{dt} = i_{\text{lab}} - i_{\text{ter ab}}, \qquad (4.2.29)
$$

$$
L_{\text{tor}} \frac{di_{\text{tor}\,ab}}{dt} = q v_{\text{tor}\,ab}.
$$
\n(4.2.30)

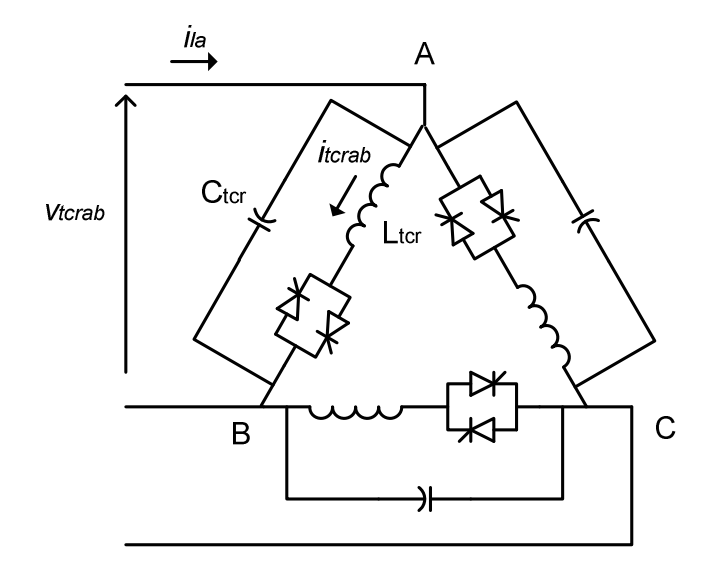

Figura 4.2.2 – Compensador Estático de Reativos conectado em ∆.

A equação correspondente utilizando os fasores dinâmicos é dada por:

$$
C_{\text{ter}} \frac{d\tilde{V}_{\text{terab}k}}{dt} + j k \omega C \tilde{V}_{\text{terab}k} = \tilde{I}_{\text{lab}k} - \tilde{I}_{\text{terab}k}
$$
 (4.2.31)

$$
L_{tcr} \frac{d\tilde{I}_{tcr\,ab\,k}}{dt} + j\,k\,\omega L_{tcr} \tilde{I}_{tcr\,ab\,k} = \sum_{m+n=k} \frac{Q_m}{2} \tilde{V}_{tcr\,ab\,n} + \sum_{m+n=k} \frac{Q_m^*}{2} \tilde{V}_{tcr\,ab\,n}
$$
\n
$$
+ \sum_{m+n=k} \frac{Q_m}{2} \tilde{V}_{tcr\,ab\,n}^* \tag{4.2.32}
$$

Para um sistema equilibrado valem as seguintes relações:

$$
x_a(t) = \sum_k X_{k \text{Re}}(t) \cos(\omega t) - X_{k \text{Im}}(t) \sin(\omega t), \qquad (4.2.33)
$$

$$
x_c(t) = \sum_k X_{k \text{ Re}}(t) \cos\left(\omega t + \frac{2\pi}{3}\right) - X_{k \text{ Im}}(t) \sin\left(\omega t - \frac{2\pi}{3}\right),\tag{4.2.34}
$$

$$
x_c(t) = \sum_k X_{k \text{ Re}}(t) \cos\left(\omega t + \frac{2\pi}{3}\right) - X_{k \text{ Im}}(t) \sin\left(\omega t + \frac{2\pi}{3}\right). \tag{4.2.35}
$$

Definindo os seguintes fasores para cada fase:

$$
X_{ka} = X_{k \text{ Re}} + j X_{k \text{ Im}}, \qquad (4.2.36)
$$

$$
X_{kb} = (X_{k \text{ Re}} + j X_{k \text{ Im}}) e^{-jk \frac{2\pi}{3}}, \qquad (4.2.37)
$$

$$
X_{kc} = \left(X_{k \text{ Re}} + j X_{k \text{ Im}}\right) e^{+jk \frac{2\pi}{3}}.
$$
 (4.2.38)

Para as tensões aplica-se a seguinte relação:

$$
V_{kab} = V_{ka} - V_{kb} = V_{ka} \left( 1 - e^{-jk\frac{2\pi}{3}} \right).
$$
 (4.2.39)

e para as correntes existe a relação:

$$
I_{ka} = I_{kab} - I_{kca} = I_{kab} \left( 1 - e^{+jk\frac{2\pi}{3}} \right).
$$
 (4.2.40)

Então é possível reescrever as equações do sistema trifásico equilibrado, em função das variáveis de fase:

$$
C_{\text{ter}} \frac{d\widetilde{V}_{\text{terak}}}{dt} + j k \omega C \widetilde{V}_{\text{terak}} = \frac{\widetilde{I}_{\text{lat}} - \widetilde{I}_{\text{terak}}}{\left(1 - e^{-j k \frac{2\pi}{3}}\right) \left(1 - e^{+j k \frac{2\pi}{3}}\right)},
$$
(4.2.41)

$$
L_{\text{ter}} \frac{d\tilde{I}_{\text{terak}}}{dt} + j k \omega L_{\text{ter}} \tilde{I}_{\text{terak}} = \left(1 - e^{-j k \frac{2\pi}{3}}\right) \left(1 - e^{-j n \frac{2\pi}{3}}\right) \frac{Q_m}{2} \tilde{V}_{\text{teran}}
$$
  
+ 
$$
\sum_{m+n=k} \left(1 - e^{-j n \frac{2\pi}{3}}\right) \frac{Q_m}{2} \tilde{V}_{\text{teran}}
$$
  
+ 
$$
\sum_{m+n=k} \left(1 - e^{+j n \frac{2\pi}{3}}\right) \frac{Q_m}{2} \tilde{V}_{\text{teran}}^* \tag{4.2.42}
$$

A última equação pode ser reescrita como:

$$
L_{\text{tcr}} \frac{d\widetilde{I}_{\text{tcrak}}}{dt} + j k \omega L_{\text{tcr}} \widetilde{I}_{\text{tcrak}} = \sum_{m+n=k} Q_{mkn1} \widetilde{V}_{\text{tcran}} + \sum_{m+n=k} Q_{mkn2} \widetilde{V}_{\text{tcran}} + \sum_{m-n=k} Q_{mkn3} \widetilde{V}_{\text{tcran}}^*,
$$
 (4.2.43)

onde:

$$
Q_{mkn1} = \left(1 - e^{jk\frac{2\pi}{3}}\right)\left(1 - e^{-jn\frac{2\pi}{3}}\right)\frac{Q_m}{2},\tag{4.2.44}
$$

$$
Q_{mkn2} = \left(1 - e^{jk\frac{2\pi}{3}}\right)\left(1 - e^{-jn\frac{2\pi}{3}}\right)\frac{Q_m^*}{2},\tag{4.2.45}
$$

$$
Q_{\min 3} = \left(1 - e^{j k \frac{2\pi}{3}}\right) \left(1 - e^{+j n \frac{2\pi}{3}}\right) \frac{Q_m}{2}.
$$
 (4.2.46)

Para o caso particular onde *m=0*, os termos correspondentes podem ser obtidos através de:

$$
L_{\text{ter}} \frac{d\tilde{I}_{\text{ter}\,ak}}{dt} + j k \omega L_{\text{ter}} \tilde{I}_{\text{ter}\,ak} = Q_{0k} \tilde{V}_{\text{ter}\,an} + \sum_{\substack{m+n=k \ m>0}} Q_{mkn1} \tilde{V}_{\text{ter}\,an} + \sum_{\substack{-m+n=k \ m>0}} Q_{mkn2} \tilde{V}_{\text{ter}\,an}
$$
\n
$$
+ \sum_{\substack{m-n=k \ m>0}} Q_{mkn3} \tilde{V}_{\text{ter}\,an}^* \tag{4.2.47}
$$

$$
Q_{0k} = Q_{0kn1} + Q_{0kn2} = \left(1 - e^{-jk\frac{2\pi}{3}}\right)\left(1 - e^{-jn\frac{2\pi}{3}}\right)Q_0.
$$
 (4.2.48)

O termo *Q0kn3* não produz contribuição para *k>0*.

A equação (4.2.25) será utilizado no lugar de (4.2.41) por ser mais compacta.

Observa-se que quando *k* é múltiplo de 3:

$$
\left(1 - e^{\pm jk \frac{2\pi}{3}}\right) = 0.
$$
\n(4.2.49)

Portanto, se a tensão aplicada ao compensador estático para o caso da conexão em delta não tem harmônicos múltiplos de três, não ocorre o surgimento de harmônicos múltiplos de três no sistema. Isto ocorre devido ao fato de que os termos do lado direito de (4.2.40) são nulos quando *k* ou *n* são múltiplos de 3, e portanto, não existe harmônicos múltiplos de três na corrente *itcr*. Na equação (4.2.39), o denominador é zero quando *k* é múltiplo de 3. Portanto, o lado esquerdo da equação será nulo e não ocorrerá o surgimento de harmônicos múltiplos de três na corrente injetado pelo compensador no sistema. Finalizando, se não existem harmônicos múltiplos de três na corrente injetada no sistema não ocorre o surgimento de harmônicos múltiplos de três em nenhuma das variáveis do sistema.

E se *k* não é múltiplo de 3:

$$
\left(1 - e^{-jk\frac{2\pi}{3}}\right)\left(1 - e^{+jk\frac{2\pi}{3}}\right) = 3.
$$
\n(4.2.50)

Neste caso:

$$
Q_{0k} = 3Q_0. \t\t(4.2.51)
$$

E pode-se definir:

$$
\overline{C}_{\text{ter}} = 3 C_{\text{ter}},\tag{4.2.52}
$$

onde  $\overline{C}_{\text{tor}}$  é a capacitância equivalente da conexão em Y.

Adotando-se as simplificações, apresentadas para sistemas equilibrados, (4.2.39) e (4.2.40) podem ser escritas expandindo-se as partes real e imaginária:

$$
\overline{C}_{\scriptscriptstyle{Icr}} \frac{dV_{\scriptscriptstyle{Icrak\,Re}}}{dt} - k\,\omega \overline{C}_{\scriptscriptstyle{Icr}} V_{\scriptscriptstyle{Icrak\,Im}} = I_{\scriptscriptstyle{Iak\,Re}} - I_{\scriptscriptstyle{Icrak\,Re}}, \tag{4.2.53}
$$

$$
\overline{C}_{\text{ter}} \frac{dV_{\text{terakIm}}}{dt} + k \omega \overline{C}_{\text{ter}} V_{\text{terakRe}} = I_{\text{lak Im}} - I_{\text{terakRe}},
$$
\n(4.2.54)

$$
L_{ter} \frac{dI_{terak Re}}{dt} - k \omega L_{ter} I_{terak Im} = \sum_{m+n=k} (Q_{mkn1 Re} V_{teran Re} - Q_{mkn1 Im} V_{teran Im})
$$
  
+ 
$$
\sum_{-m+n=k} Q_{mkn2 Re} V_{teran Re} - Q_{mkn2 Im} \tilde{V}_{teran Im} + \sum_{m-n=k} Q_{mkn3 Re} V_{teran Re} + Q_{mkn3 Im} V_{teran Im}
$$
 (4.2.55)

$$
L_{ter} \frac{dI_{terak Im}}{dt} + k \omega L_{ter} I_{terak Re} = \sum_{m+n=k} (Q_{mkn1 Im} V_{teran Re} + Q_{mkn1 Re} V_{teran Im})
$$
  
+ 
$$
\sum_{-m+n=k} Q_{mkn2 Im} V_{teran Re} - Q_{mkn2 Re} \tilde{V}_{teran Im} + \sum_{m-n=k} Q_{mkn3 Im} V_{teran Re} + Q_{mkn3 Re} V_{teran Im}
$$
(4.2.56)

Verifica-se que a relação entre as partes reais e imaginárias das componentes harmônicas da tensão e corrente são do tipo tensorial. Para (4.2.53) e (4.2.54) não há interdependência entre as componentes harmônicas de freqüências diferentes, sendo que esta interdependência ocorre em (4.2.55) e (4.2.56).

#### 4.2.2 Modelagem do TCR Aplicado ao Capacitor Série Controlado a Tiristor

O reator série controlado a tiristor é formado usualmente por reatores controlados e capacitores conectados em paralelo, conforme ilustra a Figura 4.2.3, onde as fases são completamente desacopladas, e portanto, as seguintes relações se aplicam a cada fase:

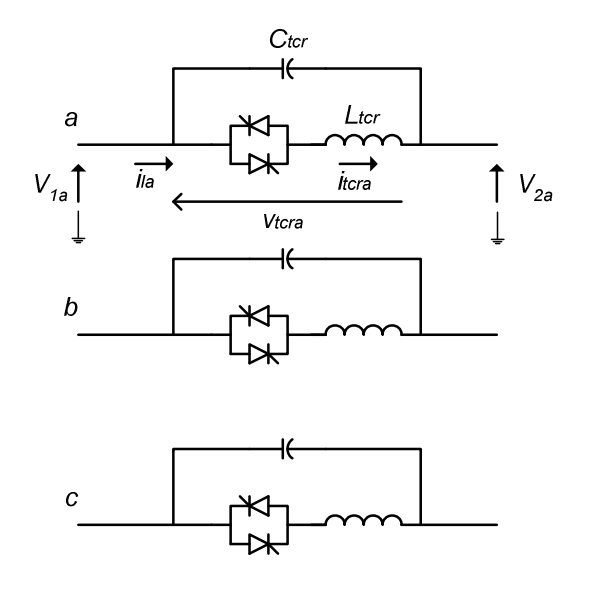

Figura 4.2.3 – Capacitor série controlado a tiristor.

$$
C_{\text{ter}} \frac{d v_{\text{ter } a}}{dt} = i_{\text{la}} - i_{\text{ter } a}
$$
\n(4.2.57)

$$
L_{\text{tor}} \frac{di_{\text{tor}a}}{dt} = q v_{\text{tor}a} \tag{4.2.58}
$$

As equações correspondentes utilizando os fasores dinâmicos são dadas por:

$$
C_{\text{ter}} \frac{d\tilde{V}_{\text{terak}}}{dt} + j k \omega C \tilde{V}_{\text{terak}} = \tilde{I}_{\text{lat}} - \tilde{I}_{\text{terak}}
$$
\n(4.2.59)

$$
L_{\text{ter}} \frac{d\tilde{I}_{\text{terak}}}{dt} + j k \omega L_{\text{ter}} \tilde{I}_{\text{terak}} = \sum_{m+n=k} \frac{Q_m}{2} \tilde{V}_{\text{teran}} + \sum_{m+n=k} \frac{Q_m^*}{2} \tilde{V}_{\text{teran}} + \sum_{m+n=k} \frac{Q_m}{2} \tilde{V}_{\text{teran}}^* \qquad (4.2.60)
$$

As equações (4.2.58) e (4.2.59) são similares a (4.2.20) e (4.2.21) desenvolvidas para o caso monofásico. Portanto, a mesma separação das partes real e imaginária pode ser utilizada, resultando em:

$$
C_{\text{ter}} \frac{dV_{\text{terak Re}}}{dt} - k \omega C_{\text{ter}} V_{\text{terak Im}} = I_{\text{lak Re}} - I_{\text{terak Re}}\,,\tag{4.2.61}
$$

$$
C_{\text{ter}} \frac{dV_{\text{terakIm}}}{dt} + k \omega C_{\text{ter}} V_{\text{terakRe}} = I_{\text{latim}} - I_{\text{terakRe}} ,\qquad(4.2.62)
$$

$$
L_{ter} \frac{dI_{terakRe}}{dt} - k \omega L_{ter} I_{terakIm} = \sum_{m+n=k} \left( \frac{Q_{mRe}}{2} V_{teranRe} - \frac{Q_{mIm}}{2} V_{teranIm} \right)
$$
  
+ 
$$
\sum_{-m+n=k} \left( \frac{Q_{mRe}}{2} V_{teranRe} + \frac{Q_{mIm}}{2} \tilde{V}_{teranIm} \right) + \sum_{m-n=k} \left( \frac{Q_{mRe}}{2} V_{teranRe} + \frac{Q_{mIm}}{2} V_{teranIm} \right)
$$
 (4.2.63)

$$
L_{ter} \frac{dI_{terakIm}}{dt} + k \omega L_{ter} I_{terakRe} = \sum_{m+n=k} \left( \frac{Q_{mIm}}{2} V_{teranRe} + \frac{Q_{mRe}}{2} V_{teranIm} \right)
$$
  
+ 
$$
\sum_{-m+n=k} \left( -\frac{Q_{mIm}}{2} V_{teranRe} + \frac{Q_{mRe}}{2} \tilde{V}_{teranIm} \right) + \sum_{m-n=k} \left( \frac{Q_{mIm}}{2} V_{teranRe} - \frac{Q_{mRe}}{2} V_{teranIm} \right)
$$
(4.2.64)

Da mesma forma que no caso do compensador estático de reativos verifica-se que a relação entre as partes reais e imaginárias das componentes harmônicas da tensão e corrente são do tipo tensorial. Para (4.2.61) e (4.2.62) não há interdependência entre as componentes harmônicas de freqüências diferentes, sendo que esta interdependência ocorre em (4.2.63) e (4.2.64).

#### **4.3 Representação da Rede Elétrica**

Para sistemas elétricos constituídos por SVC ou TCSC conectados a redes elétricas formadas por elementos lineares, as equações desenvolvidas nas seções anteriores podem ser incorporadas à a rede elétrica, que por sua vez pode ser representada na forma de sistema descritor ou **Y**(*s*).

### 4.3.1 Rede Elétrica na Forma de Sistema Descritor

O comportamento dinâmico de rede elétrica é descrito pelo sistema formado pelas equações algébricas e diferenciais dos elementos que a compõe juntamente com as equações provenientes da aplicação da lei das correntes de Kirchoof's (LCK) a cada um dos seus nós. As equações da LCK definem as conexões elétricas entre os elementos, ou seja, a topologia do circuito. A seguir são descritas as equações de elementos do tipo RLC série e paralelo:

## A) Ramo RLC Série

Um ramo RLC série conectado entre os nós (barras) k e j é mostrado na Figura 4.3.1.

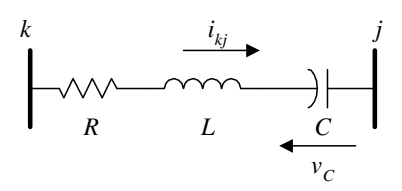

Figura 4.3.1 – Ramo RLC série.

O comportamento dinâmico deste elemento é descrito pelas seguintes equações diferenciais:

$$
v_k - v_j = R i_{kj} + L \frac{di_{kj}}{dt} + v_c, \qquad (4.3.1)
$$

$$
C\frac{dv_c}{dt} = i_{kj}.
$$
\n(4.3.2)

Onde  $v_k$  e  $v_j$  são as tensões dos nós  $k$  e  $j$ , respectivamente. As variáveis relativas ao elemento são as correntes *ikj* do ramo e a tensão do capacitor *vc*. Quando não há capacitor no ramo (4.3.1) e (4.3.2) reduzem-se a uma única equação (4.3.3). Neste caso *ikj* é a única variável do elemento RLC série.

$$
R i_{kj} + L \frac{di_{kj}}{dt} = v_k - v_j.
$$
 (4.3.3)

Reescrevendo as variáveis no domínio do tempo em (4.3.1) e (4.3.2) como função dos fasores dinâmicos, sendo *h* a ordem dos harmônicos associados a cada fasor obtém-se:

$$
\sum_{h} \left[ V_{kh \text{Re}} \cos(h\omega t) - V_{kh \text{Im}} \sin(h\omega t) \right] - \sum_{h} \left[ V_{jh \text{Re}} \cos(h\omega t) - V_{jh \text{Im}} \sin(h\omega t) \right] =
$$
  
\n
$$
R \sum_{h} \left[ I_{kh \text{Re}} \cos(h\omega t) - I_{kh \text{Im}} \sin(h\omega t) \right] + L \frac{d}{dt} \sum_{h} \left[ I_{kh \text{Re}} \cos(h\omega t) - I_{kh \text{Im}} \sin(h\omega t) \right] + , \quad (4.3.4)
$$
  
\n
$$
\sum_{h} \left[ V_{ch \text{Re}} \cos(h\omega t) - V_{ch \text{Im}} \sin(h\omega t) \right]
$$

$$
C\frac{d}{dt}\sum_{h}\left[V_{ch\text{Re}}\cos(h\omega t)-V_{ch\text{Im}}\sin(h\omega t)\right]=\sum_{h}\left[I_{kjh\text{Re}}\cos(h\omega t)-I_{kjh\text{Im}}\sin(h\omega t)\right].\tag{4.3.5}
$$

Derivando a corrente do ramo e separando os termos em seno e co-seno de (4.3.4) tem para cada freqüência as duas expressões a seguir:

$$
V_{kh\text{Re}} - V_{jh\text{Re}} = RI_{kjh\text{Re}} + L\frac{d}{dt}I_{kjh\text{Re}} - h\omega LI_{kjh\text{Im}} + V_{ch\text{Re}},
$$
\n(4.3.6)

$$
V_{kh \text{Im}} - V_{jh \text{Im}} = RI_{kjh \text{Im}} + L \frac{d}{dt} I_{kjh \text{Im}} + h \omega L I_{kjh \text{Re}} + V_{ch \text{Re}}.
$$
 (4.3.7)

Derivando a tensão no capacitor e separando os termos em seno e co-seno de (4.3.5) tem-se para cada freqüência as duas expressões a seguir:

$$
C\frac{d}{dt}V_{ch\text{Re}} - h\omega CV_{ch\text{Im}} = I_{kjh\text{Re}},
$$
\n(4.3.8)

$$
C\frac{d}{dt}V_{chIm} + h\omega CV_{chRe} = I_{kjhIm}.
$$
\n(4.3.9)

Aplicando a transformada de Laplace as expressões de (4.3.6) a (4.3.9) e escrevendo na forma matricial:

$$
\begin{bmatrix} L \\ s \end{bmatrix} + \begin{bmatrix} R & -h\omega L \\ h\omega L & R \\ & & -h\omega C \end{bmatrix} \begin{bmatrix} I_{kjh\text{Re}} \\ I_{kjh\text{Im}} \\ V_{ch\text{Re}} \\ V_{ch\text{Re}} \end{bmatrix} = \begin{bmatrix} 1 & -1 & V_{kh\text{Re}} \\ 1 & -1 & V_{kh\text{Im}} \\ V_{jkh\text{Re}} \\ V_{jk\text{Im}} \end{bmatrix}.
$$
 (4.3.10)

## B) Ramo RLC Paralelo

Um ramo RLC paralelo conectado entre os nós k e j é apresentado na Figura 4.3.2.

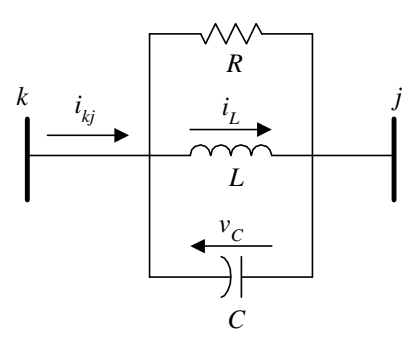

Figura 4.3.2 – Ramo RLC paralelo.

O comportamento dinâmico deste elemento é descrito pelas seguintes equações:

$$
\frac{v_c}{R} + i_L + C \frac{dv_c}{dt} = i_{kj},
$$
\n(4.3.11)

$$
L\frac{di_L}{dt} = v_C, \qquad (4.3.12)
$$

$$
v_C = v_k - v_j, \tag{4.3.13}
$$

onde *vk* e *v<sup>j</sup>* são as tensões dos nós *k* e *j* respectivamente. As variáveis do elemento são a corrente total *ikj* do ramo, a tensão do capacitor *vc* e a corrente indutiva i*L*. Quando não há indutor no ramo, (4.3.5) e (4.3.6) reduzem-se à equação (4.3.7). Neste caso as variáveis do ramo RLC são *ikj* e *vc*.

$$
\frac{v_C}{R} + C \frac{dv_C}{dt} = i_{kj} \,. \tag{4.3.14}
$$

Reescrevendo as variáveis no domínio do tempo em (4.3.11), (4.3.12) e (4.3.13) como função dos fasores dinâmicos, sendo *h* a ordem dos harmônicos associados a cada fasor obtém-se:

$$
\frac{\sum_{h} \left[ V_{Ch\text{Re}} \cos(h\omega t) - V_{Ch\text{Im}} \sin(h\omega t) \right]}{R} + \sum_{h} \left[ I_{Lh\text{Re}} \cos(h\omega t) - I_{Lh\text{Im}} \sin(h\omega t) \right] +
$$
\n
$$
C \frac{d}{dt} \sum_{h} \left[ V_{Ch\text{Re}} \cos(h\omega t) - V_{Ch\text{Im}} \sin(h\omega t) \right] = \sum_{h} \left[ I_{kjh\text{Re}} \cos(h\omega t) - I_{kjh\text{Im}} \sin(h\omega t) \right]
$$
\n(4.3.15)

$$
L\frac{d}{dt}\sum_{h}\big[I_{Lh\text{Re}}\cos(h\omega t)-I_{Lh\text{Im}}\sin(h\omega t)\big]=\sum_{h}\big[V_{Ch\text{Re}}\cos(h\omega t)-V_{Ch\text{Im}}\sin(h\omega t)\big],\qquad(4.3.16)
$$

$$
\sum_{h} \left[ V_{Ch\text{Re}} \cos(h\omega t) - V_{Ch\text{Im}} \sin(h\omega t) \right] = \sum_{h} \left[ V_{kh\text{Re}} \cos(h\omega t) - V_{kh\text{Im}} \sin(h\omega t) \right] - \sum_{h} \left[ V_{jh\text{Re}} \cos(h\omega t) - V_{jh\text{Im}} \sin(h\omega t) \right]
$$
\n(4.3.17)

Derivando a tensão no capacitor e separando os termos em seno e co-seno de (4.3.15) tem se para cada freqüência as expressões a seguir:

$$
\frac{V_{ChRe}}{R} + I_{LhRe} + C\frac{d}{dt}V_{ChRe} - h\omega CV_{ChIm} = I_{kjhRe},
$$
\n(4.3.18)

$$
\frac{V_{Ch\text{Im}}}{R} + I_{Lh\text{Im}} + C\frac{d}{dt}V_{Ch\text{Im}} + h\omega CV_{Ch\text{Re}} = I_{kjh\text{Im}}\,,\tag{4.3.19}
$$

Derivando a corrente no indutor e separando os termos em seno e co-seno de (4.3.16) tem se para cada freqüência as expressões a seguir:

$$
L\frac{d}{dt}I_{Lh\text{Re}} - h\omega L I_{Lh\text{Im}} = V_{Ch\text{Re}},
$$
\n(4.3.20)

$$
L\frac{d}{dt}I_{Lh\text{Im}} + h\omega L I_{Lh\text{Re}} = V_{Ch\text{Im}},\qquad(4.3.21)
$$

Separando os termos em seno e co-seno de (4.3.17) tem se para cada freqüência as expressões a seguir:

$$
V_{C h \text{Re}} = V_{k h \text{Re}} - V_{j h \text{Re}} , \qquad (4.3.22)
$$

$$
V_{C h \text{Im}} = V_{k h \text{Im}} - V_{j h \text{Im}} , \qquad (4.3.23)
$$

Aplicando a transformada de Laplace as expressões de (4.3.18) a (4.3.23) e escrevendo na forma matricial:

$$
\begin{bmatrix}\nC \\
C \\
S \\
L \\
L \\
L\n\end{bmatrix} +\n\begin{bmatrix}\n1/R - h\omega C & 1 & -1 \\
h\omega C & 1/R & 1 & -1 \\
-1 & -h\omega L & -h\omega L\n\end{bmatrix}\n\begin{bmatrix}\nV_{C h \text{Re}} \\
V_{C h \text{Im}} \\
I_{L h \text{Re}} \\
I_{L h \text{Im}} \\
I_{V j h \text{Re}} \\
I_{V j h \text{Re}}\n\end{bmatrix} =\n\begin{bmatrix}\nV_{k h \text{Re}} \\
V_{k h \text{Im}} \\
V_{k h \text{Im}} \\
V_{j h \text{Re}} \\
V_{j h \text{Im}}\n\end{bmatrix} (4.3.24)
$$

## C) Fontes de Tensão

Uma fonte de tensão conectada entre os nós (barras) k e j está mostrada na Figura 4.3.3.

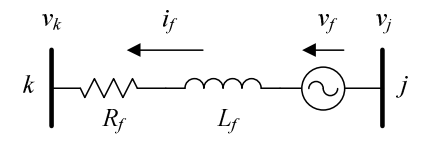

Figura 4.3.3 – Fonte de tensão entre as barras *k* e *j*.

O comportamento dinâmico deste elemento é descrito pela seguinte equação:

$$
L_f \frac{di_f}{dt} = -R_f i_f - v_k + v_j + v_f.
$$
 (4.3.25)

Onde *vk* e *v<sup>j</sup>* são as tensões dos nós *k* e *j* respectivamente. A variável do elemento é a corrente  $i_f$ e a tensão interna  $v_f$  é uma variável de entrada do sistema.

Reescrevendo as variáveis no domínio do tempo em (4.3.25) como função dos fasores dinâmicos, sendo *h* a ordem dos harmônicos associados a cada fasor obtém-se:

$$
L_f \frac{d}{dt} \sum_{h} \left[ I_{f h \text{Re}} \cos(k\omega t) - I_{f h \text{Im}} \sin(k\omega t) \right]
$$
  
=  $-R_f \sum_{h} \left[ I_{f h \text{Re}} \cos(k\omega t) - I_{f h \text{Im}} \sin(k\omega t) \right] - \sum_{h} \left[ V_{k h \text{Re}} \cos(k\omega t) - V_{k h \text{Im}} \sin(k\omega t) \right].$  (4.3.26)  
+  $\sum_{h} \left[ V_{j h \text{Re}} \cos(k\omega t) - V_{j h \text{Im}} \sin(k\omega t) \right] + \sum_{h} \left[ V_{f h \text{Re}} \cos(k\omega t) - V_{f h \text{Im}} \sin(k\omega t) \right]$ 

Derivando a corrente da fonte e separando os termos em seno e co-seno de (4.3.25) tem se para cada freqüência as expressões a seguir:

$$
L_f \frac{d}{dt} I_{f h \text{Re}} - h \omega L_f I_{f h \text{Im}} = -R_f I_{f h \text{Re}} - V_{k h \text{Re}} + V_{j h \text{Re}} + V_{f h \text{Re}},
$$
(4.3.27)

$$
L_f \frac{d}{dt} I_{f h \text{Im}} + h \omega L_f I_{f h \text{Re}} = -R_f I_{f h \text{Im}} - V_{k h \text{Im}} + V_{j h \text{Im}} + V_{f h \text{Im}}.
$$
 (4.3.28)

Aplicando a transformada de Laplace as expressões de (4.3.27) e (4.3.28) e escrevendo na forma matricial:

$$
\left[s\begin{bmatrix}L_f\\s\end{bmatrix} + \begin{bmatrix}R_f & -h\omega L_f\\h\omega L_f & R_f\end{bmatrix}\right] \left[\begin{bmatrix}I_{f h \text{Re}}\\I_{f h \text{Im}}\end{bmatrix}\right] = \begin{bmatrix}-1 & 1 & 1\\-1 & 1 & 1\\-1 & 1 & 1\end{bmatrix} \begin{bmatrix}V_{k h \text{Re}}\\V_{j h \text{Re}}\\V_{j h \text{Im}}\\V_{f h \text{Re}}\\V_{f h \text{Im}}\end{bmatrix}.
$$
(4.3.29)

#### 4.3.2 Rede Elétrica na Forma **Y**(*s*)

A modelagem da rede elétrica pode ser feita diretamente no domínio s da transformada de Laplace. Uma rede elétrica oposta por elementos passivos e por fontes de corrente tem sua matriz **Y**(*s*) construída de forma análoga à utilizada para construir a matriz de admitância **Y**(*j*ω) usada pelo método convencional de análise harmônica, utilizando resposta em freqüência. Assim sendo, o elemento diagonal *yii* da matriz **Y**(*s*) é calculado pela soma de todos os elementos conectados ao nó *i*. Adicionalmente, os elementos fora da diagonal *yij* são iguais ao negativo da soma de admitâncias elementares conectadas

entre os nós *i* e *j*. Para realizar a análise modal, substitui-se as freqüências puramente imaginárias *j*ω pela freqüência complexa *s*.

Considerando, por exemplo, os ramos série e paralelo apresentados na Figura 4.3.1 e Figura 4.3.2, as admitâncias funções da freqüência complexa *s* são dadas por:

$$
y_{\text{series}} = \frac{1}{R + sL + \frac{1}{sC}}.
$$
\n(4.3.30)

$$
y_{\text{parallelo}} = \frac{1}{R} + \frac{1}{sL} + sC \,. \tag{4.3.31}
$$

No domínio *s* a relação entre a corrente e as tensões nos nós *i* e *j* é dada pela admitância complexa *Y*ij(s) entre os nós *i* e *j*.

$$
Y_{ij}(s)[V_k(s) - V_j(s)] = I_{kj}(s).
$$
\n(4.3.32)

Sendo que para cada freqüência harmônica *h*, a corrente e as tensões podem ser escritas como função dos fasores dinâmicos para cada freqüência conforme a seguir:

$$
\left[ \text{Re}\big(Y_{ij}(hj\omega)\big) + j\,\text{Im}\big(Y_{ij}(hj\omega)\big) \right] \left[ \left(V_{k\,h\,\text{Re}} + jV_{k\,h\,\text{Im}}\right) - \left(V_{j\,h\,\text{Re}} + jV_{j\,h\,\text{Im}}\right) \right] = I_{kj\,h\,\text{Re}} + jI_{kj\,h\,\text{Im}} \cdot (4.3.33)
$$

A equação complexa (4.3.33) pode ser dividida em duas equações reais:

$$
\text{Re}\big(Y_{ij}(hj\omega)\big)\big|\big(V_{k\,h\,\text{Re}}-V_{j\,h\,\text{Re}}\big)\big|-\text{Im}\big(Y_{ij}(hj\omega)\big)\big|\big(V_{k\,h\,\text{Im}}-V_{j\,h\,\text{Im}}\big)\big|=\text{.}\tag{4.3.34}
$$

$$
\left[ \text{Re}\big(Y_{ij}(hj\omega)\big) + j \text{Im}\big(Y_{ij}(hj\omega)\big) \right] \left[ \left(V_{k h \text{Re}} + j V_{k h \text{Im}}\right) - \left(V_{j h \text{Re}} + j V_{j h \text{Im}}\right) \right] = I_{k j h \text{Re}} + j I_{k j h \text{Im}} \cdot (4.3.35)
$$

A modelagem de rede elétricas possuindo fontes de tensão é feita aplicando-se as leis de corrente e tensões de Kirchhoff às barras do sistema onde fontes estão conectadas. Considere, por exemplo, uma fonte de tensão com impedância interna *zfk* conectada à barra *k* do sistema. As equações que deverão ser incluídas na modelagem da rede elétrica na forma **Y**(*s*), para consideração da influência desta fonte, são dadas por:
$$
\sum_{j=1}^{n} y_{kj} v_j - i_{f_k} = 0.
$$
\n(4.3.36)

$$
v_k + z_{fk} i_{fk} = v_{fk}.
$$
\n(4.3.37)

onde:

$$
z_f = R_f + sL_f. \tag{4.3.38}
$$

A modelagem de sistemas elétricos da forma **Y**(*s*) permite ainda a modelagem de elementos que possuem infinitos pólos, como é o caso da linha de transmissão com parâmetros distribuídos (GOMES, 2005).

### 4.3.3 Representação no Espaço de Estados

Para sistemas simples formados pelo SVC e TCSC conectado a sistemas elétricos de potência formados por elementos lineares, as equações desenvolvidas nas seções anteriores podem ser facilmente escritas na forma de espaço de estados.

Seja um sistema equilibrado formado por um SVC conectado a uma barra infinita conforme ilustra a Figura 4.3.4.

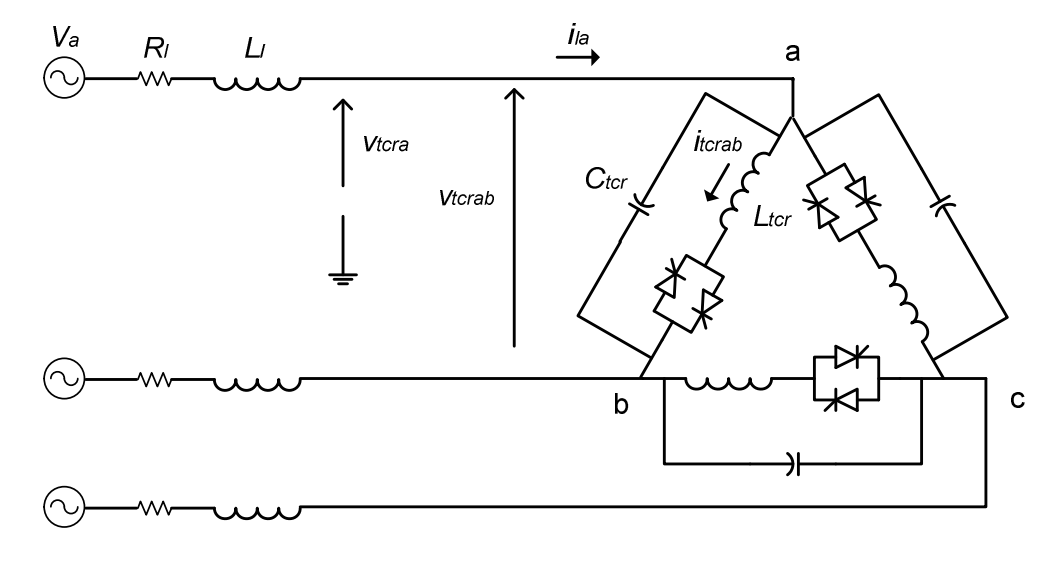

Figura 4.3.4 – Sistema SVC e barra infinita

O sistema apresentado na Figura 4.3.4 pode ser representado na forma de espaço de estados conforme (4.6.39):

$$
\dot{\mathbf{x}} = \mathbf{M} \ \mathbf{x} + \mathbf{B} \ \mathbf{u} \tag{4.3.39}
$$

onde:

$$
\mathbf{x} = \begin{bmatrix} \mathbf{I}_{1a} \\ \mathbf{V}_{\text{ter}_a} \\ \mathbf{I}_{\text{ter}_a} \end{bmatrix}
$$

$$
\mathbf{I}_{1a} = \begin{bmatrix} I_{l_{a1\text{Re}}} & I_{l_{a1\text{Im}}} & \cdots & I_{l_{a k \text{Re}}} & I_{l_{a k \text{Im}}} & \cdots \end{bmatrix}^t
$$
\n
$$
\mathbf{V}_{\text{tera}} = \begin{bmatrix} V_{\text{t} \cdot \text{r} \cdot a1 \text{Re}} & V_{\text{t} \cdot \text{r} \cdot a1 \text{Im}} & \cdots & V_{\text{t} \cdot \text{r} \cdot a \text{Re}} & V_{\text{t} \cdot \text{r} \cdot a \text{Im}} & \cdots \end{bmatrix}^t
$$

$$
\mathbf{I}_{\text{tera}} = \begin{bmatrix} I_{\text{tcr}a_{1\text{Re}}} & I_{\text{tcr}a_{1\text{Im}}} & \cdots & I_{\text{tcr}a_{k\text{Re}}} & I_{\text{tcr}a_{k\text{Im}}} & \cdots \end{bmatrix}^t
$$

$$
\mathbf{u} = \begin{bmatrix} V_{a_{1\mathrm{Re}}} & V_{a_{1\mathrm{Im}}} & \cdots & V_{a_{k\mathrm{Re}}} & V_{a_{k\mathrm{Im}}} & \cdots \end{bmatrix}^t
$$

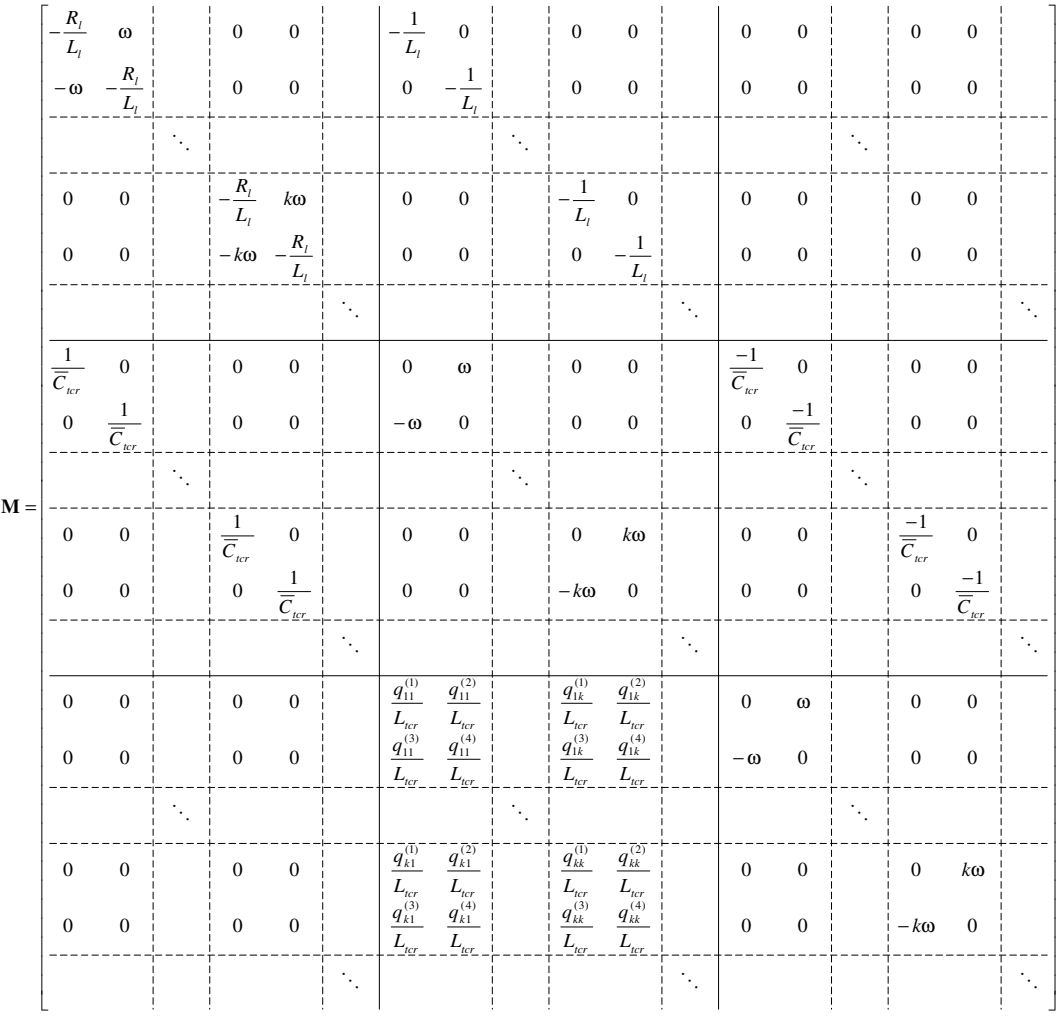

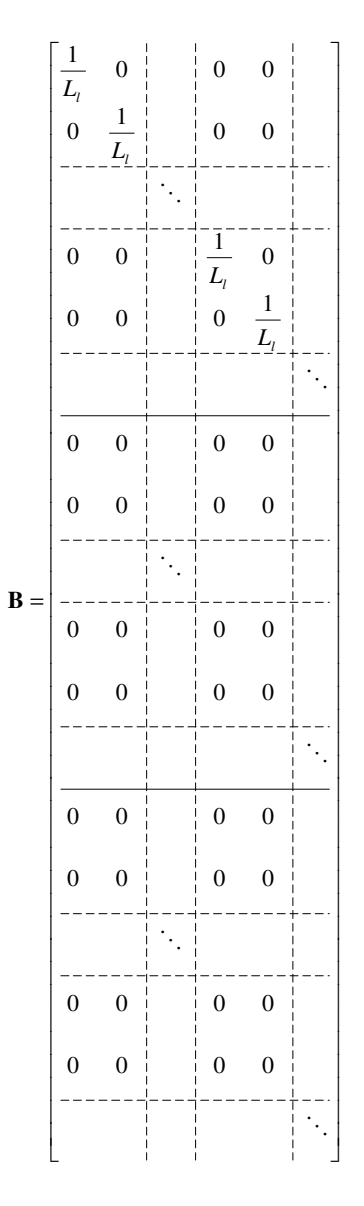

Seja um sistema equilibrado formado por um TCSC conectado a duas barras infinitas através de uma impedância, conforme ilustra a Figura 4.3.5.

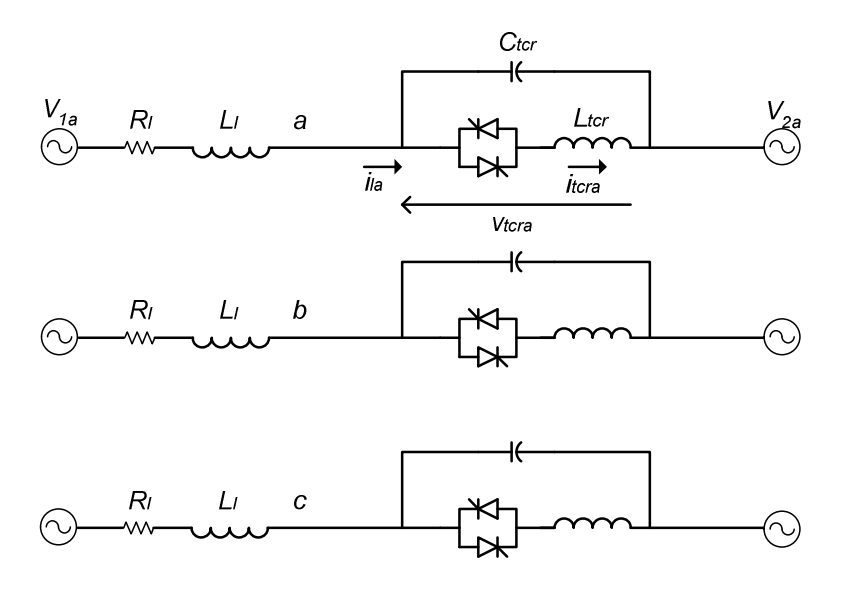

Figura 4.3.5 – Sistema TCSC e barra infinita

O sistema apresentado na Figura 4.3.5 também pode ser representado na forma de espaço de estados conforme (4.6.39), onde:

 $V_{1a_{12}}$   $V_{1a_{13}}$   $\cdots$   $V_{1a_{1n}}$   $V_{1a_{1n}}$   $\cdots$   $V_{2a_{1n}}$   $V_{2a_{1n}}$   $\cdots$   $V_{2a_{1n}}$   $V_{2a_{1n}}$   $\cdots$   $V_{2a_{1n}}$  $\mathbf{u} = [V_{1a_{1\text{Re}}} \quad V_{1a_{1\text{Im}}} \quad \cdots \quad V_{1a_{k\text{Re}}} \quad V_{1a_{k\text{Im}}} \quad \cdots \quad V_{2a_{1\text{Re}}} \quad V_{2a_{1\text{Im}}} \quad \cdots \quad V_{2a_{k\text{Re}}} \quad V_{2a_{k\text{Im}}} \quad \cdots$ 

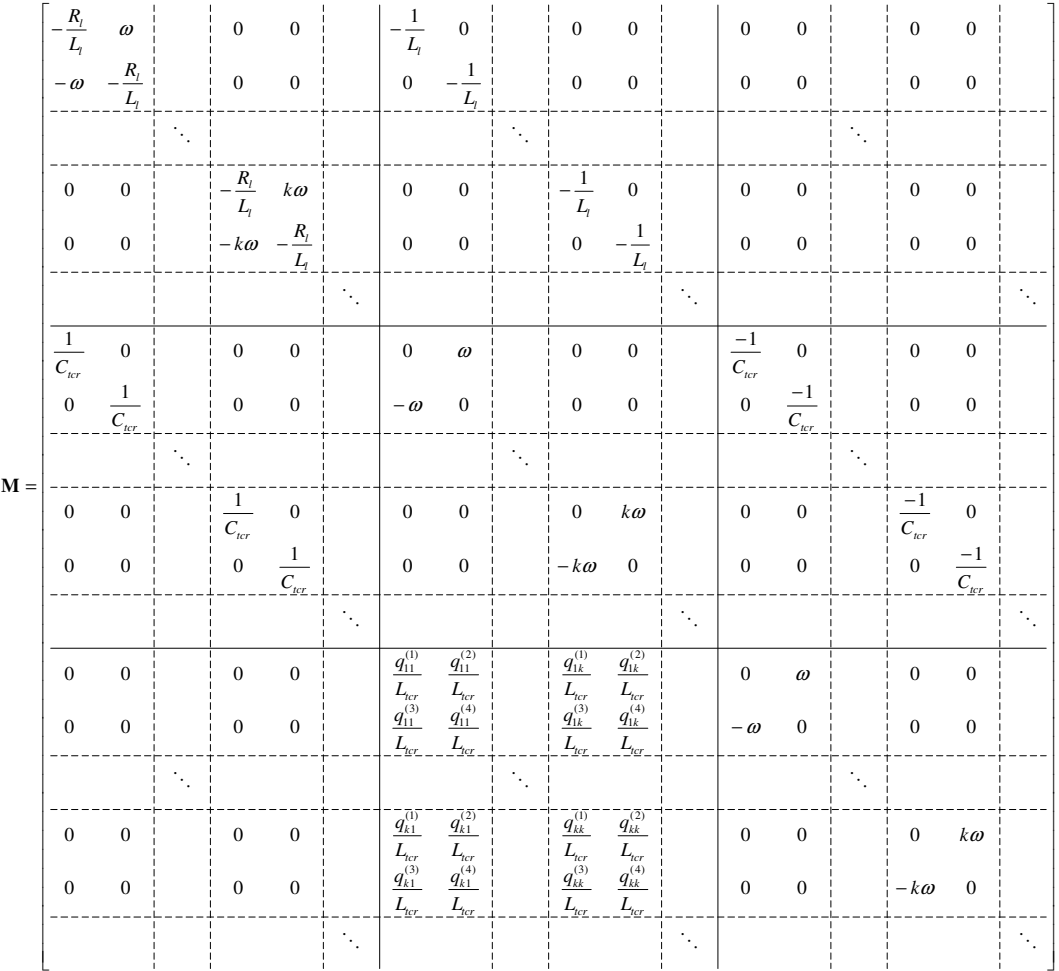

|                | $\frac{1}{L_{l}}$ | $\overline{0}$    |                             | $\overline{0}$                       | $\overline{0}$   | $\mathbf{1}$<br>$\overline{L_{l}}$ | $\overline{0}$   |                      | $\overline{0}$                     | $\overline{0}$   |  |
|----------------|-------------------|-------------------|-----------------------------|--------------------------------------|------------------|------------------------------------|------------------|----------------------|------------------------------------|------------------|--|
|                | $\overline{0}$    | $\frac{1}{L_{l}}$ |                             | $\boldsymbol{0}$                     | $\overline{0}$   | $\boldsymbol{0}$                   | $\frac{1}{L_1}$  |                      | $\overline{0}$                     | $\boldsymbol{0}$ |  |
| $\mathbf{B} =$ |                   |                   |                             |                                      |                  |                                    |                  | $\ddot{\phantom{a}}$ |                                    |                  |  |
|                | $\boldsymbol{0}$  | $\overline{0}$    |                             | $\overline{1}$<br>$\overline{L_{l}}$ | $\overline{0}$   | $\overline{0}$                     | $\overline{0}$   |                      | $\overline{1}$<br>$\mathfrak{L}_l$ | $\overline{0}$   |  |
|                | $\overline{0}$    | $\boldsymbol{0}$  |                             | $\overline{0}$                       | $\frac{1}{L_1}$  | $\overline{0}$                     | $\boldsymbol{0}$ |                      | $\boldsymbol{0}$                   | $\frac{1}{L_1}$  |  |
|                |                   |                   |                             |                                      |                  |                                    |                  |                      |                                    |                  |  |
|                | $\boldsymbol{0}$  | $\overline{0}$    |                             | $\overline{0}$                       | $\boldsymbol{0}$ | $\overline{0}$                     | $\overline{0}$   |                      | $\overline{0}$                     | $\overline{0}$   |  |
|                | $\overline{0}$    | $\boldsymbol{0}$  |                             | $\boldsymbol{0}$                     | $\boldsymbol{0}$ | $\overline{0}$                     | $\boldsymbol{0}$ |                      | $\boldsymbol{0}$                   | $\boldsymbol{0}$ |  |
|                |                   |                   |                             |                                      |                  |                                    |                  | $\ddot{\phantom{0}}$ |                                    |                  |  |
|                | $\boldsymbol{0}$  | $\boldsymbol{0}$  |                             | $\overline{0}$                       | $\boldsymbol{0}$ | $\overline{0}$                     | $\boldsymbol{0}$ |                      | $\overline{0}$                     | $\overline{0}$   |  |
|                | $\boldsymbol{0}$  | $\boldsymbol{0}$  |                             | $\boldsymbol{0}$                     | $\boldsymbol{0}$ | $\overline{0}$                     | $\boldsymbol{0}$ |                      | $\boldsymbol{0}$                   | $\boldsymbol{0}$ |  |
|                |                   |                   |                             |                                      |                  |                                    |                  |                      |                                    |                  |  |
|                | $\overline{0}$    | $\overline{0}$    |                             | $\overline{0}$                       | $\boldsymbol{0}$ | $\overline{0}$                     | $\boldsymbol{0}$ |                      | $\overline{0}$                     | $\boldsymbol{0}$ |  |
|                | $\boldsymbol{0}$  | $\boldsymbol{0}$  |                             | $\boldsymbol{0}$                     | $\boldsymbol{0}$ | $\boldsymbol{0}$                   | $\boldsymbol{0}$ |                      | $\overline{0}$                     | $\boldsymbol{0}$ |  |
|                |                   |                   | $\mathcal{L}_{\mathcal{L}}$ |                                      |                  |                                    |                  |                      |                                    |                  |  |
|                | $\boldsymbol{0}$  | $\overline{0}$    |                             | $\overline{0}$                       | $\overline{0}$   | $\overline{0}$                     | $\boldsymbol{0}$ |                      | $\overline{0}$                     | $\boldsymbol{0}$ |  |
|                | $\boldsymbol{0}$  | $\boldsymbol{0}$  |                             | $\boldsymbol{0}$                     | $\boldsymbol{0}$ | $\boldsymbol{0}$                   | $\boldsymbol{0}$ |                      | $\boldsymbol{0}$                   | $\boldsymbol{0}$ |  |
|                |                   |                   |                             |                                      |                  |                                    |                  |                      |                                    |                  |  |

Figura 4.3.6 – Sistema TCSC e barra infinita.

## **4.4 Modelagem do Sistema de Controle**

Esta seção apresenta as equações utilizadas na modelagem dos sistemas de controle apropriados ao SVC e TCSC. Nas duas seções a seguir serão apresentadas as equações do regulador de tensão para o SVC e do regulador de corrente para o caso do TCSC.

### 4.4.1 Regulador de Tensão do SVC

O regulador de tensão típico do SVC é composto principalmente por um bloco proporcional integral, conforme ilustra o diagrama do controle de tensão da Figura 4.4.1. Comumente, neste controle considera-se também um estatismo na corrente ou

potência reativa, conforme será discutido adiante. Nesta figura, *Vrmsf* é o valor eficaz filtrado da tensão na barra controlada pelo SVC,  $V_{ref}$  é a tensão de referência e  $B_{ter}$  e  $\alpha$ são, respectivamente, a suceptância e o ângulo de disparo ordenado.

![](_page_115_Figure_1.jpeg)

Figura 4.4.1 – Regulador de tensão do SVC.

Nas simulações no domínio do tempo, usando o PSCAD/EMTDC ou ATP por exemplo, a tensão eficaz *Vrms* pode ser obtida através da raiz quadrada do somatório dos quadrados das tensões instantâneas nas três fases:

$$
V_{rms} = \frac{\sqrt{[v_{t}T_{t}]}(t)]^2 + [v_{t}F_{t}]}{(t)^2 + [v_{t}F_{t}]}(t)]^2}
$$
(4.4.1)

*Vrms* também pode ser obtida através da retificação das tensões nas três fases.

$$
V_{rms} = \max[|v_{l,era}(t)|, |v_{l,crb}(t)|, |v_{l,crc}(t)|]
$$
\n(4.4.2)

A tensão eficaz obtida é injetada em um filtro passa-baixa para filtrar a medição com o objetivo de produzir um valor praticamente constante em regime permanente para a variável *Vrmsf* na entrada do regulador proporcional integral.

Utilizando a definição de fasores dinâmicos em um sistema de tensões equilibradas:

$$
v_{\text{tera}}(t) = \sum_{k} V_{\text{treak Re}}(t) \cos(k \omega t) - V_{\text{treak Im}}(t) \sin(k \omega t), \qquad (4.4.3)
$$

$$
v_{tcrb}(t) = \sum_{k} V_{tcrak \text{ Re}}(t) \cos\left[k\left(\omega t - \frac{2\pi}{3}\right)\right] - V_{tcrak \text{ Im}}(t) \sin\left[k\left(\omega t - \frac{2\pi}{3}\right)\right],\tag{4.4.4}
$$

$$
v_{\text{t}crc}(t) = \sum_{k} V_{\text{t}c r a k \text{ Re}}(t) \cos\left[k\left(\omega t + \frac{2\pi}{3}\right)\right] - V_{\text{t}c r a k \text{ Im}}(t) \sin\left[k\left(\omega t + \frac{2\pi}{3}\right)\right].
$$
 (4.4.5)

Substituindo (4.4.3), (4.4.4) e (4.4.5) em (4.4.1), a tensão eficaz medida é função dos fasores dinâmicos da fase "a":

$$
V_{rms} = \frac{\sqrt{\sum_{k}^{8} |V_{tcrak}|^2}}{V_{base}} = \frac{\sqrt{\sum_{k} V_{tcrak \text{ Re}}^2 + V_{tcrak \text{ Im}}^2}}{V_{base}}
$$
(4.4.6)

Na verdade, junto com o termo cc (freqüência zero) existem também componentes harmônico múltiplos de seis, mas estes componentes harmônicos são filtrados pelo filtro passa-baixa e podem ser desprezados, conforme pode se observar nas simulações no domínio do tempo utilizando os programas de transitórios eletromagnéticos.

A tensão eficaz medida é convertida para pu através da divisão por *Vbase* e a tensão eficaz filtrada pode ser obtida assumindo-se um ou dois filtro passa baixa de primeira ordem. Para o segundo caso tem-se:

$$
V_{\text{rmsf}} = \left(\frac{1}{1+sT}\right)^2 V_{\text{rms}}.
$$
\n(4.4.7)

As equações de estado do filtro de segunda ordem no domínio do tempo são dadas por:

$$
\dot{x}_V = \frac{1}{T} \left( -x_V + V_{rms} \right),\tag{4.4.8}
$$

$$
\dot{V}_{\text{rmsf}} = \frac{1}{T} \left( -V_{\text{rms}} + x_V \right),\tag{4.4.9}
$$

onde *<sup>V</sup> x* é a saída do primeiro dos dois filtros em cascata que formam o filtro de segunda ordem:

$$
x_V = \left(\frac{1}{1+s \cdot T}\right) V_{rms},\tag{4.4.10}
$$

$$
V_{\text{rmf}} = \left(\frac{1}{1+s \cdot T}\right) x_V. \tag{4.4.11}
$$

A tensão filtrada é comparada com a tensão de referência e o sinal de erro é a entrada do controlador proporcional integral, onde a saída é a ordem de susceptância no TCR:

$$
B_{\text{ter}} = \left(\frac{K_{\text{IV}}}{s} + K_{\text{PV}}\right) \left(V_{\text{ref}} - V_{\text{rmsf}}\right). \tag{4.4.12}
$$

A equação no espaço de estados do controle PI no domínio do tempo é dada por:

$$
\dot{x}_B = K_{IV} \left( V_{ref} - V_{rms} \right), \tag{4.4.13}
$$

$$
B_{_{lcr}} = K_{_{PV}} \left( V_{_{ref}} - V_{_{rmsf}} \right) + x_B, \qquad (4.4.14)
$$

onde o estado *<sup>B</sup> x* é a saída da parcela integral do controle PI:

$$
x_B = \frac{K_{IV}}{s} \left( V_{ref} - V_{rms} \right), \tag{4.4.15}
$$

$$
B_{\text{ter}} = \left(\frac{K_{\text{IV}}}{s} + K_{\text{PV}}\right) \left(V_{\text{ref}} - V_{\text{rmsf}}\right) = K_{\text{PV}} \left(V_{\text{ref}} - V_{\text{rmsf}}\right) + x_{\text{B}}\,. \tag{4.4.16}
$$

O bloco proporcional integral pode apresentar um limite na variável  $x<sub>B</sub>$  no qual o valor mínimo de  $\omega L$ <sub>tcr</sub> − 1 é o valor máximo negativo da susceptância do TCR, que

corresponde ao menor ângulo de disparo, e o limite máximo é zero.

Um estatismo para o controle de tensão, neste caso considerado proporcional à corrente, pode ser adicionado conforme:

$$
B_{\text{ter}} = \left(\frac{K_{\text{IV}}}{s} + K_{\text{PV}}\right) \left(V_{\text{ref}} - V_{\text{rmsf}} + k_{\text{I}} \left(B_{\text{cap}} - B_{\text{ter}}\right) V_{\text{rmsf}}\right),\tag{4.4.17}
$$

onde  $B_{cap}$  é a susceptância do banco de capacitores do SVC. A parcela  $(B_{cap} - B_{\text{ter}})V_{\text{rmsf}}$ corresponde a uma medição filtrada da corrente no SVC e proporciona uma realimentação para a malha de controle. A constante  $k<sub>I</sub>$  define o estatismo do controle de tensão.

A ordem de susceptância da saída do bloco proporcional integral deve ser normalizada, multiplicando-se por − ω*Ltcr* . Então a condução máxima do TCR corresponde à susceptância normalizada de 1 e a condução mínima a 0:

$$
B_n = -\omega L_{\text{tor}} B_{\text{tor}}.
$$
\n
$$
(4.4.18)
$$

À susceptância normalizada são aplicados dois limites dinâmicos, de 0 e 1:

$$
\overline{B}_n = \lim (B_n)_0^1. \tag{4.4.19}
$$

Então, o ângulo de disparo ordenado será dado pela solução da seguinte equação:

$$
\overline{B}_n = 2 - \frac{2\alpha}{\pi} + \frac{\sin(2\alpha)}{\pi},\tag{4.4.20}
$$

onde α varia entre  $\pi/2$  e  $\pi$  rad, enquanto  $\overline{B}_n$  está entre 1 e 0. Esta expressão é originária do cálculo da susceptância dada pela relação da componente fundamental da corrente no TCR dividida pela amplitude da tensão senoidal fundamental aplicada ao TCR, que é uma função do ângulo de disparo dado conforme indica (4.4.20).

A expressão da susceptância normalizada como função do ângulo de disparo (4.4.20) é obtida assumindo uma tensão senoidal:

$$
v(t) = V \sin(\omega t) \tag{4.4.21}
$$

a corrente do TCR, durante o primeiro semi-ciclo de condução, é igual à integral da tensão, começando do intante de disparo  $t_{on}$ :

$$
i(t) = \frac{\int_{\text{ton}}^{t} V \sin(\omega t) dt}{L_{\text{ter}}} = \frac{V \cos(\omega t) - V \cos(\omega t_{\text{on}})}{\omega L_{\text{ter}}}
$$
(4.4.22)

onde:  $t_{on} = \frac{\alpha}{\omega}$  $t_{on} = \frac{\alpha}{\omega}$ .

O término da condução deste semiciclo ocorre quando  $\pi - \omega t_{on} = \omega t_{off} - \pi$ .

Pela simetria da corrente que apresenta apenas termos senoidais, a componente fundamental é dada por:

$$
I_1 = \frac{2}{T} \int_0^T i(t) \cos(\omega t) dt
$$
\n(4.4.23)

Para tensão senoidal ideal, os dois semiciclos da corrente apresentam simetria ímpar, de tal forma que:

$$
I_1 = \frac{4}{T} \int_{\iota_{on}}^{\iota_{off}} i(t) \cos(\omega t) dt = \frac{4\omega}{2\pi} \int_{\iota_{on}}^{\iota_{off}} -\frac{V \cos(\omega t) - V \cos(\omega t_{on})}{\omega L_{\iota_{cr}}} dt
$$
(4.4.24)

$$
I_1 = \frac{2V}{\omega L_{tor}} \int_{\text{tor}}^{\text{toff}} \left[ -\cos^2(\omega t) + \cos(\omega t_{on}) \cos(\omega t) \right] dt \tag{4.4.25}
$$

$$
I_1 = \frac{2V}{\pi \omega L_{tor}} \left[ -\frac{1}{2} \sin(\omega t) \cos(\omega t) - \frac{1}{2} \omega t + \cos(\omega t_{on}) \sin(\omega t) \right]_{\text{ton}}^{\text{toff}} \tag{4.4.26}
$$

$$
I_1 = \frac{2V}{\pi \omega L_{tor}} \cdot \left[ -\frac{1}{2} \sin(\omega t_{off}) \cos(\omega t_{off}) + \frac{1}{2} \sin(\omega t_{on}) \cos(\omega t_{on}) - \frac{1}{2} \sin(\omega t_{off}) \cos(\omega t_{on}) \right]
$$
(4.4.27)

Utilizando  $\pi - \omega t_{on} = \omega t_{off} - \pi \Rightarrow \omega t_{off} = 2\pi - \omega t_{on}$ , tem-se:

$$
\cos(\omega t_{\text{off}}) = \cos(\omega t_{\text{on}}). \tag{4.4.28}
$$

$$
\sin(\omega t_{\text{off}}) = -\sin(\omega t_{\text{on}}). \tag{4.4.29}
$$

Substituindo:

$$
I_1 = \frac{2V}{\pi \omega L_{tor}} \left[ -\sin(\omega t_{on}) \cos(\omega t_{on}) - \frac{1}{2} (2\pi - 2\omega t_{on}) - 2\cos(\omega t_{on}) \sin(\omega t_{on}) \right], \quad (4.4.30)
$$

e fazendo  $t_{on} = \frac{\alpha}{\omega} \Rightarrow \alpha = \omega t_{on}$  $=\frac{\alpha}{\alpha} \Rightarrow \alpha = \omega t_{on}$  tem-se:

$$
I_1 = \frac{V}{\omega L_{\text{tor}}} \left[ \frac{-2 \sin(\alpha) \cos(\alpha)}{\pi} - 2 + \frac{2\alpha}{\pi} \right] = \frac{V}{\omega L_{\text{tor}}} \left[ -2 + \frac{2\alpha}{\pi} - \frac{\sin(2\alpha)}{\pi} \right].
$$
 (4.4.31)

A susceptância é dada por:

$$
B_{\text{ter}} = \frac{I_1}{V_1} = \frac{1}{\omega L_{\text{ter}}} \left[ -2 + \frac{2\alpha}{\pi} - \frac{\sin(2\alpha)}{\pi} \right],
$$
 (4.4.32)

enquanto a susceptância normalizada é dada por:

$$
B_n = -\omega L_{tor} B_{tor} = -2 + \frac{2\alpha}{\pi} - \frac{\sin(2\alpha)}{\pi}
$$
 (4.4.33)

O objetivo desta função é fazer com que o sinal da saída do controlador PI atue sobre a susceptância e não sobre o ângulo de disparo que apresenta menor linearidade. Por esta razão esta função é chamada de função de linearização.

Resumindo, o ângulo de disparo pode ser calculado pela solução de:

$$
\overline{B}_n = -2 + \frac{2\alpha}{\pi} - \frac{\sin(2\alpha)}{\pi},\tag{4.4.34}
$$

onde *B<sup>n</sup>* é a saída normalizada e limitada do regulador PI. Esta equação é transcedental mas pode facilmente ser resolvida para  $\alpha$  através do método de Newton-Raphson.

#### **4.4.2 Regulador de Corrente do TCSC**

Um regulador de corrente para o TCSC pode ser implementado utilizando um bloco proporcional integral (PI), conforme Figura 4.4.2

![](_page_120_Figure_11.jpeg)

Figura 4.4.2 – Regulador de Corrente do TCSC.

Na Figura 4.4.2, *Irmsf* é a corrente filtrada medida na linha de transmissão, *Iref* é a corrente de referência, *Xtcsc* é a reatância do TCSC e *Xtcr* é a reatância ordenada, *Bcap* é susceptância do capacitor paralelo ao TCR.

Para simulações no domínio do tempo, usando, por exemplo, o PSCAD/EMTDC ou ATP, o valor rms da corrente fluindo através do TCSC pode ser obtida através da raiz quadrada do somatório das correntes em cada fase elevadas ao quadrado (medida em qualquer uma das extremidades do TCSC).

$$
I_{\rm rms} = \frac{\sqrt{[i_{la}(t)]^2 + [i_{lb}(t)]^2 + [i_{lc}(t)]^2}}{\sqrt{3}}
$$
(4.4.35)

Este valor passa através de um filtro passa-baixa para obtenção de um valor quase constante em regime permanente resultando na variável *Irmsf*, que é a entrada do regulador PI da Figura 4.4.2.

Utilizando a definição dos fasores dinâmicos e supondo o sistema equilibrado:

$$
i_{\text{tera}}(t) = \sum_{k} I_{\text{tcrak Re}}(t) \cos(k\omega t) - I_{\text{tcrak Im}}(t) \sin(k\omega t)
$$
\n(4.4.36)

$$
i_{\text{rcrb}}(t) = \sum_{k} I_{\text{rcrak Re}}(t) \cos[k (\omega t - 120^{\circ})] - I_{\text{rcrak Im}}(t) \sin[k (\omega t - 120^{\circ})]
$$
(4.4.37)

$$
i_{\text{tcc}}(t) = \sum_{k} I_{\text{tcrak Re}}(t) \cos[k(\omega t + 120^{\circ})] - I_{\text{tcrak Im}}(t) \sin[k(\omega t + 120^{\circ})]
$$
\n(4.4.38)

Substituindo (4.4.36) a (4.4.37) em (4.4.35), a medida da corrente pode ser escrita em função dos fasores dinâmicos da corrente:

$$
I_{\rm rms} = \frac{\sqrt{\sum_{k} |I_{\rm{tca}}|^{2}}}{I_{\rm{base}}} = \frac{\sqrt{\sum_{k} (I_{\rm{tca}}^{2} \, k \, \text{Re} + I_{\rm{tca}}^{2} \, k \, \text{Im})}}{I_{\rm{base}}}
$$
(4.4.39)

Na prática, como acontece com a medição de tensão do SVC, a medição de corrente apresenta junto ao nível cc (freqüência zero), harmônico múltiplos de seis, no entanto estes componentes são filtrados pelo filtro passa-baixa e podem ser desprezados, conforme pode-se verificar em simulações no domínio do tempo.

O sinal de corrente é convertido para pu através da divisão por *Ibase*.

Assumindo dois blocos de atraso de primeira ordem formando o filtro passa-baixa, a corrente filtrada pode ser obtida através de:

$$
I_{\text{rmsf}} = \left(\frac{1}{1+sT}\right)^2 I_{\text{rms}}.\tag{4.4.40}
$$

As equações de estado do filtro de segunda ordem no domínio do tempo são dadas por:

$$
\dot{x}_I = \frac{1}{T} \left( -x_P + I_{rms} \right),\tag{4.4.41}
$$

$$
\dot{I}_{\text{rmsf}} = \frac{1}{T} \left( -I_{\text{rms}} + x_I \right),\tag{4.4.42}
$$

onde *x<sup>I</sup>* é a saída do primeiro dos dois filtros em cascata que formam o filtro de segunda ordem:

$$
x_I = \left(\frac{1}{1+sT}\right)I_{rms},\tag{4.4.43}
$$

$$
I_{\text{rm}} = \left(\frac{1}{1+sT}\right) x_I. \tag{4.4.44}
$$

A corrente filtrada é comparada com a tensão de referência e o sinal de erro é a entrada do controlador proporcional integral, onde a saída é a reatância equivalente ordenada no TCR:

$$
X_{\text{ter}} = \left(\frac{K_{\text{II}}}{s} + K_{\text{PI}}\right) \left(I_{\text{ref}} - I_{\text{rmsf}}\right). \tag{4.4.45}
$$

A equação no espaço de estados do controle PI no domínio do tempo é dada por:

$$
\dot{x}_X = K_{II} \left( I_{ref} - I_{rmsf} \right),\tag{4.4.46}
$$

$$
X_{\text{tor}} = K_{\text{PI}} \left( I_{\text{ref}} - I_{\text{rmsf}} \right) + x_X , \qquad (4.4.47)
$$

onde o estado *<sup>X</sup> x* é a saída da parcela integral do controle PI:

$$
x_{X} = \frac{K_{H}}{s} \left( I_{ref} - I_{rmsf} \right),
$$
\n(4.4.48)

$$
X_{\text{ter}} = \left(\frac{K_{\text{II}}}{s} + K_{\text{PI}}\right) \left(I_{\text{ref}} - I_{\text{rmsf}}\right) = K_{\text{PI}} \left(I_{\text{ref}} - I_{\text{rmsf}}\right) + x_{\text{X}}\,. \tag{4.4.49}
$$

Como acontece no caso do SVC, o bloco proporcional integral pode apresentar limites dinâmicos (non-windup).

Então, a ordem de reatância pode ser calculada usando a seguinte expressão:

$$
X_{\text{ter}} = \frac{1}{B_{\text{ter}} + B_{\text{cap}}},\tag{4.4.50}
$$

onde *Bcap* é a susceptância do banco de capacitores do TCR.

A ordem de susceptância é dada por:

$$
B_{\text{ter}} = -\frac{1}{X_{\text{ter}}} - B_{\text{cap}}.
$$
\n(4.4.51)

Analogamente ao SVC, a susceptância normalizada pode ser calculada por:

$$
B_n = -\omega L_{\text{tor}} B_{\text{tor}}.
$$
\n(4.4.52)

Dois limites estáticos, de 0 e 1, podem ser aplicados à susceptância normalizada:

$$
\overline{B}_n = \lim (B_n)_0^1, \qquad (4.4.53)
$$

então o ângulo de disparo ordenado será dado pela solução de:

$$
\overline{B}_n = 2 - \frac{2\alpha}{\pi} + \frac{\sin(2\alpha)}{\pi}.
$$
\n(4.4.54)

### **4.5 Modelagem do Phase Locked Loop – PLL**

O objetivo de um sistema de sincronismo é gerar pulsos de referência em sincronismo com a componente fundamental do sinal de referência utilizado para controle do disparo dos tiristores. Um sistema de sincronismo deve possuir os seguintes atributos:

- Mínima sensibilidade para distorções no sinal de referência;
- Geração mínima de harmônicos;
- Operação adequada durante faltas severas no sistema;
- Capacidade para seguir de maneira acurada a freqüência e o ângulo de fase;
- Rápida capacidade de re-sincronização no retorno do sinal de referência após eliminação de curto circuito.

Um sistema de sincronismo muito utilizado, que satisfaz as necessidades apresentadas acima é baseado nos conceitos de PLL - *Phase Locked Loop*. A saída do PLL no caso do SVC é o sinal relacionado ao ângulo filtrado da tensão do TCR. Enquanto no caso do TCSC, normalmente o PLL é utilizado para medição do sinal do ângulo da corrente.

Existem diversas configurações de PLL (Jesus, 2003, Rolim, 2006), sendo que neste trabalho utiliza-se o modelo de PLL adotado no programa PSCAD/EMTDC ilustrado na Figura 4.5.1, cuja linearização para estudo de pequenas perturbações é apresentada em (Gole, 1990).

![](_page_124_Figure_9.jpeg)

Figura 4.5.1 – Phase Locked Loop – PLL.

Apesar do modelo descrito em (GOLE, 1990) poder ser implementado utilizando os harmônicos dos fasores dinâmicos da tensão, devido às características de passa-baixa do PLL um modelo mais simples pode ser utilizado com resultado semelhantes, dado em (Gomes Jr, 2004). O PLL é definido como uma realimentação unitária do filtro apresentado na Figura 4.5.2.

![](_page_125_Figure_0.jpeg)

Figura 4.5.2 – PLL simplificado.

$$
G(s) = \left(K_{Ppll} + \frac{K_{lpl}}{s}\right) \frac{1}{s},
$$
\n(4.5.1)

então:

$$
\theta_{\text{pll}} = \frac{G(s)}{1 + G(s)} \theta_{\text{V}} , \qquad (4.5.2)
$$

onde  $\theta_{v}$  é o ângulo da tensão adicionado de  $\frac{\pi}{2}$  porque o ângulo de disparo é medido a partir de uma referência senoidal (passagem por zero da tensão filtrada) e o ângulo de referência para os fasores é baseado em cosseno. A ação de filtragem do PLL permite o cálculo de  $\theta_{\textit{pll}}$  usando  $\theta_{\textit{V}}$  como o ângulo do fasor fundamental. No caso do SVC:

$$
\theta_{V} = \arctan \frac{V_{tcrab1\text{Im}}}{V_{tcrab1\text{Re}}} + \frac{\pi}{2} = \arctan \frac{V_{tcra1\text{Im}}}{V_{tcra1\text{Re}}} + \frac{2\pi}{3}.
$$
\n(4.5.3)

Esta equação pode ser substituída pela seguinte equação transcedental:

$$
V_{\text{totalRe}} \sin\left(\theta_{V} - \frac{2\pi}{3}\right) - V_{\text{total Im}} \sin\left(\theta_{V} - \frac{2\pi}{3}\right) = 0, \tag{4.5.4}
$$

que utiliza a seguinte propriedade:

$$
\theta = \arctan \frac{x_{\text{Im}}}{x_{\text{Re}}} \Rightarrow x_{\text{Re}} \sin \theta = x_{\text{Im}} \cos \theta. \tag{4.5.5}
$$

A equação de estado do PLL é dada por:

$$
\dot{x}_{\text{pll}} = K_{\text{lpll}} \left( \theta_{\text{v}} - \theta_{\text{pll}} \right),\tag{4.5.6}
$$

$$
\dot{\theta}_{\text{pll}} = x_{\text{pll}} + K_{\text{ppl}} \left( \theta_{\text{v}} - \theta_{\text{pll}} \right), \tag{4.5.7}
$$

onde o estado  $x_{pll}$  é a saída da parte integral do PI:

$$
\theta_{V} = \arctan \frac{V_{\text{total Im}}}{V_{\text{total Re}}} + \frac{\pi}{2}.
$$
\n(4.5.8)

Neste caso a seguinte equação pode ser utilizada para o cálculo do ângulo.

$$
V_{\text{total Re}} \sin\left(\theta_{V} - \frac{\pi}{2}\right) - V_{\text{total Im}} \sin\left(\theta_{V} - \frac{\pi}{2}\right) = 0,
$$
\n(4.5.9)

A equação (4.5.9) pode ser simplificada para:

$$
-V_{\text{total Re}} \cos(\theta_V) - V_{\text{total lim}} \sin(\theta_V) = 0. \tag{4.5.10}
$$

As equações (4.5.8) e (4.5.10) do PLL podem também ser utilizadas para o TCSC.

No caso onde o TCSC utiliza a corrente de linha como sinal de referência para o PLL, o ângulo medido é dado por:

$$
\theta_{IL} = \arctan \frac{I_{\text{t} \cdot \text{r} a 1 \text{ Im}}}{I_{\text{t} \cdot \text{r} a 1 \text{ Re}}}.
$$
\n(4.5.11)

Nesta situação a seguinte equação pode ser utilizada para cálculo do ângulo:

$$
I_{l_{a1}Re} \sin(\theta_{IL}) - I_{l_{a1}Im} \cos(\theta_{V}) = 0, \qquad (4.5.12)
$$

e as equações do PLL podem utilizar este ângulo na filtragem:

$$
\dot{x}_{\text{all}} = K_{I \text{all}} \left( \theta_{\text{IL}} - \theta_{\text{all}} \right),\tag{4.5.13}
$$

$$
\dot{\boldsymbol{\theta}}_{\text{pl}} = \boldsymbol{x}_{\text{pl}} + \boldsymbol{K}_{\text{P}}_{\text{pl}} \left( \boldsymbol{\theta}_{\text{IL}} - \boldsymbol{\theta}_{\text{pl}} \right). \tag{4.5.14}
$$

# **4.6 Modelagem do Ângulo de Condução**

O ângulo de condução constitui-se em um elemento crítico na modelagem de dispositivos controlados a tiristor, visto que o período de condução depende do instante de bloqueio do tiristor que não é controlado e depende da passagem por zero da corrente. Em (Gomes Jr, 2004) são apresentados duas metodologias para modelagem do ângulo de condução em reatores controlados a tiristor.

Uma aproximação para o ângulo de condução é considerar que a função de chaveamento multiplicada pela tensão está sempre em fase com o fasor dinâmico fundamental da corrente. O ângulo da função de chaveamento é dado por:

$$
\theta_Q = -\beta = -\left(\alpha - \theta_{\text{pl}} + \frac{\sigma}{2}\right),\tag{4.6.1}
$$

e o ângulo da corrente é:

$$
\theta_{I} = \hat{a} \eta \text{gulo}(I_{\text{tcrabl}}). \tag{4.6.2}
$$

Igualando θ<sub>ρ</sub> e θ<sub>*I*</sub>, é possível obter a aproximação para o ângulo de condução:

$$
\Theta_Q = \Theta_I \Rightarrow \sigma = 2(-\alpha + \Theta_{\text{pl}} - \Theta_I),
$$
\n(4.6.3)

Assumindo que o ângulo entre a tensão e a corrente subtraído de  $\pi/2$  é dado por:

$$
\Theta_{VI} = \hat{a}ngulo(V_{tcrabi} I_{tcrabi}^*) - \frac{\pi}{2} = \hat{a}ngulo(V_{tcrai} I_{tcrai}^*) - \frac{\pi}{2}, \qquad (4.6.4)
$$

este ângulo será nulo quando uma tensão senoidal ideal é aplicada ao TCR. Observe que o ângulo entre a tensão e a corrente na fase *a* é igual ao ângulo entre estas variáveis na fase "*ab*".

O ângulo do fasor fundamental da tensão aplicado ao TCR adicionado de  $\pi/2$ , utilizado como entrada do PLL, é dado por:

$$
\theta_V = \arctan\left(\frac{V_{tcr\,ab1\,\text{Im}}}{V_{tcr\,ab1\,\text{Re}}}\right) + \frac{\pi}{2} \,. \tag{4.6.5}
$$

Substituindo 4.6.5 em 4.6.4 obtém-se:

$$
\Theta_I = \Theta_V - \Theta_{VI} - \pi\,,\tag{4.6.6}
$$

Determina-se então o ângulo da corrente em função deste ângulo e do ângulo  $\theta_{VI}$ :

$$
\theta_{VI} = \theta_V - \frac{\pi}{2} - \theta_I - \frac{\pi}{2} = \theta_V - \theta_I - \pi , \qquad (4.6.7)
$$

Substituindo 4..6.6 em 4.6.3 obtém-se:

$$
\sigma = 2(\pi - \alpha + \theta_{\rho ll} - \theta_V + \theta_{VI}).
$$
\n(4.6.8)

As linearizações de (4.5.4) e (4.5.7) podem ser utilizadas na modelagem do ângulo de condução, segundo esta primeira abordagem.

Outra opção para cálculo do ângulo de condução, consiste em um procedimento mais preciso proposto por (Gomes Jr, 2004). Este segundo tratamento para o ângulo de condução é baseado na integração numérica da tensão no domínio do tempo. A proposição é baseada no fato de que o instante de tempo onde o tiristor bloqueia a corrente em determinado ramo do TCR (instante onde a corrente conduzida passa por zero) define o ângulo de condução σ<sub>d</sub>. Este ângulo resulta da diferença entre este instante e o instante onde o tiristor começa a conduzir multiplicado por  $\omega$ :

$$
\sigma_d = \omega \big( t_{off} - t_{on} \big), \tag{4.6.9}
$$

sendo que σ<sub>d</sub> é definido somente para os instantes de bloqueio de corrente, não sendo definido entre estes instantes. No entanto, é possível criar uma variável contínua  $\sigma_d$ que possui não apenas o valor correto do ângulo de condução para todos os instantes de bloqueio de corrente, mas também apresenta uma variação contínua entre estes intervalos.

Quando *t* é o instante de bloqueio da corrente em algum ramo *x*, a seguinte equação pode ser escrita:

$$
\int_{-\frac{\sigma_d}{\omega}}^0 v_{\text{tor } x}(t+t_0) dt_0 = 0, \qquad (4.6.10)
$$

onde:

$$
v_{\text{ter }x}(t) = \sum_{k} V_{\text{ter }ab k \text{ Re}}(t) \cos[k (\omega t + \theta_x)] - V_{\text{ter }ab k \text{ Im}}(t) \sin[k (\omega t + \theta_x)], \qquad (4.6.11)
$$

θ *x* é igual a 0, -2π/3, +2π/3, respectivamente, para os ramos *ab*, *bc*, *ca* do TCR.

Neste caso, onde *t* é o instante de bloqueio da corrente, o ângulo no instante de disparo é definido por:

$$
\omega t + \theta_x - \sigma_d = \alpha (t - \sigma_d / \omega) + 2 \pi z, \qquad (4.6.12)
$$

onde *z* é um número inteiro.

Então, é possível definir uma tensão genérica cuja fase varia continuamente e durante o instante de bloqueio da corrente esta tensão genérica tem a mesma fase da tensão no ramo do TCR onde ocorre o bloqueio. A fase da tensão deve atender a (4.2.144), o qual  $\acute{\text{e}}$  apresentado a seguir com uma translação no tempo de  $t_0$ :

$$
\omega(t+t_0) + \Theta_x - \sigma_d = \omega t_0 + \alpha (t - \sigma_d/\omega) - \Theta_{\text{pl}}(t - \sigma_d/\omega) + 2\pi z, \qquad (4.6.13)
$$

A tensão genérica após a translação é dada por:

$$
v_{\text{ter }x}(t) = \sum_{k} V_{\text{ter }ab k \text{ Re}}(t + t_0) \cos\{k\left[\omega(t + t_0) + \theta_x\right]\} +
$$
  

$$
\sum_{k} -V_{\text{ter }ab k \text{ Im}}(t + t_0) \sin\{k\left[\omega(t + t_0) + \theta_x\right]\}
$$
 (4.6.14)

Fazendo a substituição de variáveis  $\theta = \omega t_0$  em (4.6.14), obtém-se a seguinte equação, função de  $\alpha$ ,  $\sigma_d$  e  $\theta_{pll}$ :

$$
\int_{-\sigma_d}^{0} \sum_{k} \left\{ \sum_{k} V_{tcrab k \text{ Re}} \left( t + \frac{\theta}{\omega} \right) \cos \left\{ k \left[ \omega (\theta + \theta_f) \right] \right\} \right\} d\theta = 0, \qquad (4.6.15)
$$

sendo:

$$
\Theta_f = \alpha (t - \sigma_d / \omega) - \Theta_{\rho ll} (t - \sigma_d / \omega) + \sigma_d , \qquad (4.6.16)
$$

o ângulo <sup>σ</sup> *<sup>d</sup>* , como já dito, corresponde ao ângulo entre o instante de disparo e bloqueio. Pode-se então definir o ângulo de condução para o instante genérico *t* como sendo:

$$
\sigma = \sigma_d - \alpha(t) + \alpha(t - \sigma_d/\omega) + \theta_{\text{pl}}(t) - \theta_{\text{pl}}(t - \sigma_d/\omega). \qquad (4.6.17)
$$

Nesta definição, este ângulo de condução considera as correções das variações angulares de  $\alpha$  e  $\theta_{\textit{pll}}$  que podem ocorrer durante o período da medida.

A integral dada em (4.6.15) pode ser calculada numericamente, no entanto a linearização desta expressão para obtenção do modelo linear será apresentada na seção a seguir.

#### **4.7 Modelos Lineares**

Esta seção descreve o processo de linearização das equações desenvolvidas nas seções anteriores, de maneira que os modelos analíticos para análise de pequenas perturbações sejam obtidos.

#### 4.7.1 Rede Elétrica

Como visto na seção 4.3, a rede elétrica pode ser representada por um conjunto de equações não lineares no espaço de estados, conforme equação a seguir:

$$
\dot{\mathbf{x}} = \mathbf{M}(\alpha, \theta_{\text{pl}}, \sigma) \mathbf{x} + \mathbf{B} \mathbf{u} , \qquad (4.7.1)
$$

As linearizações destas equações são dadas por:

$$
\Delta \dot{\mathbf{x}} = \mathbf{M}(\alpha, \theta_{\rho ll}, \sigma) \cdot \Delta \mathbf{x} + \frac{\partial M}{\partial \alpha} \cdot \Delta \alpha + \frac{\partial M}{\partial \theta_{\rho ll}} \cdot \Delta \theta_{\rho ll} + \frac{\partial M}{\partial \sigma} \cdot \Delta \sigma + \mathbf{B} \cdot \Delta \mathbf{u}.
$$
 (4.7.2)

Na seqüência são detalhados os processos de derivação para obtenção da linearização.

As equações lineares para os circuitos elétricos são obtidas simplesmente pela substituição das variáveis pelos desvios correspondentes:

$$
R_{l} \Delta I_{l_{akRe}} + L_{l} \frac{d\Delta I_{l_{akRe}}}{dt} - k \omega L_{l} \Delta I_{l_{akIm}} = \Delta V_{l_{akRe}} - \Delta V_{l_{c_{akRe}}}, \qquad (4.7.3)
$$

$$
R_l \Delta I_{l_{ak\text{Im}}} + L_l \frac{d\Delta I_{l_{ak\text{Im}}}}{dt} + k \omega L_l \Delta I_{l_{ak\text{Re}}} = \Delta V_{l_{ak\text{Im}}} - \Delta V_{l_{c_{k\text{Im}}}}, \qquad (4.7.4)
$$

$$
\overline{C}_{_{lcr}}\frac{d\Delta V_{_{lcrak}}}{dt} - k\omega \overline{C}_{_{lcr}}\Delta V_{_{lcrak}} = \Delta I_{_{lak}} - \Delta I_{_{lcrak}}.
$$
\n(4.7.5)

$$
\overline{C}_{\text{ter}} \frac{d\Delta V_{\text{ter}\,ak\,\text{Im}}}{dt} + k \,\omega \overline{C}_{\text{ter}} \,\Delta V_{\text{ter}\,ak\,\text{Re}} = \Delta I_{\text{lat}\,\text{Im}} - \Delta I_{\text{ter}\,ak\,\text{Im}},\tag{4.7.6}
$$

onde  $\overline{C}_{ter} = C_{ter}$  para o TCSC e  $\overline{C}_{ter} = 3 C_{ter}$  para o SVC, conforme mostrado anteriormente.

Para o TCSC:

$$
L_{tcr} \frac{dI_{tcrakRe}}{dt} - k \omega L_{tcr} I_{tcrakIm} = \sum_{m+n=k} \left[ \frac{Q_{mRe}}{2} V_{tcranRe} - \frac{Q_{mIm}}{2} V_{tcranIm} \right] + \sum_{m+n=k} \left[ \frac{Q_{mRe}}{2} V_{tcranRe} + \frac{Q_{mIm}}{2} V_{tcranIm} \right],
$$
 (4.7.7)  
+ 
$$
\sum_{m-n=k} \left[ \frac{Q_{mRe}}{2} V_{tcranRe} + \frac{Q_{mIm}}{2} V_{tcranIm} \right]
$$

$$
L_{ter} \frac{dI_{ter\,km}}{dt} + k \omega L_{ter} I_{ter\,ke} = \sum_{m+n=k} \left[ \frac{Q_{m\,Im}}{2} V_{ter\,an\,Re} + \frac{Q_{m\,Re}}{2} V_{ter\,an\,Im} \right] + \sum_{m+n=k} \left[ -\frac{Q_{m\,Im}}{2} V_{ter\,an\,Re} + \frac{Q_{m\,Re}}{2} V_{ter\,an\,Im} \right],
$$
\n
$$
+ \sum_{m-n=k} \left[ \frac{Q_{m\,Im}}{2} V_{ter\,an\,Re} - \frac{Q_{m\,Re}}{2} V_{ter\,an\,Im} \right],
$$
\n(4.7.8)

onde:

$$
Q_0 = \frac{\sigma}{\pi},\tag{4.7.9}
$$

$$
Q_m = \frac{4}{\pi \gamma m^2} \left\{ \cos \left[ \frac{m(\sigma - \gamma)}{2} \right] - \cos \left[ \frac{m(\sigma + \gamma)}{2} \right] \right\} \cdot e^{-j m \left( \alpha - \theta_{\text{pil}} + \frac{\sigma}{2} \right)}.
$$
 (4.7.10)

Se γ é zero, tem-se:

$$
Q_m = \frac{4}{\pi \gamma m^2} \left\{ \cos \left[ \frac{m(\sigma - \gamma)}{2} \right] - \cos \left[ \frac{m(\sigma + \gamma)}{2} \right] \right\} e^{-j m \left( \alpha - \theta_{\text{pll}} + \frac{\sigma}{2} \right)}.
$$
 (4.7.11)

Logo as equações linearizadas são:

$$
L_{\text{ter}} \frac{d\Delta I_{\text{ter}_a}}{dt} - k \omega L_{\text{ter}} \Delta I_{\text{ter}_a}} = \sum_{m+n=k} \left[ \frac{Q_{mRc}}{2} \Delta V_{\text{ter}_{aRRc}} - \frac{Q_{mlm}}{2} \Delta V_{\text{ter}_{aRm}} \right]
$$
  
+ 
$$
\sum_{m-n=k} \left[ \frac{Q_{mRc}}{2} \Delta V_{\text{ter}_{aRRc}} + \frac{Q_{mlm}}{2} \Delta V_{\text{ter}_{aRm}} \right]
$$
  
+ 
$$
\sum_{m+n=k} \left[ \frac{\partial Q_{mRc}}{\partial \alpha} \frac{V_{\text{ter}_{aRRc}}}{2} - \frac{\partial Q_{mlm}}{\partial \alpha} \frac{V_{\text{ter}_{aRm}}}{2} \right]
$$
  
+ 
$$
\sum_{m+n=k} \left[ \frac{\partial Q_{mRc}}{\partial \alpha} \frac{V_{\text{ter}_{aRRc}}}{2} + \frac{\partial Q_{mlm}}{\partial \alpha} \frac{V_{\text{ter}_{aRm}}}{2} \right]
$$
  
+ 
$$
\sum_{m+n=k} \left[ \frac{\partial Q_{mRc}}{\partial \alpha} \frac{V_{\text{ter}_{aRRc}}}{2} + \frac{\partial Q_{mlm}}{\partial \alpha} \frac{V_{\text{ter}_{aRm}}}{2} \right]
$$
  
+ 
$$
\sum_{m+n=k} \left[ \frac{\partial Q_{mRc}}{\partial \theta_{\rho ll}} \frac{V_{\text{ter}_{aRRc}}}{2} + \frac{\partial Q_{mlm}}{\partial \alpha} \frac{V_{\text{ter}_{aRm}}}{2} \right]
$$
(4.7.12)  
+ 
$$
\sum_{m+n=k} \left[ \frac{\partial Q_{mRc}}{\partial \theta_{\rho ll}} \frac{V_{\text{ter}_{aRRc}}}{2} + \frac{\partial Q_{mlm}}{\partial \theta_{\rho ll}} \frac{V_{\text{ter}_{aRm}}}{2} \right]
$$
  
+ 
$$
\sum_{m+n=k} \left[ \frac{\partial Q_{mRc}}{\partial \theta_{\rho ll}} \frac{V_{\text{ter}_{aRc}}}{2} + \frac{\partial Q_{mlm}}{\partial \theta_{\rho ll}} \frac{V_{\text{ter}_{aRm}}}{2} \right]
$$
  
+ 
$$
\sum_{m+n=k} \left[ \frac{\partial Q_{m
$$

$$
L_{ter}\frac{dL_{ter}}{dt} + k \omega L_{ter} I_{terke} = \sum_{m+n=k} \left[ \frac{Q_{m \ln}}{2} \Delta V_{teran \ln e} + \frac{Q_{m \ln}}{2} \Delta V_{teran \ln} \right] + \sum_{m+n=k} \left[ -\frac{Q_{m \ln}}{2} \Delta V_{teran \ln e} + \frac{Q_{m \ln} e}{2} \Delta V_{teran \ln} \right] + \sum_{m-n=k} \left[ \frac{Q_{m \ln}}{2} \Delta V_{teran \ln e} - \frac{Q_{m \ln} e}{2} \Delta V_{teran \ln} \right] + \left\{ \sum_{m+n=k} \left[ \frac{\partial Q_{m \ln}}{\partial \alpha} \frac{V_{teran \ln e}}{2} + \frac{\partial Q_{m \ln e}}{\partial \alpha} \frac{V_{teran \ln e}}{2} \right] + \sum_{m+n=k} \left[ \frac{\partial Q_{m \ln}}{\partial \alpha} \frac{V_{teran \ln e}}{2} + \frac{\partial Q_{m \ln e}}{\partial \alpha} \frac{V_{teran \ln e}}{2} \right] + \sum_{m+n=k} \left[ \frac{\partial Q_{m \ln}}{\partial \alpha} \frac{V_{teran \ln e}}{2} + \frac{\partial Q_{m \ln e}}{\partial \alpha} \frac{V_{teran \ln e}}{2} \right] \Delta \alpha + \left\{ \sum_{m+n=k} \left[ \frac{\partial Q_{m \ln}}{\partial \theta_{pi}} \frac{V_{teran \ln e}}{2} + \frac{\partial Q_{m \ln e}}{\partial \theta_{pi}} \frac{V_{teran \ln e}}{2} \right] \right\} \Delta \alpha + \sum_{m+n=k} \left[ -\frac{\partial Q_{m \ln}}{\partial \theta_{pi}} \frac{V_{teran \ln e}}{2} + \frac{\partial Q_{m \ln e}}{\partial \theta_{pi}} \frac{V_{teran \ln e}}{2} \right] \tag{4.7.13}
$$
  
+  $\sum_{m+n=k} \left[ \frac{\partial Q_{m \ln}}{\partial \theta_{pi}} \frac{V_{teran \ln e}}{2} + \frac{\partial Q_{m \ln e}}{\partial \theta_{pi}} \frac{V_{teran \ln e}}{2} \right] \Delta \theta_{pi}$   
+  $\left\{ \sum_{m+n=k} \left[ \frac{\partial Q_{m \ln}}{\partial \alpha} \frac{V_{teran$ 

As partes real e imaginária das derivadas de cada um dos coeficientes da função de chaveamento são obtidas pela derivação de (4.7.9), (4.7.10) ou (4.7.11) em relação a α, θpll, σ tomando-se as partes real e imaginária destes resultados.

Já para o SVC:

$$
L_{tcr} \frac{dI_{tcr a k Re}}{dt} - k \omega L_{tcr} I_{tcr a k Im} = \sum_{m+n=k} (Q_{mkn1Re} V_{tcr a n Re} - Q_{mkn1Im} V_{tcr a n Im}) + \sum_{-m+n=k} (Q_{mkn2Re} V_{tcr a n Re} - Q_{mkn2Im} V_{tcr a n Im}) + \sum_{m-n=k} (Q_{mkn3Re} V_{tcr a n Re} + Q_{mkn3Im} V_{tcr a n Im})
$$
(4.7.14)

$$
L_{\text{ter}} \frac{dI_{\text{ter}_{akIm}}}{dt} + k \omega L_{\text{ter}_{akRe}} = \sum_{m+n=k} (Q_{mkn1_{\text{Im}}} V_{\text{ter}_{anRe}} + Q_{mkn1_{\text{Re}}} V_{\text{ter}_{anIm}}) + \sum_{m+n=k} (Q_{mkn2_{\text{Im}}} V_{\text{ter}_{anRe}} + Q_{mkn2_{\text{Re}}} V_{\text{ter}_{anIm}}) + \sum_{m-n=k} (Q_{mkn3_{\text{Im}}} V_{\text{ter}_{anRe}} - Q_{mkn3_{\text{Re}}} V_{\text{ter}_{anIm}})
$$
(4.7.15)

onde:

$$
Q_{mkn1} = \left(1 - e^{-jk\frac{2\pi}{3}}\right) \left(1 - e^{-jn\frac{2\pi}{3}}\right) \frac{Q_m}{2},
$$
\n(4.7.16)

$$
Q_{mkn2} = \left(1 - e^{jk\frac{2\pi}{3}}\right)\left(1 - e^{-jn\frac{2\pi}{3}}\right)\frac{Q_m^*}{2},\tag{4.7.17}
$$

$$
Q_{mkn3} = \left(1 - e^{jk\frac{2\pi}{3}}\right)\left(1 - e^{+jn\frac{2\pi}{3}}\right)\frac{Q_m}{2},\tag{4.7.18}
$$

e

$$
Q_0 = \frac{\sigma}{\pi} \tag{4.7.19}
$$

$$
Q_m = \frac{4}{\pi \gamma m^2} \left\{ \cos \left[ \frac{m(\sigma - \gamma)}{2} \right] - \cos \left[ \frac{m(\sigma + \gamma)}{2} \right] \right\} e^{-j m \left( \alpha - \theta_{\text{pll}} + \frac{\sigma}{2} \right)}.
$$
 (4.7.20)

Se γ não é considerado:

$$
Q_m = \frac{4}{m\pi} \sin\left(\frac{m\sigma}{2}\right) e^{-j m \left(\alpha - \theta_{\rho l l} + \frac{\sigma}{2}\right)}
$$
(4.7.21)

Analogamente ao TCSC, (4.7.14) e (4.7.15) podem ser linearizadas, resultando em:

$$
L_{kr} \frac{dI_{krr}}{dt} - k \omega L_{kr} I_{rcr} = \sum_{m+n=k} \left( Q_{mkn} R_{\rm R} \Delta V_{krr}{}_{a_{\rm R}} - Q_{mkn} I_{\rm m} \Delta V_{rcr}{}_{a_{\rm R}} \right) + \sum_{m+n=k} \left( Q_{mkn} R_{\rm R} \Delta V_{krr}{}_{a_{\rm R}} - Q_{mkn} \Delta V_{kcr}{}_{a_{\rm R}} \right) + \sum_{m-n=k} \left( \frac{\partial Q_{mkn} R_{\rm R}}{\partial \alpha} \Delta V_{krr}{}_{a_{\rm R}} - Q_{mkn} \Delta V_{krr}{}_{a_{\rm R}} \right) + \sum_{m+n=k} \left( \frac{\partial Q_{mkn} R_{\rm R}}{\partial \alpha} V_{krr}{}_{a_{\rm R}} - \frac{\partial Q_{mkn} I_{\rm m}}{\partial \alpha} V_{krr}{}_{a_{\rm R}} \right) + \sum_{m+n=k} \left( \frac{\partial Q_{mkn} R_{\rm R}}{\partial \alpha} V_{krr}{}_{a_{\rm R}} - \frac{\partial Q_{mkn} I_{\rm m}}{\partial \alpha} V_{krr}{}_{a_{\rm R}} \right) + \sum_{m-n=k} \left( \frac{\partial Q_{mkn} R_{\rm R}}{\partial \alpha} V_{krr}{}_{a_{\rm R}} + \frac{\partial Q_{mkn} I_{\rm m}}{\partial \alpha} V_{krr}{}_{a_{\rm R}} \right) \right) \Delta \alpha + \left\{ \sum_{m+n=k} \left( \frac{\partial Q_{mkn} R_{\rm R}}{\partial \theta} V_{krr}{}_{a_{\rm R}} - \frac{\partial Q_{mkn} I_{\rm m}}{\partial \theta} V_{krr}{}_{a_{\rm R}} \right) \right\} \Delta \alpha + \sum_{m+n=k} \left( \frac{\partial Q_{mkn} R_{\rm R}}{\partial \theta} V_{kr}{}_{a_{\rm R}} - \frac{\partial Q_{mkn} I_{\rm m}}{\partial \theta} V_{krr}{}_{a_{\rm R}} \right) \right) \Delta \alpha + \sum_{m+n=k} \left( \frac{\partial Q_{mkn} R_{\rm R}}{\partial \theta} V_{krr}{}_{a_{\rm R}} - \frac{\partial Q_{mkn} I_{\rm m}}{\partial \theta} V_{krr}{}_{a_{\rm R}} \right) \right) \Delta
$$

$$
L_{tcr} \frac{dI_{tcr a \text{ Im}}}{dt} + k \omega L_{tcr} I_{tcr a \text{ Re}}} = \sum_{m+n=k} (Q_{mkn1 \text{ Im}} \Delta V_{tcr a \text{ Re}}} + Q_{mkn1 \text{ Re}} \Delta V_{tcr a \text{ Im}})
$$
  
+ 
$$
\sum_{m-n=k} (Q_{mkn2 \text{ Im}} \Delta V_{tcr a \text{ Re}}} + Q_{mkn2 \text{ Re}} \Delta V_{tcr a \text{ Im}})
$$
  
+ 
$$
\sum_{m-n=k} (Q_{mkn1 \text{ Im}} \Delta V_{tcr a \text{ Re}}} - Q_{mkn1 \text{ Re}} \Delta V_{tcr a \text{ Im}})
$$
  
+ 
$$
\sum_{m+n=k} (Q_{mkn1 \text{ Im}} V_{tcr a \text{ Re}}} + \frac{\partial Q_{mkn1 \text{ Re}}} {\partial \alpha} V_{tcr a \text{ Im}})
$$
  
+ 
$$
\sum_{m+n=k} (Q_{mkn2 \text{ Im}} V_{tcr a \text{ Re}}} + \frac{\partial Q_{mkn2 \text{ Re}}} {\partial \alpha} V_{tcr a \text{ Im}})
$$
  
+ 
$$
\sum_{m-n=k} (Q_{mkn3 \text{ Im}} V_{tcr a \text{ Re}}} + \frac{\partial Q_{mkn2 \text{ Re}}} {\partial \alpha} V_{tcr a \text{ Im}})
$$
  
+ 
$$
\sum_{m-n=k} (Q_{mkn3 \text{ Im}} V_{tcr a \text{ Re}}} + \frac{\partial Q_{mkn1 \text{ Re}}} {\partial \alpha} V_{tcr a \text{ Im}})
$$
  
+ 
$$
\sum_{m+n=k} (Q_{mkn1 \text{ Im}} V_{tcr a \text{ Re}}} + \frac{\partial Q_{mkn1 \text{ Re}}} {\partial \theta_{p l l}} V_{tcr a \text{ Im}})
$$
  
+ 
$$
\sum_{m+n=k} (Q_{mkn2 \text{ Im}} V_{tcr a \text{ Re}}} + \frac{\partial Q_{mkn2 \text{ Re}}} {\partial \theta_{p l l}} V_{tcr a \text{ Im}})
$$
  
+ 
$$
\sum_{m-n=k} (Q_{mkn1 \text{ Im}} V_{tcr a \text{ Re}}} + \frac{\partial Q_{mkn1 \text{ Re}}} {\partial \theta_{p l l}} V_{tcr a \text{ Im}}
$$
  
+ 
$$
\sum_{m+n=k} (Q_{mkn1 \text{ Im}} V_{tcr a \text{ Re}}} + \frac{\partial Q_{mkn1 \text{
$$

Analogamente ao caso do TCSC, as partes real e imaginária das derivadas (4.7.16), (4.7.17) e (4.7.18) em relação a α, θ<sub>pll</sub>, σ podem ser obtidas pela derivada analítica.

# 4.7.2 Controle de Tensão do SVC

A equação não linear da medição de tensão é dada por:

$$
V_{rms} = \frac{\sqrt{\sum_{k}^{8} (V_{t_{cr}a_{k_{\text{Re}}}}^2 + V_{t_{cr}a_{k_{\text{Im}}}}^2)}}{V_{base}}
$$
(4.7.24)

A linearização de (4.7.24) é dada por fase:

$$
\Delta V_{rms} = \sum_{n} \left[ \frac{V_{tcr_{ak}} \Delta V_{tcr_{ak}}}{V_{base} \sqrt{\sum_{k} (V_{tcr_{ak}}^2 + V_{tcr_{ak}}^2)} + \frac{V_{tcr_{ak}} \Delta V_{tcr_{ak}}}{V_{base} \sqrt{\sum_{k} (V_{tcr_{ak}}^2 + V_{tcr_{ak}}^2)}} \right].
$$
 (4.7.25)

ou substituindo:

$$
\Delta V_{rms} = \sum_{k} \left[ \frac{V_{tcr_{ak}} \Delta V_{tcr_{ak}} + V_{tcr_{ak}} \Delta V_{tcr_{ak}}}{V_{base}^2 V_{rms}} \right].
$$
\n(4.7.26)

As seguinte equações lineares são obtidas simplesmente pela substituição da variáveis pelos seus respectivos desvios:

$$
\Delta \dot{x}_V = \frac{1}{T} \left( -\Delta x_V + \Delta V_{rms} \right), \qquad (4.7.27)
$$

$$
\Delta \dot{V}_{rmsf} = \frac{1}{T} \left( -\Delta V_{rmsf} + \Delta x_V \right), \tag{4.7.28}
$$

$$
\Delta \dot{x}_B = K_{IV} \left( \Delta V_{Ref} - \Delta V_{rms f} \right),\tag{4.7.29}
$$

$$
\Delta B_{\text{tor}} = K_{\text{PV}} \left( \Delta V_{\text{Ref}} - \Delta V_{\text{rms } f} \right) + \Delta x_{\text{B}} \,. \tag{4.7.30}
$$

Se a susceptância normalizada não atingiu o limite ( $0 < -\omega L_{\text{tcr}}$   $B_{\text{tcr}} < 1$ ) a linearização é feita através de:

$$
\Delta \overline{B}_n = -\omega L_{\text{tor}} \Delta B_{\text{tor}}.
$$
\n(4.7.31)

Por outro lado se o limite é alcançado:

$$
\Delta \overline{B}_n = 0. \tag{4.7.32}
$$

O cálculo do ângulo de disparo é dado pela solução da equação:

$$
\overline{B}_n = 2 - \frac{2\alpha}{\pi} + \frac{\sin(2\alpha)}{\pi}.
$$
\n(4.7.33)

A linearização desta equação é dada por:

$$
\Delta \overline{B}_n = \left[ \frac{-2 + 2 \cos(2\alpha)}{\pi} \right] \Delta \alpha \,. \tag{4.7.34}
$$

A equação para cálculo de θ*V* é dada por:

$$
V_{\text{teralRe}} \sin\left(\theta_V - \frac{2\pi}{3}\right) - V_{\text{teralIm}} \cos\left(\theta_V - \frac{2\pi}{3}\right) = 0. \tag{4.7.35}
$$

A linearização de (4.7.35) é:

$$
\sin\left(\theta_{V} - \frac{2\pi}{3}\right)\Delta V_{\text{ter}_{a1\text{Re}}} - \cos\left(\theta_{V} - \frac{2\pi}{3}\right)\Delta V_{\text{ter}_{a1\text{Im}}}
$$
\n
$$
+ \left[V_{\text{ter}_{a1\text{Re}}} \cos\left(\theta_{V} - \frac{2\pi}{3}\right) + V_{\text{ter}_{a1\text{Im}}} \sin\left(\theta_{V} - \frac{2\pi}{3}\right)\right]\Delta\theta_{V} = 0
$$
\n(4.7.36)

A linearização das equações do PLL é dada por:

$$
\Delta \dot{x}_{\text{all}} = K_{I \text{all}} \left( \Delta \theta_{V} - \Delta \theta_{\text{all}} \right), \tag{4.7.37}
$$

$$
\Delta \dot{\Theta}_{\text{pll}} = \Delta x_{\text{pll}} + K_{\text{p}} \left( \Delta \Theta_{\text{v}} - \Delta \Theta_{\text{pll}} \right). \tag{4.7.38}
$$

Para o cálculo do ângulo de condução na primeira abordagem, as seguintes equações são utilizadas:

$$
\begin{aligned} &\left(V_{\text{ter}\,a_{1\text{Re}}} \, I_{\text{ter}\,a_{1\text{Re}}} + V_{\text{ter}\,a_{1\text{Im}}} \, I_{\text{ter}\,a_{1\text{Im}}} \right) \cos \theta_{VI} \\ &+ \left(V_{\text{ter}\,a_{1\text{Im}}} \, I_{\text{ter}\,a_{1\text{Re}}} - V_{\text{ter}\,a_{1\text{Re}}} \, I_{\text{ter}\,a_{1\text{Im}}} \right) \sin \theta_{VI} = 0 \end{aligned} \tag{4.7.39}
$$

$$
\sigma = 2(\pi - \alpha + \theta_{\text{pl}} - \theta_{\text{v}} + \theta_{\text{VI}}). \tag{4.7.40}
$$

A linearização de (4.7.39) é:

$$
\begin{split}\n&\left(I_{_{tcr a1_{\text{Re}}}}\cos\theta_{VI} - I_{_{tcr a1_{\text{Im}}}}\sin\theta_{VI}\right)\Delta V_{_{tcr a1_{\text{Re}}}} + \left(I_{_{tcr a1_{\text{Im}}}}\cos\theta_{VI} + I_{_{tcr a1_{\text{Re}}}}\sin\theta_{VI}\right)\Delta V_{_{tcr a1_{\text{Im}}}} \\
&+ \left[V_{tcr a1_{\text{Re}}}\cos\theta_{VI} + V_{_{tcr a1_{\text{Im}}}}\sin\theta_{VI}\right)\Delta I_{_{tcr a1_{\text{Re}}}} + \left(V_{tcr a1_{\text{Im}}}\cos\theta_{VI} - V_{tcr a1_{\text{Re}}}\sin\theta_{VI}\right)\Delta I_{_{tcr a1_{\text{Im}}}} \\
&+ \left[-\left(V_{_{tcr a1_{\text{Re}}}}I_{_{tcr a1_{\text{Re}}}} + V_{_{tcr a1_{\text{Im}}}}I_{_{tcr a1_{\text{Im}}}}\right)\sin\theta_{VI} + \left(V_{_{tcr a1_{\text{Im}}}}I_{_{tcr a1_{\text{Re}}}} - V_{_{tcr a1_{\text{Re}}}}I_{_{tcr a1_{\text{Im}}}}\right)\cos\theta_{VI}\right]\Delta\theta_{VI} \\
&= 0\n\end{split} \tag{4.7.41}
$$

A linearização de (4.7.40) é:

$$
\Delta \sigma = -2 \Delta \alpha + 2 \Delta \theta_{\rho ll} - 2 \Delta \theta_V + 2 \Delta \theta_{VI} \,. \tag{4.7.42}
$$

Destaca-se que todas as equações são algébricas ou diferenciais de primeira ordem que são facilmente escritas na forma:

$$
\mathbf{T} \Delta \dot{\mathbf{x}} = \mathbf{A} \Delta \mathbf{x} + \mathbf{B} \Delta \mathbf{u} \,. \tag{4.7.43}
$$

As equações estão na forma de sistema descritor e todos os algoritmos, que são normalmente implementados na análise de estabilidade eletromecânica em sistemas elétricos de grande porte, podem ser utilizados na análise modal de alta freqüência com o modelo no qual o ângulo de condução é calculado a partir do da corrente do TCR. Este tratamento para o ângulo de condução constitui-se na primeira abordagem para cálculo do ângulo de condução apresentado neste trabalho.

Para o cálculo do ângulo de condução na segunda abordagem as seguintes equações são utilizadas:

$$
\int_{-\sigma_d}^{0} \sum_{k} \left\{ \begin{aligned} V_{tcrab k \text{Re}}(t + \theta/\omega) \cos[k(\theta + \alpha - \theta_{\text{pl}} + \sigma)] \\ -V_{tcrab k \text{Im}}(t + \theta/\omega) \sin[k(\theta + \alpha - \theta_{\text{pl}} + \sigma)] \end{aligned} \right\} d\theta = 0. \tag{4.7.44}
$$

$$
\sigma = \sigma_d - \alpha(t) + \alpha(t - \sigma_d / \omega) + \theta_{\rho ll}(t) - \theta_{\rho ll}(t - \sigma_d / \omega).
$$
 (4.7.45)

A equação (4.7.44) pode ser escrita como:

$$
g(\mathbf{v}_{\text{ter}}, \alpha, \theta_{\text{pl}}, \sigma_d, \sigma) = \int_{-\sigma_d}^{0} G(\theta, \mathbf{v}_{\text{ter}}, \alpha, \theta_{\text{pl}}, \sigma) d\theta = 0, \qquad (4.7.46)
$$

onde:

$$
G(\theta, \mathbf{v}_{\text{ter}}, \alpha, \theta_{\text{pl}}, \sigma) = \sum_{k} \begin{cases} V_{\text{tcr ab }k \text{ Re}}(t + \theta/\omega) \cos[k(\theta + \alpha - \theta_{\text{pl}} + \sigma)] \\ -V_{\text{tcr ab }k \text{ Im}}(t + \theta/\omega) \sin[k(\theta + \alpha - \theta_{\text{pl}} + \sigma)] \end{cases}
$$
(4.7.47)

Para solução de (4.7.46) dividiu-se o intervalo de integração -σ*d* a 0 em seções onde θ *i-*<sup>1</sup> e θ *<sup>i</sup>* definem respectivamente os ângulos de inicio e fim de cada seção.

A linearização de (4.7.46), conforme (Gomes, 2004) é dada por:

$$
\sum_{k} \sum_{i} \left[ \frac{\frac{\partial g}{\partial V_{\text{trr}_{ak}}}_{\text{Re}}(t + \theta_{i}/\omega)}{\frac{\partial g}{\partial V_{\text{trr}_{ak}}}_{\text{Re}}(t + \theta_{i}/\omega)} \Delta V_{\text{trr}_{ak}}(t + \theta_{i}/\omega) \right] + \frac{\frac{\partial g}{\partial V_{\text{trr}_{ak}}}_{\text{Im}}(t + \theta_{i}/\omega)}{\frac{\partial g}{\partial \theta_{\text{pll}}}} \Delta \theta_{\text{pll}} + \frac{\frac{\partial g}{\partial \sigma_{d}}}{\frac{\partial \sigma_{d}}{\partial \sigma_{d}} + \frac{\partial g}{\partial \sigma_{d}} \Delta \sigma = 0} \Delta \sigma = 0
$$
\n(4.7.48)

As derivadas relacionadas às tensões fase neutro são calculadas como função das derivadas das tensões fase-fase.

$$
\frac{\partial g}{\partial V_{\text{ter}\,ak}_{\text{Re}}} = \frac{\partial g}{\partial V_{\text{ter}\,ab}_{\text{Re}}} p_{\text{Re}} + \frac{\partial g}{\partial V_{\text{ter}\,ab}_{\text{km}}} p_{\text{km}}.
$$
\n(4.7.49)

$$
\frac{\partial g}{\partial V_{\text{trr}\,a\,k\,\text{Im}}}\n= \frac{\partial g}{\partial V_{\text{trr}\,ab\,k\,\text{Re}}}\n\quad p_{k\,\text{Im}} + \frac{\partial g}{\partial V_{\text{trr}\,ab\,k\,\text{Im}}}\n\quad p_{k\,\text{Re}}.
$$
\n(4.7.50)

onde:

$$
p_k = 1 - e^{-jk \omega t} \,. \tag{4.7.51}
$$

Para uma seção intermediária do intervalo de integração:

$$
\frac{\partial g}{\partial V_{ter\,ab\,k\,Re}(t+\theta_i/\omega)} = \frac{-\cos[k(\theta_{i+1}+\theta_f)] + \cos[k(\theta_i+\theta_f)]}{k^2(\theta_{i+1}-\theta_i)}
$$
\n
$$
+\frac{\cos[k(\theta_i+\theta_f)] - \cos[k(\theta_{i-1}+\theta_f)]}{k^2(\theta_i-\theta_{i-1})}
$$
\n(4.7.52)

$$
\frac{\partial g}{\partial V_{\text{terab}\,k\,\text{Im}}(t + \theta_i / \omega)} = \frac{\text{t} \cos[k(\theta_{i+1} + \theta_f)] - \cos[k(\theta_i + \theta_f)]}{k^2(\theta_{i+1} - \theta_i)} + \frac{\text{t} \cos[k(\theta_i + \theta_f)] + \cos[k(\theta_{i-1} + \theta_f)]}{k^2(\theta_i - \theta_{i-1})}
$$
(4.7.53)

Para a primeira seção do intervalo ( $i = 1$  e  $\theta_0 = -\sigma_d$ ):

$$
\frac{\partial g}{\partial V_{terab_{k}} \mathbf{R}_{e}} (t - \sigma_{d} / \omega) = \frac{-\sin[k(\theta_{1} + \theta_{f})]}{k} + \frac{-\cos[k(\theta_{1} + \theta_{f})] + \cos[k(-\sigma_{d} + \theta_{f})]}{k^{2}(\theta_{1} + \sigma_{d})}
$$
(4.7.54)

$$
\frac{\partial g}{\partial V_{terab}} \frac{1}{(t - \sigma_d / \omega)} = \frac{-\sin[k(\theta_1 + \theta_f)]}{k} + \frac{\cos[k(\theta_1 + \theta_f)] - \cos[k(-\sigma_d + \theta_f)]}{k^2(\theta_1 + \sigma_d)} \tag{4.7.55}
$$

Para a última seção do intervalo ( $\theta$ <sub>i</sub> = 0):

$$
\frac{\partial g}{\partial V_{\text{ter}\,ab_{k}\,R\mathbf{e}}(t)} = \frac{\sin[k\,\theta_{f}]}{k} + \frac{\cos[k\,\theta_{f}]-\cos[k\,(\theta_{i-1}+\theta_{f})]}{k^{2}\,(-\theta_{i-1})}.
$$
\n(4.7.56)

$$
\frac{\partial g}{\partial V_{\text{ter}\,ab\,k\,\text{Im}}(t)} = \frac{\sin[k\,\theta_f]}{k} + \frac{-\cos[k\,\theta_f] + \cos[k\,(\theta_{i-1} + \theta_f)]}{k^2\,(-\theta_{i-1})} \,. \tag{4.7.57}
$$

As derivadas em relação às demais variáveis são dadas por:

$$
\frac{\partial g}{\partial \alpha} = \int_{-\sigma_d}^{0} \sum_{k} \begin{cases} -V_{\text{tor}\,ab\,k\,\text{Re}}(t+\theta/\,\omega)k\sin[k(\theta+\alpha-\theta_{\text{pl}}+\sigma)] \\ -V_{\text{tor}\,ab\,k\,\text{Im}}(t+\theta/\,\omega)k\,\cos[k(\theta+\alpha-\theta_{\text{pl}}+\sigma)] \end{cases} d\theta, \tag{4.7.58}
$$

$$
\frac{\partial g}{\partial \theta_{\rho ll}} = -\frac{\partial g}{\partial \alpha},\tag{4.7.59}
$$

$$
\frac{\partial g}{\partial \sigma} = \frac{\partial g}{\partial \alpha},\tag{4.7.60}
$$

$$
\frac{\partial g}{\partial \sigma_d} = \sum_k \left\{ V_{tcrab_k}_{\text{Re}} \left( t - \sigma_d / \omega \right) \cdot \cos \left[ k \cdot \left( -\sigma_d + \alpha - \theta_{\text{pl}} + \sigma \right) \right] - V_{tcrab_k}_{\text{Im}} \left( t - \sigma_d / \omega \right) \cdot \sin \left[ k \cdot \left( -\sigma_d + \alpha - \theta_{\text{pl}} + \sigma \right) \right] \right\} \tag{4.7.61}
$$

A linearização de (4.7.45) é dada por:

$$
\Delta \sigma - \Delta \sigma_d + \Delta \alpha(t) - \Delta \alpha(t - \sigma_{d0}/\omega) - \Delta \theta_{pll}(t) + \Delta \theta_{pll}(t - \sigma_{d0}/\omega) = 0.
$$
 (4.7.62)

Deve-se ressaltar que (4.7.48) e (4.7.62) dependem de variáveis de tempo anteriores que podem ser representadas no domínio *s* por um atraso de transporte na forma de exponenciais em *s*.

$$
L{\lbrace \Delta x(t-T) \rbrace} = e^{-sT} \Delta x. \tag{4.7.63}
$$

Usando esta propriedade obtém-se as seguintes equações:

$$
\sum_{k} \left\{ \left[ \sum_{i} \frac{\partial g}{\partial V_{\text{ter}_{akRe}}(t + \theta_{i}/\omega)} e^{\frac{s\theta_{i}}{\omega}} \right] \Delta V_{\text{ter}_{akRe}}(s) \right\} + \left[ \sum_{i} \frac{\partial g}{\partial V_{\text{ter}_{akIm}}(t + \theta_{i}/\omega)} e^{\frac{s\theta_{i}}{\omega}} \right] \Delta V_{\text{ter}_{akIm}}(s) \right\},\n+ \frac{\partial g}{\partial \theta_{\text{pll}}} \Delta \theta_{\text{pll}}(s) + \frac{\partial g}{\partial \sigma_{d}} \Delta \sigma_{d}(s) + \frac{\partial g}{\partial \sigma} \Delta \sigma(s) = 0
$$
\n(4.7.64)

$$
\Delta \sigma(s) - \Delta \sigma_d(s) + \left(1 - e^{-s \frac{\sigma_{d_0}}{\omega}}\right) \Delta \alpha(s) - \left(1 - e^{-s \frac{\sigma_{d_0}}{\omega}}\right) \Delta \theta_{\rho ll}(s) = 0. \tag{4.7.65}
$$

Note que neste caso as equações são escritas no domínio *s* e os coeficientes de algumas variáveis são funções analíticas de *s*. Estes casos podem ser colocados na forma de uma matriz função de *s*:

$$
\mathbf{A}(s)\Delta\mathbf{x}(s) = \mathbf{B}\Delta\mathbf{u}(s) \,. \tag{4.7.66}
$$
Neste caso, algoritmos especiais devem ser utilizados para análise modal dos modelos no domínio *s*. Modelos de sistemas descritores aproximados podem ser obtidos usando séries de Padé para modelar o atraso de transporte (Alves, .

#### 4.7.3 Controle de Corrente do TCSC

O mesmo processo de linearização utilizado para o SVC pode ser usado para o TCSC. As seguintes equações lineares são obtidas através deste processo:

$$
\Delta I_{rms} = \sum_{n} \left[ \frac{I_{cra k \text{Re}} \Delta I_{cra k \text{Re}}}{I_{base} \sqrt{\sum_{k} (I_{cra k \text{Re}}^2 + I_{cra k \text{Im}}^2)} + \frac{I_{cra k \text{Im}} \Delta I_{cra k \text{Im}}}{I_{base} \sqrt{\sum_{k} (I_{cra k \text{Re}}^2 + I_{cra k \text{Im}}^2)}} \right],
$$
(4.7.67)

onde:

$$
\Delta \dot{x}_I = \frac{1}{T} \left( -\Delta x_I + \Delta I \right),\tag{4.7.68}
$$

$$
\Delta \dot{I}_f = \frac{1}{T} \left( -\Delta I_f + \Delta x_I \right),\tag{4.7.69}
$$

$$
\Delta \dot{I}_f = \frac{1}{T} \left( -\Delta I_f + \Delta x_I \right),\tag{4.7.70}
$$

$$
\Delta \dot{x}_X = K_{IP} \left( \Delta I_{Ref} - \Delta I_f \right),\tag{4.7.71}
$$

$$
\Delta X_{t \csc} = K_{PP} \left( \Delta I_{Ref} - \Delta I_f \right) + \Delta x_X , \qquad (4.7.72)
$$

$$
\Delta X_{\text{ter}} = \frac{1}{\left(B_{\text{ter}} + B_{\text{Cap}}\right)^2} \Delta B_{\text{ter}}.
$$
\n(4.7.73)

As demais equações são semelhantes às desenvolvidas para o SVC e repetidas abaixo: Se  $0 < -\omega L_{\text{tor}} B_{\text{tor}} < 1$ 

$$
\Delta \overline{B}_n = -\omega L_{\text{tor}} \Delta B_{\text{tor}}.
$$
\n(4.7.74)

Por outro lado:

$$
\Delta \overline{B}_n = 0, \tag{4.7.75}
$$

$$
\Delta \overline{B}_n = \left[ \frac{-2 + 2 \cos(2\alpha)}{\pi} \right] \Delta \alpha \,. \tag{4.7.76}
$$

As equações do PLL são semelhantes às do SVC quando a referência do PLL é a tensão:

$$
-\cos(\theta_V)\Delta V_{\text{total Re}} - \sin(\theta_V)\Delta V_{\text{total Im}} + \left[V_{\text{total Re}}\sin(\theta_V) - V_{\text{total Im}}\cos(\theta_V)\right]\Delta\theta_V = 0, \quad (4.7.77)
$$

$$
\Delta \dot{x}_{\text{pll}} = K_{I \text{pll}} \left( \Delta \Theta_V - \Delta \Theta_{\text{pll}} \right),\tag{4.7.78}
$$

$$
\Delta \dot{\Theta}_{\text{pll}} = \Delta x_{\text{pll}} + K_{\text{p}} \left( \Delta \Theta_V - \Delta \Theta_{\text{pll}} \right). \tag{4.7.79}
$$

Quando a referência do PLL é a corrente do TCSC, as seguintes equações podem ser utilizadas:

$$
\cos(\theta_{IL})\Delta I_{l_{a1\text{Re}}} + \sin(\theta_{IL})\Delta I_{l_{a1\text{Im}}} + \left[ I_{l_{a1\text{Re}}} \sin(\theta_{IL}) - I_{l_{a1\text{Im}}} \cos(\theta_{V}) \right] \Delta \theta_{IL} = 0, \quad (4.7.80)
$$

$$
\Delta \dot{x}_{\text{pll}} = K_{I \text{pll}} \left( \Delta \Theta_{IL} - \Delta \Theta_{\text{pll}} \right),\tag{4.7.81}
$$

$$
\Delta \dot{\Theta}_{\text{pll}} = \Delta x_{\text{pll}} + K_{\text{P}}{}_{\text{pll}} \left( \Delta \Theta_{\text{IL}} - \Delta \Theta_{\text{pll}} \right). \tag{4.7.82}
$$

As mesmas equações para o ângulo de condução do SVC podem ser utilizadas. Para a primeira abordagem:

$$
\begin{split}\n&\left(I_{\text{ter}\,a1\text{Re}}\cos\theta_{VI} - I_{\text{ter}\,a1\text{Im}}\sin\theta_{VI}\right)\Delta V_{\text{ter}\,a1\text{Re}} \\
&+ \left(I_{\text{ter}\,a1\text{Im}}\cos\theta_{VI} + I_{\text{ter}\,a1\text{Re}}\sin\theta_{VI}\right)\Delta V_{\text{ter}\,a1\text{Im}} \\
&+ \left(V_{\text{ter}\,a1\text{Re}}\cos\theta_{VI} + V_{\text{ter}\,a1\text{Im}}\sin\theta_{VI}\right)\Delta I_{\text{ter}\,a1\text{Re}} \\
&+ \left(V_{\text{ter}\,a1\text{Im}}\cos\theta_{VI} - V_{\text{ter}\,a1\text{Re}}\sin\theta_{VI}\right)\Delta I_{\text{ter}\,a1\text{Im}} \\
&+ \left[-\left(V_{\text{ter}\,a1\text{Re}}I_{\text{ter}\,a1\text{Re}} + V_{\text{ter}\,a1\text{Im}}I_{\text{ter}\,a1\text{Im}}\right)\sin\theta_{VI}\right] \Delta\theta_{VI} = 0 \\
&+ \left(V_{\text{ter}\,a1\text{Im}}I_{\text{ter}\,a1\text{Re}} - V_{\text{ter}\,a1\text{Re}}I_{\text{ter}\,a1\text{Im}}\right)\cos\theta_{VI}\right)\Delta\theta_{VI} = 0\n\end{split} \tag{4.7.83}
$$

$$
\Delta \sigma = -2 \Delta \alpha + 2 \Delta \theta_{\text{pl}} - 2 \Delta \theta_{\text{V}} + 2 \Delta \theta_{\text{VI}}. \tag{4.7.84}
$$

Para a segunda abordagem:

$$
\sum_{k} \sum_{i} \left[ \frac{\partial g}{\partial V_{\text{total}} k_{\text{Re}} (t + \theta_{i} / \omega)} \Delta V_{\text{total}} (t + \theta_{i} / \omega) \right] + \frac{\partial g}{\partial V_{\text{total}} (t + \theta_{i} / \omega)} \Delta V_{\text{total}} (t + \theta_{i} / \omega) \right],
$$
\n
$$
+ \frac{\partial g}{\partial \theta_{\text{all}}} \Delta \theta_{\text{all}} + \frac{\partial g}{\partial \sigma_{d}} \Delta \sigma_{d} + \frac{\partial g}{\partial \sigma} \Delta \sigma = 0
$$
\n(4.7.85)

$$
\Delta \sigma = -2 \Delta \alpha + 2 \Delta \theta_{\text{pl}} - 2 \Delta \theta_{\text{V}} + 2 \Delta \theta_{\text{VI}} , \qquad (4.7.86)
$$

onde:

$$
g(\mathbf{v}_{\text{ter}}, \alpha, \theta_{\text{pl}}, \sigma_{d}, \sigma) = \int_{-\sigma_{d}}^{0} G(\theta, \mathbf{v}_{\text{ter}}, \alpha, \theta_{\text{pl}}, \sigma) d\theta = 0.
$$
 (4.7.87)

No caso do TCSC:

$$
G(\theta, \mathbf{v}_{\text{ter}}, \alpha, \theta_{\text{all}}, \sigma) = \sum_{k} \left\{ V_{\text{ter}_{ak}}(t + \theta/\omega) \cos[k(\theta + \alpha - \theta_{\text{all}} + \sigma)] - V_{\text{ter}_{ak}}(t + \theta/\omega) \sin[k(\theta + \alpha - \theta_{\text{all}} + \sigma)] \right\} \tag{4.7.88}
$$

No caso do SVC temos:

$$
G(\theta, \mathbf{v}_{\text{ter}}, \alpha, \theta_{\text{pll}}, \sigma) = \sum_{k} \left\{ V_{\text{tcrab}}_{k \text{ Re}} (t + \theta/\omega) \cos[k(\theta + \alpha - \theta_{\text{pll}} + \sigma)] - V_{\text{tcrab}}_{k \text{ Im}} (t + \theta/\omega) \sin[k(\theta + \alpha - \theta_{\text{pll}} + \sigma)] \right\}.
$$
 (4.7.89)

# **4.8 Modelos na Freqüência Fundamental**

Conforme apresentado na seção 4.7, as equações que definem o comportamento dinâmico do SVC para pequenas perturbações são dadas por:

$$
R_{l} I_{l_{akRe}} + L_{l} \frac{dI_{l_{akRe}}}{dt} - k \omega L_{l} I_{l_{akIm}} = V_{a_{kRe}} - V_{l_{k_{Re}}}, \qquad (4.8.1)
$$

$$
R_l I_{l_{ak\ \text{Im}}} + L_l \frac{dI_{l_{ak\ \text{Im}}}}{dt} + k \omega L_l I_{l_{ak\ \text{Re}}} = V_{a_{k\ \text{Im}}} - V_{l_{c_{k\ \text{Im}}}}, \tag{4.8.2}
$$

$$
\overline{C}_{\text{ter}} \frac{dV_{\text{terakRe}}}{dt} - k \omega \overline{C}_{\text{ter}} V_{\text{terakIm}} = I_{l_{akRe}} - I_{\text{terakRe}},
$$
\n(4.8.3)

$$
\overline{C}_{\text{ter}} \frac{dV_{\text{ter}_{akIm}}}{dt} + k \omega \overline{C}_{\text{ter}} V_{\text{ter}_{akRe}} = I_{\text{lat}_{\text{Im}}} - I_{\text{ter}_{akIm}},
$$
\n(4.8.4)

$$
L_{tcr} \frac{dI_{tcr a k Re}}{dt} - k \omega L_{tcr} I_{tcr a k Im} = \sum_{m+n=k} (Q_{mkn1Re} V_{tcr a n Re} - Q_{mkn1Im} V_{tcr a n Im}) + \sum_{-m+n=k} (Q_{mkn2Re} V_{tcr a n Re} - Q_{mkn2Im} V_{tcr a n Im}),
$$
(4.8.5)  
+ 
$$
\sum_{m-n=k} (Q_{mkn3Re} V_{tcr a n Re} + Q_{mkn3Im} V_{tcr a n Im})
$$

$$
L_{tcr} \frac{dI_{tcr a k Im}}{dt} + k \omega L_{tcr} I_{tcr a k Re} = \sum_{m+n=k} (Q_{m k n l Im} V_{tcr a n Re} + Q_{m k n l Re} V_{tcr a n Im}) + \sum_{-m+n=k} (Q_{m k n 2 Im} V_{tcr a n Re} + Q_{m k n 2 Re} V_{tcr a n Im}). + \sum_{m-n=k} (Q_{m k n 3 Im} V_{tcr a n Re} - Q_{m k n 3 Re} V_{tcr a n Im})
$$
(4.8.6)

No caso do SVC é razoável supor que em determinadas condições o conteúdo harmônico da tensão aplicada *vtcr* é bastante reduzida. Nesta situação o fasor na freqüência fundamental da corrente *itcr*, obtido assumindo fasores harmônicos nulos para a tensão, são dados por:

$$
L_{\text{tor}} \frac{dI_{\text{ter alRe}}}{dt} - k \omega L_{\text{ter } I_{\text{ter alIm}}} = Q_{01\text{Re}} V_{\text{ter alRe}} - Q_{01\text{Im}} V_{\text{ter alIm}},
$$
  
+  $Q_{2k n 3 \text{Re}} V_{\text{ter alRe}} + Q_{2k n 3 \text{Re}} V_{\text{ter alRe}}$  (4.8.7)

$$
L_{\text{ter}} \frac{dI_{\text{ter allm}}}{dt} + k \omega L_{\text{ter}} I_{\text{ter allg}} = Q_{01\text{Im}} V_{\text{ter allg}} + Q_{01\text{Re}} V_{\text{ter allm}} + Q_{2k n 3\text{Im}} V_{\text{ter allg}} - Q_{2k n 3\text{Re}} V_{\text{ter allm}}
$$
\n(4.8.8)

onde:

$$
Q_{01} = 3Q_0, \t\t(4.8.9)
$$

$$
Q_{2kn3} = 3 \frac{Q_2}{2}, \qquad (4.8.10)
$$

e

$$
Q_0 = \frac{\sigma}{\pi},\tag{4.8.11}
$$

$$
Q_2 = \frac{1}{\pi \gamma} \left\{ \cos(\sigma - \gamma) - \cos(\sigma + \gamma) \right\} e^{-j2\left(\alpha - \theta_{\text{pil}} + \frac{\sigma}{2}\right)},
$$
(4.8.12)

$$
Q_2 = \frac{2}{\pi} \sin(\sigma) e^{-j2\left(\alpha - \theta_{\text{pll}} + \frac{\sigma}{2}\right)}.
$$
 (4.8.13)

As demais equações diferenciais podem agora ser incluídas para o cálculo do fasor fundamental das demais variáveis do sistema:

$$
R_{l} \cdot I_{l_{a1Re}} + L_{l} \frac{dI_{l_{a1Re}}}{dt} - \omega \cdot L_{l} \cdot I_{l_{a1Im}} = V_{a1Re} - V_{l_{a1Re}} \tag{4.8.14}
$$

$$
R_l I_{l_{a1\text{Im}}} + L_l \frac{dI_{l_{a1\text{Im}}}}{dt} + \omega L_l I_{l_{a1\text{Re}}} = V_{a1\text{Im}} - V_{l_{cra1\text{Im}}}, \qquad (4.8.15)
$$

$$
\overline{C}_{\text{ter}} \frac{dV_{\text{ter}\,a_{1\text{Re}}}}{dt} - \omega \ \overline{C}_{\text{ter}} \ V_{\text{ter}\,a_{1\text{Im}}} = I_{l_{a1\text{Re}}} - I_{\text{ter}\,a_{1\text{Re}}},\tag{4.8.16}
$$

$$
\overline{C}_{\text{tor}}\frac{dV_{\text{tor}a1\text{Im}}}{dt} + \omega \overline{C}_{\text{tor}}V_{\text{tor}a1\text{Re}} = I_{l_{a1\text{Im}}} - I_{\text{tor}a1\text{Im}},\tag{4.8.17}
$$

onde:

$$
\overline{C}_{\text{ter}} = 3 C_{\text{ter}} \,. \tag{4.8.18}
$$

Na suposição da ausência de harmônicos na tensão *vtcr*, existem harmônicos na corrente  $i_{\text{tcr}}$  que podem ser calculadas por:

$$
L_{tcr} \frac{dI_{tcr a k Re}}{dt} - k \omega L_{tcr} I_{tcr a k Im} = \sum_{m+1=k} (Q_{mkn1 Re} V_{tcr a 1 Re} - Q_{mkn1 Im} V_{tcr a 1 Im}) + \sum_{-m+1=k} (Q_{mkn2 Re} V_{tcr a 1 Re} - Q_{mkn2 Im} V_{tcr a 1 Im}), \qquad (4.8.19)
$$
  
+ 
$$
\sum_{m-1=k} (Q_{mkn3 Re} V_{tcr a 1 Re} + Q_{mkn3 Im} V_{tcr a 1 Im})
$$

$$
L_{tcr} \frac{dI_{tcr a k Im}}{dt} + k \omega L_{tcr} I_{tcr a k Re} = \sum_{m+1=k} (Q_{m k n 1 Im} V_{tcr a 1 Re} + Q_{m k n 1 Re} V_{tcr a 1 Im}) + \sum_{-m+1=k} (Q_{m k n 2 Im} V_{tcr a 1 Re} + Q_{m k n 2 Re} V_{tcr a 1 Im}).
$$
\n
$$
+ \sum_{m-1=k} (Q_{m k n 3 Im} V_{tcr a 1 Re} - Q_{m k n 3 Re} V_{tcr a 1 Im})
$$
\n(4.8.20)

No entanto, estes fasores harmônicos não interagem com fasores de freqüência fundamental porque a única interação possível seria através dos harmônicos na tensão que foram negligenciados. Portanto, as equações para os fasores harmônicos não são incluídas no modelo de freqüência fundamental do SVC.

Para o TCSC as seguintes equações descrevem o modelo considerando a interação entre os fasores harmônicos:

$$
R_{l} I_{l_{akRe}} + L_{l} \frac{dI_{l_{akRe}}}{dt} - k \omega L_{l} I_{l_{akIm}} = V_{akRe} - V_{l_{c}l_{akRe}}, \qquad (4.8.21)
$$

$$
R_l I_{l_{ak\ \text{Im}}} + L_l \frac{dI_{l_{ak\ \text{Im}}}}{dt} + k \omega L_l I_{l_{ak\ \text{Re}}} = V_{a_{k\ \text{Im}}} - V_{l_{cra}}_{l_{k\ \text{Im}}},\tag{4.8.22}
$$

$$
C_{\text{ter}} \frac{dV_{\text{ter}_a}}{dt} - k \omega C_{\text{ter}} V_{\text{ter}_a} = I_{\text{tar}_a} - I_{\text{ter}_a}.
$$
 (4.8.23)

$$
C_{\text{ter}} \frac{dV_{\text{ter}_{akIm}}}{dt} + k \omega C_{\text{ter}} V_{\text{ter}_{akRe}} = I_{l_{akIm}} - I_{\text{ter}_{akIm}},
$$
\n(4.8.24)

$$
L_{ter} \frac{dI_{terakRe}}{dt} - k \omega L_{ter} I_{terakIm} = \sum_{m+n=k} \left[ \frac{Q_{mRe}}{2} V_{teranRe} - \frac{Q_{mIm}}{2} V_{teranIm} \right] + \sum_{m+n=k} \left[ \frac{Q_{mRe}}{2} V_{teranRe} + \frac{Q_{mIm}}{2} V_{teranIm} \right],
$$
 (4.8.25)  
+ 
$$
\sum_{m-n=k} \left[ \frac{Q_{mRe}}{2} V_{teranRe} + \frac{Q_{mIm}}{2} V_{teranIm} \right]
$$

$$
L_{\text{tcr}} \frac{dI_{\text{tcr}}}{dt} + k \omega L_{\text{tcr}} I_{\text{tcr}} I_{\text{tcr}} = \sum_{m+n=k} \left[ \frac{Q_{m \text{Im}}}{2} V_{\text{tcr}}{}_{a n \text{Re}} + \frac{Q_{m \text{Re}}}{2} V_{\text{tcr}}{}_{a n \text{Im}} \right] + \sum_{-m+n=k} \left[ -\frac{Q_{m \text{Im}}}{2} V_{\text{tcr}}{}_{a n \text{Re}} + \frac{Q_{m \text{Re}}}{2} V_{\text{tcr}}{}_{a n \text{Im}} \right].
$$
 (4.8.26)  
+ 
$$
\sum_{m-n=k} \left[ \frac{Q_{m \text{Im}}}{2} V_{\text{tcr}}{}_{a n \text{Re}} - \frac{Q_{m \text{Re}}}{2} V_{\text{tcr}}{}_{a n \text{Im}} \right]
$$

No caso do TCSC os harmônicos dos fasores dinâmicos da tensão não podem ser negligenciados. Uma boa aproximação para o TCSC é considerar que os harmônicos da corrente de linha podem ser desconsiderados. Portanto, (4.8.23)-(4.8.26) (com  $\widetilde{I}_{\text{lab}} = I_{\text{labB}} + j \cdot I_{\text{labB}} = 0$  $\tilde{I}_{l_{ak}} = I_{l_{akRe}} + j \cdot I_{l_{akRe}} = 0$  quando  $k \neq 1$ ) podem ser utilizadas de maneira a considerar os fasores dos harmônicos da tensão e da corrente no TCR no cálculo da tensão e corrente do TCR e no cálculo do fasor da componente fundamental da corrente de linha.

A equação para a rede pode ser escrita somente para o fasor fundamental da corrente de linha:

$$
R_{l} I_{l_{a1\text{Re}}} + L_{l} \frac{dI_{l_{a1\text{Re}}}}{dt} - k \omega L_{l} I_{l_{a1\text{Im}}} = V_{a1\text{Re}} - V_{l_{cra1\text{Re}}}
$$
(4.8.27)

$$
R_l I_{l_{a1\text{Im}}} + L_l \frac{dI_{l_{a1\text{Im}}}}{dt} + k \omega L_l I_{l_{a1\text{Re}}} = V_{a1\text{Im}} - V_{l_{cra1\text{Im}}}
$$
(4.8.28)

Portanto, o TCSC é incluído como uma fonte de corrente representada pelo fasor da freqüência fundamental. Nota-se que o valor deste fasor será função dos fasores dos harmônicos de tensão e corrente no TCR que são incluídos como variáveis do sistema. Neste caso toda rede pode ser representada somente por fasores de tensão e corrente da freqüência fundamental.

# **4.9 Validação dos Modelos de SVC e TCSC**

#### 4.9.1 Validação do Modelo do SVC

A) Sistema utilizado na validação da modelagem do SVC

A validação do modelo de SVC será realizada utilizando o sistema elétrico que contém um SVC conectado em ∆ na tensão de 13,8kV ligado ao sistema de 230kV através de um transformador.

A validação do modelo de SVC será realizada utilizando o sistema elétrico de potência ilustrado na Figura 4.9.1, que é derivado do sistema apresentado em (Mathur, 2002) para o estudo de interações de alta freqüências entre dois SVCs. O sistema de 230kV apresentado na Figura 4.9.1 é composto de um SVC conectado em  $\Delta$  com capacidades de +30 a -70 Mvar e controlando a tensão na barra terminal de 13,8kV. As linhas de transmissão são representadas por um modelo π. Os transformadores são de 230/13.8kV conectados em YY, potência nominal de 70 MVA e representados por sua impedância longitudinal (impedância de dispersão). Na Figura 5.4.1 os valores das resistências são dadas em Ω, as indutâncias em *mH* e as capacitâncias em µ*F*. Os valores das tensões das fontes equivalentes são apresentadas em pu na base 230kV, enquanto as cargas são representadas por ramos *RL* série.

No estudo de validação comparou-se dois modelos apresentados no trabalho com o programa PSCAD/EMTDC. O primeiro modelo, designado nas legendas como "integral da tensão", utiliza o ângulo de condução calculado a partir na integral da tensão do TCR, enquanto que o segundo, identificado como "ângulo da corrente", utiliza o ângulo de condução obtido a partir do ângulo do fasor da corrente fundamental do TCR.

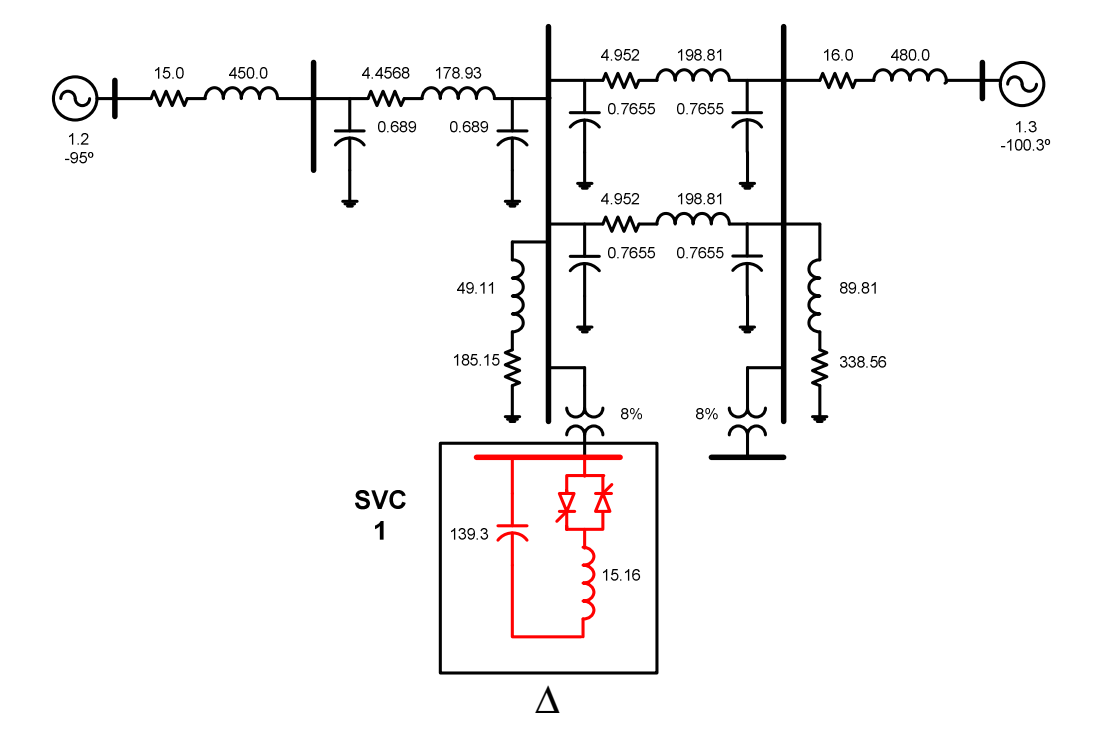

Figura 4.9.1 – Sistema de 230kV para validação do SVC.

### B) Domínio do Tempo

Nas figuras 4.9.2 a 4.9.5 são apresentadas as curvas de simulação para uma perturbação em degrau de 0,5% na tensão de referência do regulador de tensão do SVC.

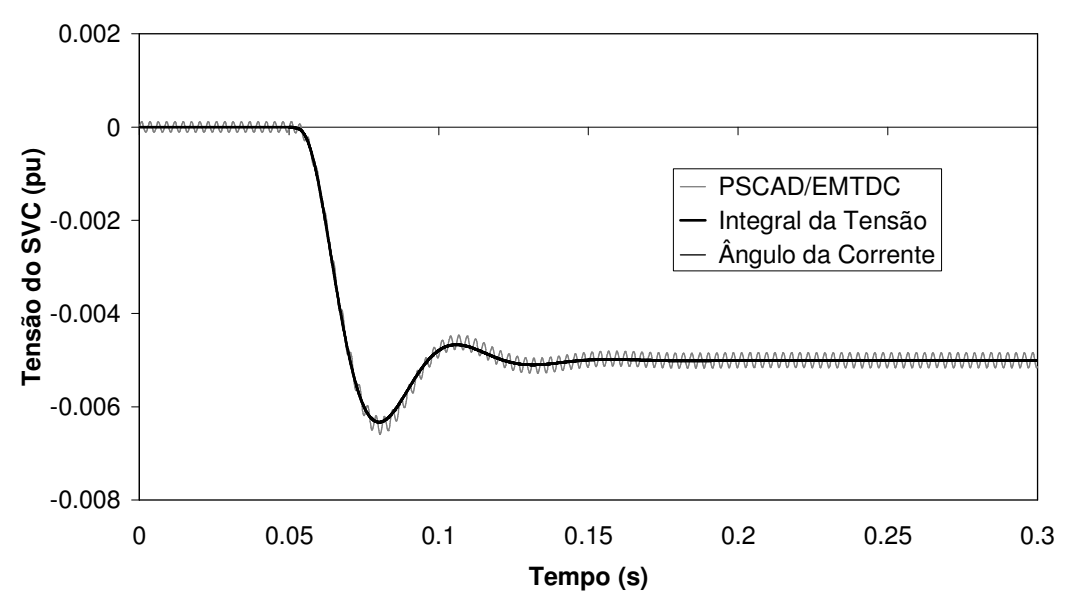

Figura 4.9.2 – Desvio da tensão filtrada do SVC para degrau de 0,5% na tensão de referência.

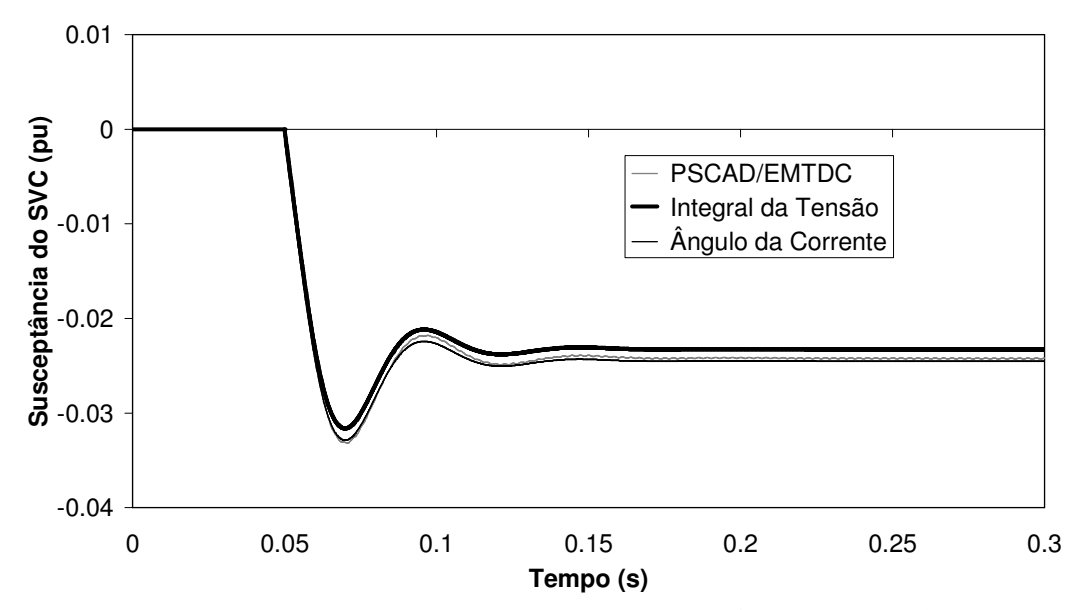

Figura 4.9.3 – Desvio da susceptância do SVC para degrau de 0,5% na tensão de referência.

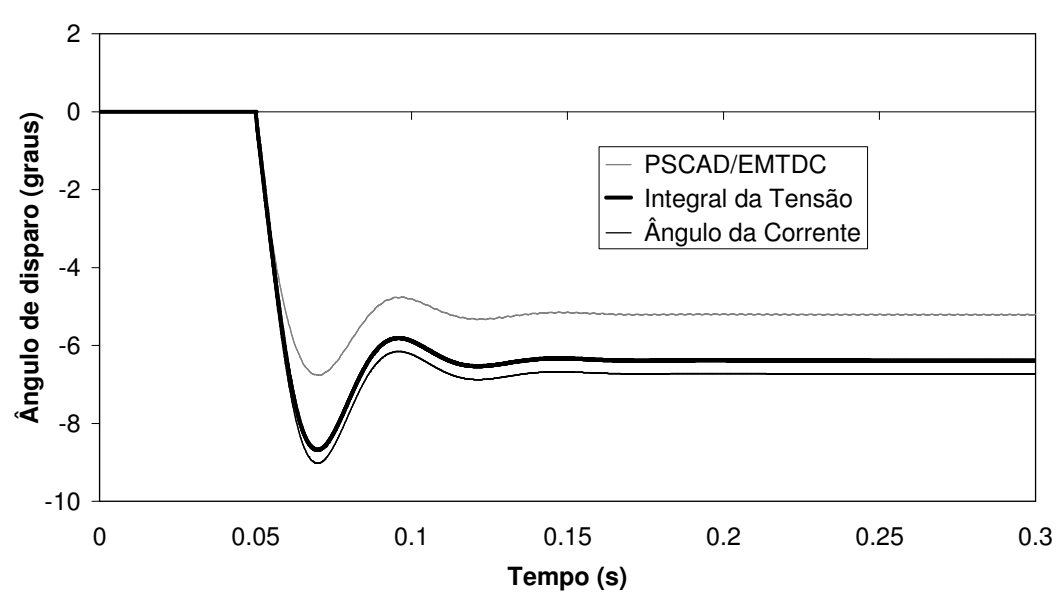

Figura 4.9.4 – Desvio do ângulo de disparo do TCR para degrau de 0,5% na tensão de referência.

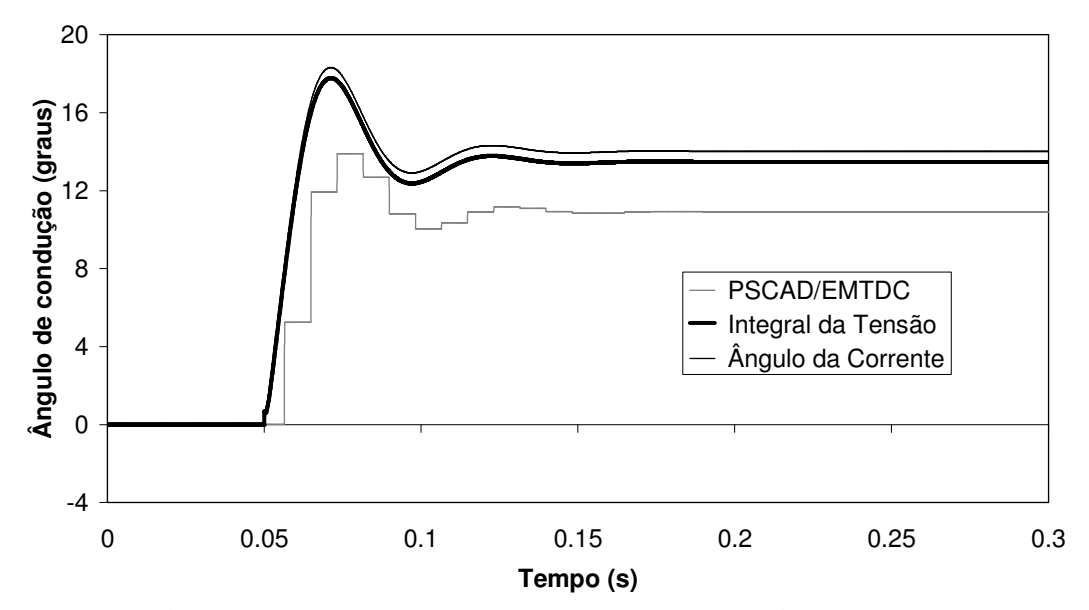

Figura 4.9.5 – Desvio do ângulo de condução do TCR para degrau de 0,5% na tensão de referência. As curvas de ambos os modelos são semelhantes às obtidas no programa de transitórios eletromagnéticos e as maiores diferenças são observadas nos valores finais dos ângulos de disparo e condução devido a não linearidade da relação entre a susceptância ordenada e o ângulo de disparo. As curvas da tensão filtrada nas duas modelagens do ângulo de condução são visualmente coincidentes e muito próximas com as do PSCAD/EMTDC.

Nas figuras 4.9.6 a 4.9.9 são apresentadas as curvas para uma perturbação em fase na tensão da fonte. Esta perturbação consiste na aplicação de um sinal senoidal de amplitude 0,5% em fase com a tensão da fonte, aumentando-se sua magnitude sem alterar a fase.

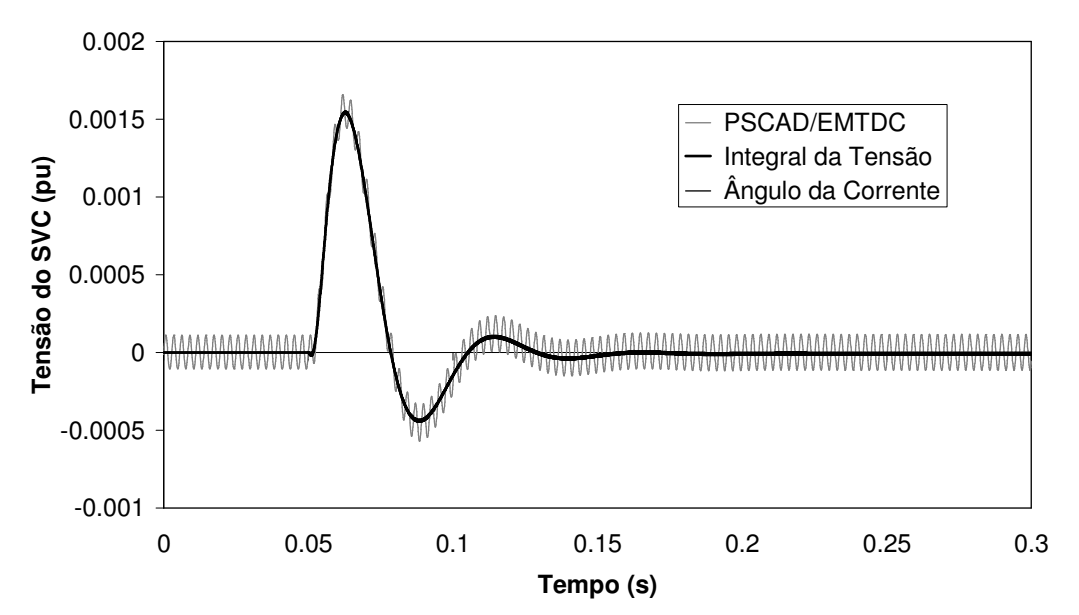

Figura 4.9.6 – Desvio da tensão filtrada do SVC para perturbação em fase de 0,5% na fonte de tensão.

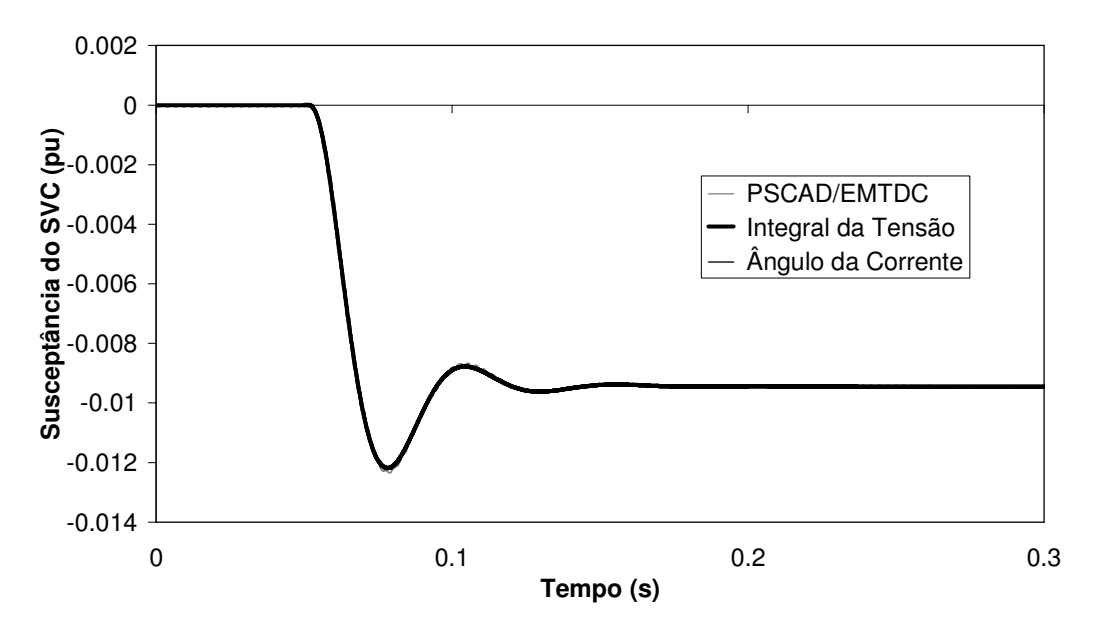

Figura 4.9.7 – Desvio da susceptância do SVC para perturbação em fase de 0,5% na tensão da fonte.

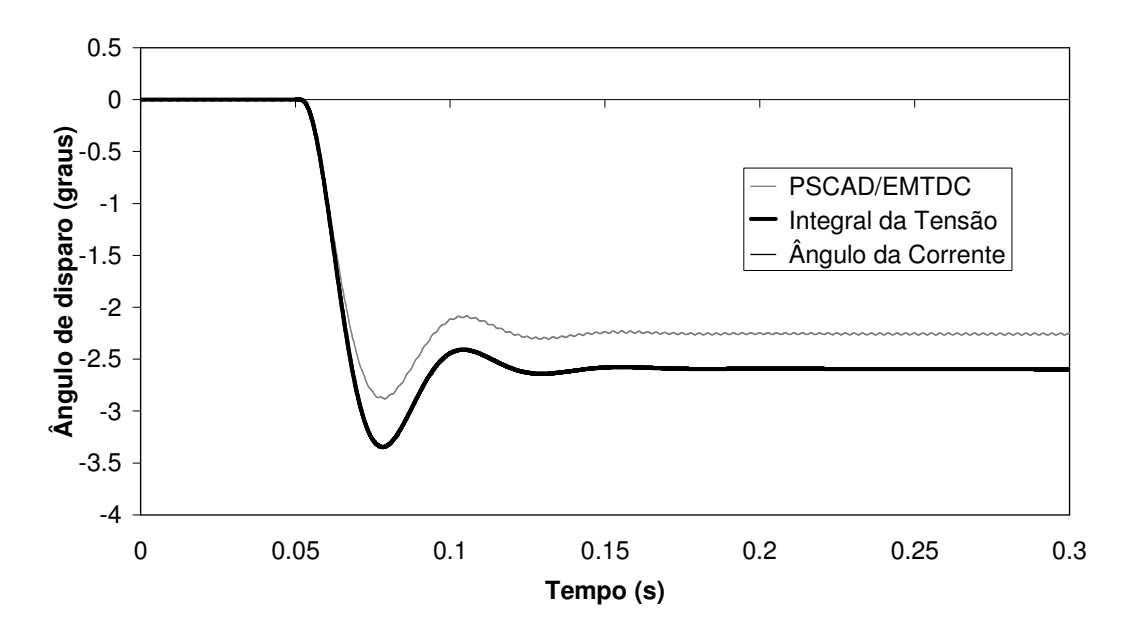

Figura 4.9.8 – Desvio do ângulo de disparo do TCR para perturbação em fase de 0,5% na tensão da fonte.

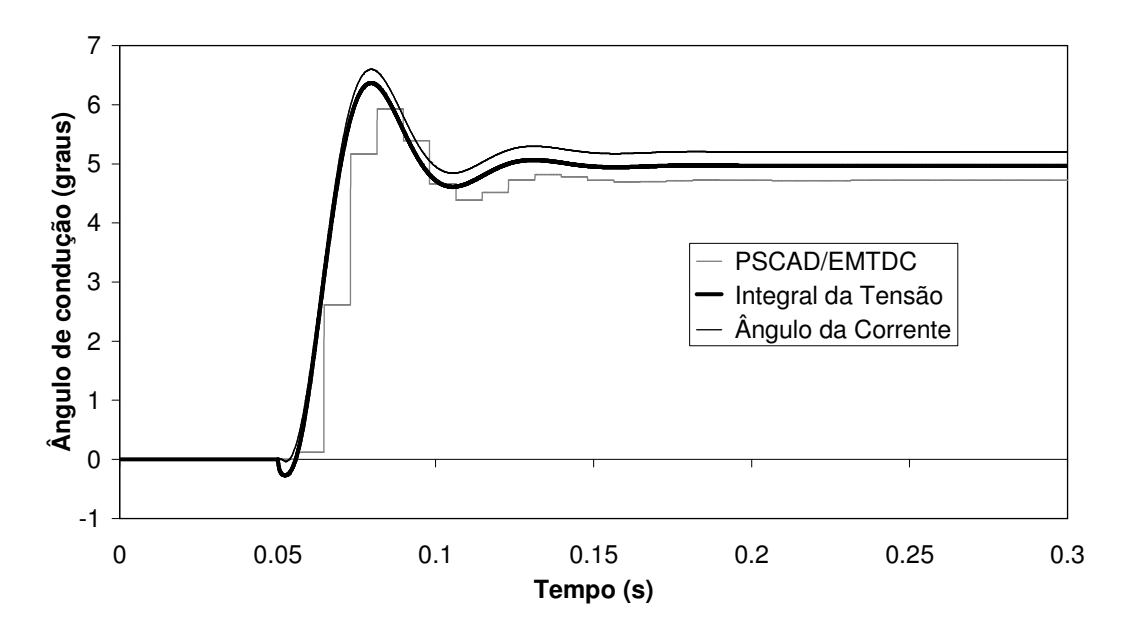

Figura 4.9.9 – Desvio do ângulo de condução do TCR para perturbação em fase de 0,5% na tensão da fonte.

As diferenças entre os valores finais observados nos modelos devem-se às não linearidade da relação entre a susceptância ordenada e o ângulo de disparo. As curvas da tensão filtrada nas duas modelagens do ângulo de condução são visualmente coincidentes com as do PSCAD/EMTDC.

Nas figuras 4.9.10 e 4.9.13 são apresentadas as curvas para uma perturbação em quadratura na tensão da fonte. Esta perturbação consiste na aplicação de um sinal senoidal de amplitude 0,5% e ângulo de fase defasado de 90º (quadratura) em relação à tensão da fonte, o que faz com que a fase da fonte varie sem que a sua magnitude se altere significativamente.

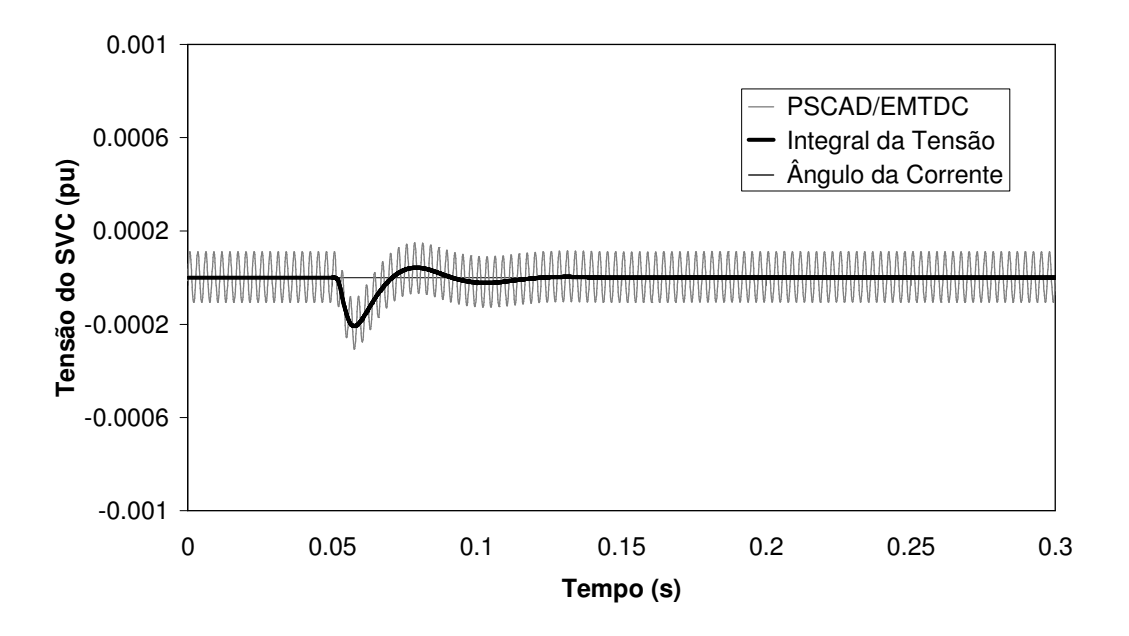

Figura 4.9.10 – Desvio da tensão filtrada do SVC para perturbação em quadratura de 0,5% na tensão da fonte.

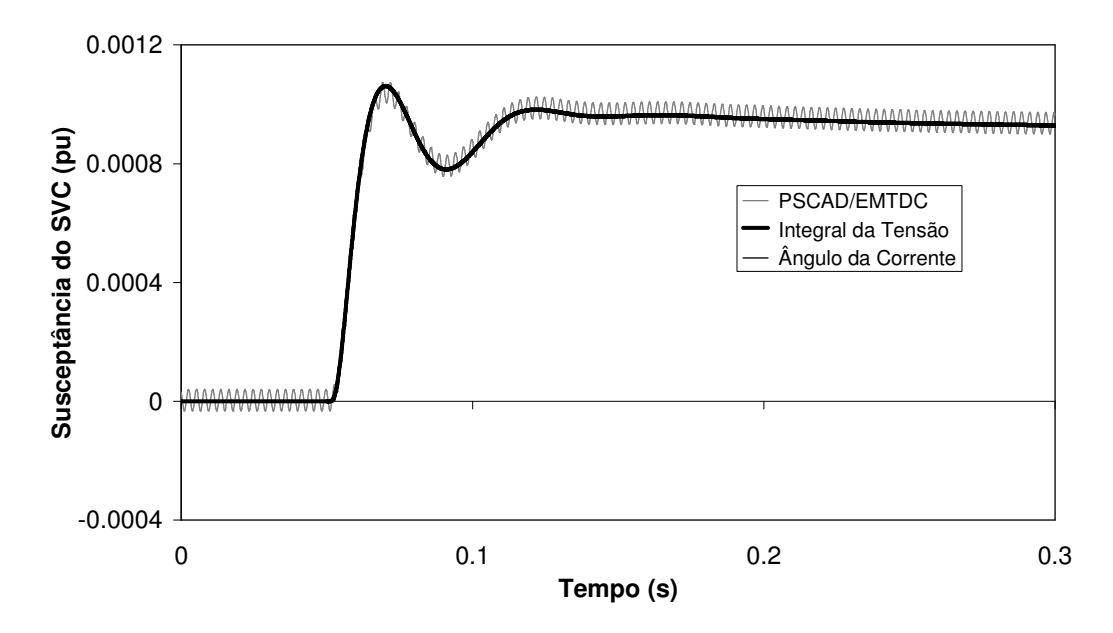

Figura 4.9.11 – Desvio da susceptância do SVC para perturbação em quadratura de 0,5% na tensão da fonte.

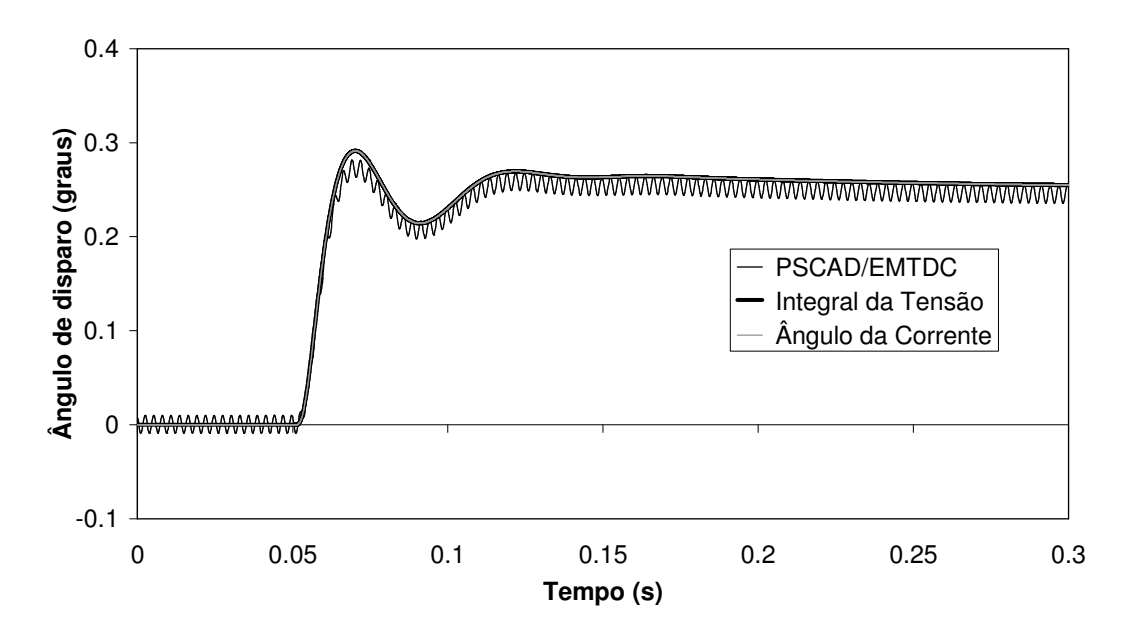

Figura 4.9.12 – Desvio do ângulo de disparo do TCR para perturbação em quadratura de 0,5% na tensão da fonte.

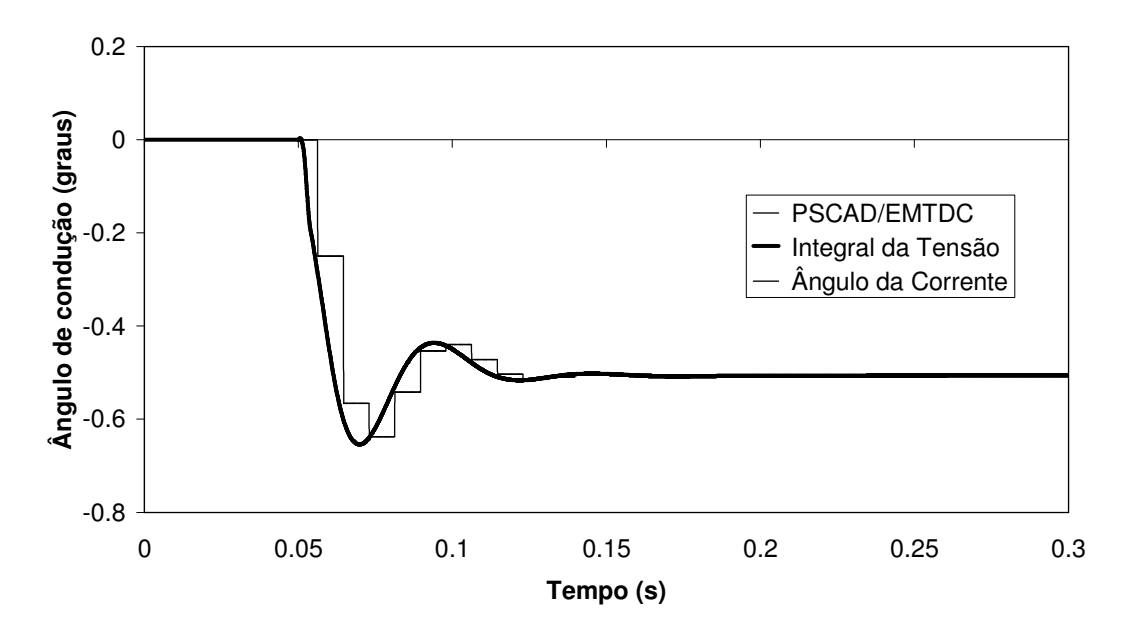

Figura 4.9.13 – Desvio do ângulo de condução do TCR para perturbação em quadratura de 0,5% na tensão da fonte.

Observando-se as simulações verifica-se que os resultados dos dois modelos são muito próximos aos do PSCAD/EMTDC para as quatro variáveis. Estes melhores resultados de comparação são explicados pela menor variação dos ângulos de disparo e condução fazendo com que os efeitos das não linearidades fossem menos proeminentes.

# C) Domínio da Freqüência

A Figura 4.12.14 e a Figura 4.9.15 ilustram a resposta em freqüência para o SVC operando em malha fechada no sistema da Figura 4.9.1. A função de transferência *G*(*s*) utilizada relaciona a tensão rms filtrada e a tensão de referência. Os ganhos proporcional e integral do regulador de tensão são respectivamente de 0,25 e 500s<sup>-1</sup>. O ponto de operação utilizado corresponde a um ângulo de disparo de 156,11º para uma tensão de 1 pu na barra do SVC.

A resposta em freqüência no PSCAD/EMTDC foi obtida através da aplicação de um sinal senoidal de uma dada freqüência superposta à tensão de referência. Uma vez estabelecido o regime permanente, determina-se a amplitude da referida freqüência na tensão eficaz filtrada utilizando-se a transformada rápida de Fourier (FFT – *Fast Fourier Transform*). A magnitude e o ângulo de fase são obtidos da relação entre as componentes de entrada (tensão de referência) e saída (tensão eficaz filtrada) da função de transferência para cada freqüência.

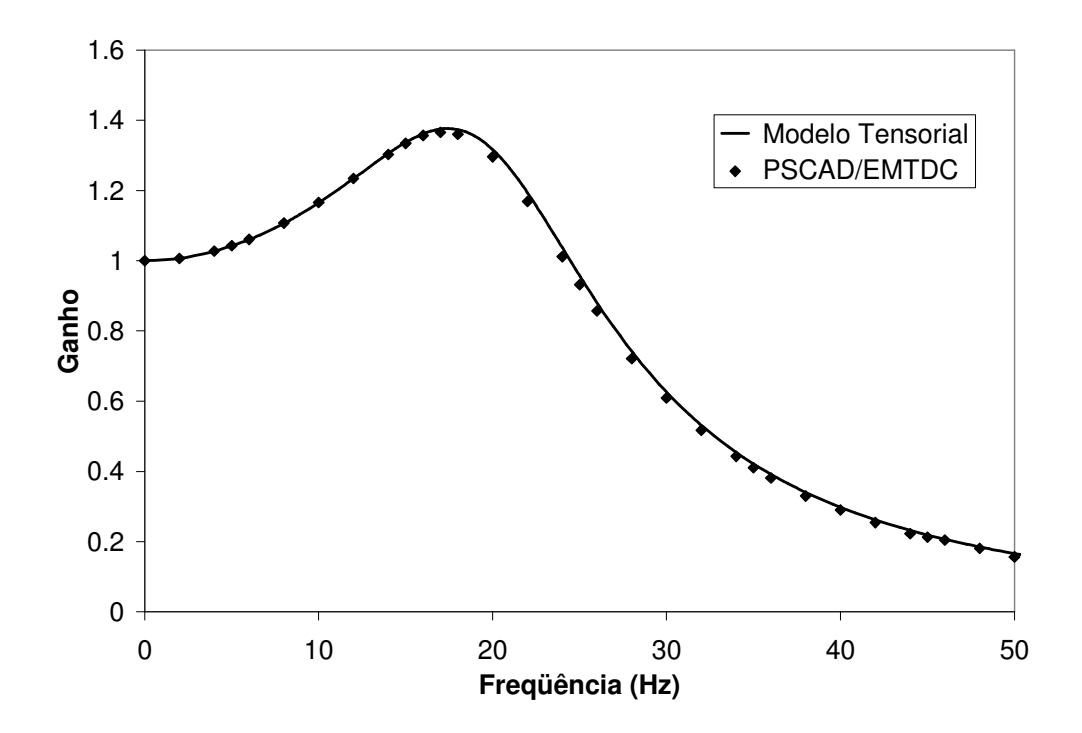

Figura 4.9.14 – Magnitude da resposta em freqüência de *G*(*s*) para validação do SVC.

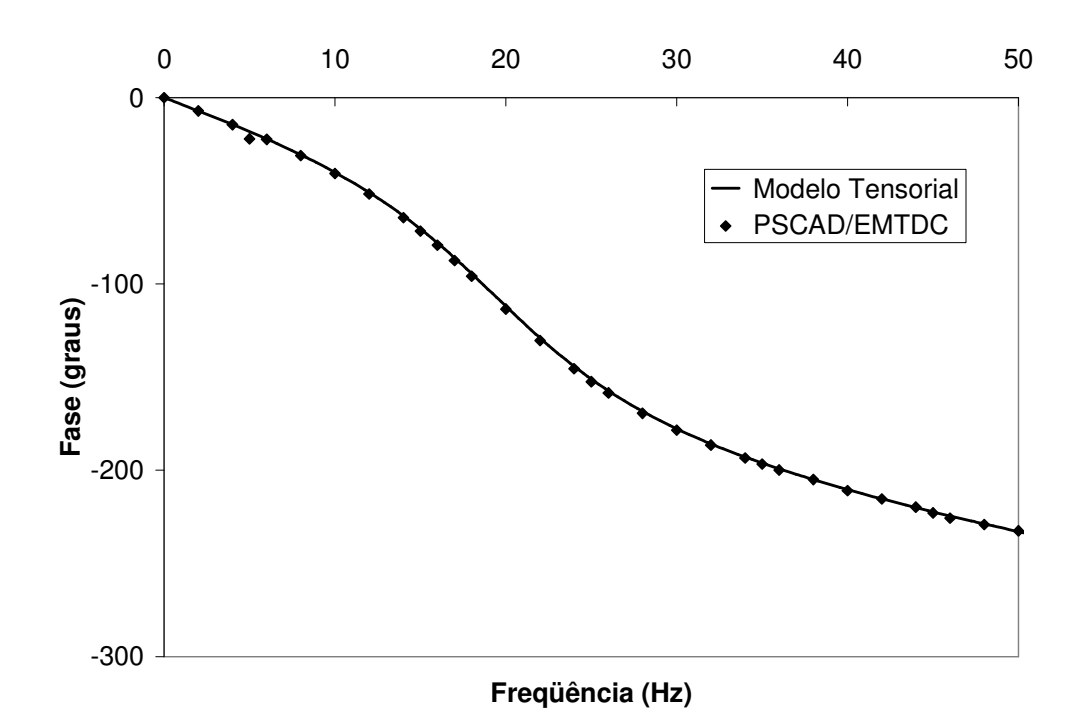

Figura 4.9.15 – Ângulo de fase da resposta em freqüência de *G*(*s*) para validação do SVC.

# 4.9.2 Validação do Modelo TCSC

A) Sistema utilizado na validação da modelagem do TCSC

O sistema utilizado para a validação do TCSC está apresentado na Figura 4.9.16 . Este sistema é formado por um TCSC com controle de corrente conectado entre dois trechos de linha de transmissão representados por seu modelo pi. As extremidades na linha de transmissão estão conectadas a barras infinitas (fonte de tensão) e entre os dois trechos de linha existe ainda uma compensação série fixa. Os valores apresentados nesta figura estão referenciados à potência base de 100 MVA e à tensão base de 230kV.

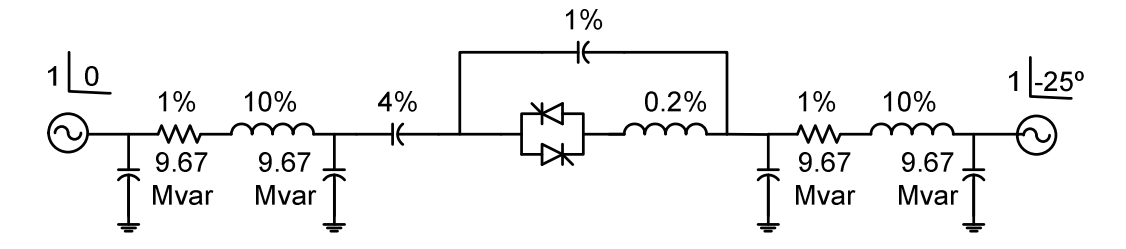

Figura 4.9.16 – Sistema de 230kV para validação do TCSC.

#### B) Validação no Domínio do Tempo

B.1) Inclusão de Harmônicos de Tensão e Corrente do TCR na Modelagem Fundamental do TCSC

Este item apresenta os resultados de validação do modelo fundamental do TCSC e evidencia a necessidade da inclusão dos harmônicos de tensão e corrente do TCR na modelagem fundamental do TCSC.

Os resultados apresentados nesta seção utilizam o sistema exemplo da Figura 4.9.16 e os ganhos proporcional e integral do regulador de corrente são respectivamente de 0,005 e 0,5s<sup>-1</sup>. O modelo de TCR utilizado considera que o ângulo de condução é obtido a partir da componente fundamental da corrente no TCR e a representação do sistema pode ser feita tanto na forma de sistema descritor quanto **Y**(*s*).

Os resultados no modelo fundamental são provenientes da modelagem das grandezas fundamentais da rede elétrica e do TCSC. Os resultados do modelo com harmônicos no TCSC são oriundos da modelagem fundamental da rede elétrica considerando apenas a componente fundamental da corrente do TCSC e a modelagem da componente fundamental acrescida dos 10 primeiros harmônicos ímpares da tensão e da corrente do TCR.

Os gráficos 4.9.17 a 4.9.20 a seguir ilustram a tensão rms filtrada, a ordem de reatância, o ângulo de disparo e o ângulo de condução do TCSC para uma perturbação de 0,5% na tensão de referência do TCSC e um ponto de operação dado por um ângulo de disparo de 80°, que corresponde a uma reatância de aproximadamente 1,013% para o TCSC. Nestas figuras observa-se que a simulação incluindo harmônicos no TCSC forneceu resultados mais próximos do PSCAD/EMTDC do que a simulação que utilizou o modelo de freqüência fundamental do TCSC. Isto indica a importância da inclusão dos harmônicos no modelo do TCSCs para a precisão das simulações envolvendo estes equipamentos.

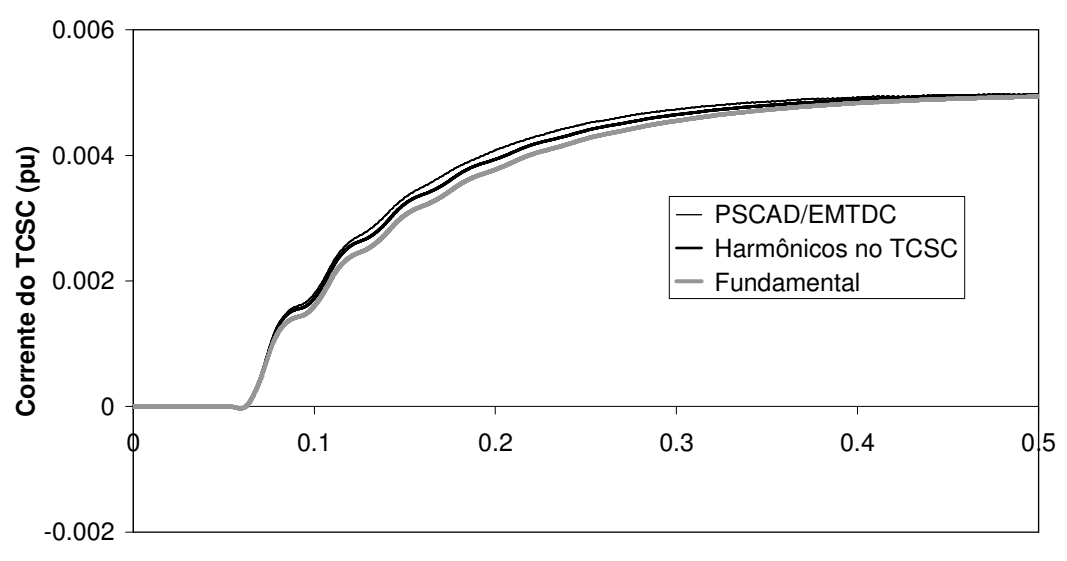

**Tempo (s)**

Figura 4.9.17 – Desvio da corrente do TCSC para degrau de 0,5% na corrente de referência com ângulo de disparo inicial de 80°.

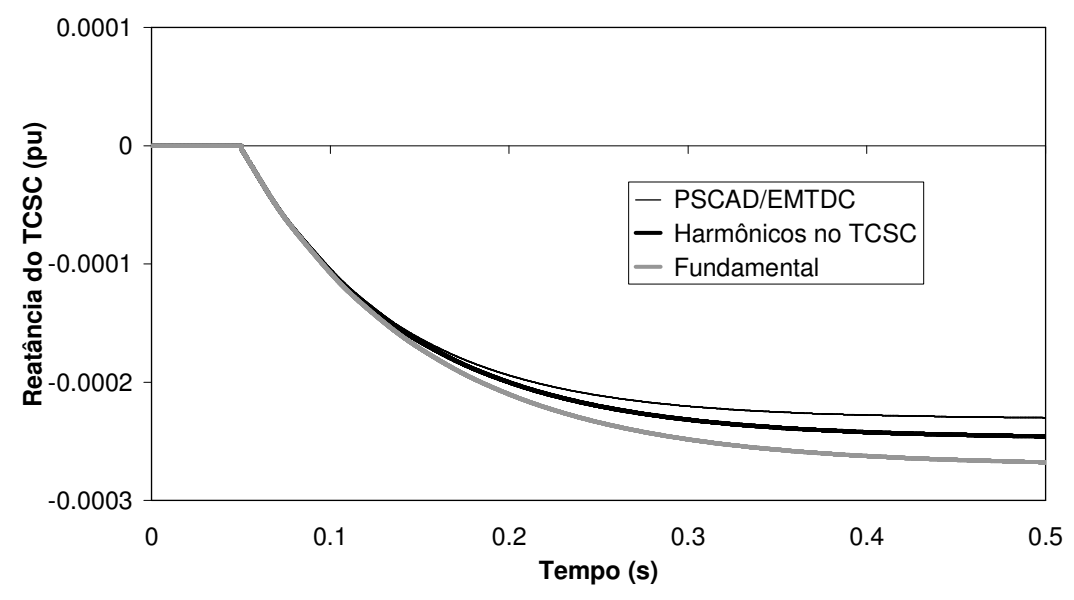

Figura 4.9.18 – Desvio da reatância do TCSC para degrau de 0,5% na corrente de referência com ângulo de disparo inicial de 80°.

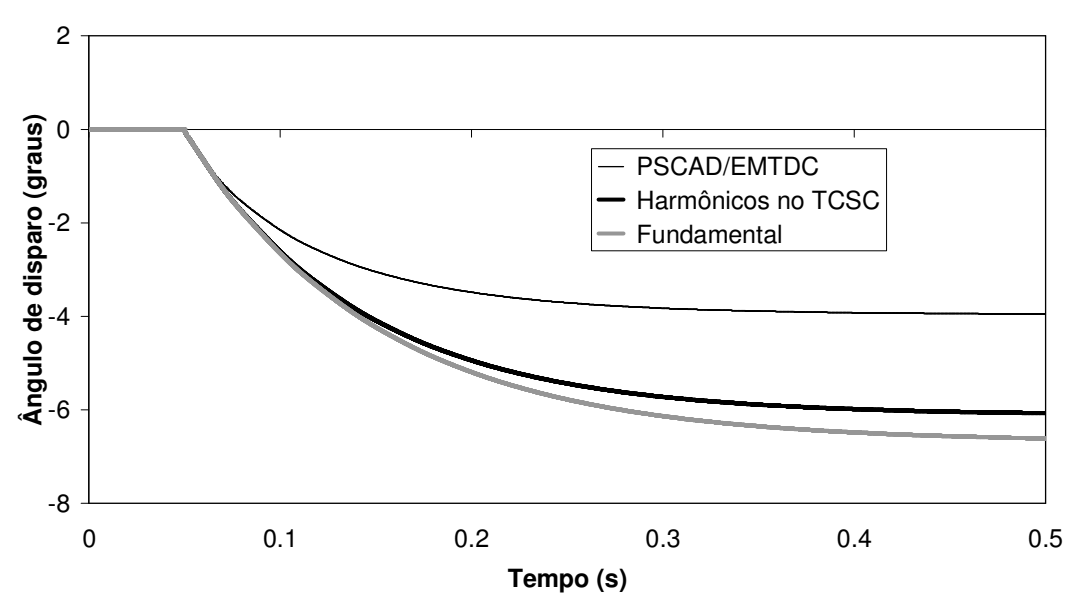

Figura 4.9.19 – Desvio do ângulo de disparo do TCR para degrau de 0,5% na corrente de referência com ângulo de disparo inicial de 80°.

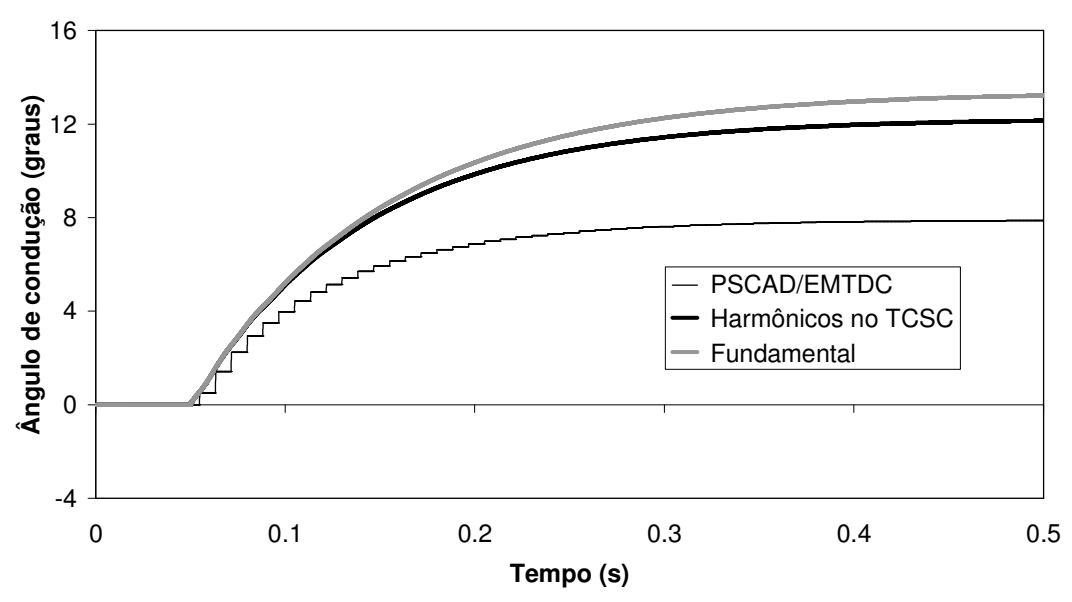

Figura 4.9.20 – Desvio do ângulo de condução do TCSC para degrau de 0,5% na corrente de referência com ângulo de disparo inicial de 80°.

Nas figuras 4.9.21 a 4.9.24 são apresentadas as curvas para uma perturbação em fase na tensão da fonte. Esta perturbação consiste na aplicação de um sinal senoidal de amplitude 0,5% em fase com a tensão da primeira fonte (fonte à esquerda na Figura 4.9.16), aumentando-se sua magnitude sem alterar a fase.

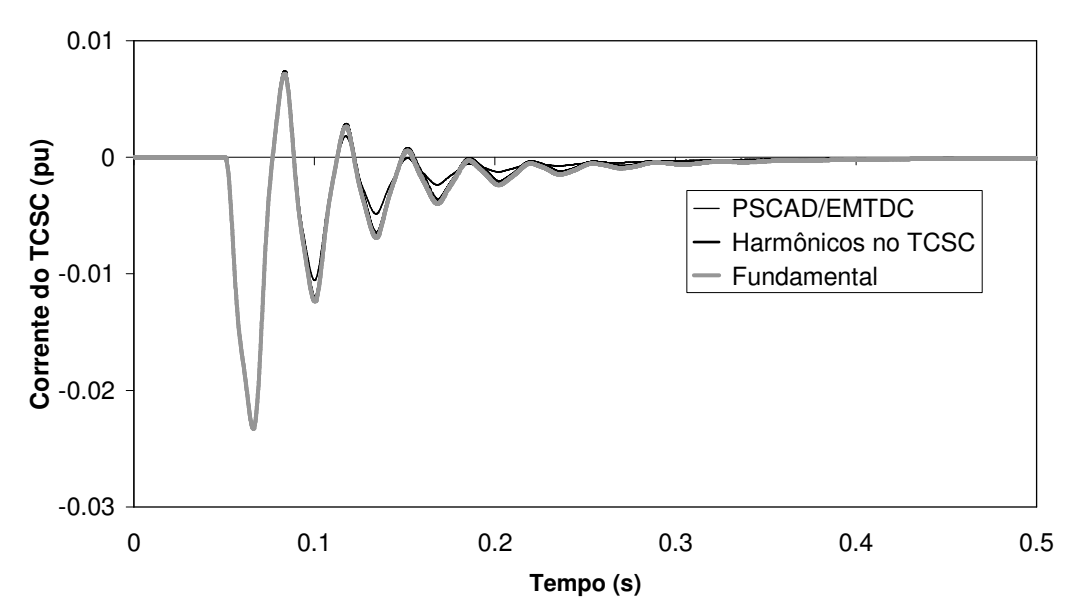

Figura 4.9.21 – Desvio da corrente filtrada do TCSC para perturbação em fase de 0,5% na tensão da fonte com ângulo de disparo inicial de 80°.

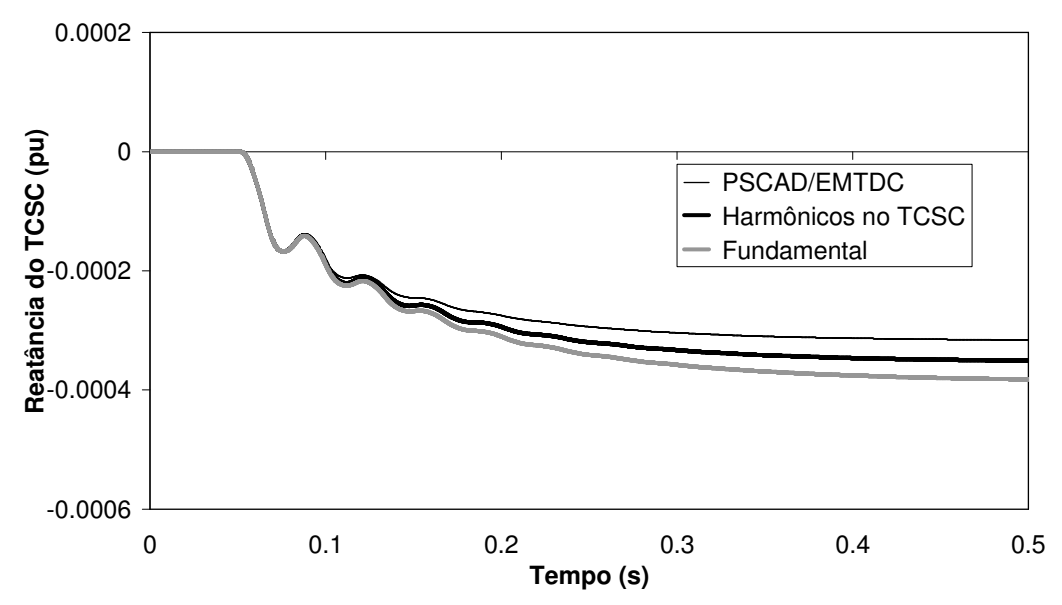

Figura 4.9.22 – Desvio da susceptância do TCSC para perturbação em fase de 0,5% na tensão da fonte com ângulo de disparo inicial de 80°

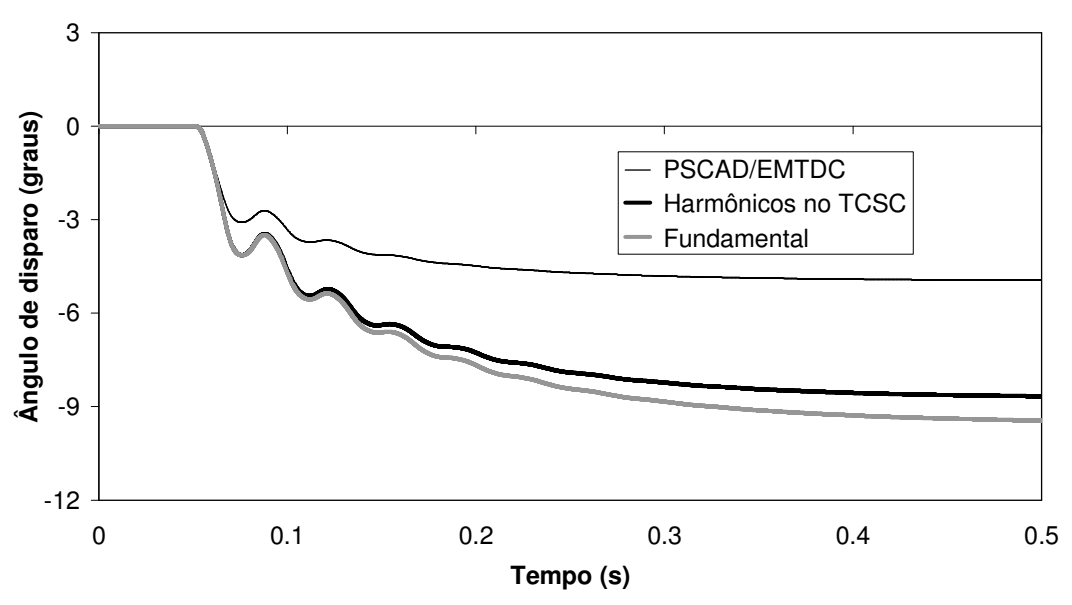

Figura 4.9.23 – Desvio do ângulo de disparo do TCR para perturbação em fase de 0,5% na tensão da fonte com ângulo de disparo inicial de 80°.

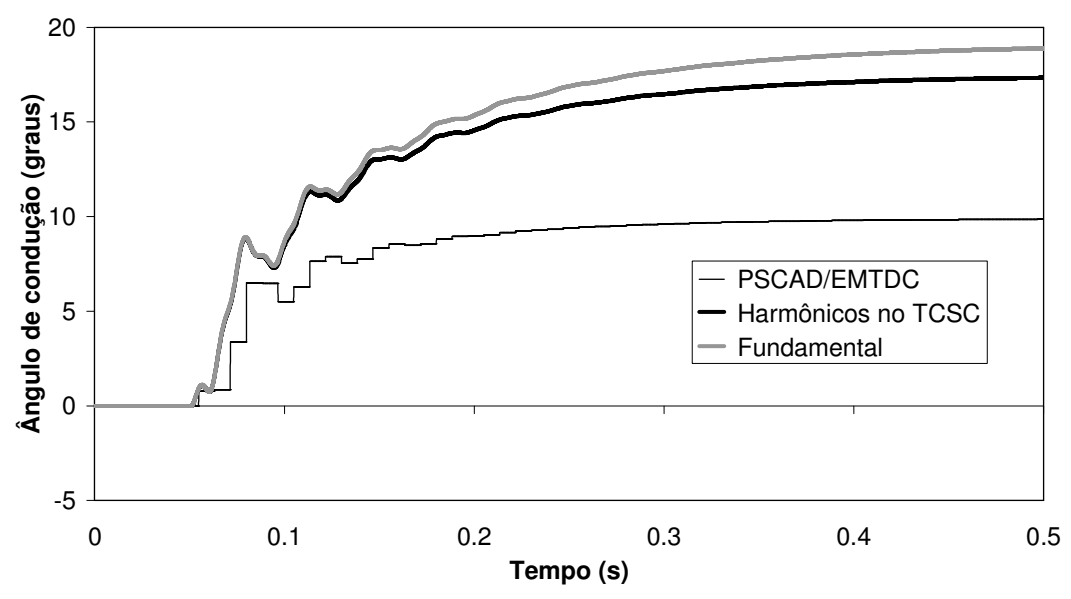

Figura 4.9.24 – Desvio da ângulo de condução do TCR para perturbação em fase de 0,5% na tensão da fonte com ângulo de disparo inicial de 80°.

Assim como na simulação anterior os resultados incluindo harmônicos na modelagem do TCSC mostraram-se mais precisos que os resultados obtidos com o modelo de freqüência fundamental.

Nas figuras 4.9.25 e 4.9.28 são apresentadas as curvas para uma perturbação em quadratura na tensão da primeira fonte (fonte a esquerda na Figura 4.9.16). Esta perturbação consiste na aplicação de um sinal senoidal de amplitude 0,5% e ângulo de fase defasado de 90º (quadratura) em relação à tensão da fonte, o que faz com que a fase da fonte varie sem que a sua magnitude se altere significativamente.

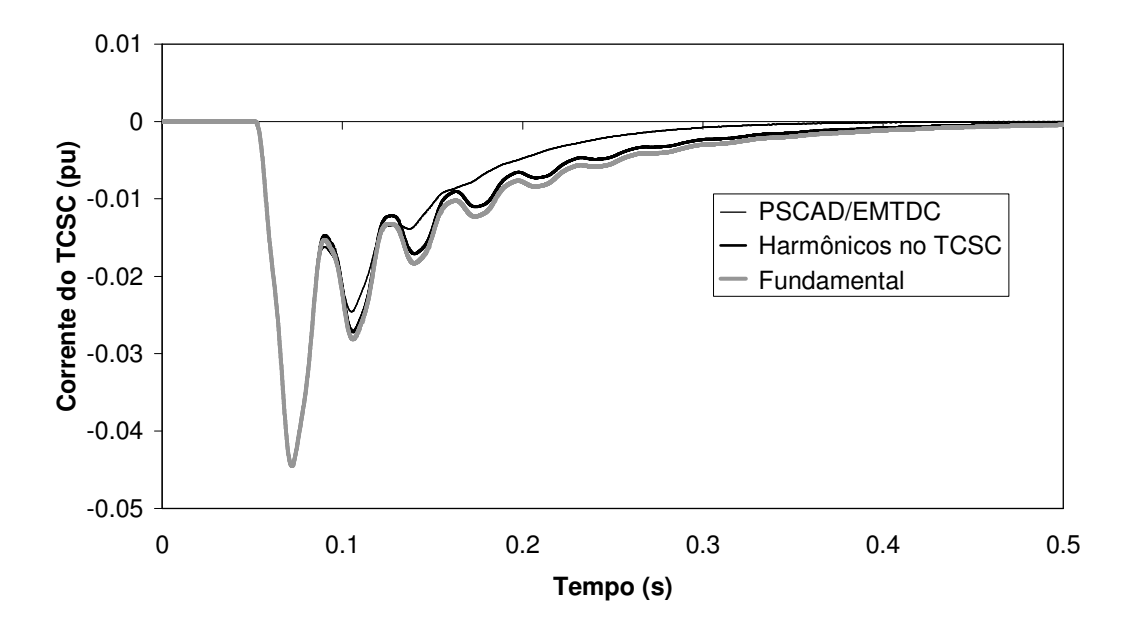

Figura 4.9.25 – Desvio de corrente filtrada do TCSC para perturbação em quadratura de 0,5% na tensão da fonte com ângulo de disparo inicial de 80°.

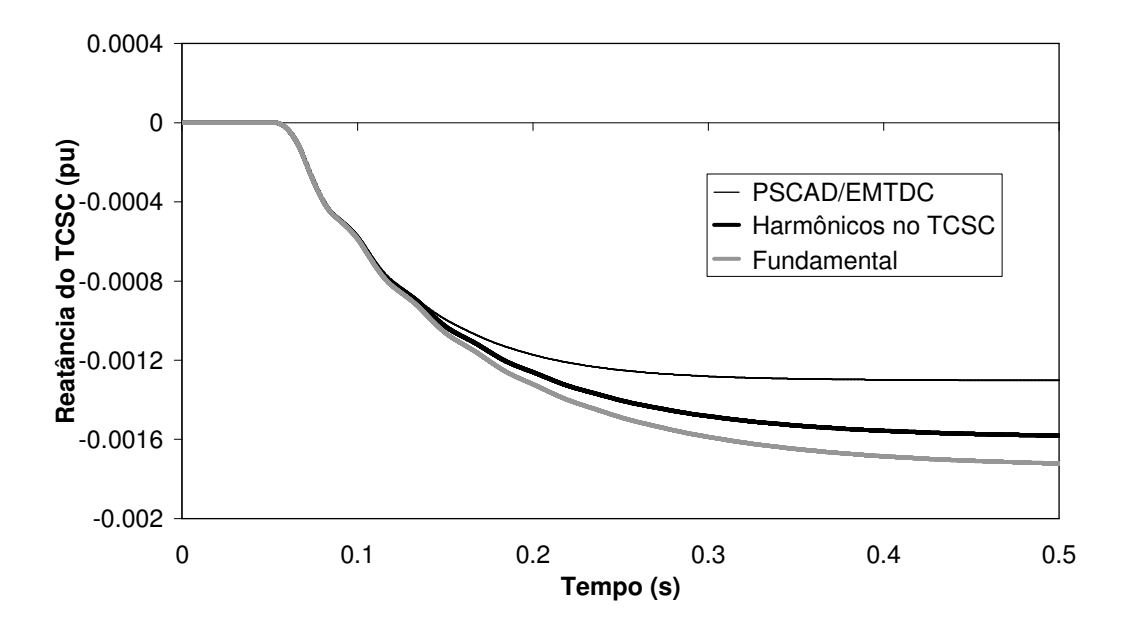

Figura 4.9.26 - Desvio de reatância do TCSC para perturbação em quadratura de 0,5% na tensão da fonte com ângulo de disparo inicial de 80°.

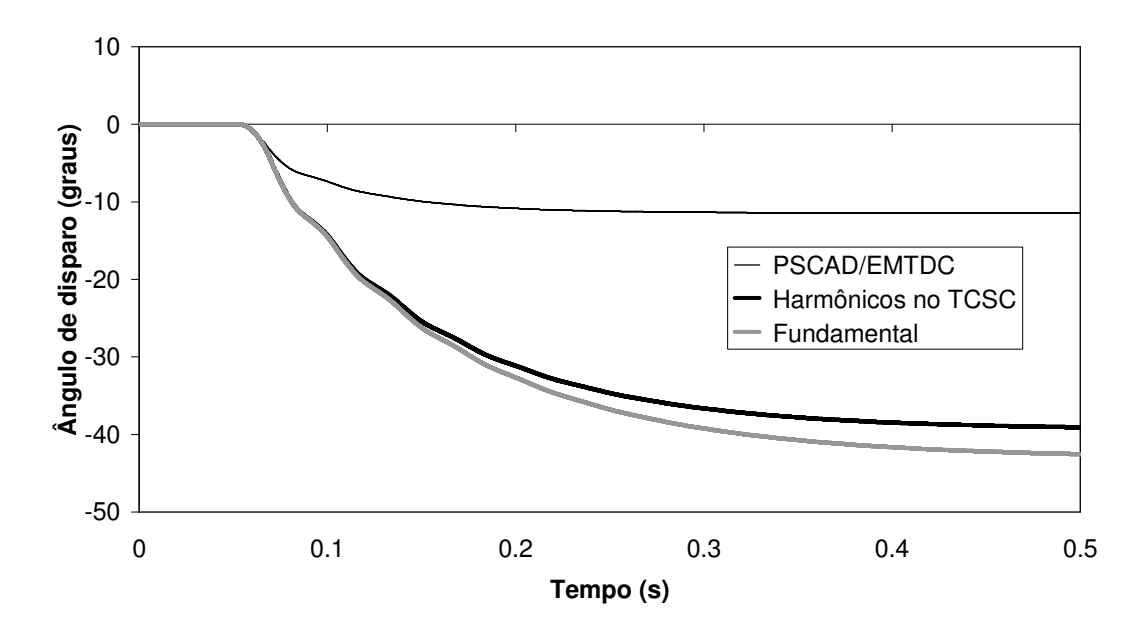

Figura 4.9.27 – Desvio do ângulo de disparo do TCR para perturbação em quadratura de 0,5% na tensão da fonte com ângulo de disparo inicial de 80°.

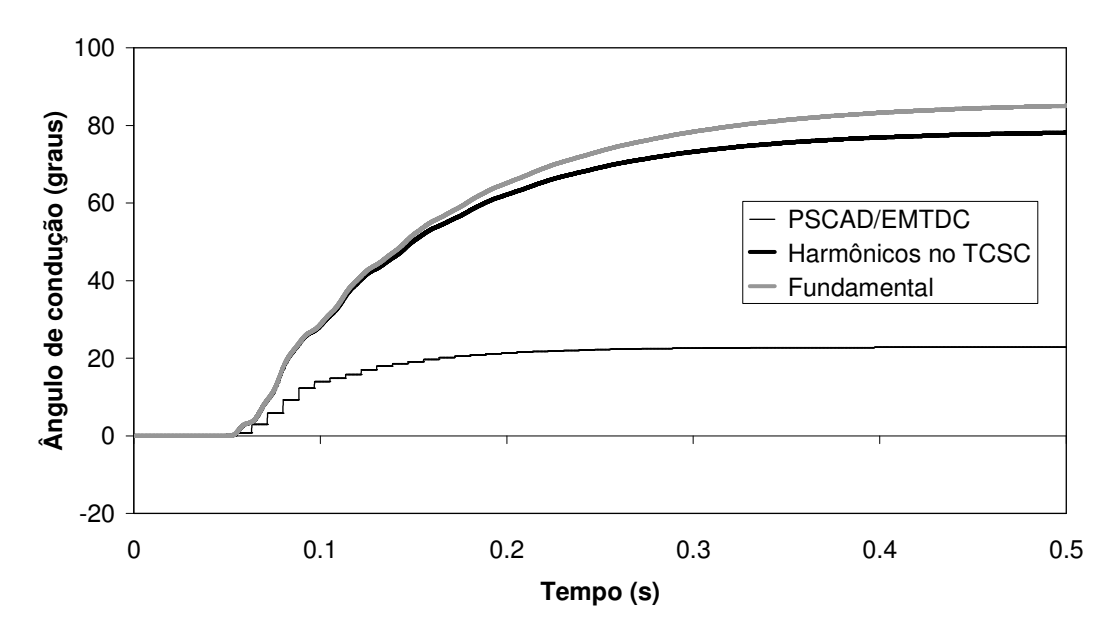

Figura 4.9.28 - Desvio do ângulo de condução do TCR para perturbação em quadratura de 0,5% na tensão da fonte com ângulo de disparo inicial de 80°.

As figuras da simulação anterior (4.9.25 a 4.9.28) assim como as das simulações anteriores (4.9.17 a 4.9.24) ilustram que a inclusão dos harmônicos de tensão e corrente do TCR é importante para boa representação do comportamento dinâmico do TCSC. Destaca-se que a inclusão na modelagem dos harmônicos das grandezas da rede elétrica e da corrente do TCSC não contribui de maneira significativa para os resultados apresentados. Observa-se que as curvas de corrente do modelo harmônico e da simulação no tempo, embora próximas, não são coincidentes em virtude dos efeitos da não linearidade da relação entre a ordem de susceptância e o ângulo de disparo. Estas não linearidades ficam mais evidentes nas curvas do ângulo de disparo e condução.

A figuras (4.9.29) a (4.9.40) ilustram a tensão rms filtrada, a ordem de reatância, o ângulo de disparo e o ângulo de condução do TCSC para as diversas perturbações utilizadas anteriormente (degrau de 0,5% na corrente de referência do TCSC, perturbações de 0,5% em fase e quadratura na tensão da primeira fonte) para um ponto de operação dado por um ângulo de disparo de 70° (anteriormente utilizou-se 80°). Este ângulo corresponde a uma reatância total de 1,114% para o TCSC.

Nestas simulações verifica-se que os resultados da comparação do modelo incluindo harmônicos com o PSCAD/EMTDC foram melhores comparados com as simulações que utilizaram o ponto de operação com ângulo de disparo de 80º. Em relação ao modelo de freqüência fundamental verifica-se que a precisão não é adequada conforme já observado nas simulações anteriores.

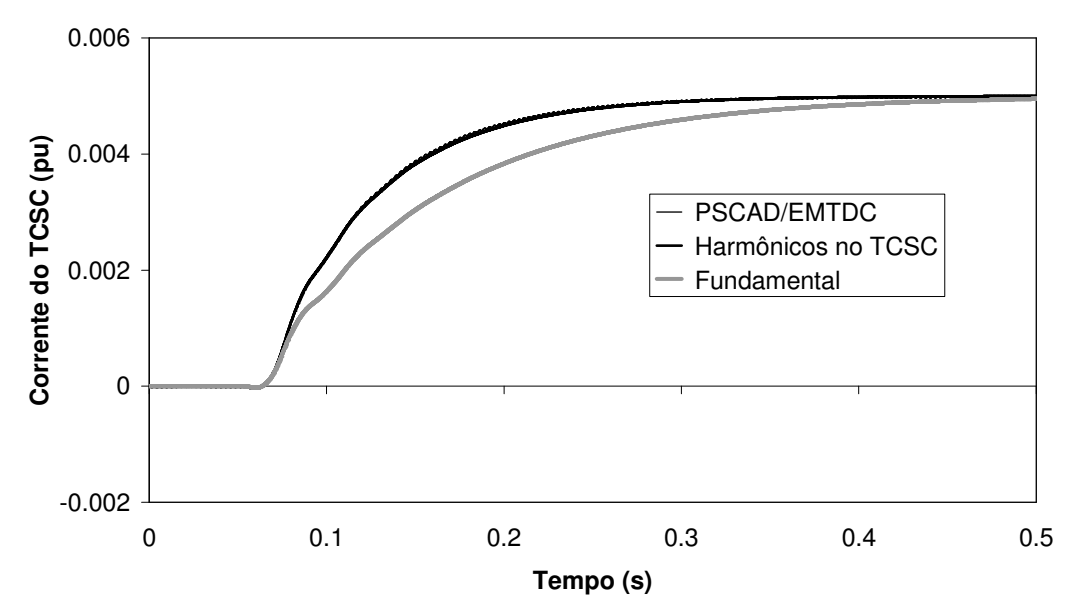

Figura 4.9.29 – Desvio da corrente filtrada do TCSC para degrau de 0,5% na corrente de referência com ângulo de disparo de 70°.

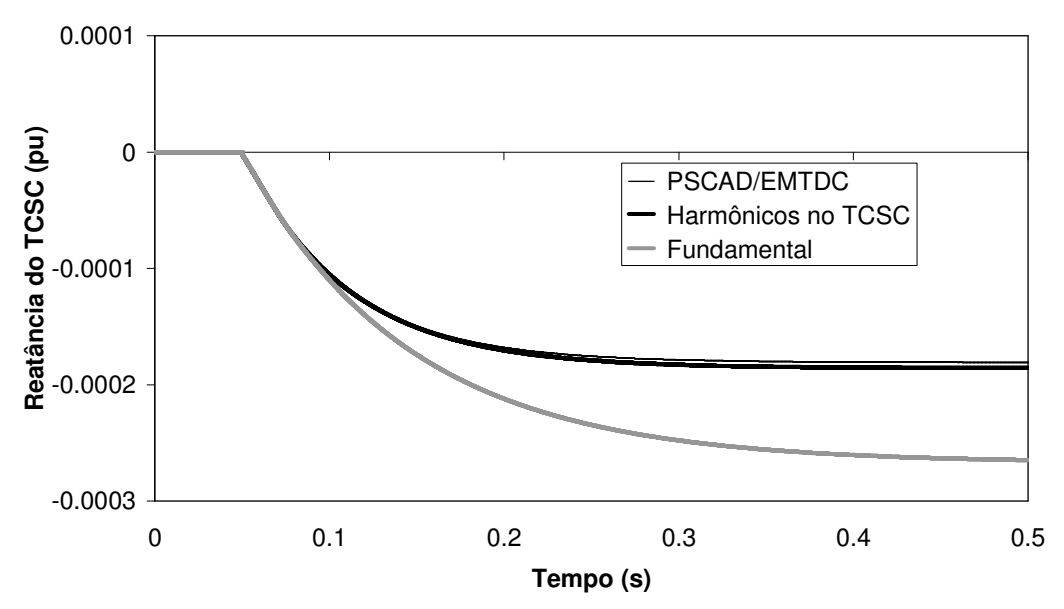

Figura 4.9.30 – Desvio da reatância do TCSC para degrau de 0,5% na corrente de referência com ângulo de disparo inicial de 70°.

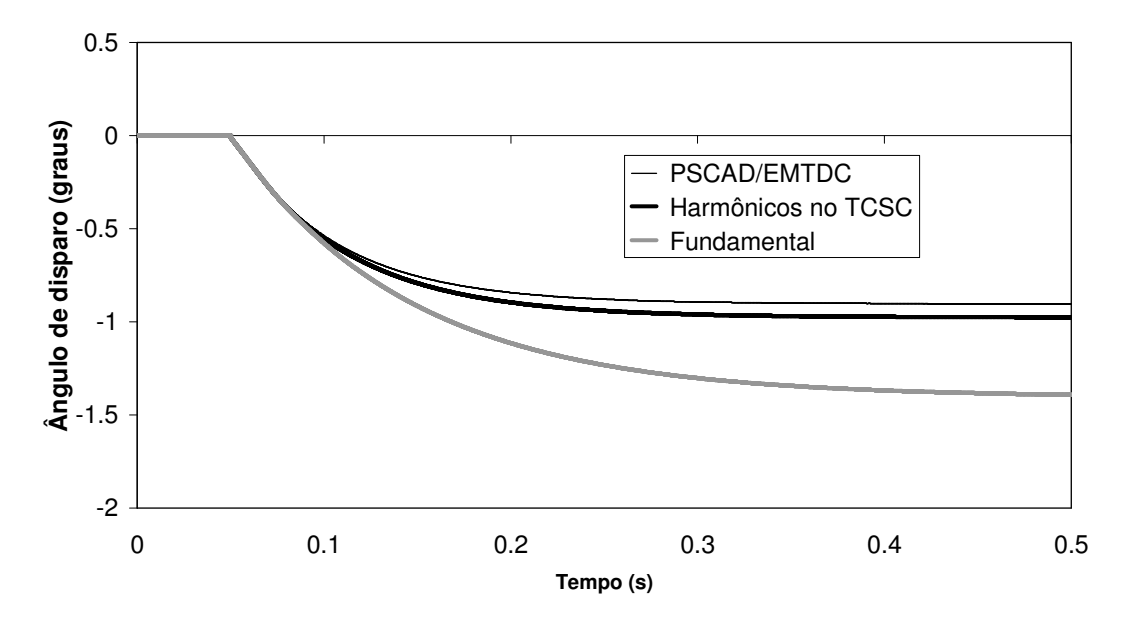

Figura 4.9.31 – Desvio do ângulo de disparo do TCR para degrau de 0,5% na corrente de referência com ângulo de disparo inicial de 70°.

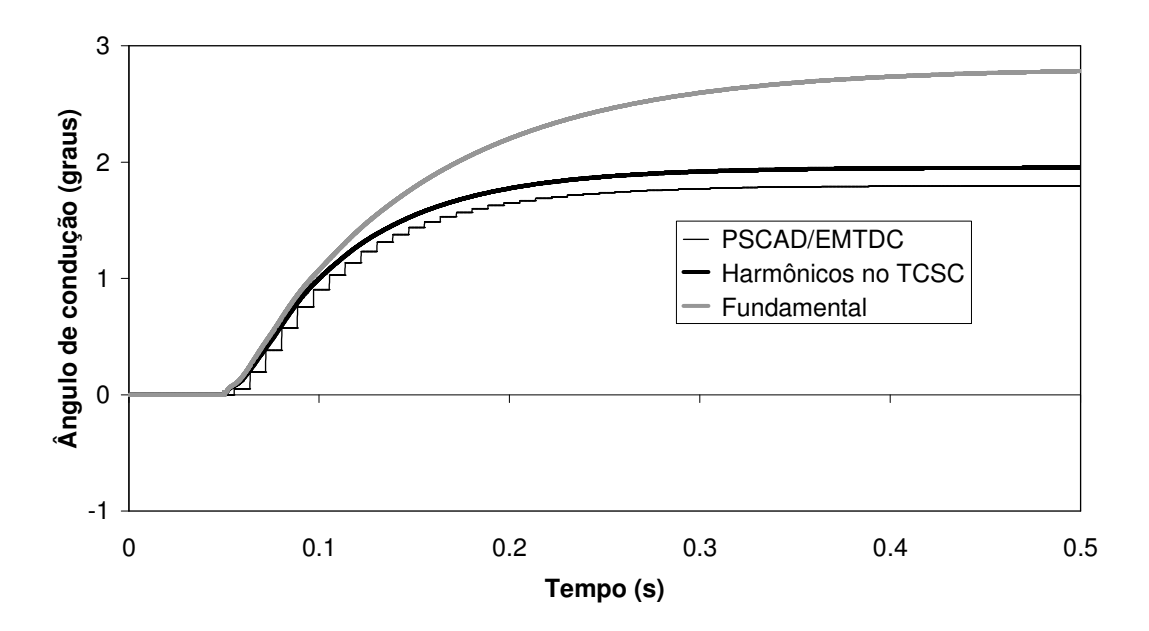

Figura 4.9.32 – Desvio do ângulo de condução do TCR para degrau de 0,5% na corrente de referência com ângulo de disparo inicial de 70°.

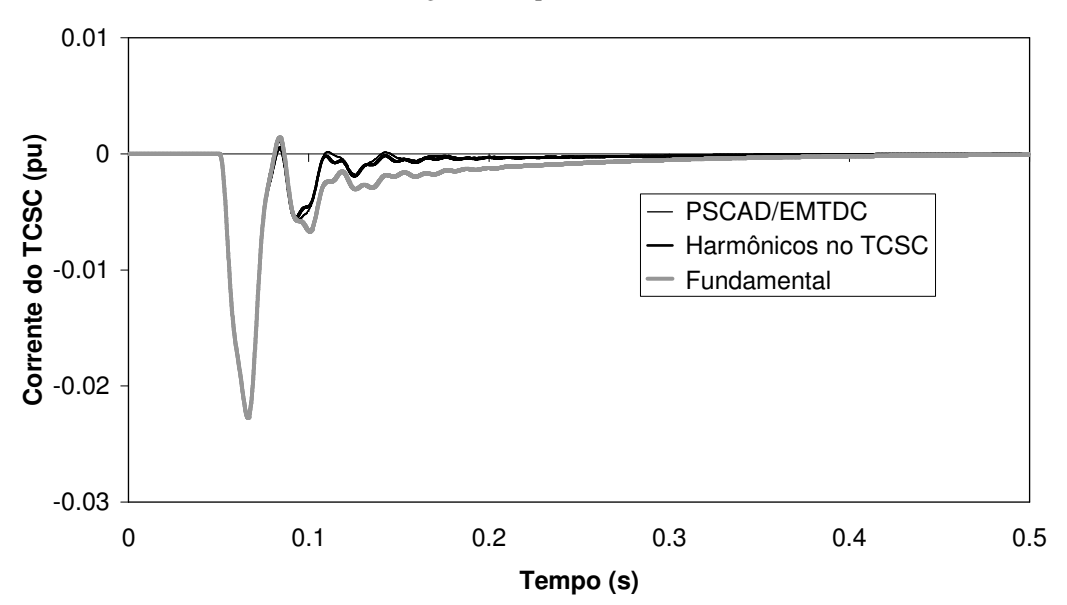

Figura 4.9.33 – Desvio da corrente filtrada do TCSC para perturbação em fase de 0,5% na corrente de referência com ângulo de disparo inicial de 70°.

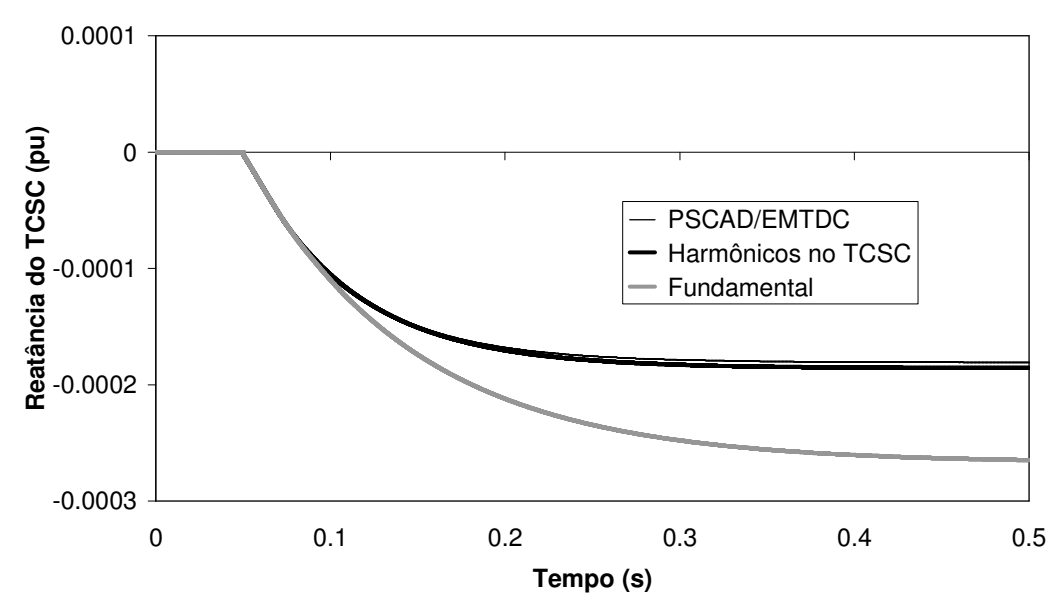

Figura 4.9.34 – Desvio da reatância do TCSC para perturbação em fase de 0,5% na corrente de referência com ângulo de disparo inicial de 70°.

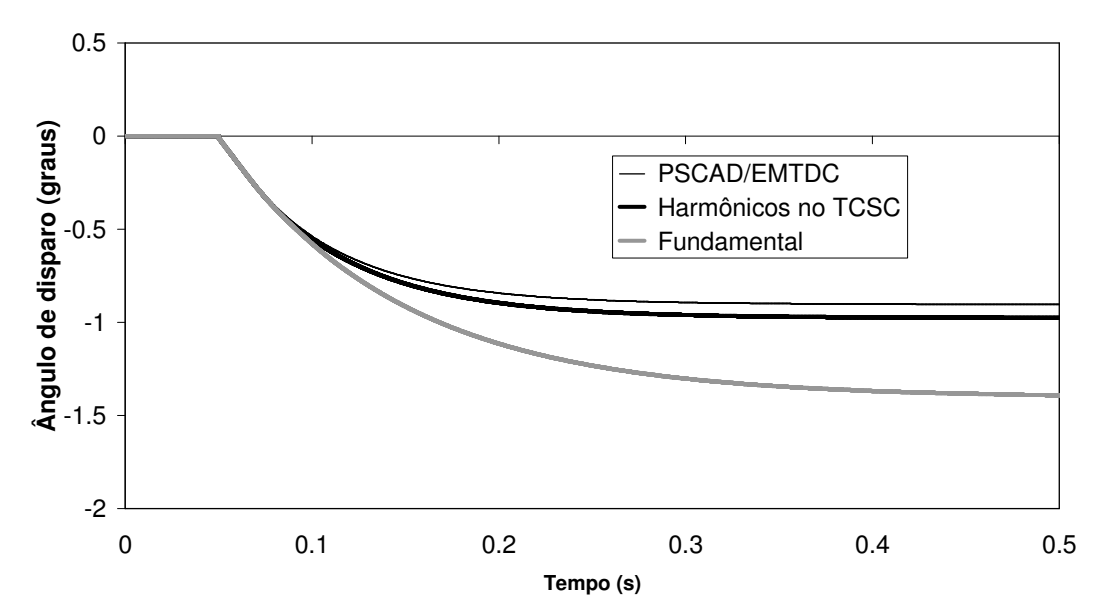

Figura 4.9.35 – Desvio do ângulo de disparo do TCR para perturbação em fase de 0,5% na corrente de referência com ângulo de disparo inicial de 70°

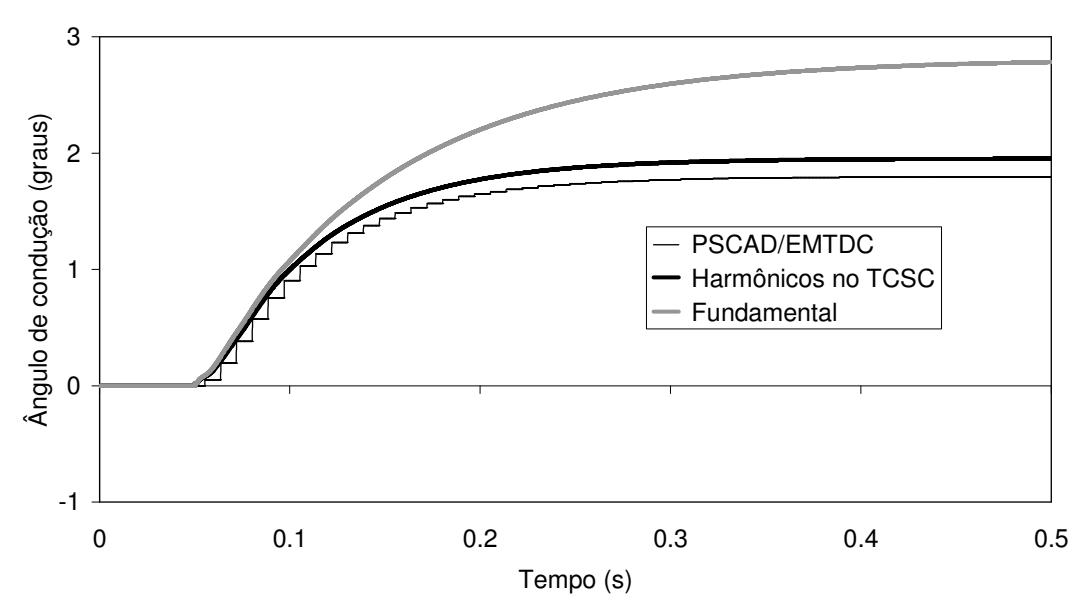

Figura 4.9.36 – Desvio do ângulo de condução do TCR para perturbação em fase de 0,5% na corrente de referência com ângulo de disparo inicial de 70°

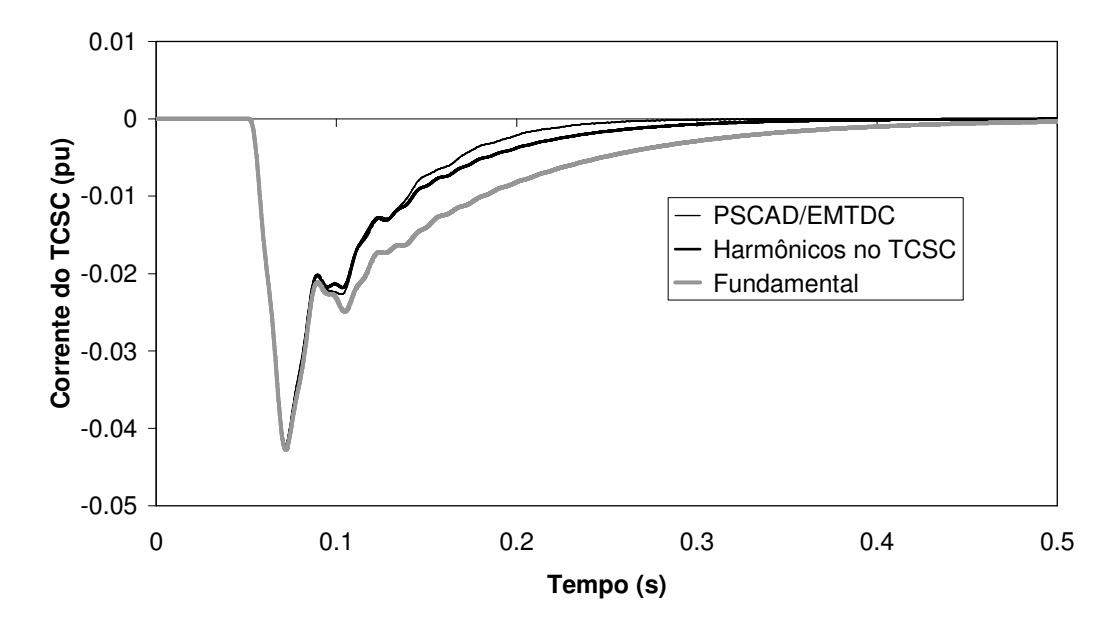

Figura 4.9.37 – Desvio da corrente filtrada do TCSC para perturbação em quadratura de 0,5% na corrente de referência com ângulo de disparo inicial de 70°.

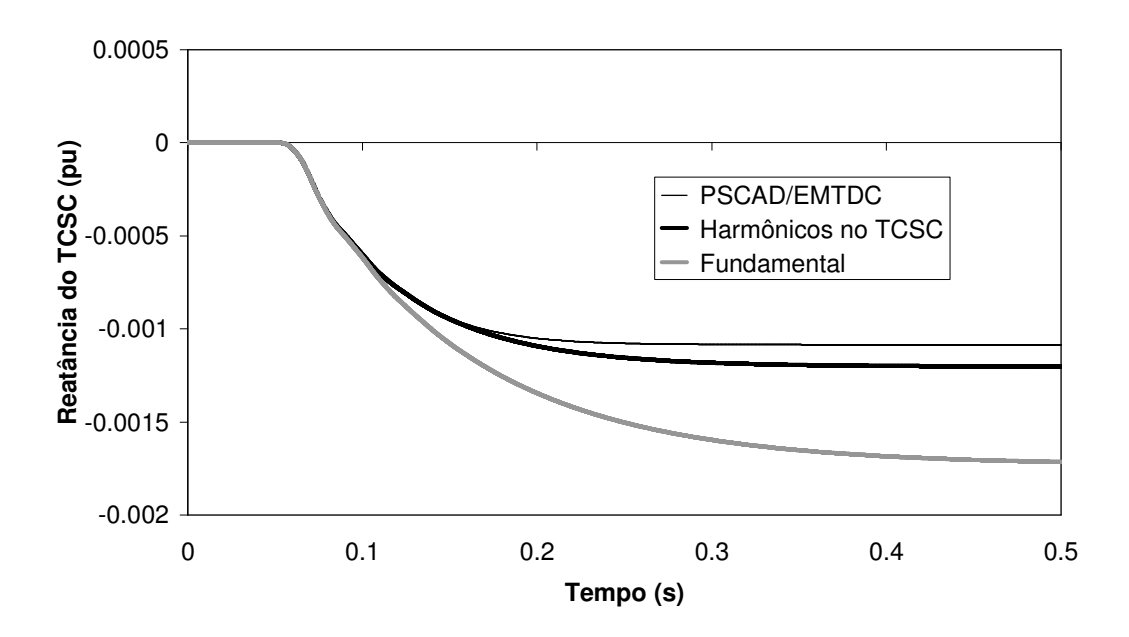

Figura 4.9.38 – Desvio da reatância do TCSC para perturbação em quadratura de 0,5% na corrente de referência com ângulo de disparo inicial de 70°.

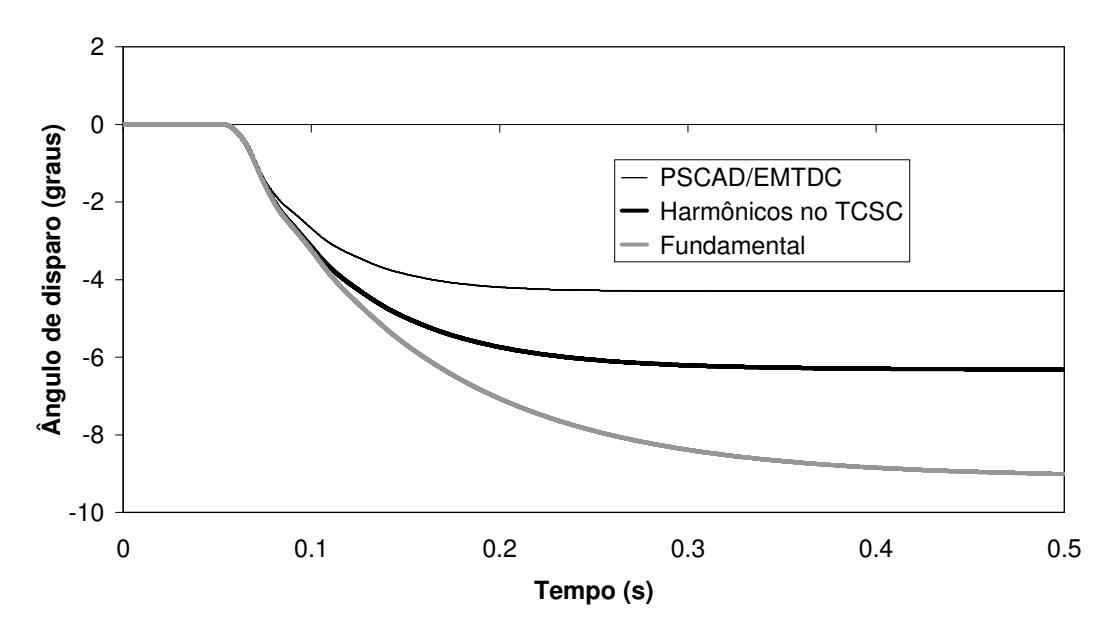

Figura 4.9.39 – Desvio do ângulo de disparo do TCR para perturbação em quadratura de 0,5% na corrente de referência com ângulo de disparo inicial de 70°.

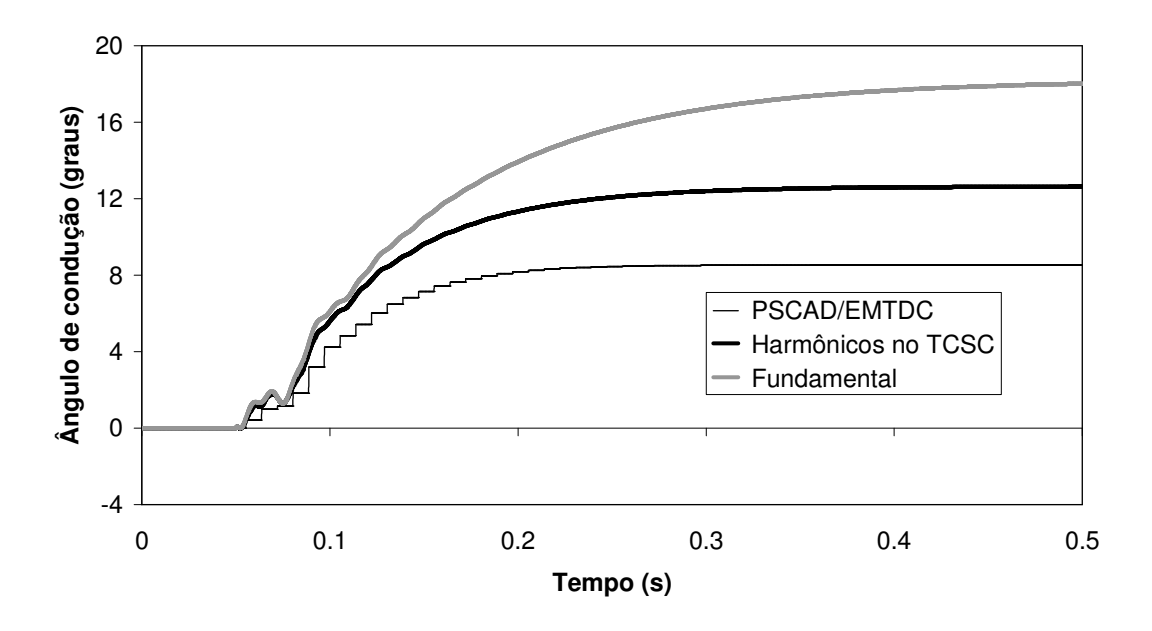

Figura 4.9.40 – Desvio do ângulo de condução do TCR para perturbação em quadratura de 0,5% na corrente de referência com ângulo de disparo inicial de 70°.

As figuras 4.9.41 a 4.9.44 ilustram a tensão rms filtrada, a ordem de reatância, o ângulo de disparo e o ângulo de condução do TCSC para a perturbação em degrau de 0,5% na corrente de referência em um ponto de operação dado por um ângulo de disparo de 62°, que corresponde a uma reatância total de 1,385% para o TCSC.

Observa-se que nestas figuras que apesar da inclusão dos harmônicos de tensão no TCSC e corrente no TCR, os resultados obtidos são menos amortecidos que os do PSCAD/EMTDC, no entanto estes resultados são razoáveis e conservativos. Por outro lado os resultados com o modelo de freqüência fundamental são inadequados, e fornecem resultados mais amortecidos do que ocorre no PSCAD/EMTDC.

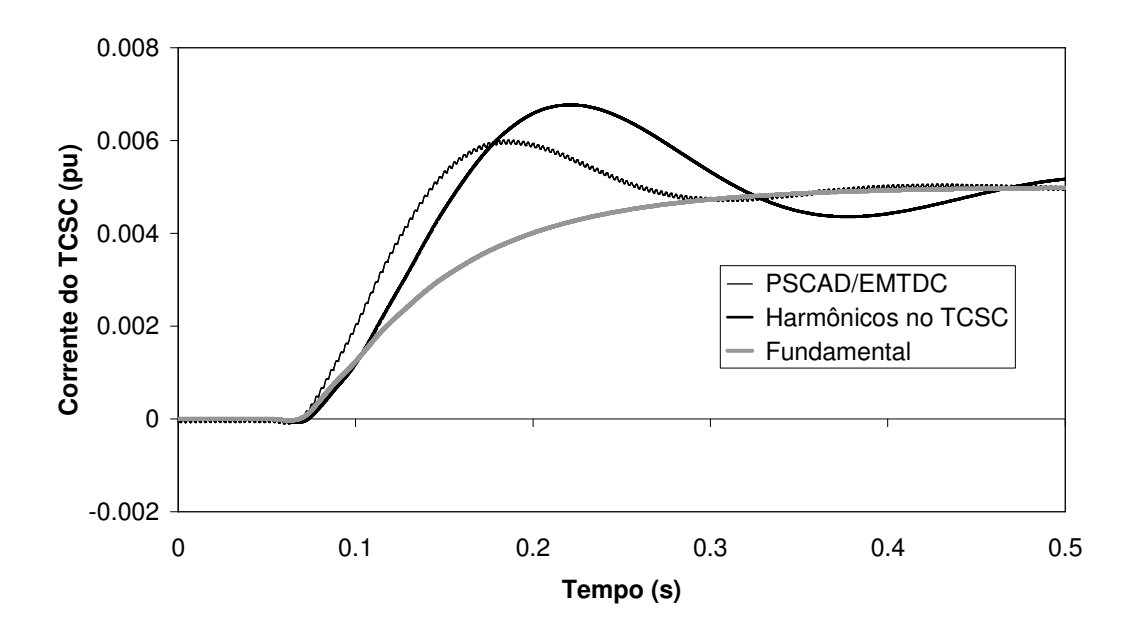

Figura 4.9.41 – Desvio da corrente filtrada do TCSC para degrau de 0,5% na corrente de referência com ângulo de disparo inicial de 62°.

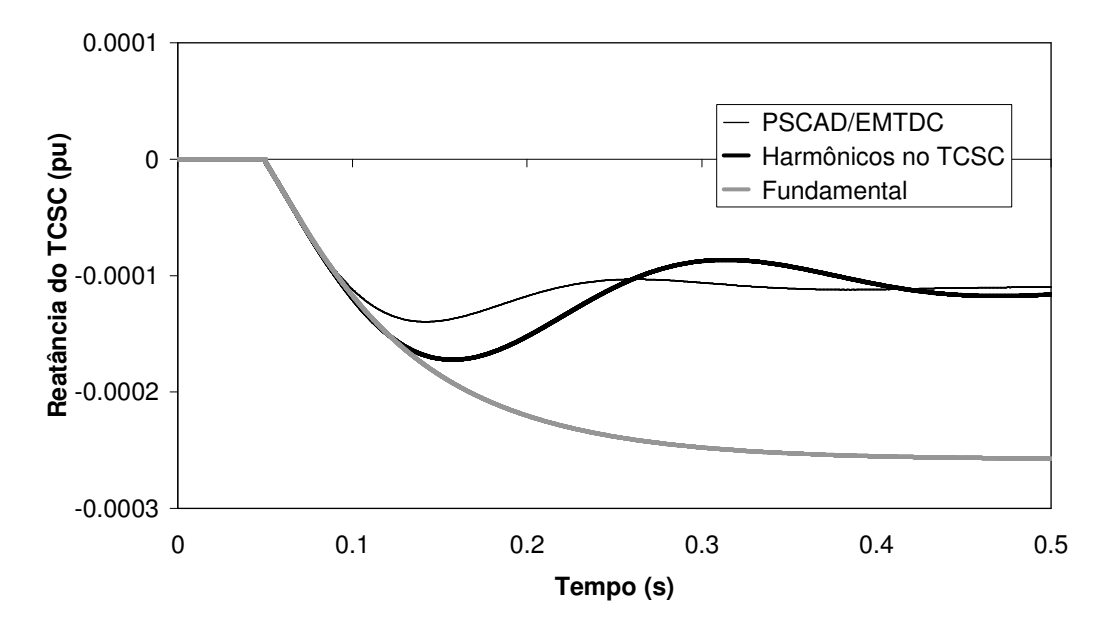

Figura 4.9.42 – Desvio da reatância do TCSC para degrau de 0,5% na corrente de referência com ângulo de disparo inicial de 62°.

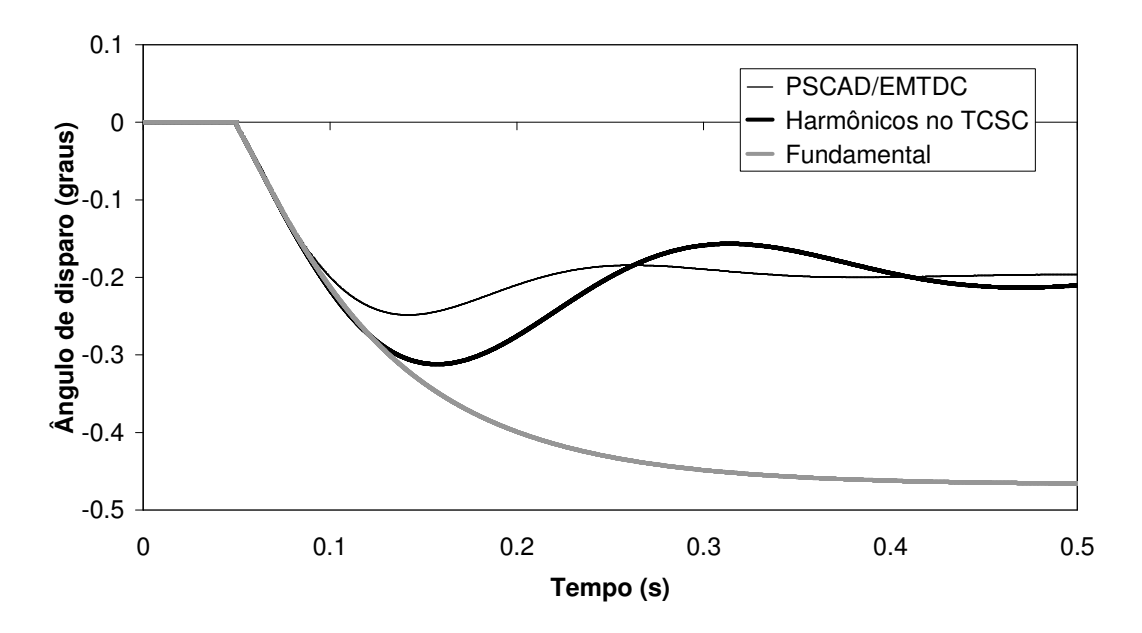

Figura 4.9.43 Desvio do ângulo de disparo do TCR para degrau de 0,5% na corrente de referência com ângulo de disparo inicial de 62°.

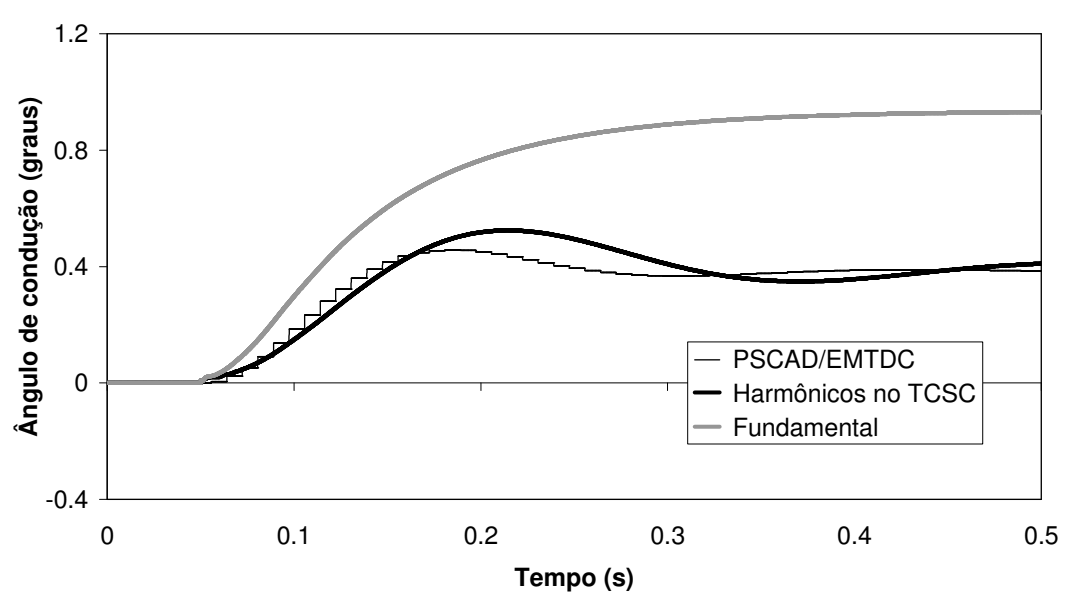

Figura 4.9.44 – Desvio do ângulo de condução filtrada do TCSC para degrau de 0,5% na corrente de referência com ângulo de disparo inicial de 62°.

B.2) Comparação entre as Modelagens do Ângulo de Condução

Este item aborda a comparação entre as duas modelagens do ângulo de condução aplicadas ao TCSC. Para comparação entre as modelagens do ângulo de condução será utilizado o circuito da Figura 4.9.16, voltado particularmente para simulações com ponto de operação dado por ângulos de disparo próximos à região de ressonância do TCSC.

Conforme dito anteriormente a modelagem do ângulo de condução através da corrente fundamental do TCR permite a construção do modelo de TCSC na forma de sistema descritor. Por outro lado a modelagem do ângulo de condução através da integral da tensão do TCR exige a representação do modelo de TCSC na forma **Y**(*s*) e para a obtenção das respostas no tempo é necessária a utilização do algoritmo de pólos dominantes para construção do modelo reduzido, para o qual a resposta no tempo é determinada. Outra possibilidade para a obtenção da resposta no tempo de sistemas modelados por matriz **Y**(*s*) seria pela transformada inversa de Laplace que no entanto não foi utilizada.

O item B.1 mostrou que o modelo de TCSC utilizando o ângulo de condução como uma função do ângulo da corrente fundamental do TCR apresenta um desempenho bastante satisfatório, quando os harmônicos de tensão e corrente no TCR são levados em conta e os ângulos de disparo são relativamente distantes da região de ressonância do TCSC. No entanto para ângulos de disparo próximos à faixa de ressonância observa-se que o modelo de TCSC utilizando o ângulo de condução como função da corrente fundamental do TCR apresenta menos amortecimento conforme ilustra a simulação apresentada nas figuras 4.9.45 a 4.9.48 para um ângulo de disparo de 62º. Esta simulação refere-se a uma perturbação em degrau de 0,5% na corrente de referência do TCSC.

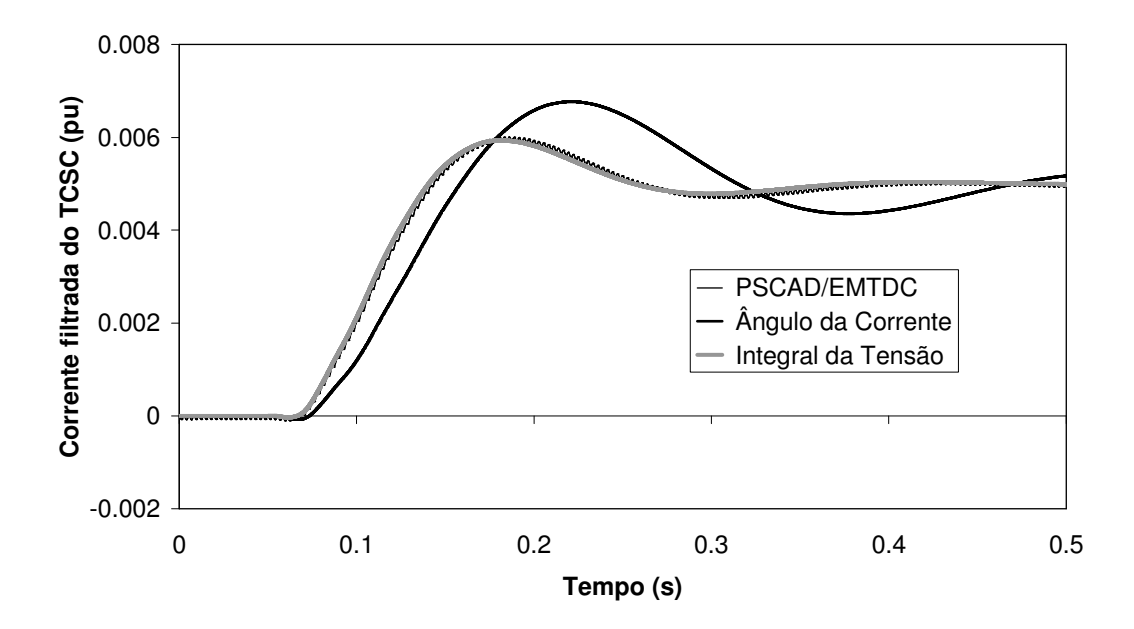

Figura 4.9.45 – Desvio da corrente filtrada do TCSC para degrau de 0,5% na corrente de referência com ângulo de disparo inicial de 62°.

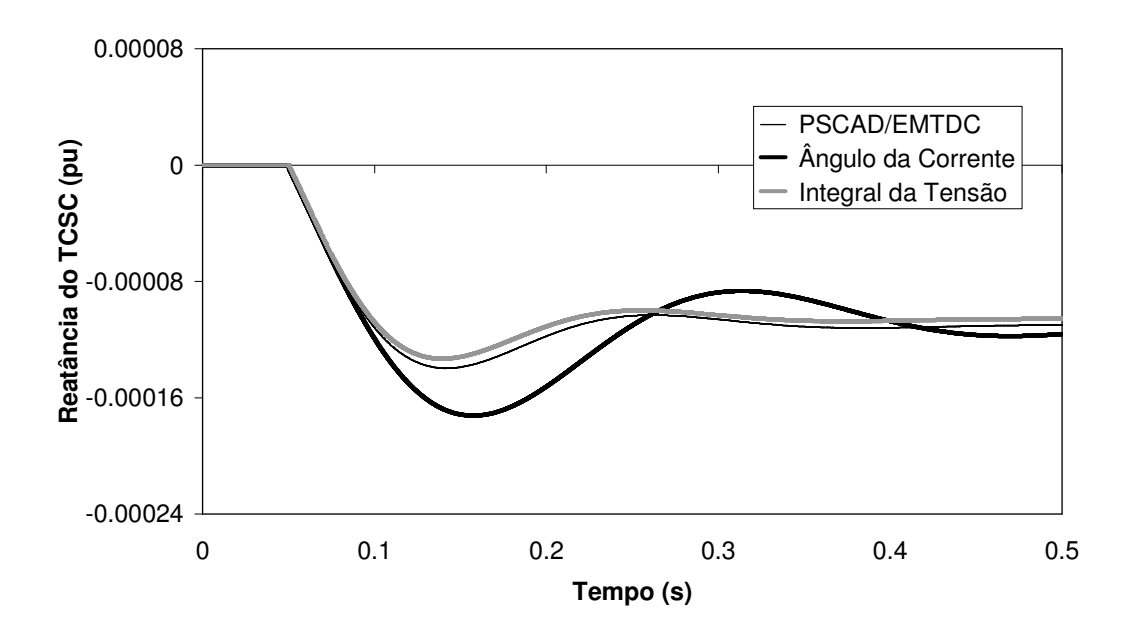

Figura 4.9.46 – Desvio da susceptância do TCSC para degrau de 0,5% na corrente de referência com ângulo de disparo inicial de 62°

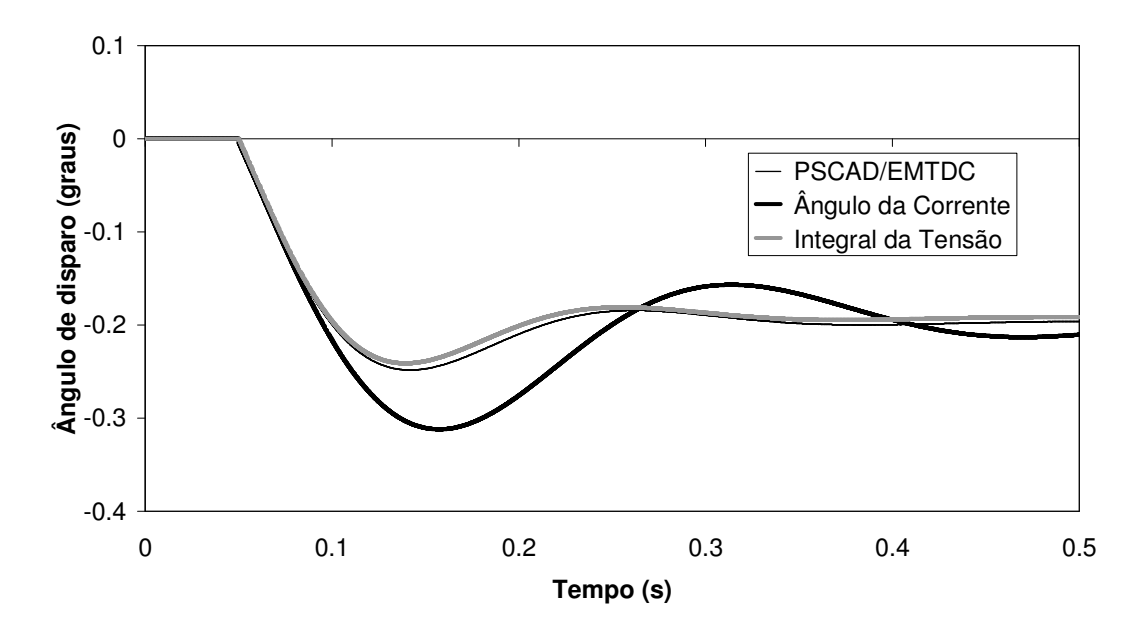

Figura 4.9.47 – Desvio do ângulo de disparo do TCR para degrau de 0,5% na corrente de referência com ângulo de disparo inicial de 62°

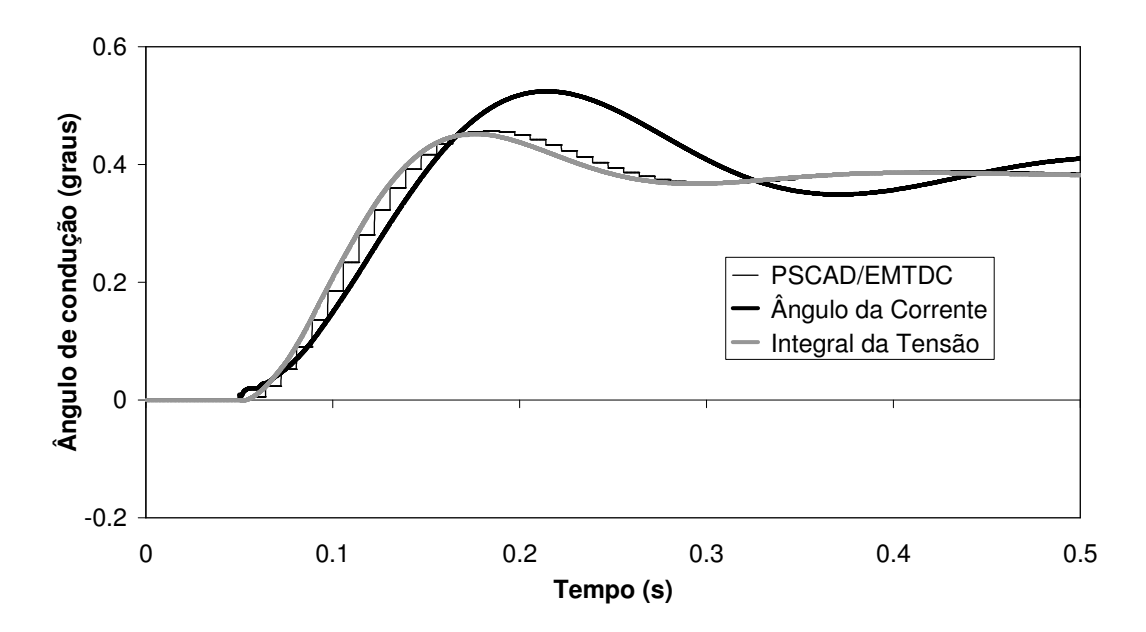

Figura 4.9.48 – Desvio do ângulo de condução do TCR para degrau de 0,5% na corrente de referência com ângulo de disparo inicial de 62°.

As figuras 4.9.49 a 4.9.52 ilustram a tensão rms filtrada, a ordem de reatância, o ângulo de disparo e o ângulo de condução do TCSC para a perturbação em degrau de 0,5% na tensão da fonte, sendo que o ângulo de disparo é de 62º. Esta perturbação é composta por um sinal senoidal em fase com a tensão da fonte.

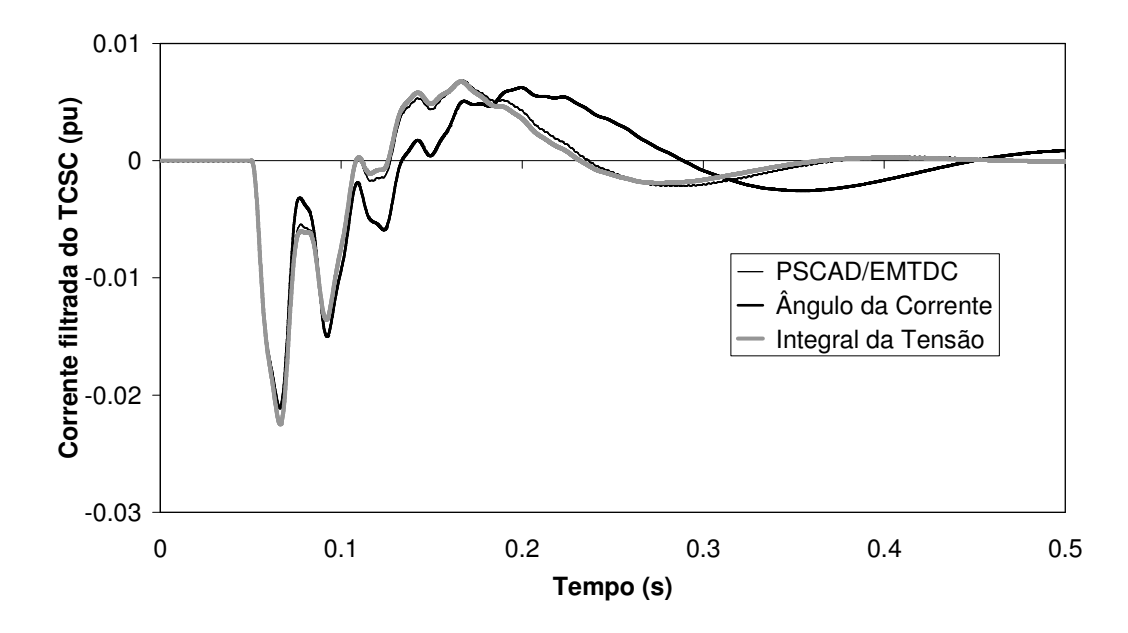

Figura 4.9.49 – Desvio da corrente filtrada do TCSC para perturbação em fase de 0,5% na fonte de tensão com ângulo de disparo inicial de 62°.
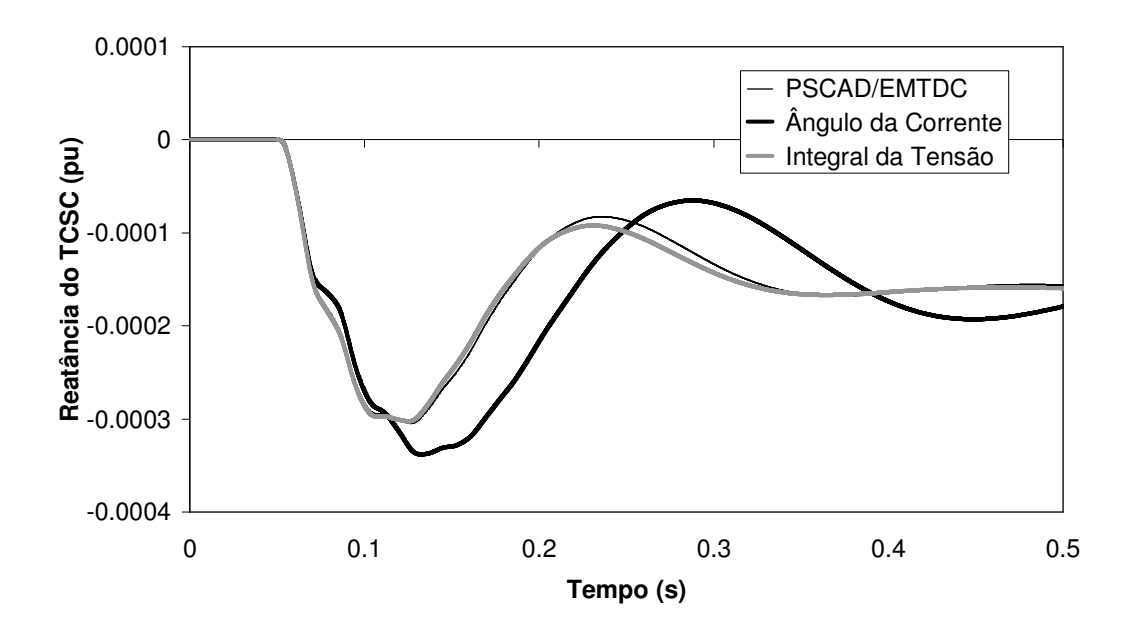

Figura 4.9.50 – Desvio da reatância do TCSC para perturbação em fase de 0,5% na fonte de tensão com ângulo de disparo inicial de 62°

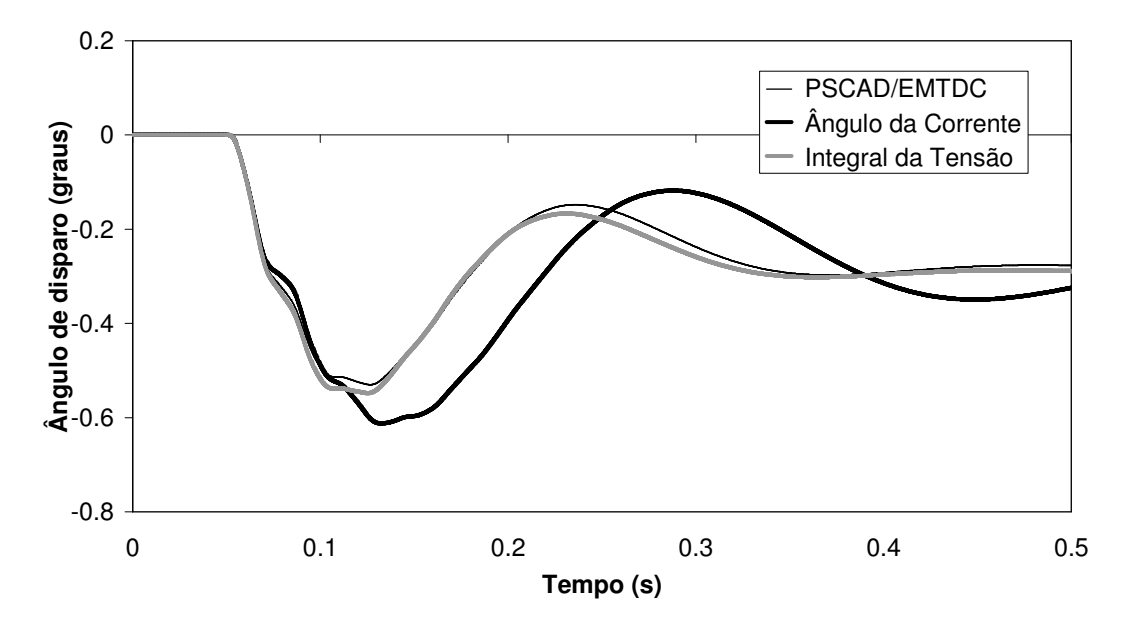

Figura 4.9.51 – Desvio do ângulo de disparo do TCR para perturbação em fase de 0,5% na fonte de tensão com ângulo de disparo inicial de 62°

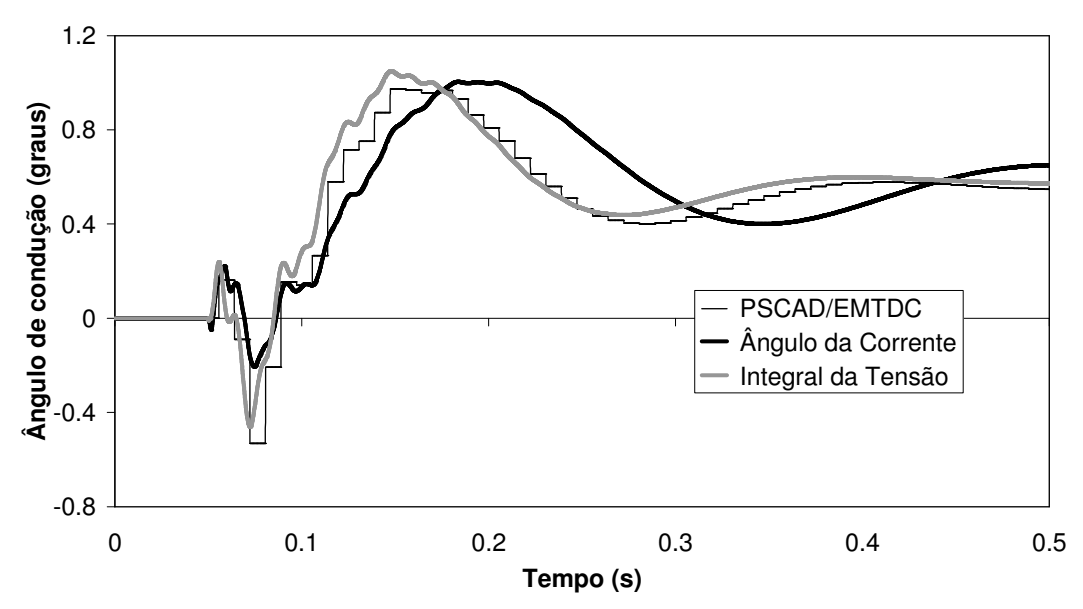

Figura 4.9.52 – Desvio do ângulo de condução do TCR para perturbação em fase de 0,5% na fonte de tensão com ângulo de disparo inicial de 62°.

As figuras 4.9.53 a 4.9.56 ilustram a tensão rms filtrada, a ordem de reatância, o ângulo de disparo e o ângulo de condução do TCSC para a perturbação em degrau de 0,5% na tensão da fonte, sendo que o ângulo de disparo é de 62º. Esta perturbação é composta por um sinal senoidal com ângulo de fase com defasagem de 90º (quadratura) em relação à tensão da fonte.

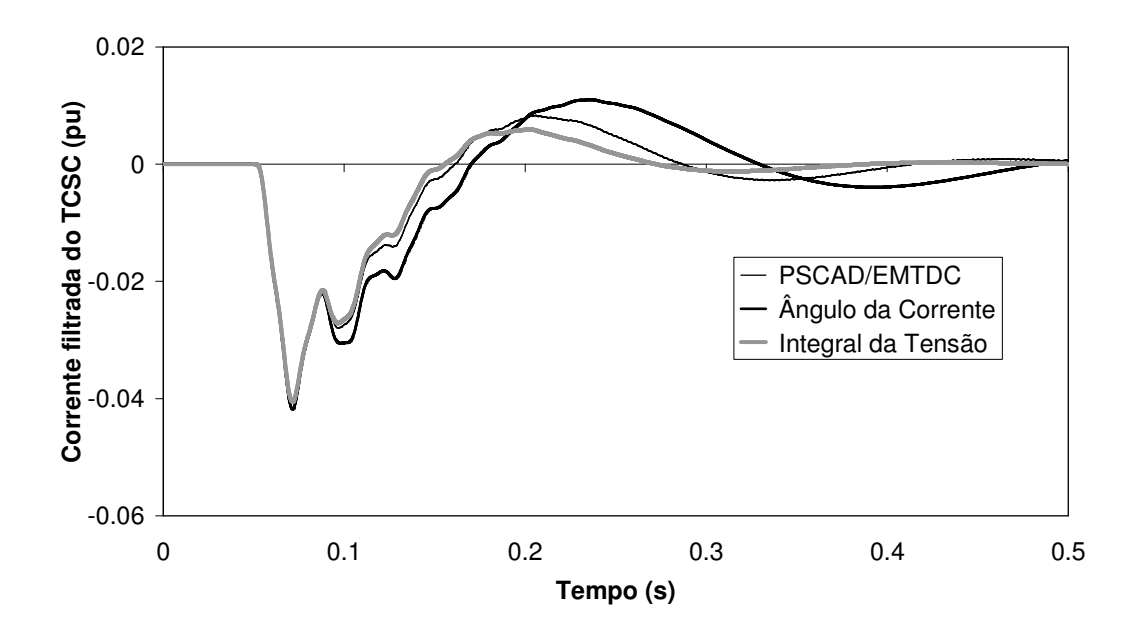

Figura 4.9.53 – Desvio da corrente filtrada do TCSC para perturbação em quadratura de 0,5% na fonte de tensão com ângulo de disparo inicial de 62°.

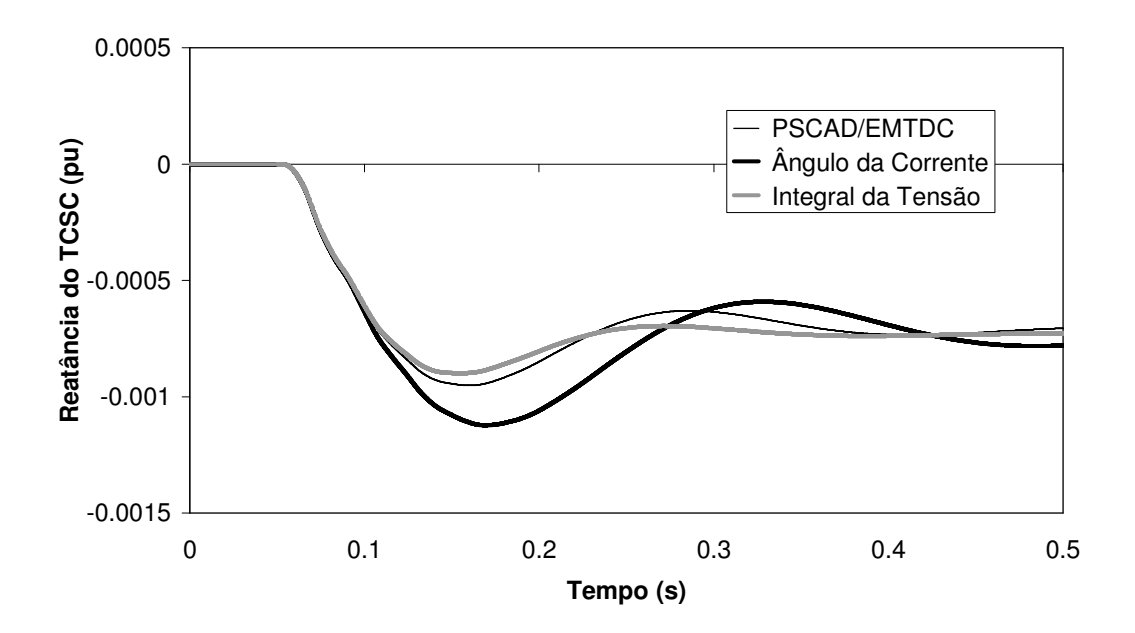

Figura 4.9.54 – Desvio da reatância do TCSC para perturbação em quadratura de 0,5% na fonte de tensão com ângulo de disparo inicial de 62°.

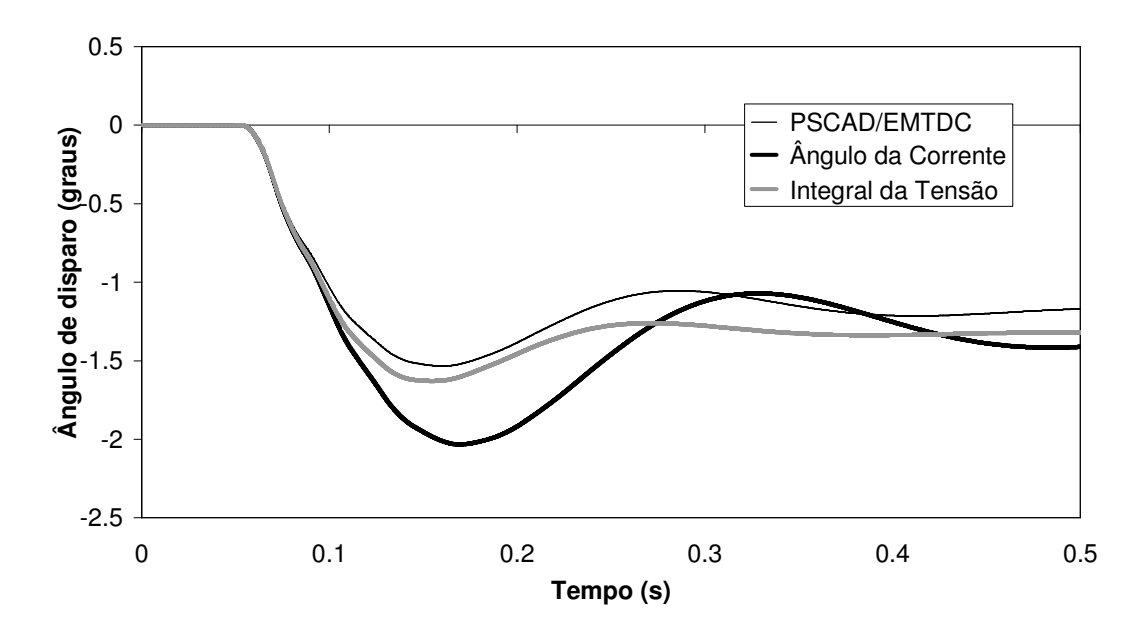

Figura 4.9.55 – Desvio do ângulo de disparo do TCR para perturbação em quadratura de 0,5% na fonte de tensão com ângulo de disparo inicial de 62°.

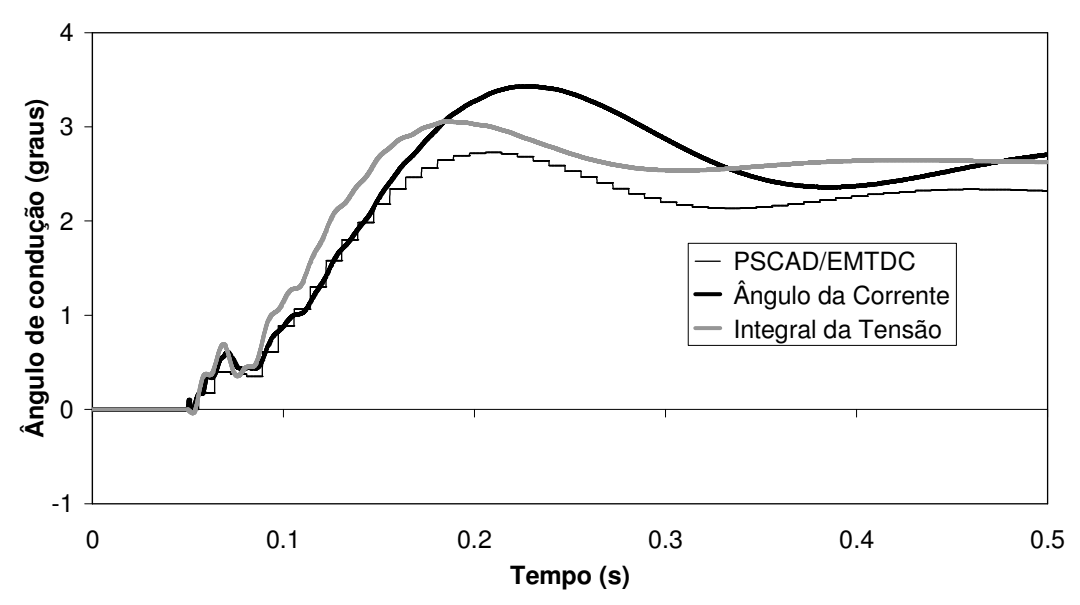

Figura 4.9.56 – Desvio do ângulo de condução do TCR para perturbação em quadratura de 0,5% na fonte de tensão com ângulo de disparo inicial de 62°.

As simulações apresentadas nas figuras 4.9.45 a 4.9.56 destacam a precisão da modelagem do ângulo de disparo através da integral da tensão no TCR. Observa-se que as simulações para perturbação em fase na fonte de tensão apresentam resultados mais precisos que os obtidos para perturbação em quadratura. Tal diferença pode ser explicada pela variação do ângulo de disparo no primeiro caso ser em torno de 0,3º; enquanto do segundo caso a variação do ângulo de disparo é de 1,2º; o que foi suficiente para sensibilizar a faixa não linear do equipamento neste ponto de operação.

Para pontos de operação muito próximos à região de ressonância a resposta no tempo torna-se menos amortecida. Nesta situação, a modelagem utilizando o ângulo da corrente para cálculo do ângulo de condução indica indevidamente uma instabilidade. Isto não ocorre quando se utiliza a modelagem do ângulo de condução por integral da tensão. As figuras 4.9.57 a 4.9.59 ilustram esta situação para um ângulo de disparo de 55º.

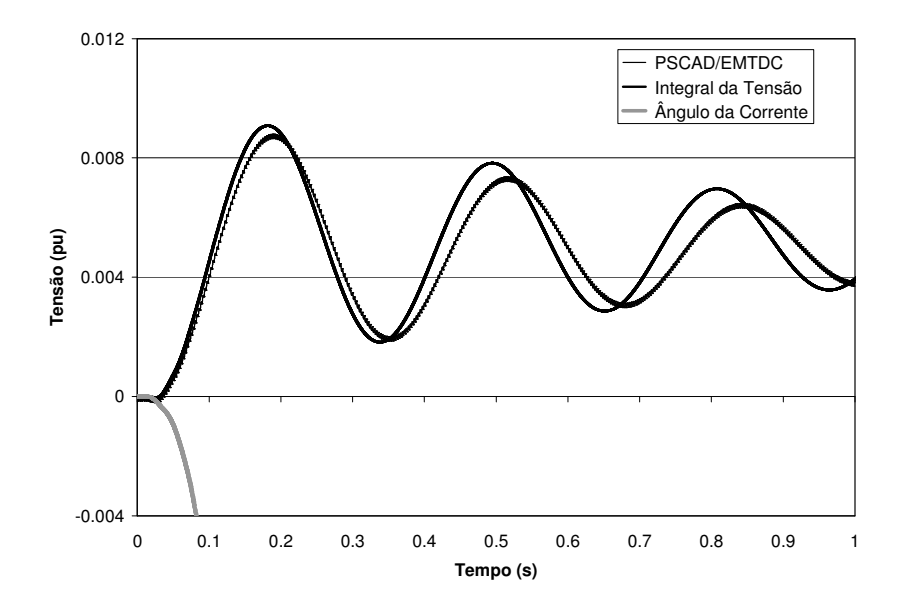

Figura 4.9.57 – Desvio da corrente filtrada do TCSC para degrau de 0.5% na tensão de referência com ângulo de disparo inicial de 55°.

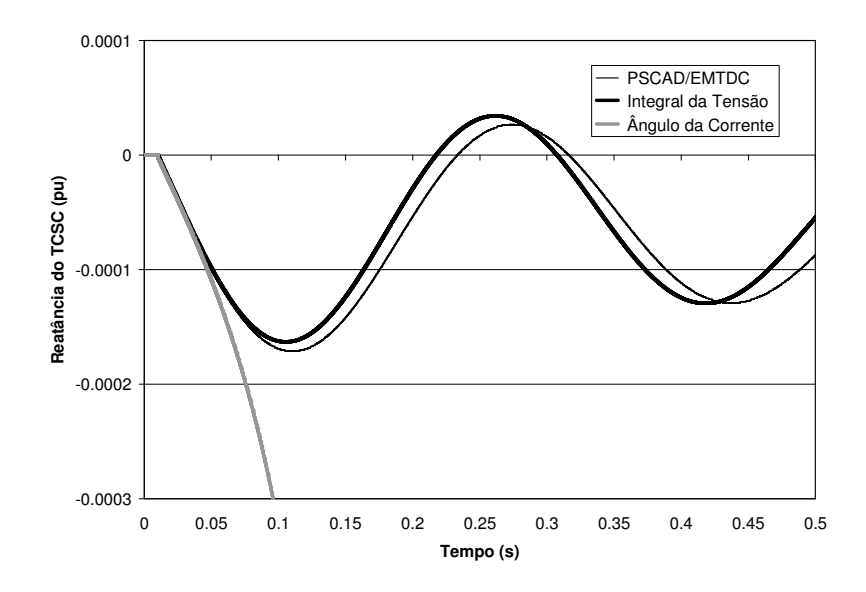

Figura 4.9.58 – Desvio da reatância do TCSC para degrau de 0.5% na tensão de referência com ângulo de disparo de 55°.

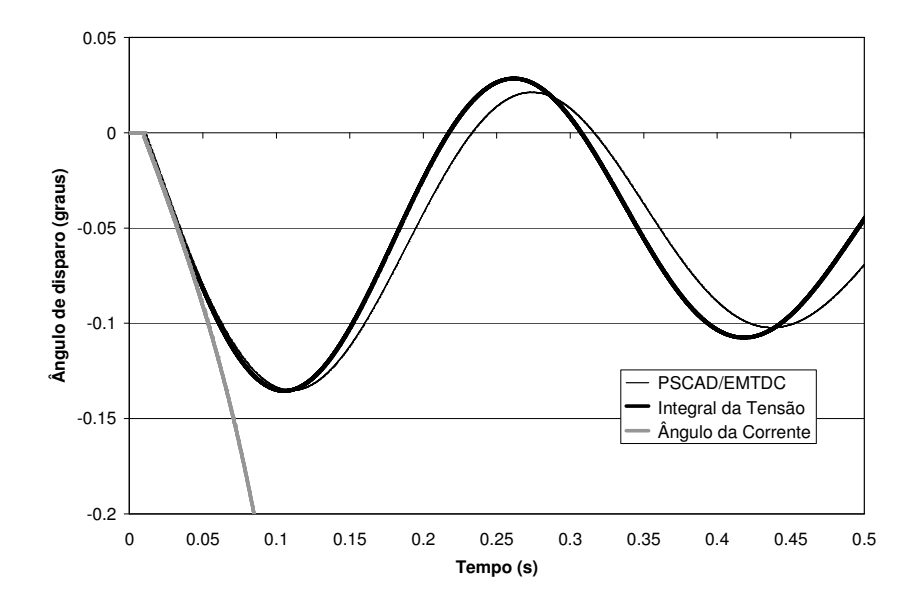

Figura 4.9.59 – Desvio do ângulo de disparo do TCR para degrau de 0.5% na tensão de referência com ângulo de disparo de 55°.

Conforme dito anteriormente, para ângulos de disparo próximos à região de ressonância, o modelo do TCSC utilizando o ângulo de condução como função do ângulo da corrente fundamental do TCR e levando-se em conta os harmônicos de tensão e corrente deste apresenta resultados instáveis. Quando os harmônicos de tensão e corrente do TCR não são considerados o modelo é estável mesmo em regiões próxima à ressonância no TCSC. No entanto a dinâmica observada, quando os harmônicos de tensão e corrente do TCR não são consideradas, não corresponde à dinâmica real do sistema conforme demonstrado na seção anterior.

Estes resultados indicam que a modelagem do ângulo de condução através do ângulo da corrente no TCR é adequada somente quando o TCSC opera com ângulos de disparo distantes da região de ressonância do TCSC. À medida que aumenta a relação entre as reatâncias do TCSC e do capacitor fixo, o ângulo de disparo se aproxima da região de ressonância do TCSC e a modelagem do ângulo de condução através do ângulo da corrente no TCR não fornece resultados precisos.

# C) Validação no Domínio da Freqüência

A Figura 4.9.60 e a Figura 4.9.61 ilustram a resposta em freqüência para o TCSC operando em malha fechada no sistema da Figura 4.9.16. A função de transferência *G*(*s*) utilizada relaciona a corrente rms filtrada e a corrente de referência. Os ganhos

proporcional e integral do regulador de corrente são respectivamente de  $0,005$  e  $0.5s^{-1}$ . O ponto de operação utilizado corresponde a um ângulo de disparo de 60º.

A resposta em freqüência no PSCAD/EMTDC foi obtida através da aplicação de um sinal senoidal de uma dada freqüência à corrente de referência. Após o estabelecimento do regime permanente, determina-se a amplitude e a fase da referida freqüência na corrente eficaz filtrada utilizando-se a transformada rápida de Fourier (FFT – *Fast Fourier Transform*). A magnitude e o ângulo de fase são obtidos da relação entre as componentes de entrada (corrente de referência) e saída (corrente eficaz filtrada) da função de transferência para cada freqüência.

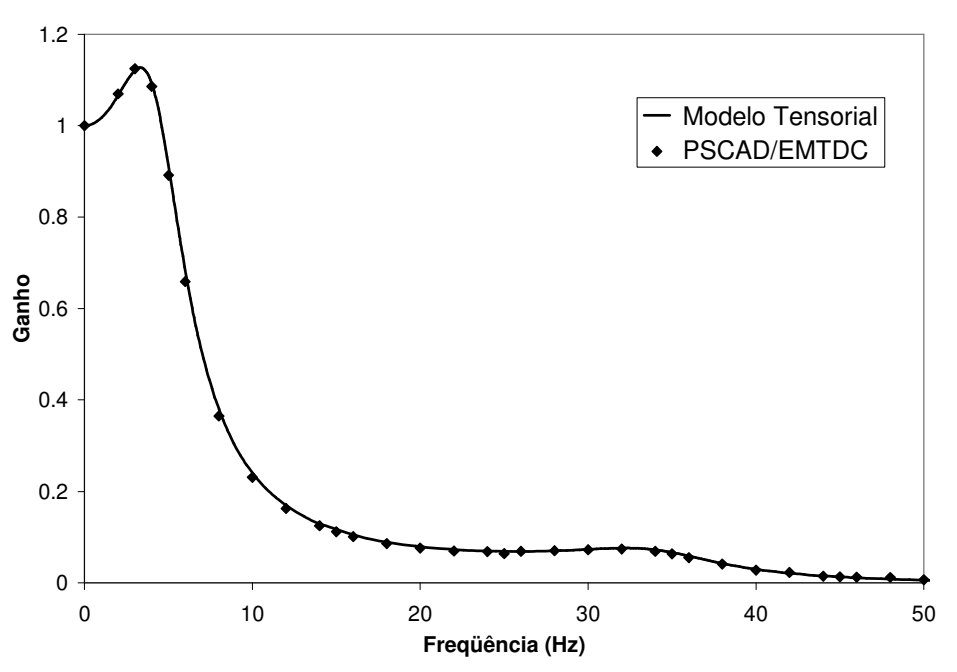

Figura 4.9.60 – Magnitude da resposta em freqüência *G*(*s*) para validação do TCSC.

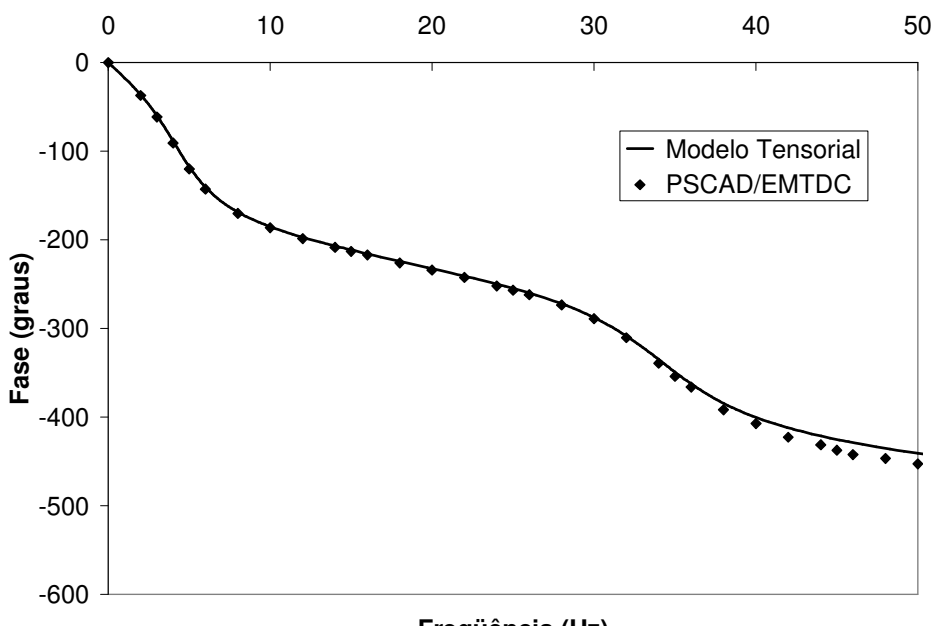

**Freqüência (Hz)**

Figura 4.9.61 – Ângulo de fase da resposta em freqüência *G*(*s*) para validação do TCSC. Os resultados relativos à magnitude da resposta em freqüência utilizando o modelo tensorial na formulação **Y**(*s*) apresentam grande coincidência com os valores obtidos com a simulação de transitórios eletromagnéticos em uma faixa de até 50Hz. A fase obtida com o modelo tensorial **Y**(*s*) apresenta diminuição na precisão a partir da freqüência de 40Hz devido ao baixo valor das amplitudes das componentes harmônicas medidas.

Nas figuras 4.9.62 e 4.9.63 são apresentadas as curvas de módulo e ângulo da mesma função de transferência variando-se o ângulo de disparo do TCSC (60º, 70º e 80º).

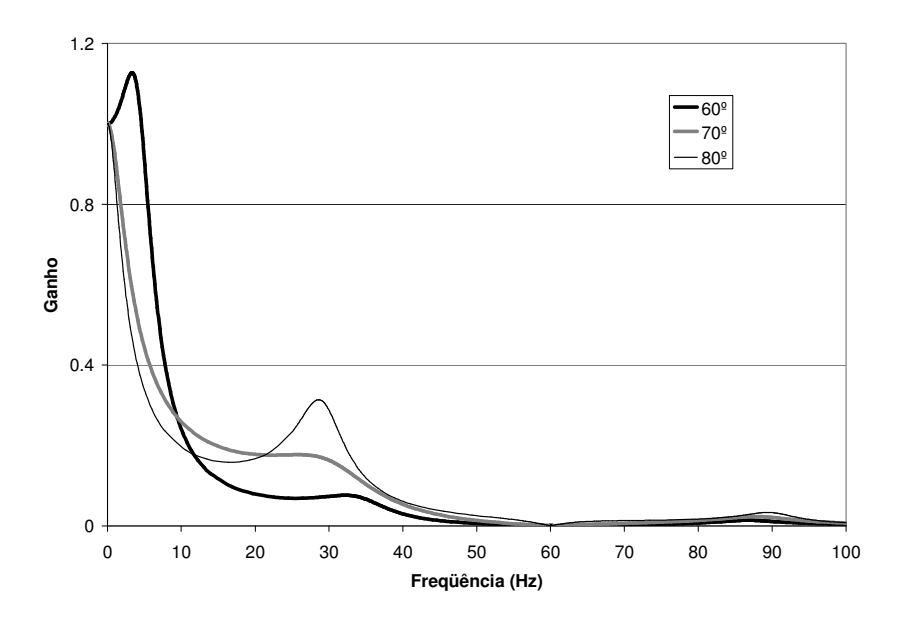

Figura 4.9.62 – Efeito da variação do ângulo de disparo na magnitude da resposta em freqüência.

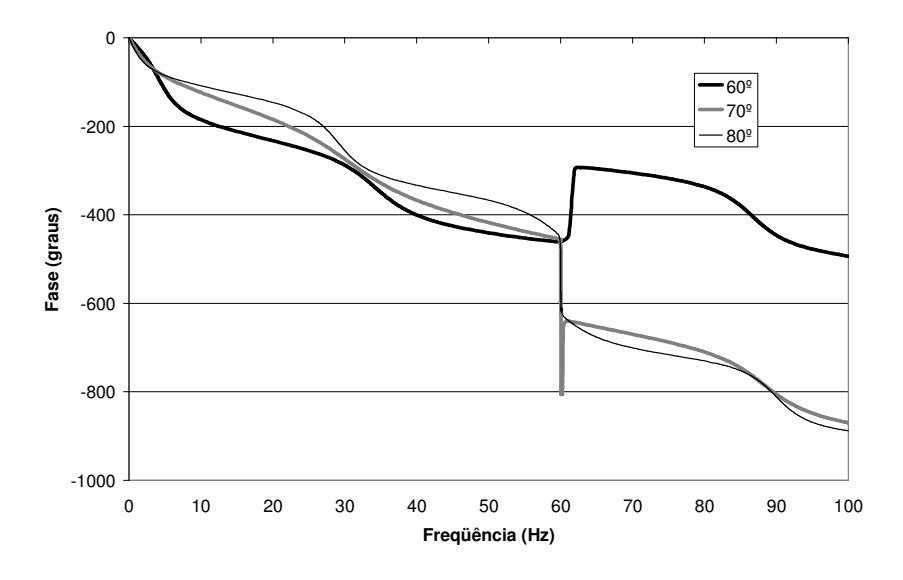

Figura 4.9.63 – Efeito da variação do ângulo de disparo na fase da resposta em freqüência.

## **4.10 Comparação Entre a Modelagem Tensorial e a Modelagem Convencional de SVC**

Os modelos mais simples de TCR são descritos por uma susceptância variável função do ângulo de disparo, conforme:

$$
B(\alpha) = \frac{2\pi - 2\alpha + \sin 2\alpha}{\pi \omega L_{\text{tor}}}.
$$
\n(4.10.1)

Na maioria dos modelos de TCR a dinâmica associada a estes modelos é descrita por:

$$
G(s) = \frac{e^{-sT_d}}{1 + sT_b},
$$
\n(4.10.2)

onde *Td* é o tempo morto entre a ordem de variação do ângulo de disparo e o ângulo de disparo propriamente dito. *Tb* é o tempo de atraso devido à seqüência de disparo no arranjo trifásico.

Este modelo, com parâmetros fixos, representa o TCR em um determinado ponto de operação. Neste modelo, os valores de  $T_d$  e  $T_b$  são definidos sem expressões analíticas e qualquer mudança no ponto de operação pode deteriorar o modelo. Quando o ponto de operação varia, os parâmetros devem ser determinados empiricamente. Diversos valores para  $T_d$  e  $T_b$  são encontrados na literatura e os valores mais utilizados são apresentados na Tabela 4.10.1 (Alves, 1999).

| Referência                             | $T_{d}(s)$ | $T_{d}(s)$             |  |  |
|----------------------------------------|------------|------------------------|--|--|
| A. E. Hammad e M. El-Sadek             | 0,0014     | 0,0015                 |  |  |
| H. E. Schweikardt,                     |            |                        |  |  |
| G. Romegialli e                        | 0,00139    | 0,00417                |  |  |
| K; Reichert                            |            |                        |  |  |
| Erinmez                                | 0,001      | $0,003 < T_d < 0,0006$ |  |  |
| <b>IEEE</b> Special Stability Controls | 0,001      | $0.003 < T_d < 0.0006$ |  |  |
| Working Group                          |            |                        |  |  |
| M. Parniani e M.R. Iravani             | 0,003      | 0.0046                 |  |  |

Tabela 4.10.1 – Valores usuais de  $T_4$  e  $T_5$ 

O atraso de transporte na equação (4.5.2) pode ser aproximado por um bloco de atraso, conforme (Khaparde, 1999), utilizando a seguinte expressão:

$$
G(s) = \frac{1}{1 + sT_1} \frac{1}{1 + sT_2}.
$$
\n(4.10.3)

O modelo formado por uma susceptância variável (função do ângulo de disparo) sendo a dinâmica representada através de dois blocos de atraso, será denominado neste trabalho de modelo convencional.

O sistema utilizado é apresentado na Figura 4.10.1 (Mathur, 2002). O sistema de 230kV apresentado nesta figura é composto de dois SVCs conectados em ∆ com capacidades de +30 a -70 Mvar e controlando a tensão na barra terminal. As linhas de transmissão são representadas por um modelo π. Os transformadores são de 230/13.8kV conectados em YY, potência nominal de 100 MVA e representados por sua impedância longitudinal (impedância de dispersão). Na Figura 4.10.1 os valores das resistências são dadas em  $\Omega$ , as indutâncias em  $mH$  e as capacitâncias em  $\mu$ F. Os valores das tensões das fontes equivalentes são apresentadas em pu na base 230kV e as cargas são representadas por ramos *RL* série.

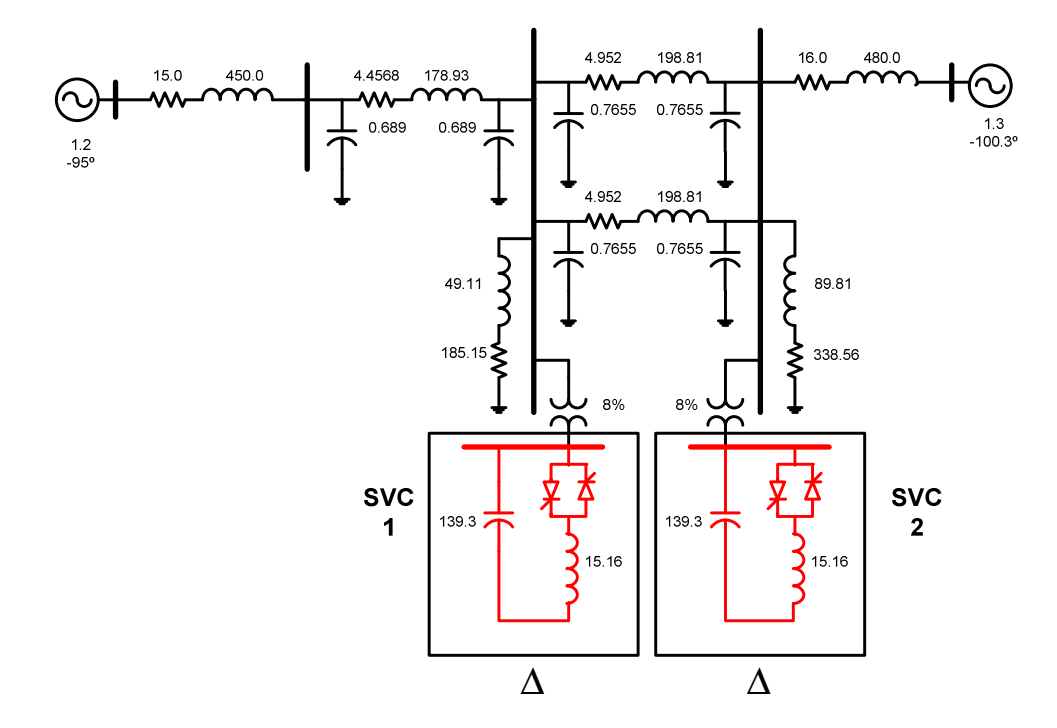

Figura 4.10.1 – Sistema de 230kV para análise de interação dinâmica entre SVCs.

Nesta seção será apresentada a comparação dos resultados obtidos utilizando-se o modelo convencional e o modelo tensorial no domínio *s*. Para a utilização do modelo convencional é necessário que as constantes de atraso da representação dinâmica sejam determinadas empiricamente para determinado ponto de operação. Determinando-se o ponto de operação que proporcione a tensão de 1,0 pu na barra dos SVCs obtém-se os ângulos de disparo de 147,0° e 133,4° respectivamente para os SVC 1 e 2. Através de uma perturbação em degrau de 0,01pu no SVC 1 determinaram-se as constantes de tempo que fornecem respostas no domínio do tempo mais próximas àquelas obtidas através do programa de transitórios eletromagnéticos PSCAD/EMTDC para um ganho proporcional  $K_p = 0.25$  e o ganho integral  $K_i = 500s^{-1}$  para ambos os SVCs.

A Figura 4.10.2 ilustra a simulação do programa de transitórios eletromagnéticos comparada aos resultados obtidos dos modelos convencional e tensorial. Nesta figura se verifica que os valores de  $T_1$ =3ms e  $T_2$ =1ms para as constantes de tempo dos SVCs apresenta razoável concordância com a simulação transitória, portanto estes valores serão utilizados para definir o modelo convencional utilizado neste seção.

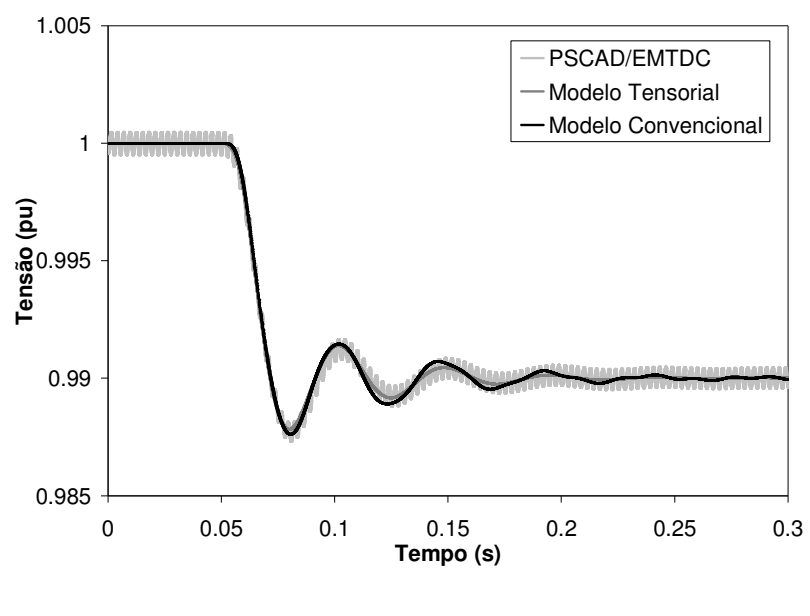

(a)

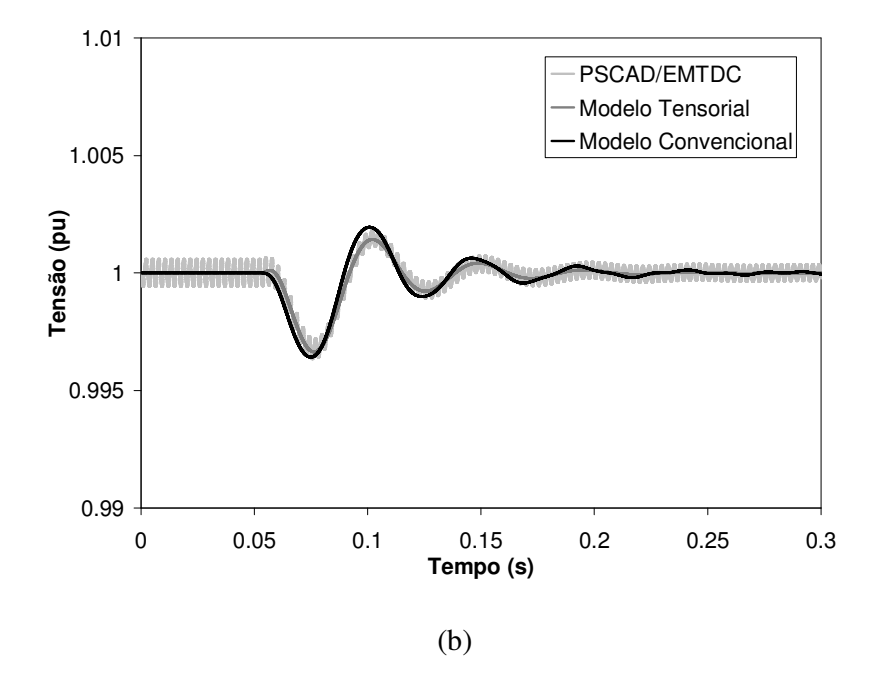

Figura 4.10.2 – Tensão rms filtrada do SVC 1 (a) e do SVC 2 (b) para perturbação em degrau na tensão de referência do SVC 1 e ganhos de  $K_p = 0.25$  e  $K_i = 500s^{-1}$ .

A Figura 4.10.3 ilustra os resultados obtidos para uma perturbação em degrau na tensão da fonte mais próxima ao SVC 1, no qual verifica-se boa concordância entre as respostas dos dois modelos simulados e a simulação de transitórios eletromagnéticos.

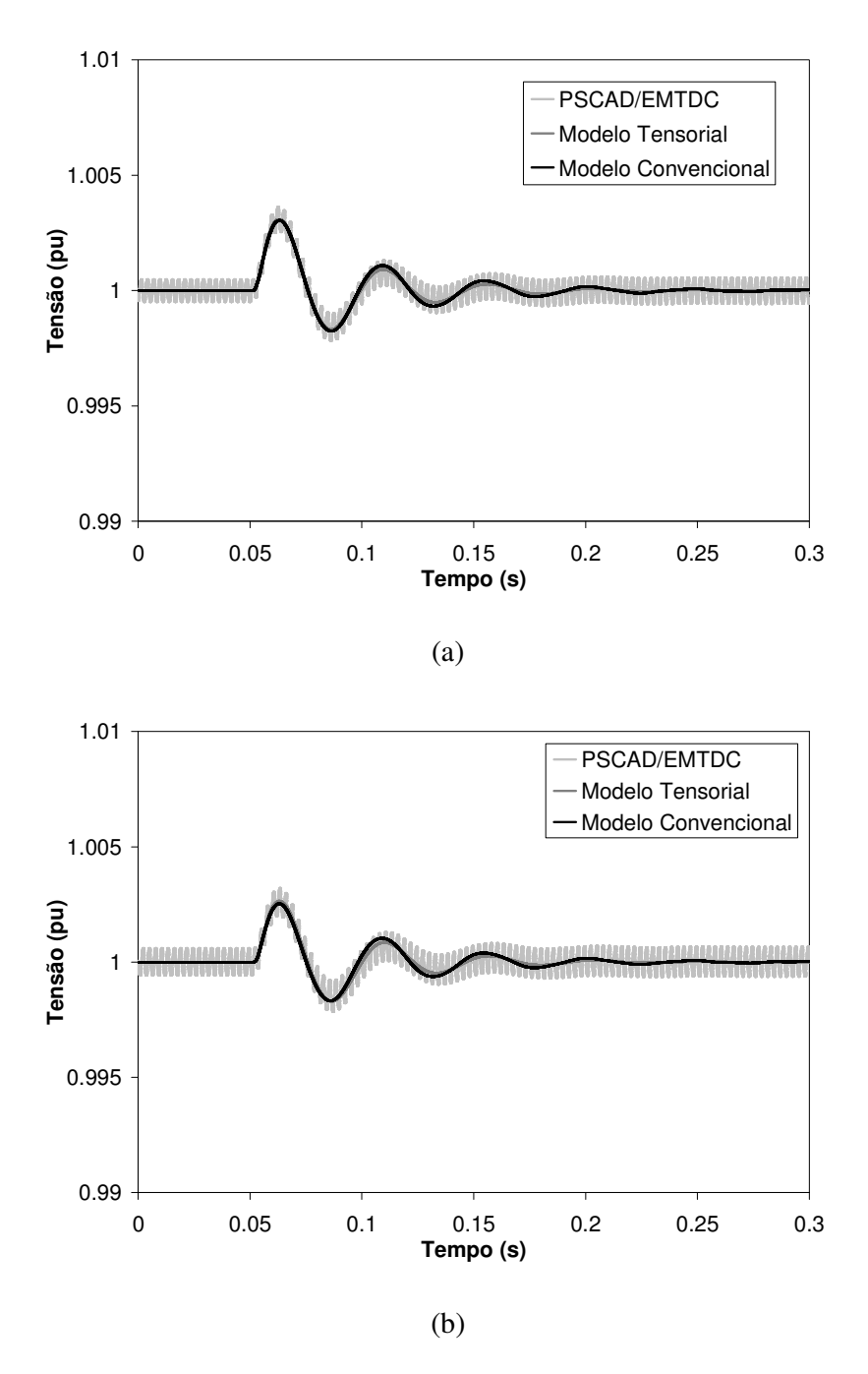

Figura 4.10.3 – Tensão rms filtrada do SVC 1 (a) e do SVC 2 (b) para perturbação em degrau na tensão da fonte e ganhos de  $K_p = 0.25$  e  $K_i = 500$ s<sup>-1</sup>.

A Figura 4.10.4 apresenta as simulações para uma perturbação em degrau de 1% na tensão de referência do SVC 1, utilizando os ganhos  $K_p = 0,1$  e  $K_i = 200$ s<sup>-1</sup> para ambos os SVCs. Na Figura 4.10.5 o ganho utilizado foi de  $K_p = 0.4$  e  $K_i = 800s^{-1}$  para ambos os SVCs. Nestas figuras fica claro que o modelo convencional não apresenta bons resultados fora da faixa de ganhos para o qual foi sintonizado, particularmente quando

os ganhos são elevados resultando em um sistema com pouco amortecimento e mais próximo da instabilidade.

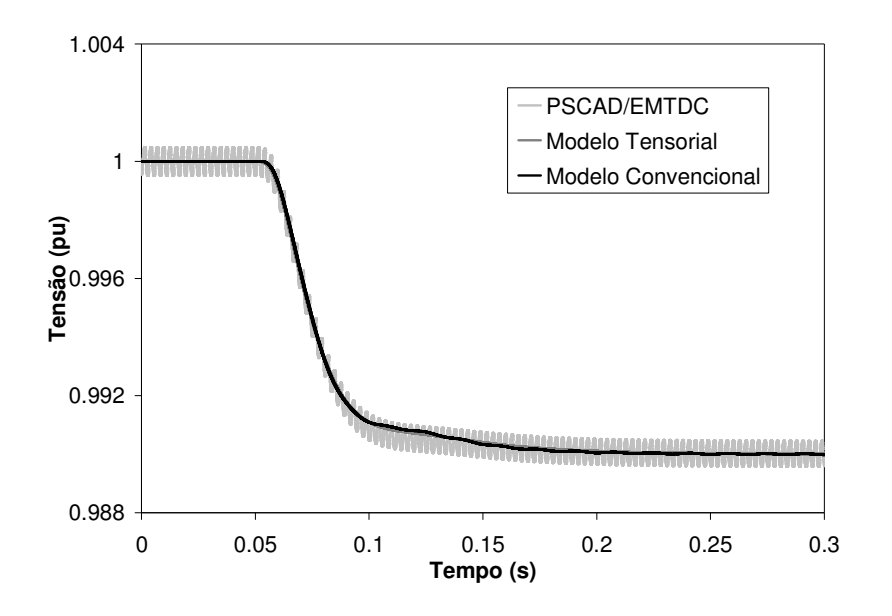

(a)

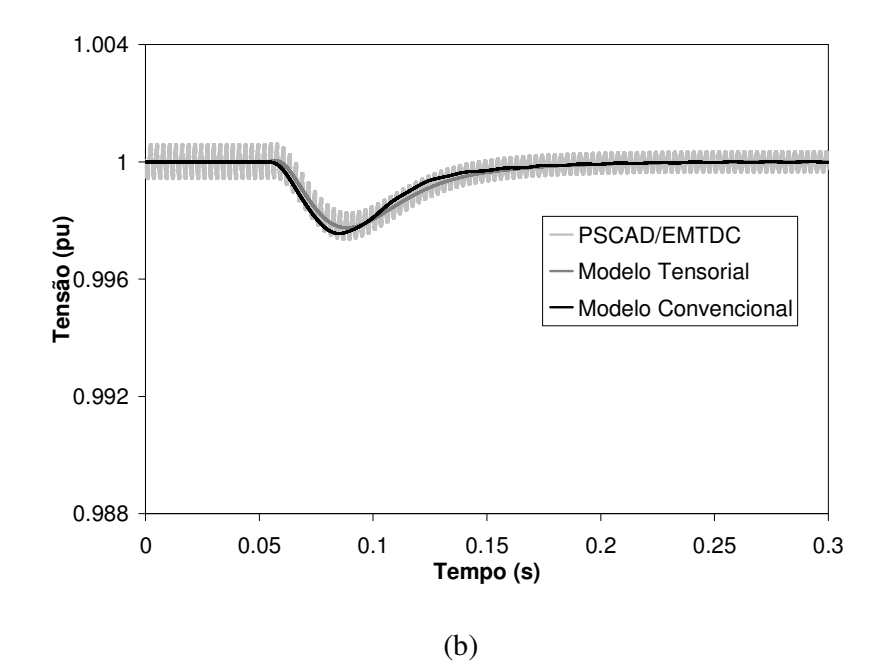

Figura 4.10.4: Tensão rms filtrada do SVC 1 (a) e do SVC 2 (b) para perturbação em degrau na tensão de referência do SVC 1 e ganhos de  $K_p = 0,1$  e  $K_i = 200s^{-1}$ .

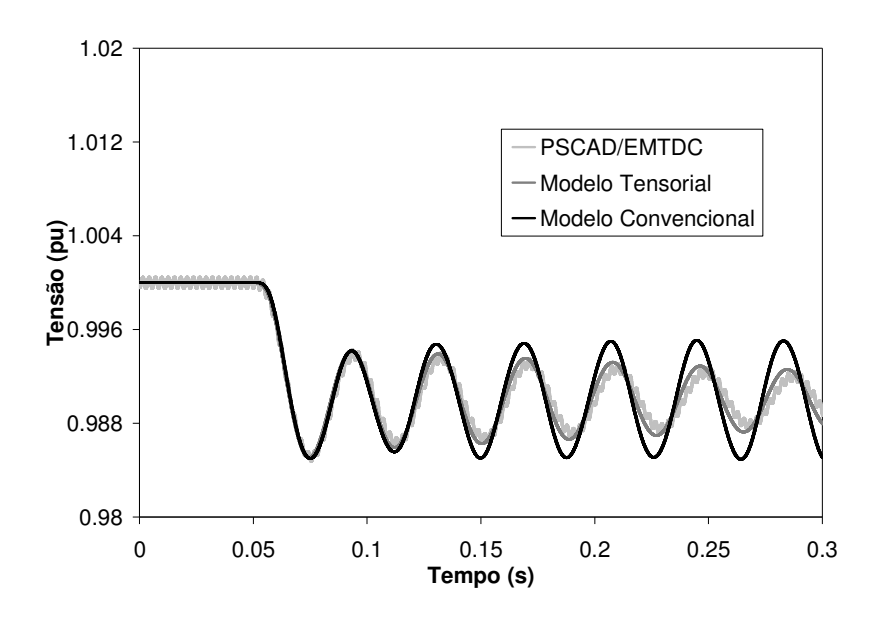

(a)

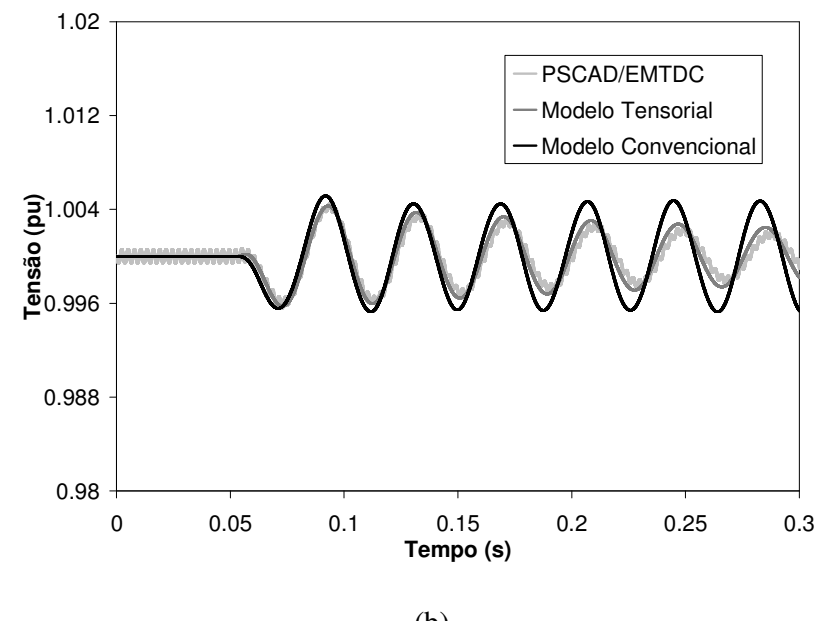

(b)

Figura 4.10.5 – Tensão rms filtrada do SVC 1 (a) e do SVC 2 (b) para perturbação em degrau na tensão de referência do SVC 1 e ganhos de  $K_p = 0.4$  e  $K_i = 800$ s<sup>-1</sup>.

## **4.11 Projeto do Regulador de Tensão Utilizando o Modelo Tensorial do TCR**

A primeira etapa do projeto simultâneo dos controladores de tensão utilizando o modelo tensorial do TCR consiste na obtenção do modelo reduzido do sistema no qual os dois SVCs são modelados simultaneamente. Para os ganhos iniciais de  $K_p = 1,0$  e  $K_i = 800$ s<sup>-1</sup> os pólos dominantes são obtidos a partir das estimativas das posições dos pólos. As

estimativas são obtidas da resposta em freqüência do sistema completo para a função de transferência tensão terminal filtrada – tensão de referência do SVC 1, sendo que a Figura 4.11.1 mostra a comparação no domínio da freqüência entre os modelos completo e reduzido para uma perturbação de 1% na tensão de referência do SVC 1. Enquanto a Figura 4.11.2 apresenta as diferenças de ganho existente entre os modelos completo e o modelo reduzido.

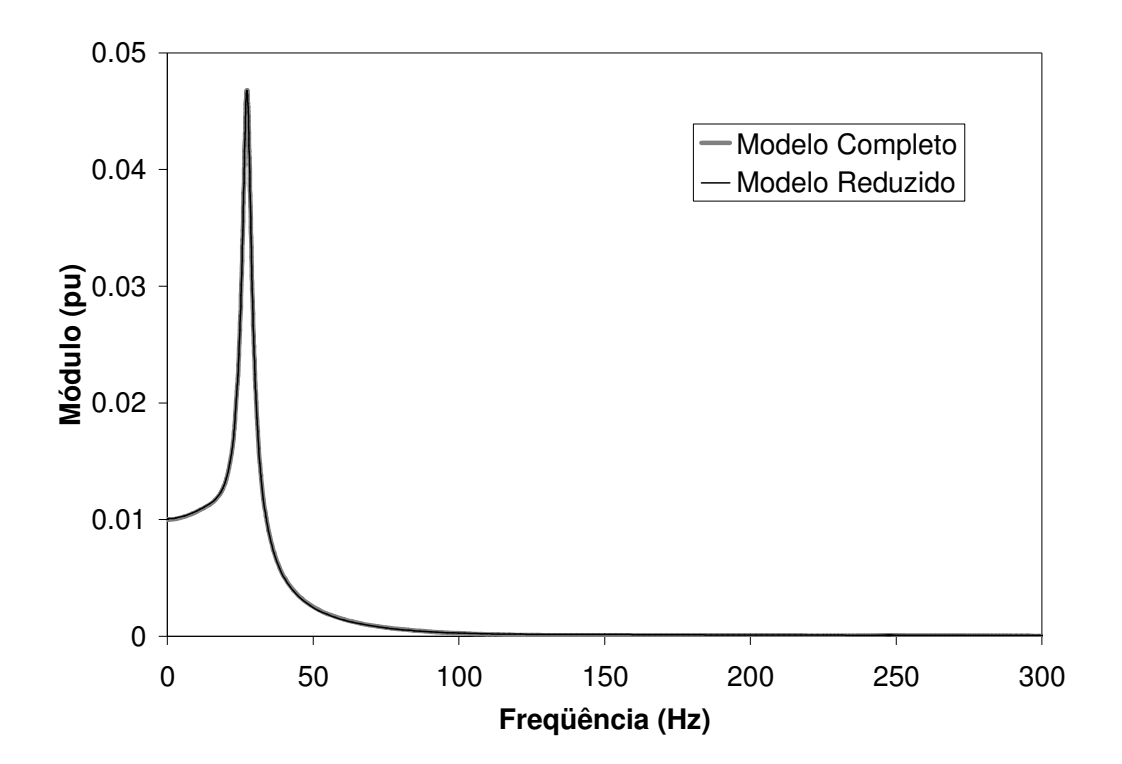

Figura 4.11.1 – Resposta em freqüência tensão terminal filtrada – tensão de referência do SVC 1 para a determinação do modelo reduzido.

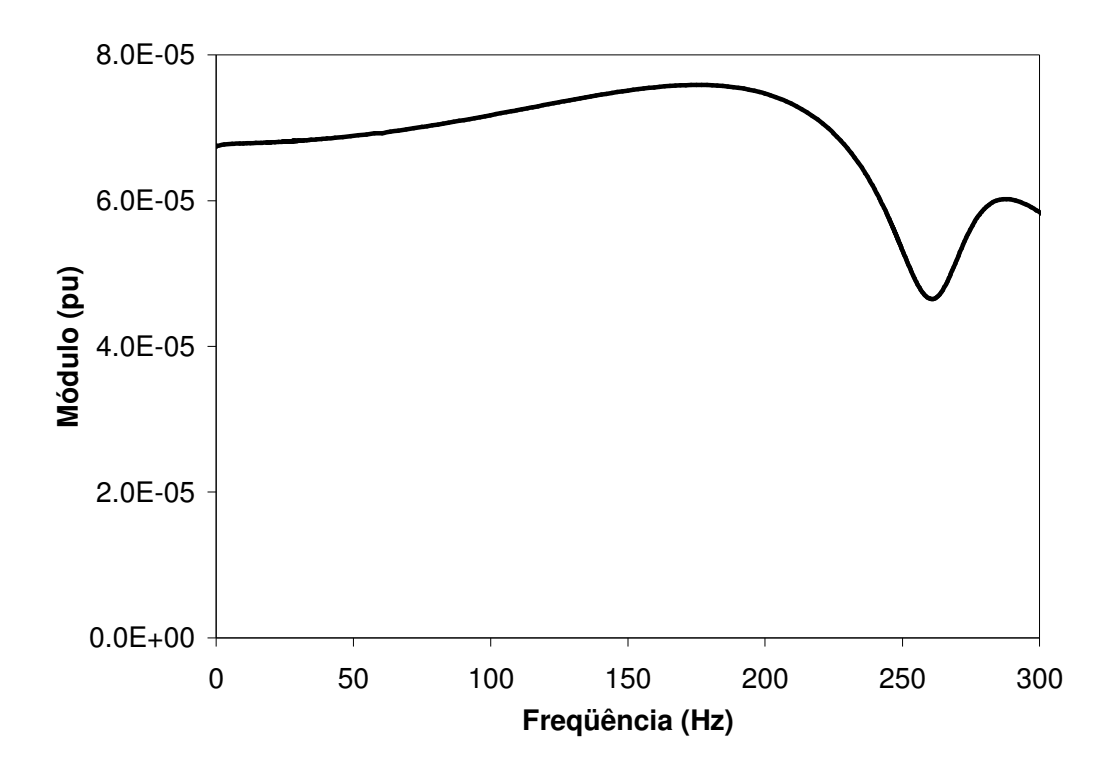

Figura 4.11.2 – Diferença entre o modelo completo e o modelo reduzido para função de transferência tensão terminal filtrada – tensão de referência do SVC 1.

A Tabela 4.11.1 apresenta os pólos dominantes do modelo reduzido que será utilizado para o projeto dos reguladores de tensão utilizando a modelagem simultânea dos SVCs.

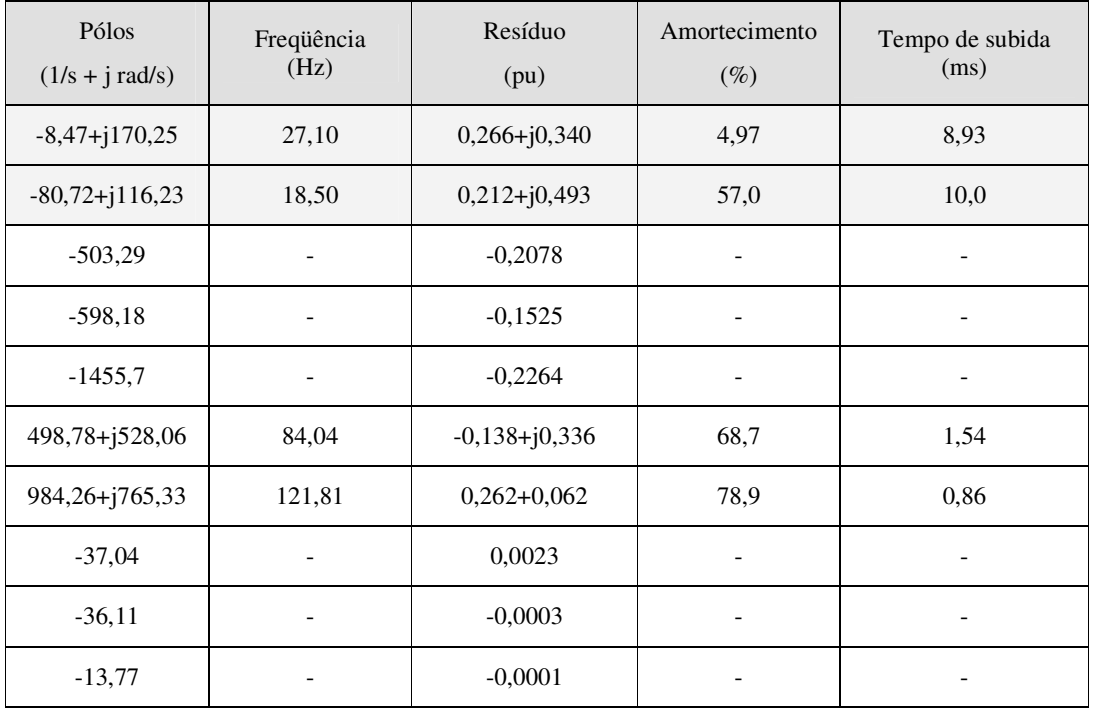

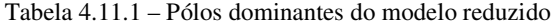

Observa-se na Figura 4.11.2 que o erro existente entre o modelo completo e o modelo reduzido é inferior a 1% da perturbação aplicada para o levantamento da resposta em freqüência. Uma vez que as diferenças entre os modelos são reduzidas pode-se utilizar o modelo reduzido para obtenção da dinâmica do sistema no domínio do tempo. Verificase que o modelo reduzido obtido apresenta grande concordância com o modelo completo também no domínio do tempo utilizando o PSCAD/EMTDC uma vez que as curvas da resposta no tempo são bastante próximas conforme mostra a Figura 4.11.3.

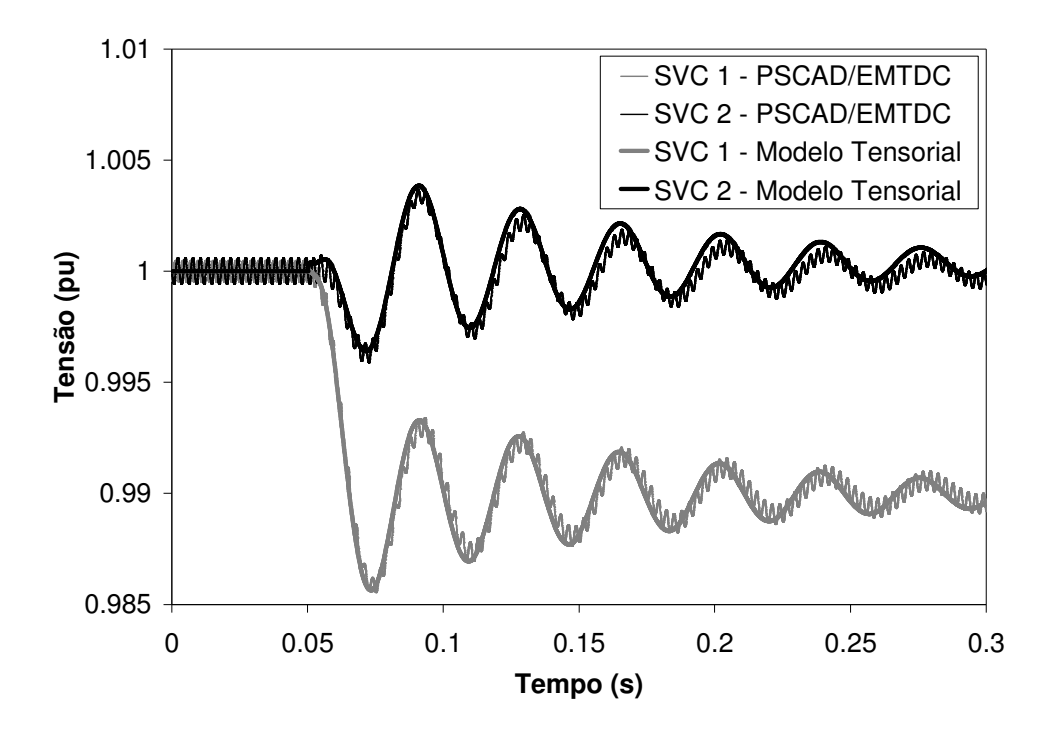

Figura 4.11.3 – Tensão terminal filtrada para um degrau na tensão de referência do SVC 1 e ganhos iniciais.

Destaca-se que o pólo mais importante na resposta dinâmica do sistema está na freqüência de 27Hz e apresenta amortecimento de 4,97%. Estes pólos apresentam respectivamente fator de amortecimento de 4,97% e 57,04%, e tempo de subida de 8,93 [ms] e 8,29 [ms].

Deve-se observar que as simulações apresentam uma componente de mais alta freqüência associada predominantemente ao 6º harmônico. Esta componente não interfere na dinâmica de mais baixa freqüência dos SVCs e não é considerada no modelo tensorial.

A estratégia de controle adotada consiste em posicionar estes dois pares de pólos de tal forma que o fator de amortecimento sejam de 30% e 80%, e o tempo de subida igual a 8 ms para a componente modal de cada pólo. Os ganhos proporcional e integral que resultam no novo posicionamento dos pólos são calculados usando o método Newton-Raphson. Primeiramente, as novas posições dos pólos ( $s_d = \sigma_d + j\omega_d$ ) são calculadas usando as expressões para o fator de amortecimento ξ, e tempo de subida  $t_r$ , dadas por:

$$
\xi = \frac{\sigma_d}{\sqrt{\sigma_d^2 + \omega_d^2}},\tag{4.11.1}
$$

$$
t_r = \frac{\tan^{-1}(-\omega_d/\sigma_d)}{\omega_d}.
$$
 (4.11.2)

Os incrementos nos ganhos devido à sensibilidade dos pólos são obtidos do método Newton-Raphson, dado por:

$$
\begin{bmatrix}\n\Delta \sigma_{1} \\
\Delta \sigma_{1} \\
\Delta \sigma_{2} \\
\Delta \sigma_{2}\n\end{bmatrix} = \begin{bmatrix}\n\frac{\partial \sigma_{1}}{\partial K_{p1}} & \frac{\partial \sigma_{1}}{\partial K_{i1}} & \frac{\partial \sigma_{1}}{\partial K_{p2}} & \frac{\partial \sigma_{1}}{\partial K_{i2}} \\
\frac{\partial \omega_{1}}{\partial K_{p1}} & \frac{\partial \omega_{1}}{\partial K_{i1}} & \frac{\partial \omega_{1}}{\partial K_{p2}} & \frac{\partial \omega_{1}}{\partial K_{i2}} \\
\frac{\partial \sigma_{2}}{\partial K_{p1}} & \frac{\partial \sigma_{2}}{\partial K_{i1}} & \frac{\partial \sigma_{2}}{\partial K_{p1}} & \frac{\partial \sigma_{2}}{\partial K_{i2}} \\
\frac{\partial \omega_{2}}{\partial K_{p1}} & \frac{\partial \omega_{2}}{\partial K_{p1}} & \frac{\partial \omega_{2}}{\partial K_{p2}} & \frac{\partial \omega_{2}}{\partial K_{i2}}\n\end{bmatrix} \begin{bmatrix}\n\Delta K_{p1} \\
\Delta K_{p1} \\
\Delta K_{p2} \\
\Delta K_{p2}\n\end{bmatrix}.
$$
\n(4.11.3)

Conforme visto anteriormente, a sensibilidade de um pólo  $\lambda$  com relação a um parâmetro *p* é dada por (Gomes, 2002):

$$
\frac{d\lambda}{dp} = \frac{\mathbf{w}^t}{\mathbf{w}^t} \frac{\partial \mathbf{Y}(\lambda, p)}{\partial p} \mathbf{v},
$$
\n(4.11.4)

onde **v** e **w** são respectivamente os autovetores à direita e à esquerda associados a matriz **Y**(*s*) que representa o sistema.

Utilizando o método Newton-Raphson, os seguintes ganhos são calculados:

 $K_{p1} = 2.5226$  e  $K_{i1} = 700.69$ s<sup>-1</sup> para o SVC 1, e

 $K_{p2} = 0.1412$  e  $K_{i2} = 444.8786$ s<sup>-1</sup> para o SVC 2.

Os ajustes para o controle dos SVCs são diferentes, porque existe somente um conjunto de ganhos que atende a posição desejada e uma vez que as sensibilidades dos dois pólos dominantes com relação aos ganhos proporcional e integral são diferentes os ajustes obtidos podem não ser semelhante.

A Figura 4.11.4 mostra a simulação no domínio do tempo para os ganhos projetados e confirma o fator de amortecimento e o tempo de subida utilizados no critério de projeto dos controladores. A Figura 4.11.5 ilustra o lugar das raízes no plano complexo para o sistema com os ganhos iniciais e com os ganhos projetados.

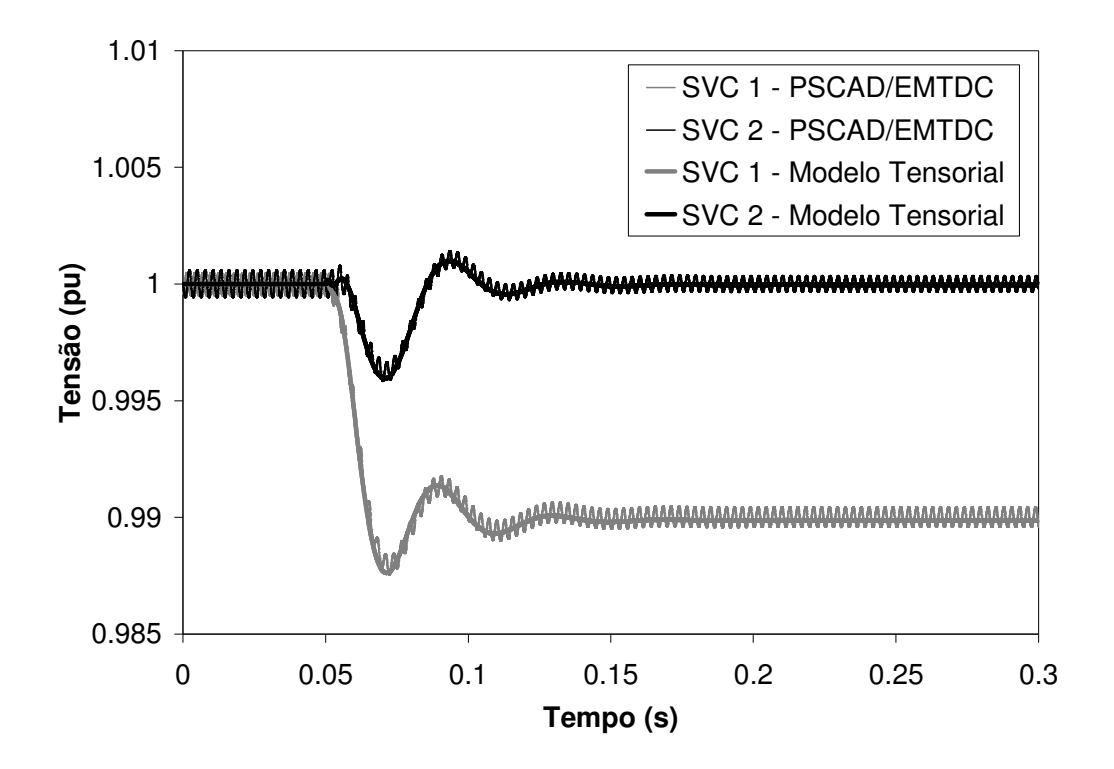

Figura 4.11.4 – Tensão terminal filtrada para um degrau na tensão de referência do SVC 1 e ganhos projetados.

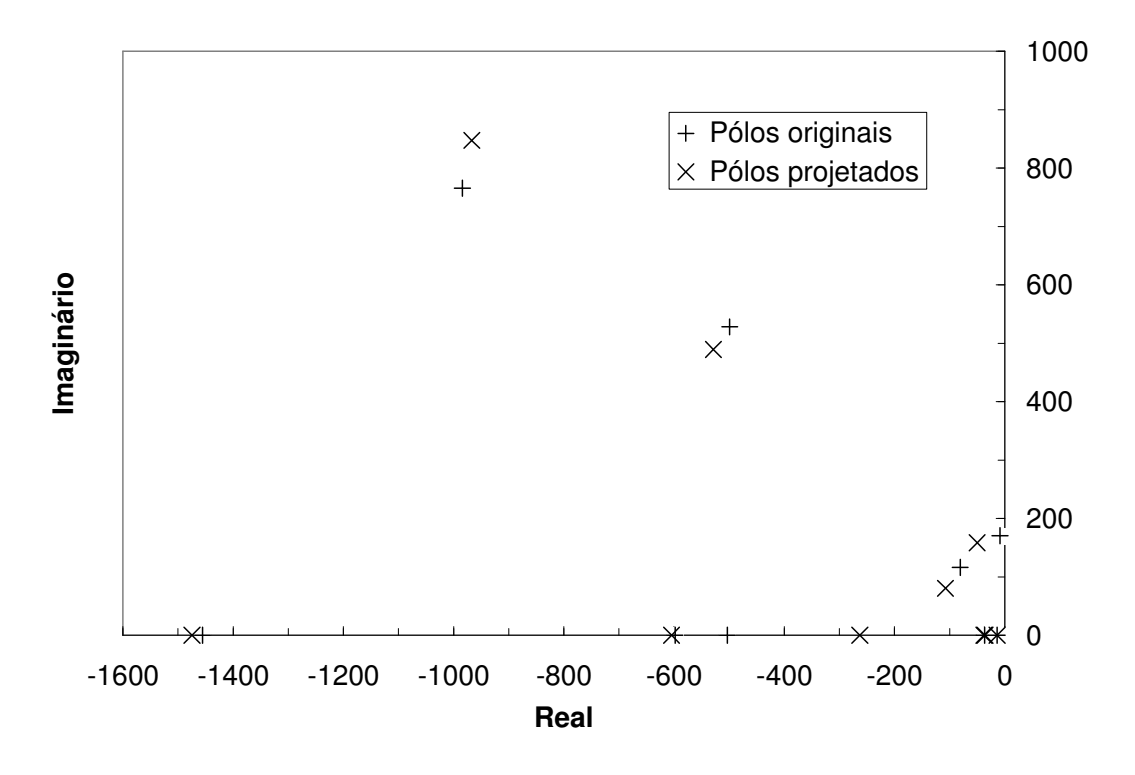

Figura 4.11.5 – Lugar das raízes antes e depois do ajuste dos ganhos

### **4.12 Interação Adversa entre Dispositivos SVC e TCSC**

### 4.12.1 Interação entre SVCs

Este seção aborda a influência das interações entre SVCs e seus respectivos reguladores de tensão no comportamento dinâmico de sistemas elétricos contendo múltiplos SVCs. O sistema utilizado para exemplificar a interação dinâmica entre SVCs utilizado em (Mathur, 2002) para o estudo de interações de altas freqüências entre dois SVCs é o já apresentado na Figura 4.10.1.

A modelagem utilizada considera apenas a modelagem da freqüência fundamental e determinação do ângulo de condução através da integral da tensão resultando necessariamente em um modelo **Y**(*s)*. A função de transferência analisada relaciona a tensão rms filtrada e a tensão de referência da malha de controle do SVC em questão, enquanto a perturbação corresponde a um degrau de 1% na tensão de referência do SVC 1. Serão adotados para ambos os reguladores os ganhos proporcional e integral de 0,25 e  $500s<sup>-1</sup>$  respectivamente.

Em um primeiro momento considera-se que apenas a dinâmica do SVC 1 esteja representada, enquanto o SVC 2 é representado como uma impedância constante (circuito *LC* paralelo), sendo que o valor adotado para a impedância corresponde ao equivalente na freqüência fundamental para o ângulo de disparo correspondente. A tabela abaixo apresenta os pólos dominantes obtidos pela aplicação do algoritmo de pólos dominantes:

| Pólo                | Frequência | Resíduo           | Amortecimento $(\%)$ |
|---------------------|------------|-------------------|----------------------|
| $-47,012+j117,8$    | 19         | $0,439+j0,714$    | 37,06                |
| $-558.483 + j445.0$ | 71         | $0,208 + j0,575$  | 78,39                |
| $-1026,898+j786,4$  | 125        | $0,0332 - j0,125$ | 79,39                |
| $-656,047$          |            | $-1,32$           |                      |
| $-37,152$           |            | 0,0135            |                      |
| $-13,765$           |            | 0,000614          |                      |

Tabela 4.12.1 – Pólos dominantes com a presença do SVC 1

O pólo complexo menos amortecido ocorre na freqüência de 19 Hz e possui amortecimento de 37,06%, enquanto os pólos dominantes de freqüência mais elevada (71 e 125 Hz) são bastante amortecidos (amortecimento superior a 75%). O pólo real de -656,047 apresenta maior influência na resposta dinâmica (maior resíduo) enquanto os pólos em -37,152 e -13,765 contribuem de maneira reduzida na resposta dinâmica (menor resíduo).

Considerando-se agora a representação dos dois SVCs simultaneamente, a tabela abaixo apresenta os pólos dominantes nesta nova configuração:

| Pólo               | Freqüência | Resíduo        | Amortecimento $(\%)$ |
|--------------------|------------|----------------|----------------------|
| $-25,708 + j134,4$ | 21         | $0,228+j0,32$  | 18.79                |
| $-87,162+j71,1$    | 11         | $0,191+j0,587$ | 77,1                 |
| $-448,241+J493,6$  | 79         | 0,00805+j0,262 | 67,22                |
| $-525,447$         |            | 0,595          |                      |
| $-660,085$         |            | $-0,497$       |                      |
| $-1327,064$        |            | 0,136          |                      |
| $-37,603$          |            | 0,00794        |                      |
| $-36,032$          |            | $-0,00151$     |                      |
| $-13,734$          |            | $-0,000416$    |                      |

Tabela 4.12.2 – Pólos dominantes com a presença dos SVCs 1 e 2

O pólo complexo menos amortecido ocorre na freqüência de 21Hz muito próximo a situação apresentada na presença de apenas um SVC, no entanto o amortecimento apresenta significativa redução na configuração com dois SVCs. Os pólos complexos nas freqüências de 11 e 79 Hz são bastante amortecidos (amortecimento superior a 67%). Os pólos reais em -525,447; -660,085 e 1327,064 contribuem de maneira significativa para o comportamento dinâmico, enquanto os pólos reais em -37,603; - 36,032 e -13,734 possuem influência reduzida na composição da resposta dinâmica.

A Figura 4.12.1 e a Figura 4.12.2 apresentam respectivamente a magnitude da resposta em freqüência e a resposta no tempo para os sistemas contendo apenas o SVC 1 e com os dois SVCs.

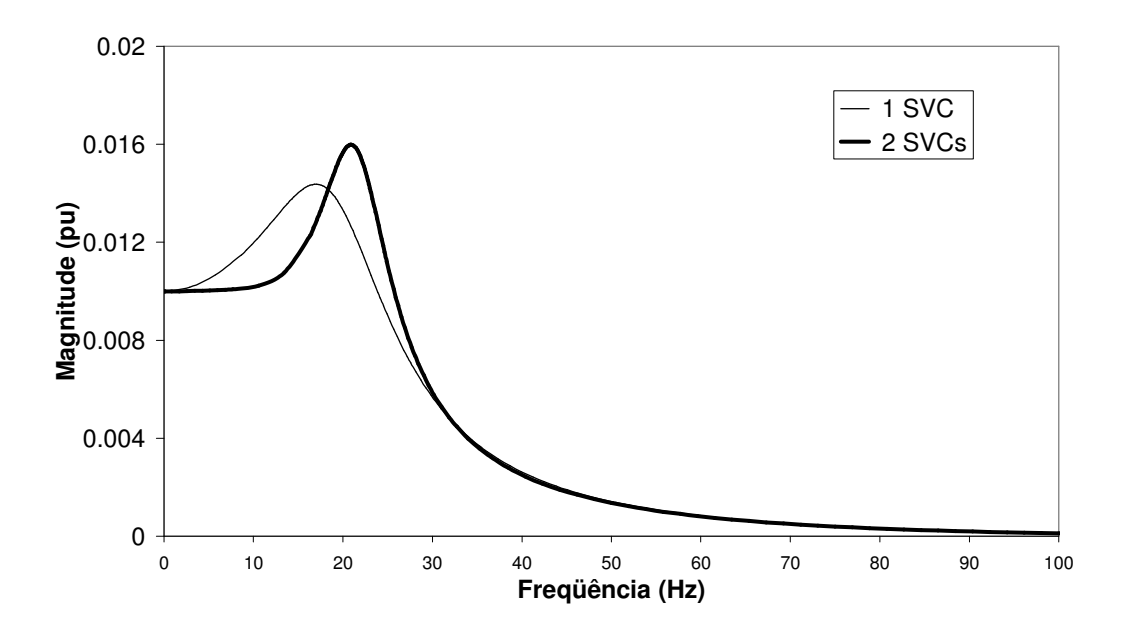

Figura 4.12.1 – Interação entre SVCs – resposta em freqüência.

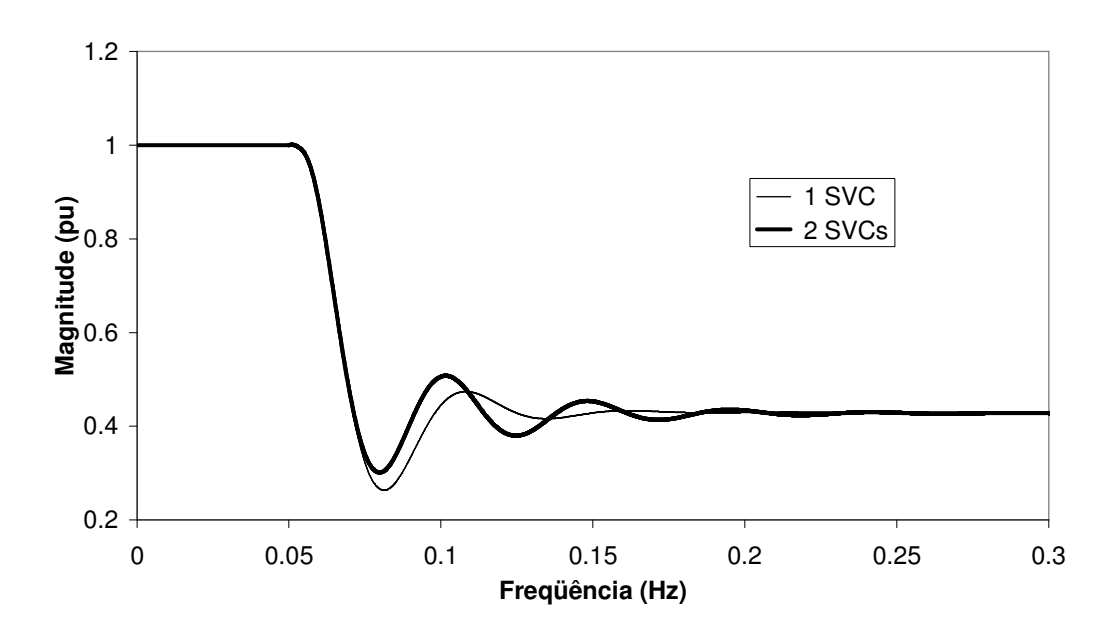

Figura 4.12.2 – Interação entre SVCs – resposta no tempo.

### 4.12.2 Interação entre SVC e TCSC

Esta seção aborda a interação dinâmica em sistemas contendo SVC e TCSC. Seja o sistema de 230kV com as mesmas característica da Figura 4.10.1, mas contendo 2 SVCs e 1 TCSC conforme ilustrado previamente na Figura 3.5.20.

O SVC 1 e o SVC 2 apresentam um controle de tensão com regulador PI de ganho proporcional  $0,4$  e ganho integral  $500s^{-1}$ . As tensões nas barras dos SVCs são controladas em 1pu através de um ângulo de disparo de 151,83º para o SVC 1 e 134,27º para o SVC 2.

O TCSC apresenta um controle de corrente com regulador PI de ganho proporcional 0,01 e ganho integral 5. A corrente do TCSC é controlada em 0,4956pu através da operação com um ângulo de disparo de 65,43º.

A seguir será analisado o comportamento do modelo tensorial quando da ocorrência de perturbações na tensão de referência do SVC 1, na corrente de referência do TCSC e na fonte de tensão conectada a barra 1.

Em um primeiro momento o modelo utilizado para o SVC apresenta apenas a freqüência fundamental, enquanto para o TCSC será utilizado o modelo com harmônicos (até o 21º harmônico) na tensão e corrente do TCR, sendo que a corrente do TCSC permanece apenas com a componente fundamental. A modelagem do ângulo de condução utiliza a integral da tensão e portanto a formulação **Y**(*s*)

A) Degrau na tensão de referência do SVC 1 sem harmônicos na rede elétrica

As figuras 4.12.3 a 4.12.5 apresentam respectivamente as tensões filtradas dos SVCs 1 e 2 e a corrente filtrada do TCSC para um degrau de 0,5% na tensão de referência do SVC 1. Não foram considerados fasores dos harmônicos da rede elétrica.

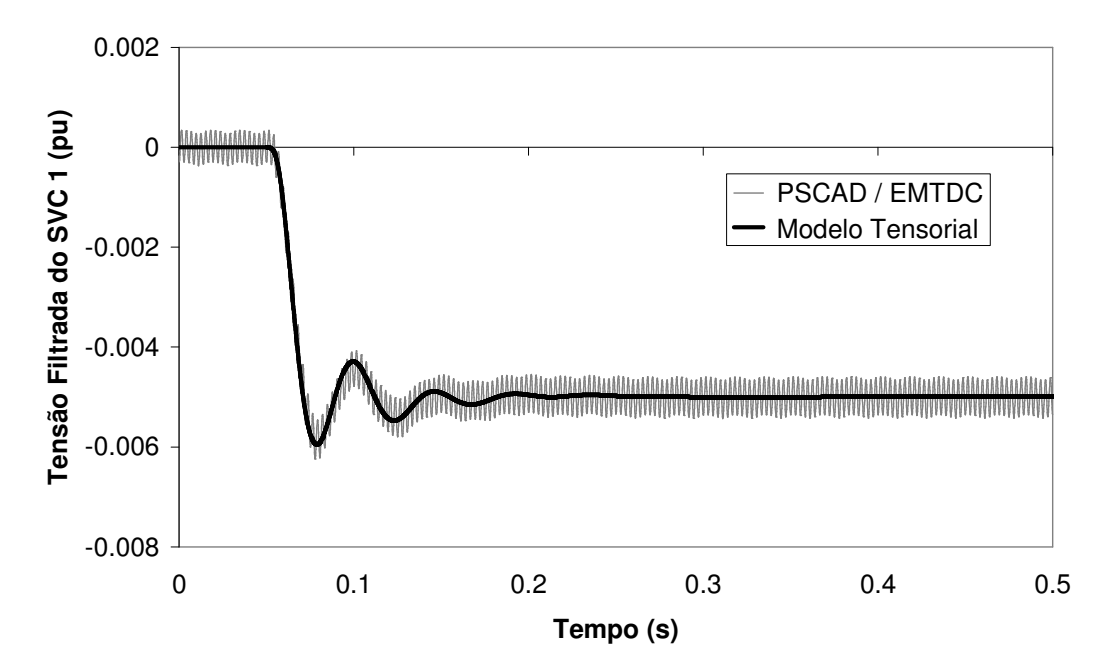

Figura 4.12.3 – Desvio da tensão filtrada do SVC 1 para degrau de 0,5% no SVC 1 sem harmônicos na rede.

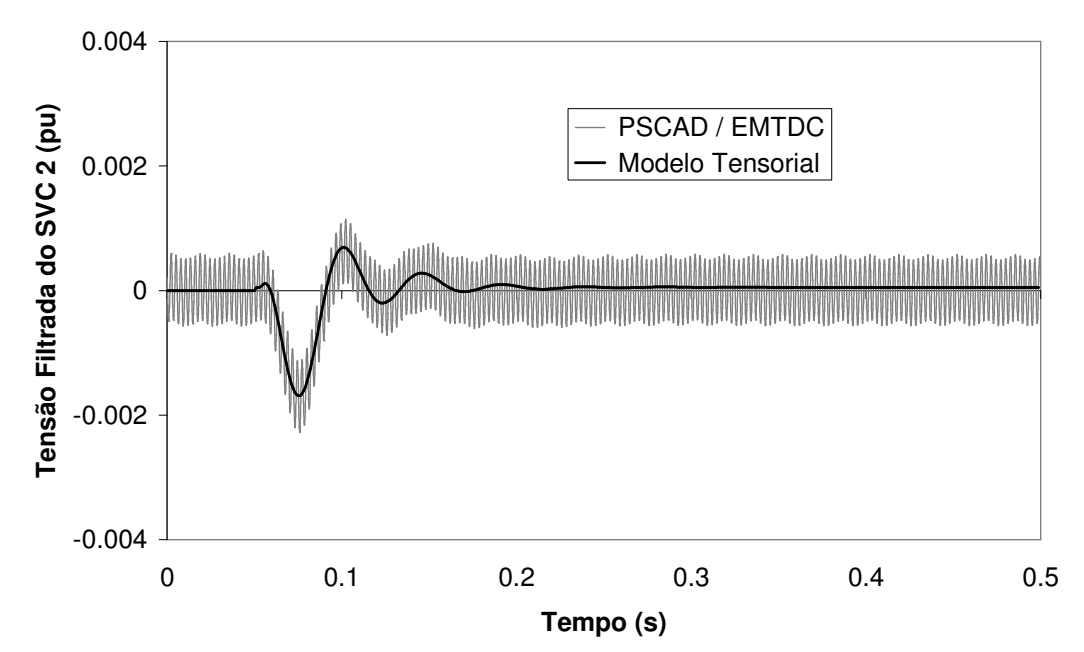

Figura 4.12.4 – Desvio da tensão filtrada do SVC 2 para degrau de 0,5% no SVC 1 sem harmônicos na rede.

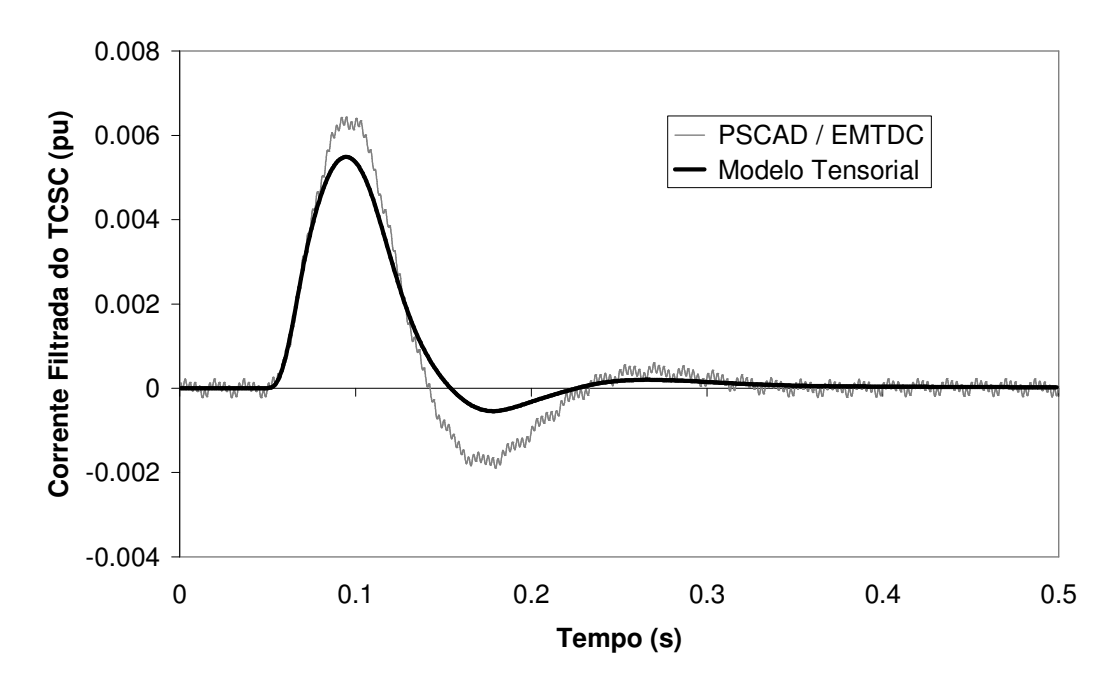

Figura 4.12.5 – Desvio da corrente filtrada do TCSC para degrau de 0,5% no SVC 1 sem harmônicos na rede.

Quando da aplicação de uma perturbação no SVC 1 os resultados para tensão filtrada no próprio SVC 1 apresentam grande precisão quando comparados com o PSCAD/EMTDC. A tensão filtrada no SVC 2 também apresenta comportamento bastante semelhante ao resultado da simulação de transitórios eletromagnéticos mesmo quando os harmônicos da rede não estão presentes na modelagem. A Figura 4.12.5 ilustra que o comportamento da corrente filtrada do TCSC embora em fase apresenta amortecimento superior ao previsto pela simulação do PSCAD/EMTDC.

B) Degrau na corrente de referência do TCSC sem harmônicos na rede elétrica

A figura 4.12.6 apresenta a corrente filtrada do TCSC para um degrau de 0,5% na corrente de referência do TCSC. Não foram considerados fasores dos harmônicos da rede elétrica.

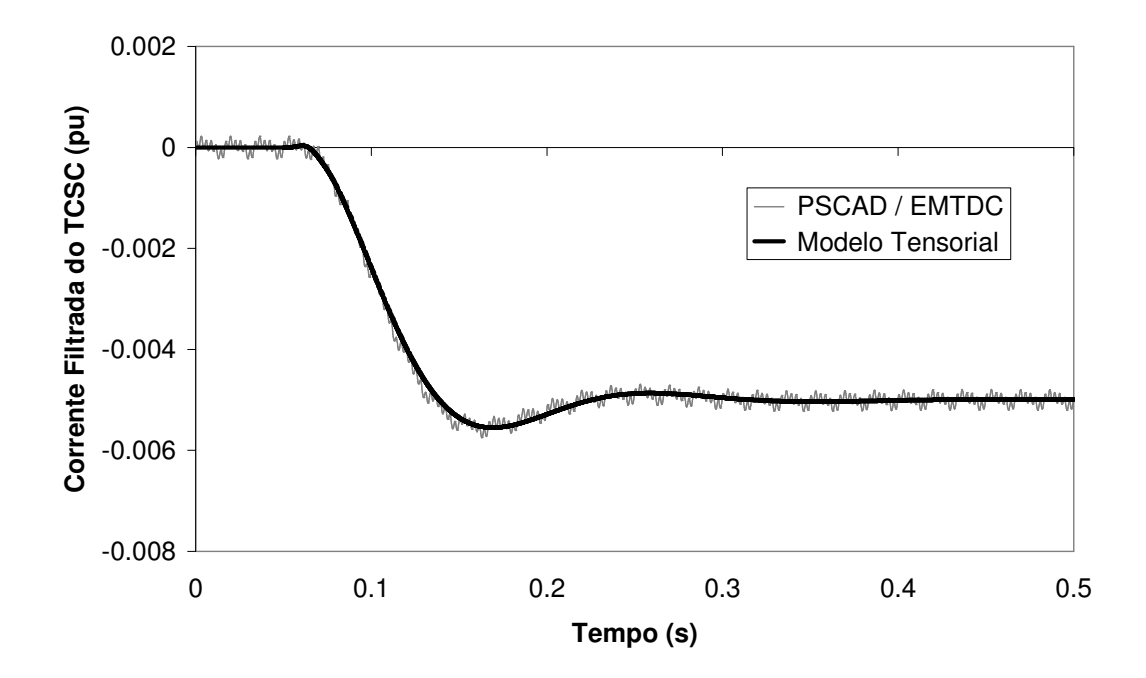

Figura 4.12.6 – Desvio da corrente filtrada do TCSC para degrau de 0,5% no TCSC sem harmônicos na rede.

Quando da aplicação de uma perturbação da ordem de 0,5% na corrente de referência do TCSC os resultados para tensão filtrada no próprio TCSC apresentam grande precisão quando comparados com o PSCAD/EMTDC. Os desvios na tensão filtrada dos SVCs 1 e 2 para uma perturbação na faixa linear do TCSC são muito reduzidos, motivo pelo qual esses resultados não são úteis para validação da modelagem apresentada sendo portanto omitidos neste trabalho.

C) Degrau na fonte de tensão da barra 1 sem harmônicos na rede elétrica

As figuras 4.12.7 a 4.12.9 apresentam respectivamente as tensões filtradas dos SVCs 1 e 2 e a corrente filtrada do TCSC para um aumento da magnitude da tensão da fonte da ordem 0,5%. Não foram considerados fasores dos harmônicos da rede elétrica.

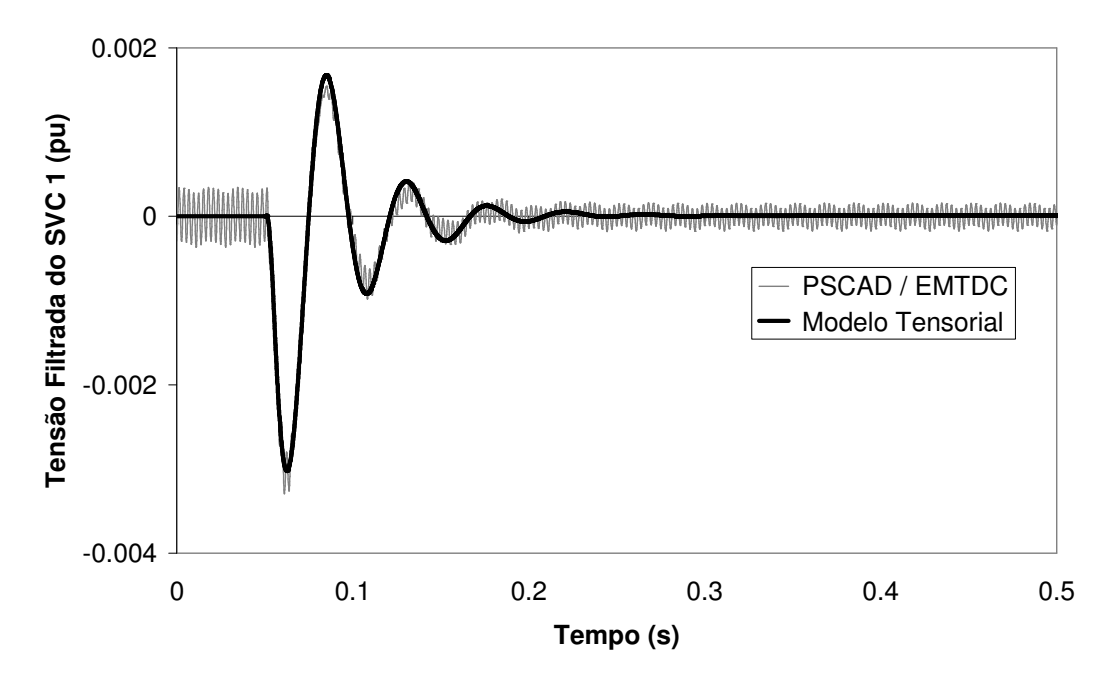

Figura 4.12.7 – Desvio da tensão filtrada do SVC 1 para degrau de 0,5% no TCSC sem harmônicos na rede.

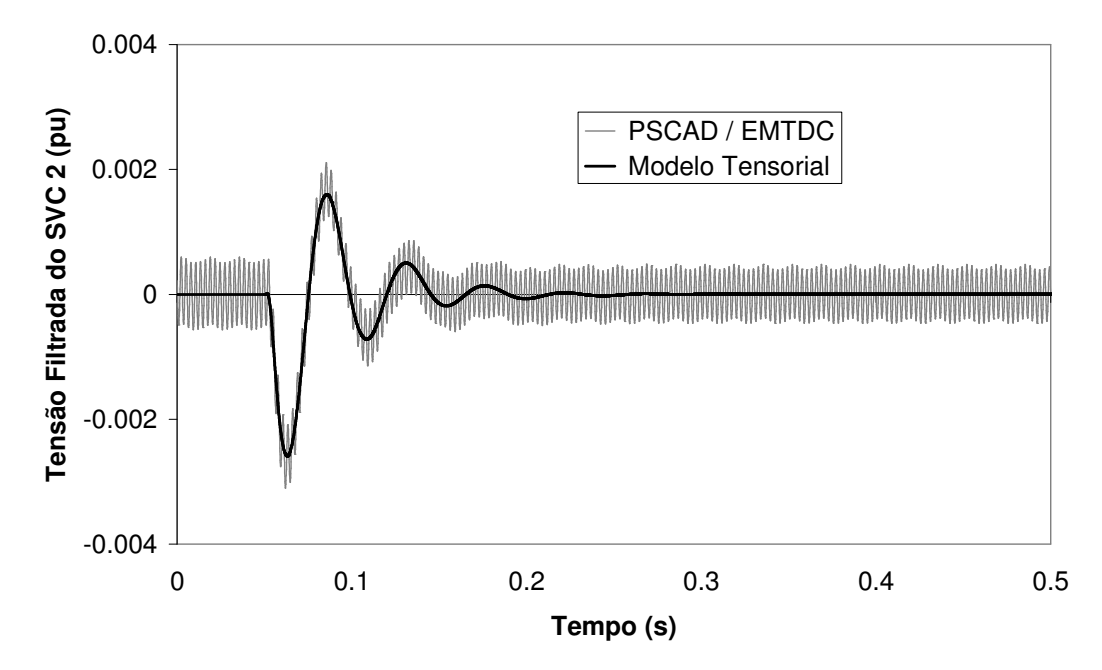

Figura 4.12.8 – Desvio da tensão filtrada do SVC 2 para degrau de 0,5% no TCSC sem harmônicos na rede.

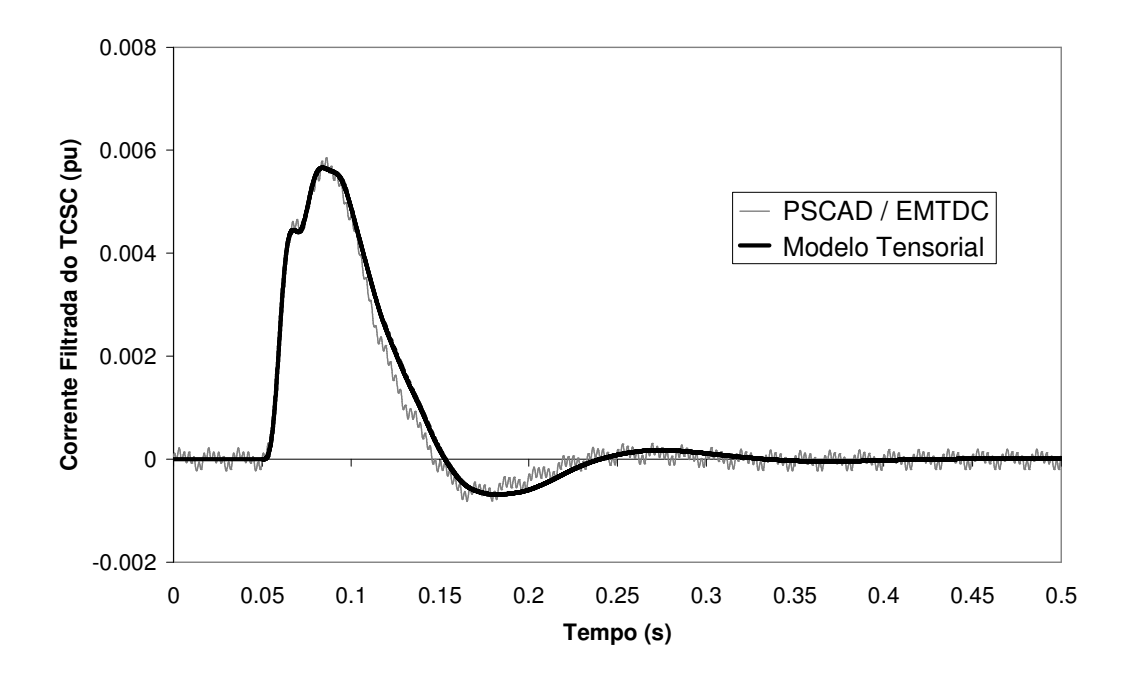

Figura 4.12.9 - Desvio da corrente filtrada do TCSC para degrau de 0,5% no TCSC sem harmônicos na rede.

D) Degrau na tensão de referência do SVC 1 com harmônicos na rede elétrica

As figuras 4.12.10 a 4.12.12 apresentam respectivamente as tensões filtradas dos SVCs 1 e 2 e a corrente filtrada do TCSC para um degrau de 0,5% na tensão de referência do SVC 1. Foram considerados os 10 primeiros harmônicos ímpares para os fasores da rede elétrica.

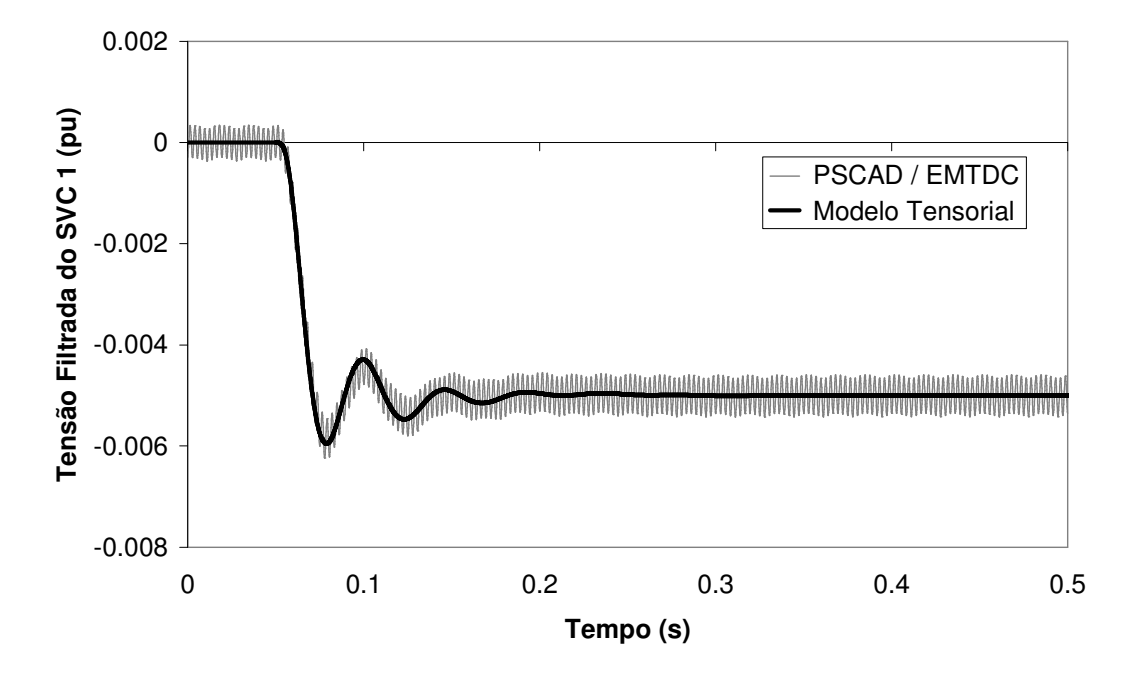

Figura 4.12.10 – Desvio da tensão filtrada do SVC 1 para degrau de 0,5% no SVC 1 com harmônicos na rede.

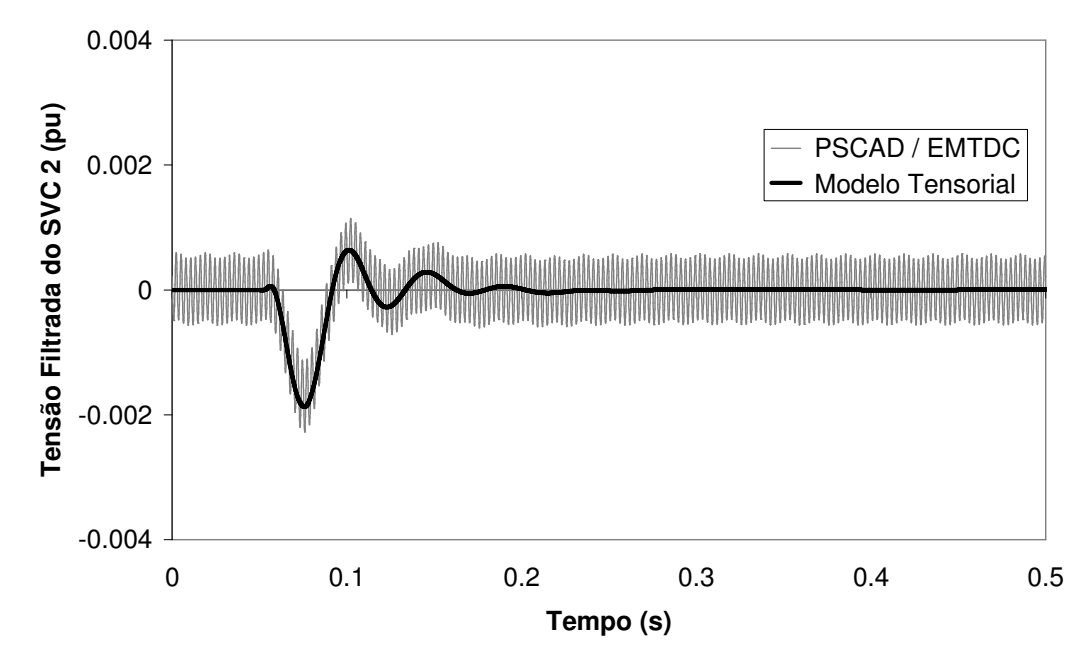

Figura 4.12.11 – Desvio da tensão filtrada do SVC 2 para degrau de 0,5% no SVC 1com harmônicos na rede.

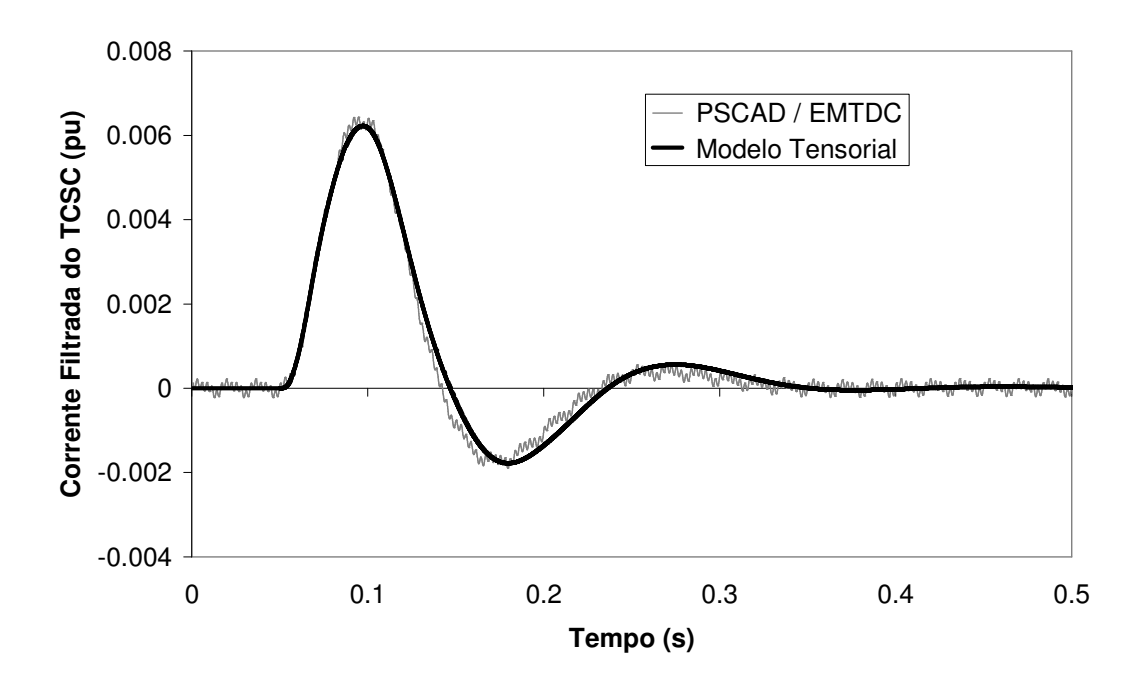

Figura 4.12.12 – Desvio da corrente filtrada do TCSC para degrau de 0,5% no SVC 1 com harmônicos na rede.

Quando da aplicação de uma perturbação no SVC 1 os resultados para tensão filtrada no próprio SVC 1 e SVC 2 apresentam grande precisão quando comparados com o PSCAD/EMTDC a exemplo no que já ocorria quando os harmônicos na rede elétrica não eram considerados. No entanto a Figura 4.12.5 ilustra que o comportamento da corrente filtrada do TCSC apresentava comportamento não tão semelhante ao obtido na simulação do PSCAD/EMTDC, comprovando que a modelagem dos harmônicos na rede elétrica pode conduzir a melhorias consideráveis a modelagem do TCSC em redes elétricas com outras fontes de injeção de harmônicos, conforme observado na Figura 4.12.12.

E) Degrau na corrente de referência do TCSC com harmônicos na rede elétrica

A figura 4.12.13 apresenta a corrente filtrada do TCSC para um degrau de 0,5% na corrente de referência do TCSC. Foram considerados os 10 primeiros harmônicos ímpares para os fasores da rede elétrica.

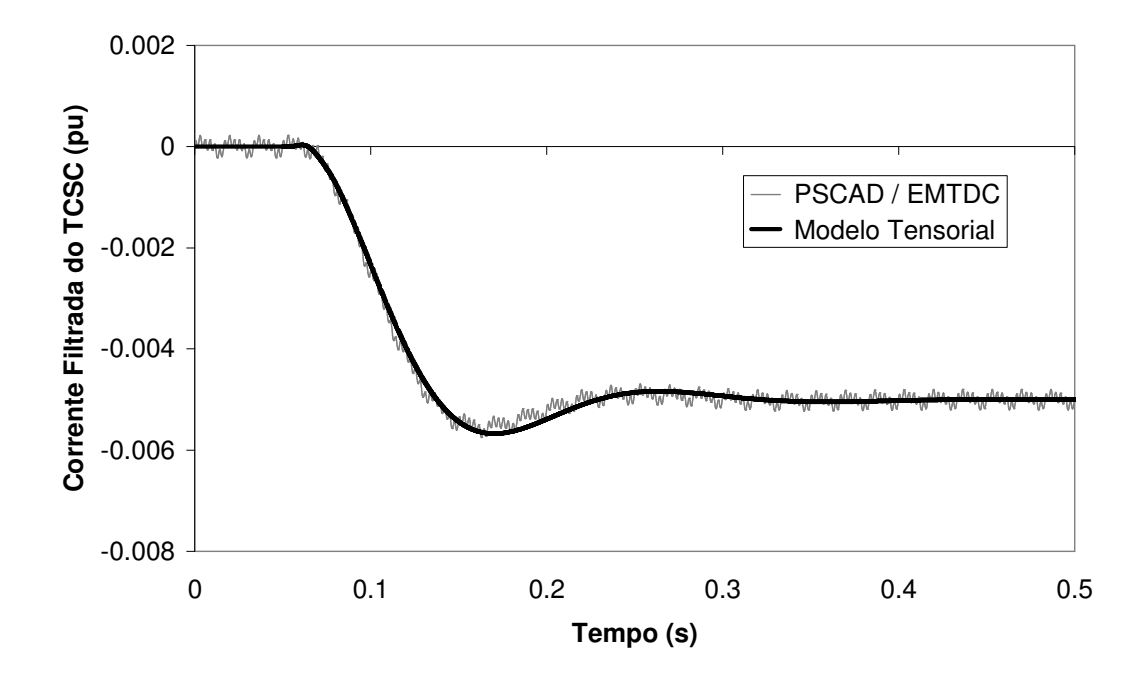

Figura 4.12.13 – Desvio da corrente filtrada do TCSC para degrau de 0,5% no TCSC sem harmônicos na rede.

F) Degrau na fonte de tensão da barra 1 com harmônicos na rede elétrica

As figuras 4.12.14 a 4.12.16 apresentam respectivamente as tensões filtradas dos SVCs 1 e 2 e a corrente filtrada do TCSC para um aumento da magnitude da tensão da fonte da ordem 0,5%. Foram considerados os 10 primeiros harmônicos ímpares para os fasores da rede elétrica.

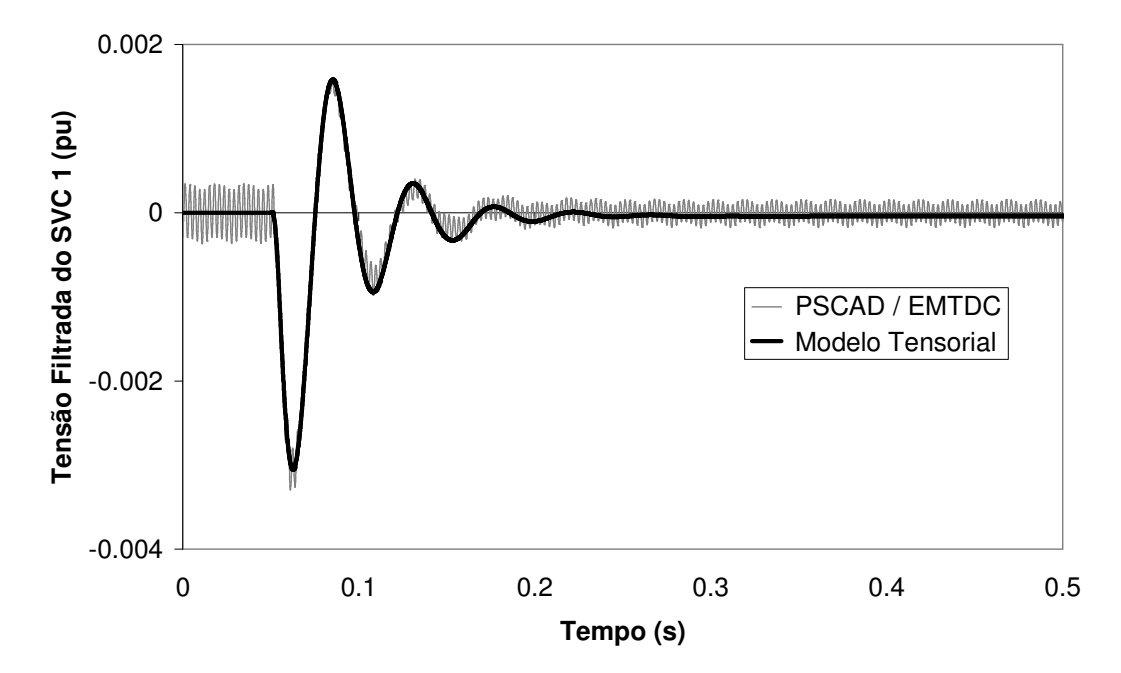

Figura 4.12.14 – Desvio da tensão filtrada do SVC 1 para degrau de 0,5% no TCSC com harmônicos na rede.

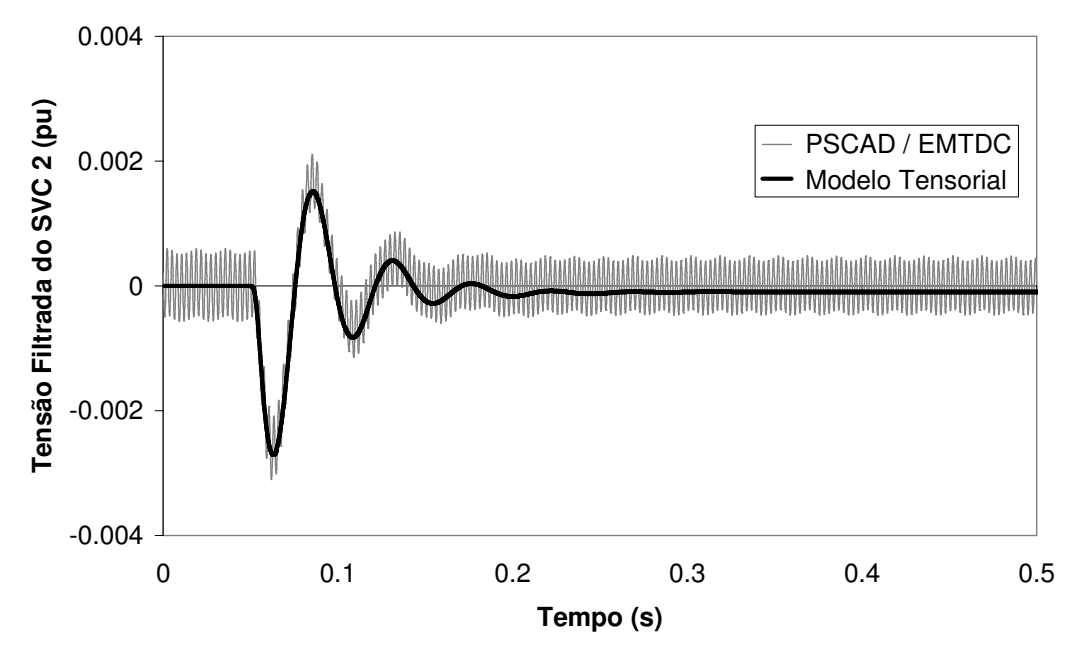

Figura 4.12.15 – Desvio da tensão filtrada do SVC 2 para degrau de 0,5% no TCSC com harmônicos na rede.

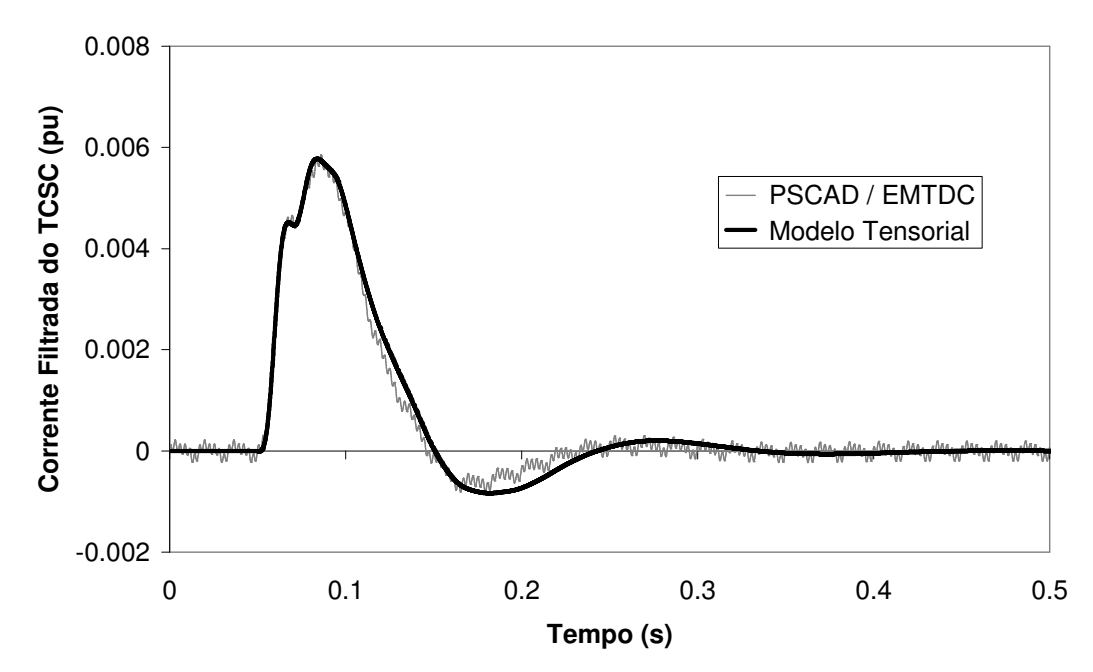

Figura 4.12.16 – Desvio da corrente filtrada do TCSC para degrau de 0,5% no TCSC com harmônicos na rede.

## **4.13 Considerações Finais do Capítulo 4**

Neste capítulo foi descrito o conceito de fasor dinâmico, utilizando-se este conceito foi possível obter um sistema de equações diferenciais que relaciona os fasores dinâmicos das variáveis do problema em cada freqüência, onde esta relação é adequadamente descrita por tensores. Neste capítulo também foram descritos os processos para obtenção dos modelos lineares da rede elétrica e do TCR.

Foram propostas ainda malhas de controle simples para o regulador de tensão do SVC e para o regulador de corrente do TCSC. Estas malhas de controle são linearizadas e incorporadas ao modelo visando à operação do sistema em malha fechada. Um modelo típico de PLL também foi incorporado neste capítulo.

Neste capítulo foram apresentadas duas modelagens para o ângulo de condução. A primeira abordagem se baseia na componente fundamental da corrente do TCR. Esta modelagem é adequada para sistemas modelados na forma sistema descritor e matriz **Y**(*s*) (Gomes, 2002). A segunda abordagem, constitui-se em um tratamento mais preciso, baseado na integral da tensão do TCR. O modelo linear resultante desta abordagem inclui atrasos de transporte representados no domínio da freqüência por exponenciais da variável complexa *s*. Esta abordagem implica na modelagem do sistema
na forma de matriz **Y**(*s*) que permite a representação de funções não lineares da variável complexa *s*.

No capítulo 4 foram apresentados diversos exemplos para validação dos modelos nos domínios do tempo e da freqüência. Nesta validação a questão da inclusão dos harmônicos nos modelos de SVC e TCSC foi discutida, sendo que a inclusão dos harmônicos no TCSC mostrou-se importante na obtenção da precisão dos resultados apresentados. Neste capítulo foram realizadas comparações dos modelos desenvolvidos com o modelo convencional de TCR. Foram apresentadas aplicações ilustrando a interação entre os dispositivos SVC e TCSC, assim como o projeto de reguladores através da alocação de pólos utilizando os modelos lineares

## **CAPÍTULO 5: CONCLUSÕES**

Neste trabalho foi apresentada uma metodologia genérica para representação no domínio *s* de SVC e TCSC em regime permanente e dinâmico utilizando a modelagem tensorial, considerando a interdependência entre as freqüências. No capítulo 2 foram descritas brevemente as ferramentas de modelagem utilizadas no desenvolvimento dos modelos apresentados nos capítulos 3 e 4.

No capítulo 3 foi apresentado o desenvolvimento matemático do modelo do TCR para obtenção do regime permanente harmônico de sistemas de potência contendo SVC e TCSC. A modelagem analítica desenvolvida neste capítulo forneceu um modelo adequado à solução utilizando o método de Newton-Raphson do problema de cálculo do regime permanente harmônico. Estes modelos foram aplicados na análise de condições de operação equilibrada e desequilibrada, levando em consideração as distorções nas correntes e tensões e mostraram-se precisos em estudos de interação harmônica.

No capítulo 3 foi apresentada algumas aplicações dos modelos desenvolvidos no cálculo de regime permanente para obtenção do conteúdo harmônico de sistemas de potência contendo TCR (SVC e TCSC) e determinação da injeção de corrente e distorções harmônicas de tensão associadas a esses dois equipamentos.

No capítulo 4 foi descrita a obtenção do modelo do TCR para análise dinâmica de pequenos sinais baseado no método tensorial. Neste capítulo é apresentada ainda a modelagem do sistema de controle de tensão, incluindo o PLL, e um tratamento adequado do ângulo de condução.

A modelagem dinâmica do TCR aplicada ao SVC e TCSC foi utilizada no capítulo 4 para a obtenção de respostas no tempo mediante a aplicação de pequenas perturbações, levantamento de respostas em freqüência, obtenção de modelos reduzidos e lugar das raízes. A utilização de uma metodologia que permite o uso das ferramentas de análise linear possibilitou o projeto de reguladores de tensão em um sistema com dois SVCs.

Os modelos propostos neste trabalho foram implementados no MATLAB e os resultados comparados, para fins de validação, com o programa de transitórios eletromagnéticos PSCAD/EMTDC.

Como propostas para trabalhos futuros, pode-se destacar:

Análise detalhada da interação harmônica de regime permanente em sistemas elétricos contendo SVCs e TCSCs procurando mostrar as situações onde o modelo convencional deixa de valer e configurações de rede nas quais existe um aumento da interação adversa entre rede elétrica, SVC e TCSC.

Desenvolvimento de um modelo para o PLL mais próximo do modelo utilizado pelo programa PSCAD-EMTDC, com o objetivo de aproximar, principalmente, a resposta do ângulo de disparo aos resultados obtidos nas simulações de transitórios eletromagnéticos, para uma maior faixa de variação do ângulo de disparo.

Inclusão de harmônicos nas variáveis de controle , com o objetivo de incluir principalmente as componentes de 6º harmônico.

Desenvolvimento de modelos análogos para elos de corrente contínua, ou mesmo outros equipamentos FACTS.

## **REFERÊNCIAS BIBLIOGRÁFICAS**

ALVES, J.E.R., 1999, "Modelagem de Reatores Controlados por Tiristores Baseada em Funções de Chaveamento Generalizadas", Tese de Doutoramento, Universidade Federal do Rio de Janeiro, COPPE, Rio de Janeiro.

CLOSE, C. M., 1975, *Circuitos Lineares*. LTC – Livros Técnicos e Científicos, São Paulo, Brasil.

D'AZZO, J. J., HOUPIS, C. H.,1975, Linear Control System Analysis and Design. Mc Graw Hill, Inc, Nova York, Estados Unidos.

GOLE, A.M., SOOD, V.K., "A Static Compensator Model for use with Electromagnetic Transients Simulation Programs", 1990, IEEE Transactions on Power Delivery, vol. 5, no. 3, pp 1398-1407, Julho.

GOMES JR., S., 2002, "Modelagem e Métodos Numéricos para Análise Linear de Estabilidade Eletromecânica, Ressonância Subsíncrona, Transitórios Eletromagnéricos e Desempenho Harmônico de Sistemas de Potência", Tese de Doutoramento, Universidade Federal do Rio de Janeiro, COPPE, Rio de Janeiro

GOMES JR., S., STANKOVIC, A., 2004, "Modeling of SVC and TCSC Using Dynamic Phasors", Relatório Técnico DP/DSE-32962/04 de Pós-doutorado na Northeastern University. Departamento de Sistemas Elétricos – Centro de Pesquisa de Energia Elétrica (CEPEL), Rio de Janeiro.

GOMES JR. S., MARTINS, N., VARRICCHIO, S. L., PORTELA, C., 2005, "Modal Analysis of Electromagnetic Transients in ac Networks Having Long Transmission Lines", IEEE Transactions on Power Delivery, vol. 20, No. 14, pp. 2623-2630, Outubro.

GOMES JR., S., MARTINS, N., STANKOVIC A., 2006, "Improved Controller Desing Using New Dynamic Phasor Models of SVC's Suitable For High Frequency Analysis", Transmission and Distribution Conference and Exposition, Dallas, Maio.

GUYGYI, L., PELLY, B.R., 1976, "Static Power Frequency Chargers: Theory, Performance and Application", John Wiley, New York.

HINGORANI, N.G., GYUGYI, L., 1999, "Understanding FACTS, IEEE press, Estados Unidos.

JESUS, F.D., SOARES, C.F.T., NETO, J.L.S., WATANABE, E.H., AREDES, M., CARVALHO, J.R., LEAL, M., 2003, "Improvement of a Positive-Sequence Components Detector in a Unbalanced Three-Phase System", VII Congresso Brasileiro de Eletrônica de Potência, vol.1, pp. 640-645.

JOVCIC, D., PAHALAWATHTHA, N., ZAVAHIR, M., HASSAN H.A., 2003, "SVC Dynamic Analytical Model", IEEE Transactions on Power Delivery, vol. 18, no. 4, pp. 1455-1461, Outubro.

JUSAN, F.C., 2007, "Análise Linear de Oscilações Subsíncronas em Sistemas Elétricos de Potência", Dissertação de Mestrado, Universidade Federal do Rio de Janeiro, COPPE, Rio de Janeiro.

KHAPARDE, S.A., KRISHA, V., 1999, "Simulation of Unified Static var Compensator and Power Stabilizer for arresting Subsynchronous Resonance", IEEE Transactions on Power Systems, vol. 14, No. 3, pp. 1055-1062, Agosto.

LIMA, L.T.G., SEMLYEM, A., IRAVANI, M.R., 2001, "Fast-Initialization for Transient Calculations with Non-Sinusoidal Steady State*"*, Internacional Conference on Power System Transients – IPST 2001, pp. 369-374, Junho.

LIMA, L.T.G., SEMLYEM, A., IRAVANI, M.R., 2003, "Harmonic Domain Periodic Steady State Modeling of Power Electronics Apparatus: SVC and TCSC*"*, IEEE Transactions on Power Delivery, vol.18, n.3, pp. 960-967, Julho

LIRIO, F.L., GOMES JR, S., WATANABE, E.H., 2004, "Static Var Compensator Tensorial Modeling for Harmonic Power Flow", XI Symposium of Specialist in Electric Operational and Expansion Planning, Rio de Janeiro, Maio, Brasil.

LIRIO, F.L., GOMES JR, S., WATANABE, E.H., 2007, "Coordinated Controller Design of Multiples SVCs Using Detailed s-Domain Modeling", IEEE Power Engineering Society General Meeting, Tampa, Estados Unidos, Junho,.

MARTINS, N., LIMA, L.T.G., e PINTO, H.J.C.P., 1996, "Computing Dominant Poles of Power System Transfer Functions", IEEE Transactions on Power Systems, vol. 11, no. 1, pp. 162-170.

MATAVELLI, P. , VERGHESE G. C., STANKOVIC A. M., 1997, "Phasor Dynamics of Thyristor-Controlled Series Capacitor Systems", IEEE Transactioons of Power Systems, vol. 12, no. 3, pp. 1259-1267, Agosto.

MATHUR, R.M., VARMA, R. K., 2002, Thyristor Based FACTS Controllers for Electrical Transmission Systems, John Wiley & Sons Inc., Estados Unidos.

MATLAB User's Manual, 2000, Mathworks, Inc., Estados Unidos

MEDINA, A., GARCIA, N., 1999, "Newton Methods for the Fast Computation of the Periodic Steady-State Solution of Systems with Nonlinear and Time-Varying Components", Power Engineering Society Summer Meeting, vol. 2, pp. 664-669.

OGATA, K., 1990, *Engenharia de Controle Moderno.* Tradução de I. J. Albuquerque, 2 a edição, Editora Prentice Hall do Brasil Ltda., Rio de Janeiro, 781 p.

OPPENHEIM, A.V., 1983, "Signals and Systems", Prentice-Hall, Englewood Cliffs, New Jersey.

OSAUSKAS, C., WOOD, A., 2003, "Small Signal Dynamic Modelling of HVDC System", IEEE Transactions on Power Delivery, vol. 18, pp. 220-225.

PERKINS, B.K., IRAVANI, M.R., "Dynamic Modeling of a TCSC with Application to SSR Analysis", IEEE Transactions on Power Systems, vol.12, n.4, Novembro, pp.

PORTELA, C. M., 1970, Análise de Redes Elétricas – Algumas Aplicações. Edição subsidiada pelo Instituto de Alta Cultura, Lisboa, Portugal.

PSCAD/EMTDC User's Manual, 1994, Manitoba HVDC Research Center, Canada.

PILOTTO, L.A.S., 1994, "Modelagem Avançada de Sistemas CA/CC", Tese de Doutoramento, Universidade Federal do Rio de Janeiro, COPPE, Rio de Janeiro.

PILOTTO, L.A.S., ALVES, J.E.R., WATANABE, E.H., 2000, "High Frequency Engenanalysis of HVDC and FACTS Assisted Power Systems", PES Summer Meeting. IEEE, vol. 2, pp. 823-829, 16-20 de Julho.

ROLIM, L.G.B.; COSTA, D.R.; AREDES, M., 2006, "Analysis and Software Implementation of a Robust Synchronizing PLL Circuit Based on the pq Theory", IEEE Transactions on Industrial Electronics, v. 53, p. 1919-1926.

SMITH, B.C., WATSON, N. R., WOOD, A. R., ARRILAGA, J., 1996, "Newton Solution for the Steady-State Interaction of AC/DC Systems", IEE Proc.-Gener. Transm. Distrib., Vol. 143, No 2, Março, pp. 200-210.

SMITH, B. C., ARRILAGA, J., 1999, "Power Flow Constrained Harmonic Analysis in AC-DC Power Systems", IEEE Transactions on Power Systems, Vol. 14, No 4, Novembro pp. 1251-1261.

SEMLYEN, A., 1999, "s-Domain Methodology for Assessing the Small Signal Stability of Complex Systems in Non-Sinusoidal Steady State" IEEE Transactions on Power Systems, vol. 6, no. 1, Fevereiro, pp. 132-137.

STANKOVIC, A. M., MATAVELLI, P., CALISKAN, V., VERGHESE G. C., 2000, "Modeling and Analysis of FACTS Devices with Dynamics Phasors", IEEE Power Engineering Society Winter Meeting, Janeiro.

SOUZA, L.F.W.,et al., 1998, "A Gate-Controlled Series Capacitor for Distribution Lines", CIGRE Paper 14-201.

Task Force on Harmonics Modeling and Simulation, IEEE PES Harmonic Working Group, 2001, "Characteristics and Modeling of Harmonic Sources – Power Electronic Devices", IEEE Transactions on Power Delivery, vol. 16, no 4, pp. 791-800.

WOOD, P., 1984, "Switching Power Converters", Robert E. Krieger Publishing Company, Malabar, Florida.